## UNIVERSIDAD DE EL SALVADOR

## FACULTAD DE INGENIERIA Y ARQUITECTURA

ESCUELA DE INGENIERIA CIVIL

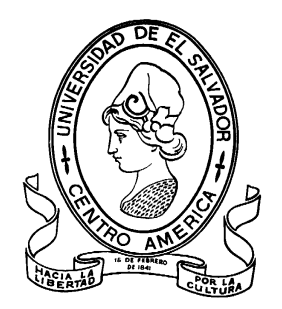

**"DESARROLLO DE METODOLOGÍA PARA LA MEDICIÓN DE IRI (INTERNATIONAL ROUGHNESS INDEX), MEDIANTE EL USO DE UN RUGOSÍMETRO BASADO EN EL MERLIN (MACHINE EVALUATING ROUGHNESS USING LOW COST INSTRUMENTATION), PARA EVALUACIÓN DE PAVIMENTOS FLEXIBLES Y RÍGIDOS EN EL SALVADOR"**

PRESENTADO POR:

# **RODRÍGUEZ ZELAYA, EDGAR VLADIMIR**

## **TORRES MAYORGA, LUIS MARIO**

**VILLEDA ALVARENGA, MIGUEL ÁNGEL**

PARA OPTAR AL TITULO DE:

# **INGENIERO CIVIL**

CIUDAD UNIVERSITARIA, ABRIL 2019

## **UNIVERSIDAD DE EL SALVADOR**

RECTOR:

## **MSC. ROGER ARMANDO ARIAS ALVARADO**

SECRETARIO GENERAL:

## **MSc. CRISTOBAL HERNAN RIOS BENITEZ**

## **FACULTAD DE INGENIERIA Y ARQUITECTURA**

DECANO:

## **ING. FRANCISCO ANTONIO ALARCON SANDOVAL**

SECRETARIO:

## **ING. JULIO ALBERTO PORTILLO**

## **ESCUELA DE INGENIERIA CIVIL**

DIRECTOR:

**ING. JORGE OSWALDO RIVERA FLORES**

# UNIVERSIDAD DE EL SALVADOR FACULTAD DE INGENIERIA Y ARQUITECTURA ESCUELA DE INGENIERIA CIVIL

Trabajo de Graduación previo a la opción al Grado de:

## **INGENIERO CIVIL**

Título:

# **"DESARROLLO DE METODOLOGÍA PARA LA MEDICIÓN DE IRI (INTERNATIONAL ROUGHNESS INDEX), MEDIANTE EL USO DE UN RUGOSÍMETRO BASADO EN EL MERLIN (MACHINE EVALUATING ROUGHNESS USING LOW COST INSTRUMENTATION), PARA EVALUACIÓN DE PAVIMENTOS FLEXIBLES Y RÍGIDOS EN EL SALVADOR"**

Presentado por:

# **RODRÍGUEZ ZELAYA, EDGAR VLADIMIR TORRES MAYORGA, LUIS MARIO VILLEDA ALVARENGA, MIGUEL ÁNGEL**

Trabajo de Graduación Aprobado por: Docentes Asesores:

# **ING. MAURICIO ERNESTO VALENCIA ING. MARIO ALEJANDRO AVELAR PINEDA ING. JOSÉ ROBERTO DOUGLAS LEMUS**

SAN SALVADOR, ABRIL 2019

Trabajo de Graduación Aprobado por:

Docentes Asesores:

## **ING. MAURICIO ERNESTO VALENCIA**

# **ING. MARIO ALEJANDRO AVELAR PINEDA**

**ING. JOSÉ ROBERTO DOUGLAS LEMUS**

## **AGRADECIMIENTOS.**

**A DIOS TODOPODEROSO:** Porque Gracias a Él lo logramos, finalizando nuestro trabajo de graduación. Gracias por ser nuestro guía, el inspirador y darnos fuerza y sabiduría para continuar en este proceso de obtener uno de los anhelos más deseados. Convertirnos en ingenieros civiles. Todo se lo debemos a Él.

**A NUESTRA UNIVERSIDAD DE EL SALVADOR:** Por acogernos como estudiantes y futuros ingenieros y darnos la oportunidad de capacitarnos y formarnos como profesionales, para salir y ser parte de la sociedad de nuestro país y retribuir un poco de lo que recibimos.

**A LA ESCUELA DE INGENIERÍA CIVIL:** Por formarnos, capacitarnos, ponernos a prueba, impulsarnos a emplear a fondo nuestro razonamiento lógico en la resolución de problemas y darnos todos los conocimientos como ingenieros civiles.

**A LOS PROFESIONALES DE LA UNIVERSIDAD DE EL SALVADOR:** Por aportar su granito de arena, por su visión crítica de muchos aspectos cotidianos de la vida, por su rectitud en su profesión como docentes, por sus consejos, que nos ayudan a formarnos como personas y profesionales.

- Ing. Mauricio Ernesto Valencia
- Ing. Jorge Oswaldo Rivera Flores
- Ing. José Ranulfo Cárcamo y Cárcamo
- Ing. Roberto Otoniel Berganza
- Ing. Carlos Escobar
- Ing. Fredy Fabricio Orellana
- Ing. Edwin Escobar
- Ing. Dilber Antonio Sánchez
- Ing. Ricardo Herrera Mirón
- Ing. Joaquín Serrano Choto

Tec. Carlos Edgardo Morataya

**A LOS ASESORES EXTERNOS:** Ing. José Roberto Douglas Lemus e Ing. Mario Alejandro Avelar Pineda (ingenieros civiles), y finalmente al Ing. Cristian Guerra (Chile) (ingeniero en sistemas informáticos), por su enorme aporte al desarrollo del presente

trabajo de graduación, por aportarnos de su valioso tiempo, recursos y sus conocimientos para lograr terminar nuestro trabajo de graduación.

**A LOS COMPAÑEROS DE INGENIERÍA DE SISTEMAS INFORMÁTICOS:** Margarita Escobar, Alexis Vásquez, Luis Menjívar y María Bernal, por todo su apoyo a lo largo del proyecto, por aportar de sus conocimientos y sacrificar de su tiempo estando presentes cuando se les necesitó, muchas gracias.

**AL COMPAÑERO LUIS MONTANO,** estudiante de ingeniería civil, quien también fue de mucha ayuda con sus habilidades y experticia en estructura metálica, ya que por medio de él pudimos darle vida a la estructura diseñada para nuestro perfilómetro y quien además aporto sus ideas para hacerla completamente funcional.

**GRACIAS A TODOS.**

**EL GRUPO.**

## **DEDICATORIA**

Dedico este trabajo de graduación principalmente a Dios, por haberme dado la vida y permitirme el haber llegado hasta este momento tan importante de mi formación profesional.

**A MIS PADRES,** que amo incondicionalmente Ramón Rodríguez y Cecilia Zelaya, por ser mi pilar fundamental y haberme apoyado incondicionalmente, pese a las adversidades e inconvenientes que se presentaron a lo largo, siempre fueron, son y serán mi motor y mi mayor inspiración, quienes, a través de su amor, paciencia, buenos valores y consejos ayudan a trazar mi camino.

**A MI NOVIA,** en el camino encuentras personas que iluminan tu vida, que con su apoyo alcanzas de mejor manera tus metas, a través de sus consejos, de su amor y paciencia me ayudo a concluir esta meta. Te amo, Margarita Escobar.

**A MIS HERMANOS,** Silvia y Jonathan, sin su apoyo incondicional, no podría haber llegado hasta acá, sus palabras de aliento siempre estaban presentes en las circunstancias difíciles. Además de los consejos constantes que me entregaban permitían que mi motivación aumentara. Los amo!

**A MIS SOBRINO/AS,** Daniel, Jimena y Annabelle quienes han sido una gran motivación durante todo este tiempo y espero este logro se vea reflejado en ellos y los motive a prepararse, para el día de mañana, ser todos unos profesionales.

**A MIS COMPAÑEROS DE TRABAJO DE GRADUACION,** Miguel Villeda y Luis Torres, que a pesar de las adversidades y lo complejo del contenido de la metodología, nunca se rindieron y siempre tenían una respuesta a las dudas que en el camino iban surgiendo, también en los momentos de aflicción tenían una posible solución a la problemática. Por su entusiasmo y esmero en la realización del trabajo de graduación.

**A ASESORES,** Al Ing. Mauricio Valencia quien, con su experiencia, conocimiento y motivación me oriento en la realización de la metodología. Al Ing. Roberto Douglas Lemus por sus consejos, sugerencias y apoyo. Al Ing. Mario Alejandro Avelar que son su vasta experiencia en el rubro de la metodología de cálculo de IRI, nos orientó en el desarrollo del trabajo de graduación.

**A COLABORADORES EN TRABAJO DE GRADUACION,** Margarita Escobar, Alexis Vásquez, María Bernal y Luis Montano, con dedicación y esmero, en su colaboración formaron parte esencial en la programación y creación del equipo que forma parte de la metodología desarrollada. Un agradecimiento especial Al Ing. Cristian Guerra, por compartir sus conocimientos y sus aportes al análisis y realización de la metodología que a pesar de la distancia constantemente nos aclaraba las dudas que surgían.

**A MIS AMIGOS Y COMPAÑEROS** con los cuales he departido momentos agradables durante la realización de trabajo de graduación y culminación de la carrera, con los cuales sé que puedo contar en cualquier momento de mi vida.

### **DEDICATORIA**

**A DIOS,** mis eternos agradecimientos Señor, por darme de tu gracia infinita, la sabiduría, integridad y entereza para salir adelante con mi carrera profesional, aun en los momentos de desánimo, darme fortaleza y guiarme en el camino a seguir, y por mostrarme que siempre estuviste conmigo. **SOLI DEO GLORIA.**

**A MIS PADRES,** Mario Torres y Beatriz Mayorga de Torres, por sus incontables sacrificios, por darme siempre en abundancia más de lo que necesité sin esperar nada a cambio, por darme ese amor incondicional y por su relación tan cercana conmigo a pesar de la distancia. Gracias por los consejos, los regaños y por la relación tan especial que hemos tenido siempre. Y de manera especial agradecer el respaldo en los momentos que quise tirar la toalla, la paciencia a lo largo de los años y porque me sostuvieron y me apoyaron siempre y me llevaron en oración. Este logro es de ustedes.

**A MIS HERMANOS,** Alejandro, Ruth y Mónica, por estar ahí siempre en una relación cercana de hermandad y de confianza y estar pendientes de mí.

**A MI NOVIA,** Sofía Toledo, mi mejor amiga, quien ha sido pilar fundamental desde que Dios en su gracia me permitió conocerla, y ha estado en las buenas y en las no tan buenas conmigo, con quien puedo contar incondicionalmente. Esto es para ti también.

**A MIS ABUELAS,** Ruth Martínez por ser de gran apoyo en oración, y una persona dadivosa y de gran corazón, buena para escuchar, y darme ánimos en cualquier situación y un gran ejemplo de amor al prójimo. Y a Irma Soto, por tener un gran corazón y estar dispuesta a ayudarme siempre, acogiéndome por un periodo de tiempo en su casa, ser de mucho apoyo y de corazón dadivoso a pesar de cualquier limitación.

**A MI FAMILIA,** a toda la familia tanto lejana como cercana por estar pendientes siempre de mi progreso como estudiante, a todos mis tíos y primos por estar pendientes de mí; de manera especial a la familia Acosta Mayorga, que me vieron crecer de cerca y sé que he contado siempre con su apoyo, y en general a todos por ser parte de mis logros.

**A MIS AMIGOS,** a quienes Dios a través del tiempo me permitió conocer y que han demostrado sincera amistad y han sido de apoyo, con quienes he pasado muy buenos momentos y tengo incontables recuerdos de historias vividas y las que faltan por vivir.

**A MIS COMPAÑEROS DE TESIS,** Miguel y Vladimir porque pudimos ponernos de acuerdo aun cuando se avecinaba una tarea ardua, y porque a pesar de las dificultades, entre otras cosas, pudimos superar todo obstáculo para alcanzar el objetivo trazado, gracias por el sacrificio realizado y por brindarme su amistad y momentos memorables.

**A MIS ASESORES,** Ing. Mauricio Valencia, Ing. Roberto Lemus, e Ing. Mario Avelar, por brindarnos de sus conocimientos, su dedicación a nuestro proyecto, y por mostrar su buena voluntad para apoyarnos, facilitando nuestra investigación, y ayudándonos a gestionar las visitas para nuestra experimentación.

*Luis Mario Torres Mayorga*

## **DEDICATORIA**

**A DIOS TODOPODEROSO Y A LA VIRGEN MARÍA:** Por acompañarme y guiarme a lo largo de mi carrera, por ser mi fortaleza en momentos de debilidad y por brindarme una vida llena de aprendizajes, experiencias y sobre todo de felicidad.

**A MIS PADRES:** Ángel Alberto Villeda Villeda (papá), Paz Elvira Alvarenga de Villeda (mamá), por su amor, trabajo y sacrificio en todos estos años, gracias a ustedes he logrado llegar hasta aquí y convertirme en lo que soy. Es un orgullo y privilegio ser su hijo, son los mejores padres, este logro es suyo también.

**A MIS HERMANAS Y HERMANO:** Celia, Sofía, Alma, Diego y Denia, por ser parte importante en mi vida y representar la unidad familiar, por llenar mi vida de alegrías y amor cuando más lo he necesitado.

**A MIS PADRINOS:** German Valdivieso, Yanira Vásquez, Mario Urbina, Blanca de Urbina, Vilma de Araya, David Araya (Q.E.P.D), que me han ayudado de manera muy importante en la consecución de mi objetivo y siempre creyeron en mí.

**A TODOS MIS TIOS/AS:** Job Alvarenga, Eduardo Alvarenga, Inés Alvarenga, Jaime Domingo Alvarenga, José Esteban Villeda, Eva Nohemy Villeda, que pusieron su granito de arena, que fue de gran ayuda para poder llegar a mi objetivo.

**A MIS PRIMOS/AS:** Morena Vásquez, Luis Vásquez, Ernesto Bustamante, Sofía Valdivieso, German Valdivieso, Alejandro Vásquez, Herbert Vásquez, Sofía Vásquez, Osmin Salguero, Fredy Salguero, Jorge Salguero, Gloria Salguero, Alex Salguero, Henry Urquilla, Douglas Urquilla, Yesica Urquilla, por su apoyo en todo momento, por su amistad, y ser herramientas esenciales en la carrera de la vida.

**A KARLA CASCO (Q.E.P.D.):** por ser ejemplo de superación ante tanta dificultad, por ser parte significativa de mi vida, por su amistad y permitirme ser parte de sus alegrías y tristezas, sus consejos, su confianza en mí, su ejemplo de vida, su apoyo fue determinante para este logro.

**A MI ABUELO (Q.E.P.D.):** Gilberto Alvarenga por haber creado mi pasión por la ingeniería civil, porque creíste en mí hasta el último momento. ¡Ya soy Ingeniero!

**A MIS COMPAÑEROS DE TESIS:** Vladimir y Luis Mario, por lo que logramos juntos. Por haberme tenidos paciencia, por todos los momentos divertidos que hicieron mejor el aprendizaje.

**A MIS SOBRINOS/AS:** Einer, Iosmara, Leao, Luna y Dylan, porque aunque están pequeños, me motivaban en momentos de estrés.

**A LOS COMPAÑEROS DE SISTEMAS:** Margarita Escobar, Alexis Vásquez y Mary Bernal, por su apoyo total al proyecto, porque a pesar de las dificultades siempre estuvieron presentes a ayudarnos en todo, muchas gracias.

**A MIS AMIGOS/AS:** Daniela Flores, Yeny Flores, Prof. Oscar R. Linares (Q.E.P.D.) y familia, Carlos Guzmán, Nidia Guzmán, Juan Menjivar, Miguel Mejía, Gaddiel Escobar, Wendy Hernández, Jaime Mancía, Carlos Caballero, Andrea Villeda, Melvin Salguero, José Aguilar, Israel Solís, Sara Cerón, Margarita Cerón, Verónica Cerón, amigos y compañeros de promoción, porque son calidad de personas y dan lo mejor de sí mismos, sin esperar nada a cambio, porque se han ganado mi cariño, admiración y respeto.

**Miguel Ángel Villeda Alvarenga.**

# ÍNDICE DE CONTENIDO

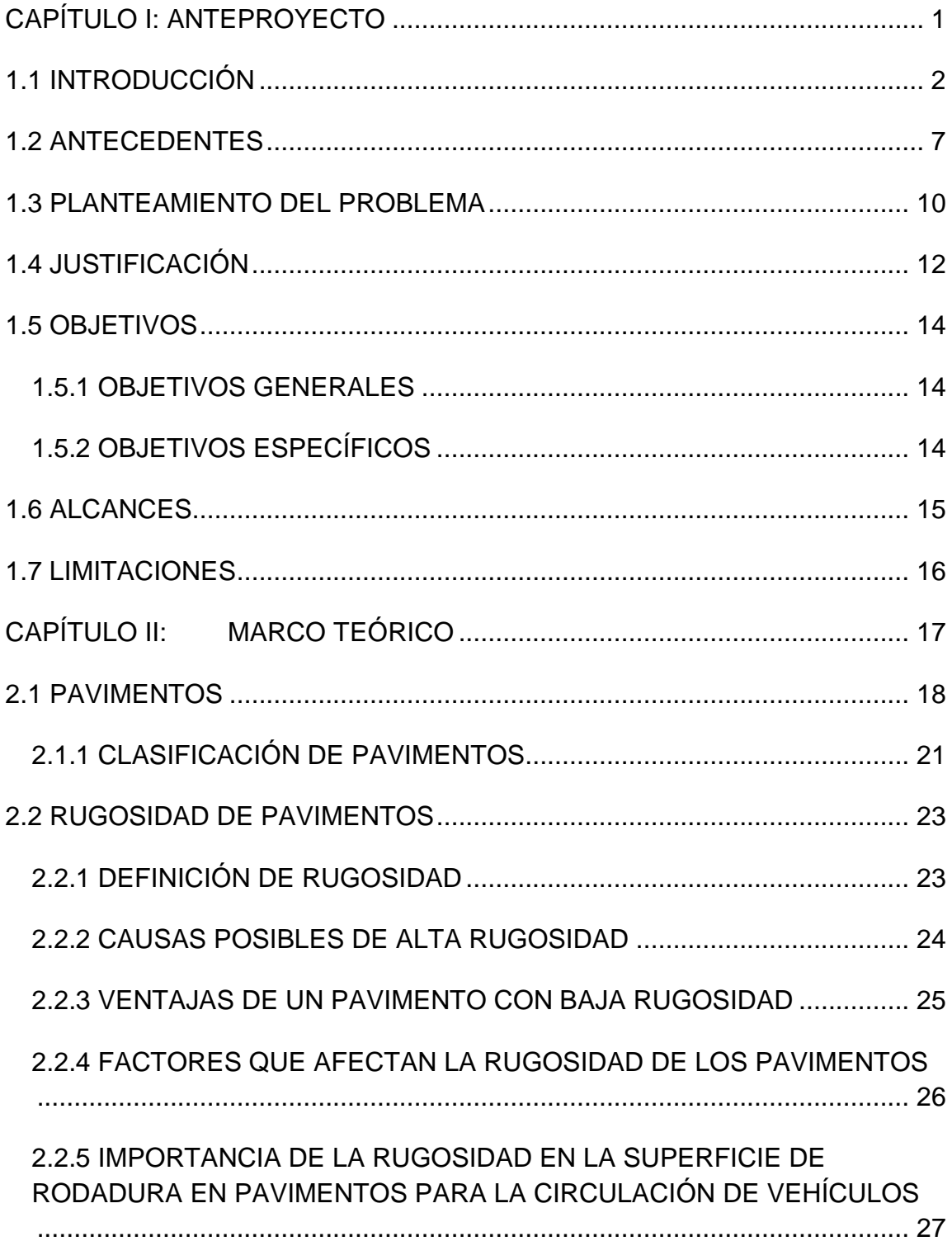

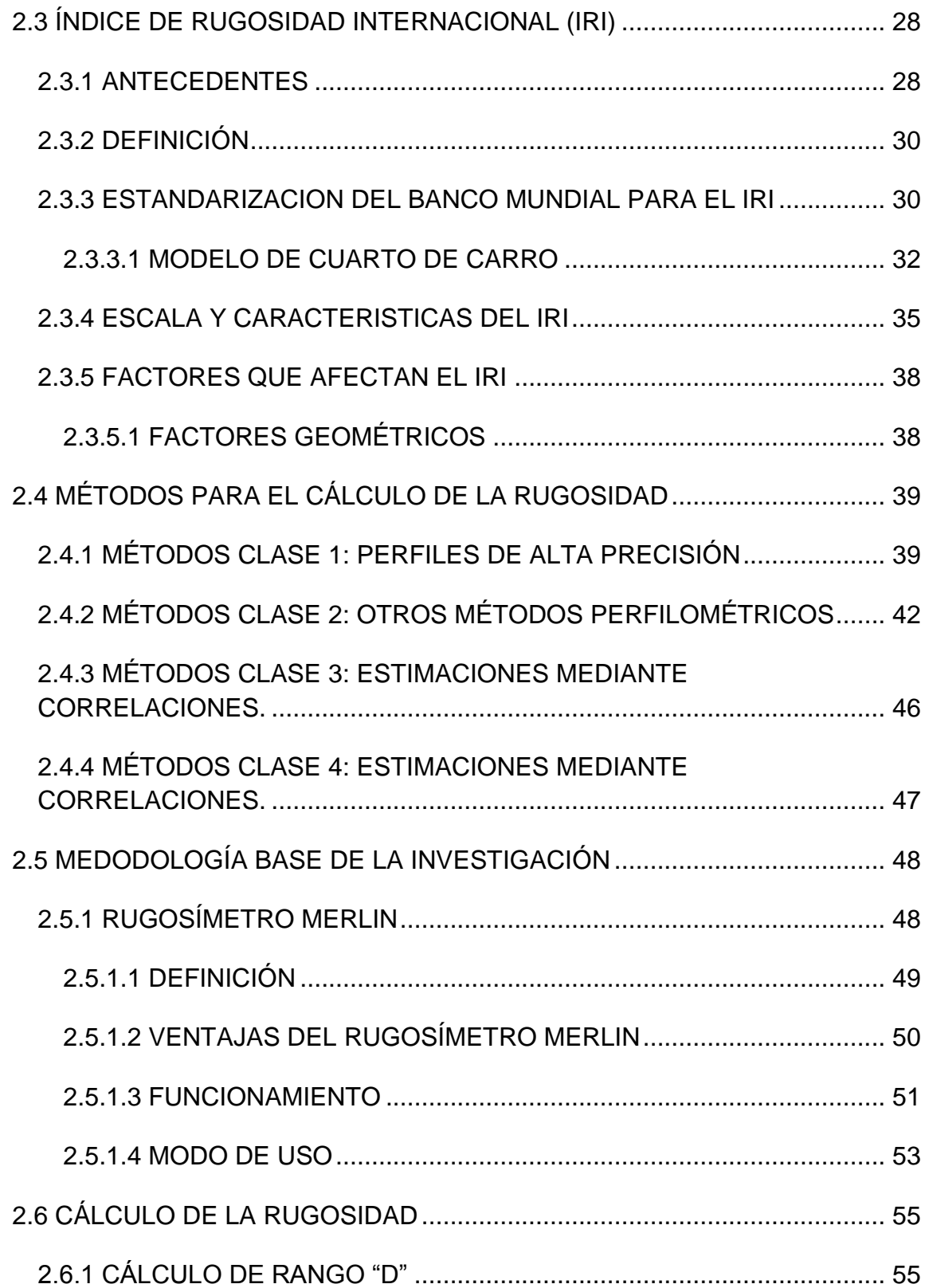

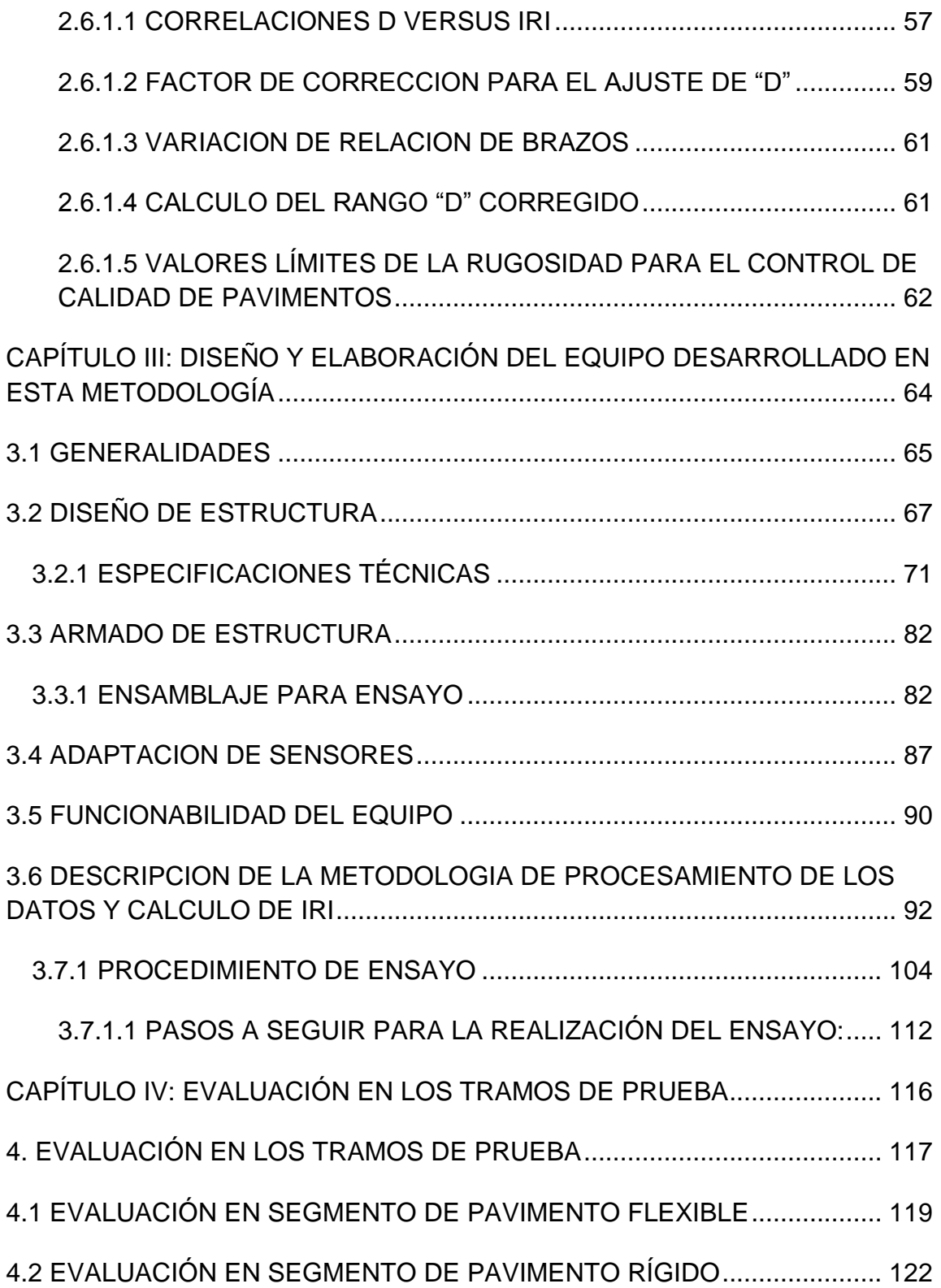

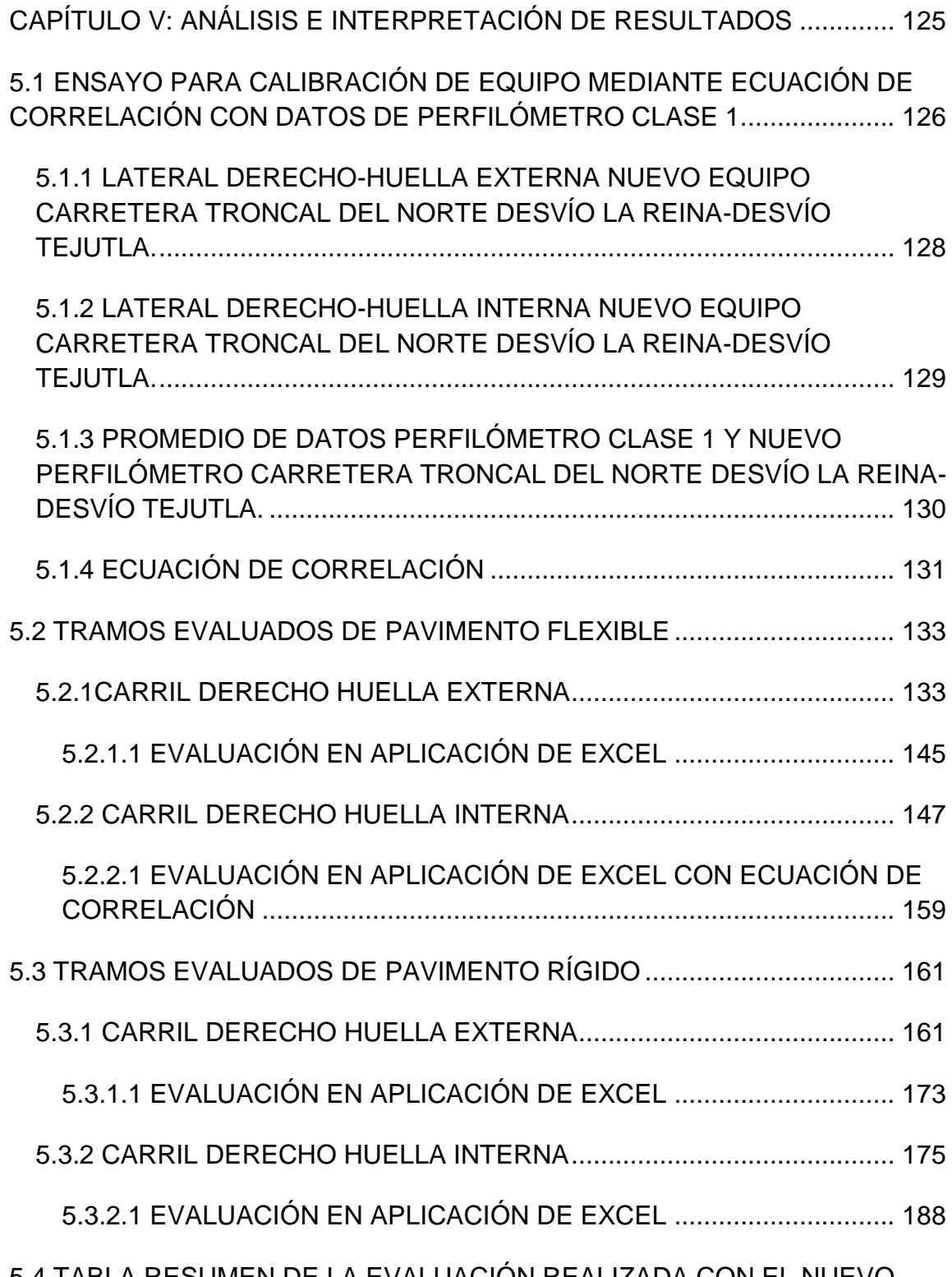

[5.4 TABLA RESUMEN DE LA EVALUACIÓN REALIZADA CON EL NUEVO](#page-215-0)  [EQUIPO EN CARRETERA CA12S \(CARRIL EXTERNO\), CONCRETO](#page-215-0) 

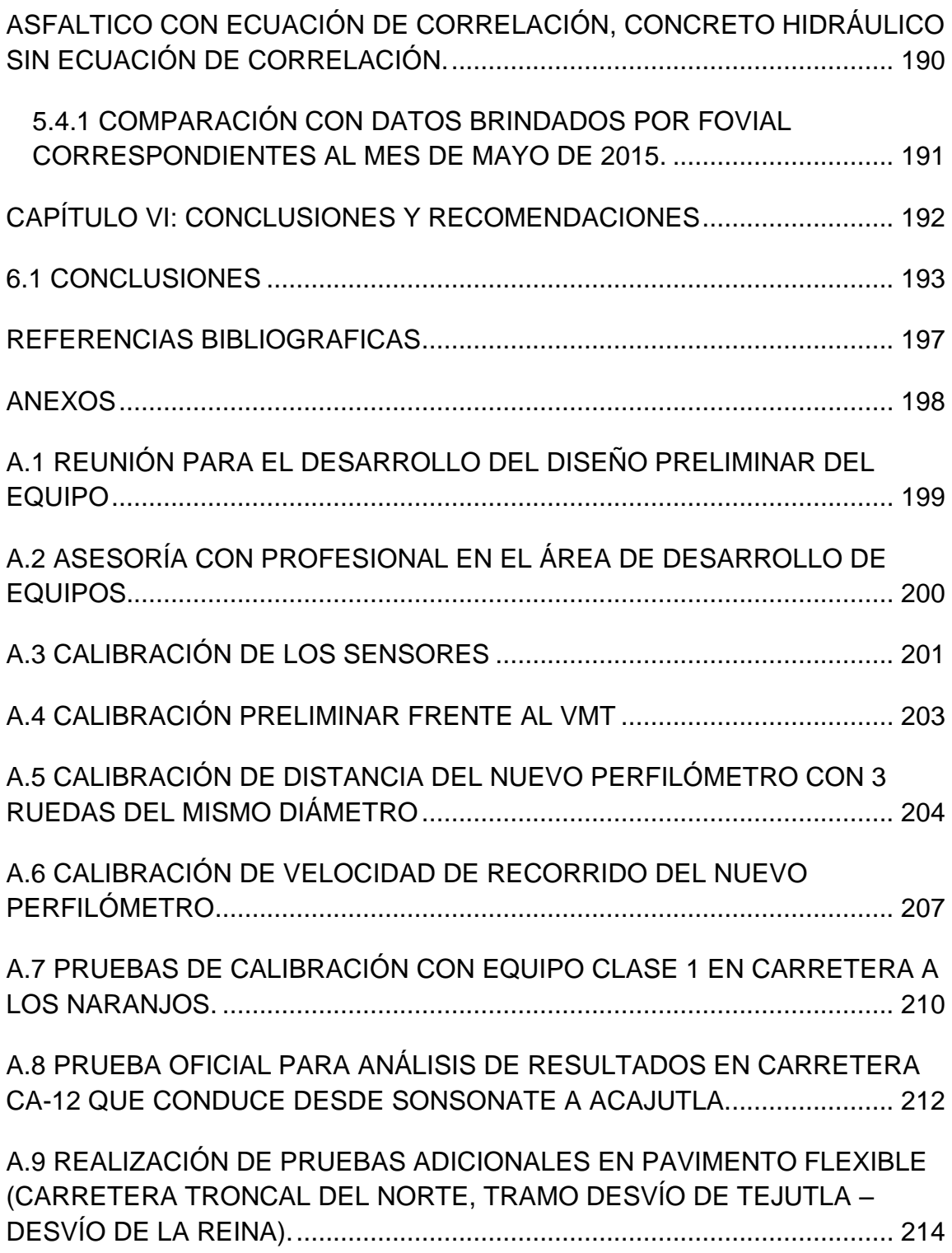

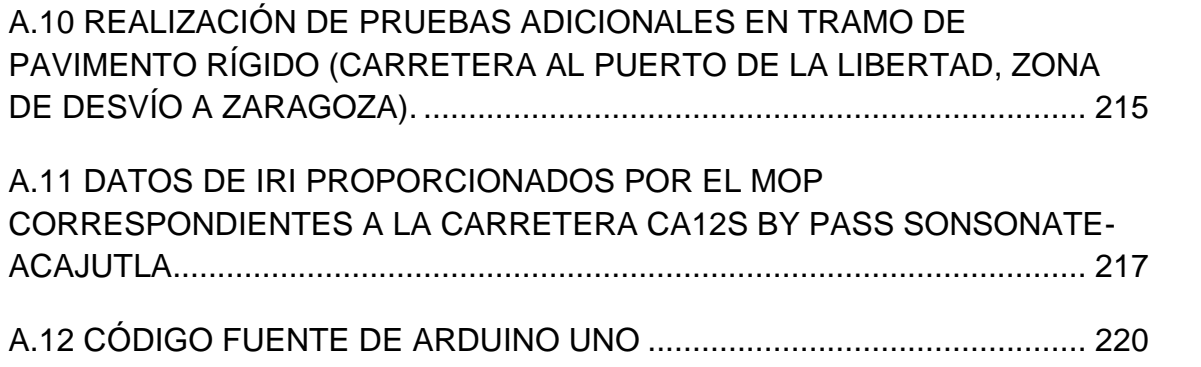

# **ÍNDICE DE FIGURAS**

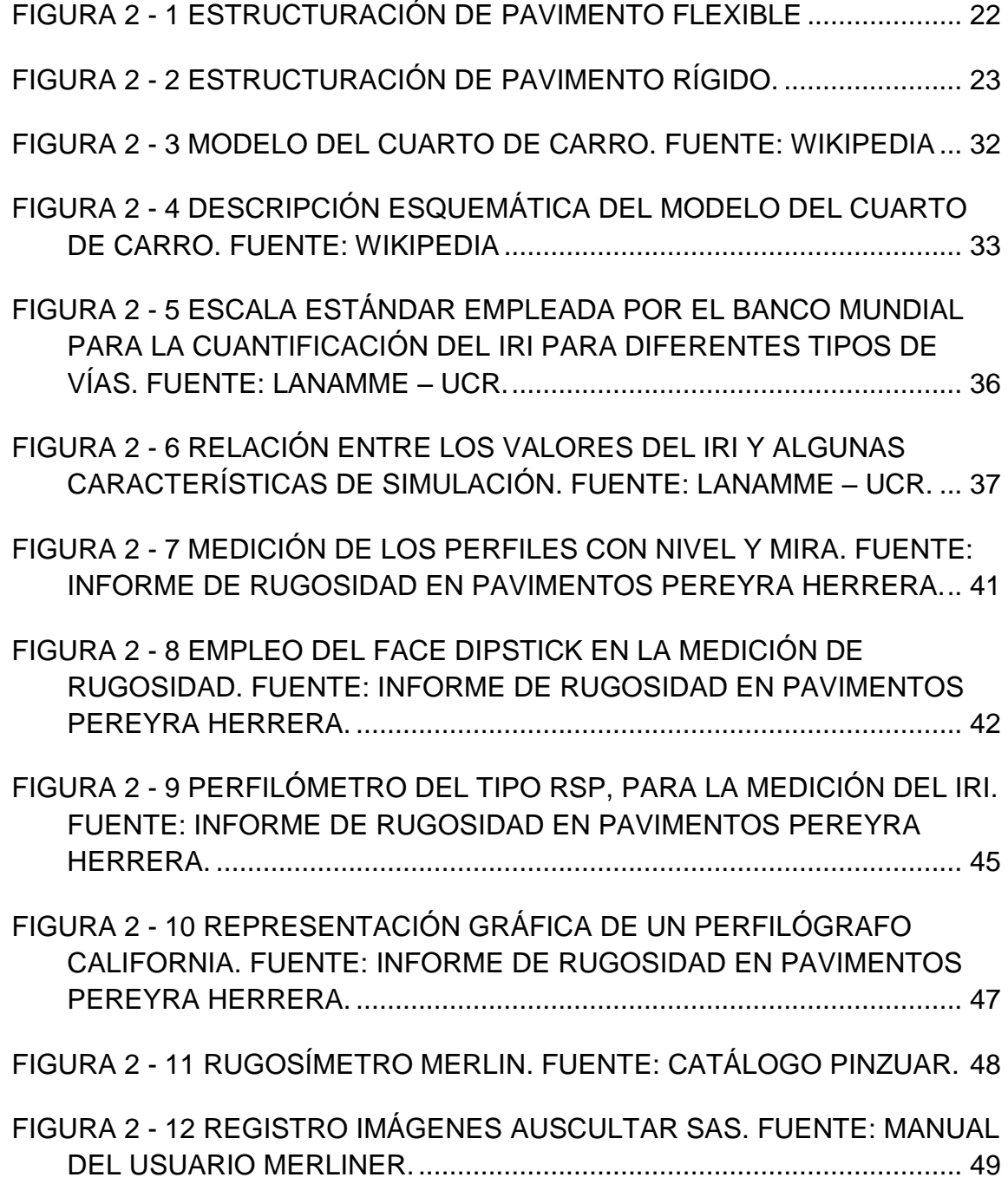

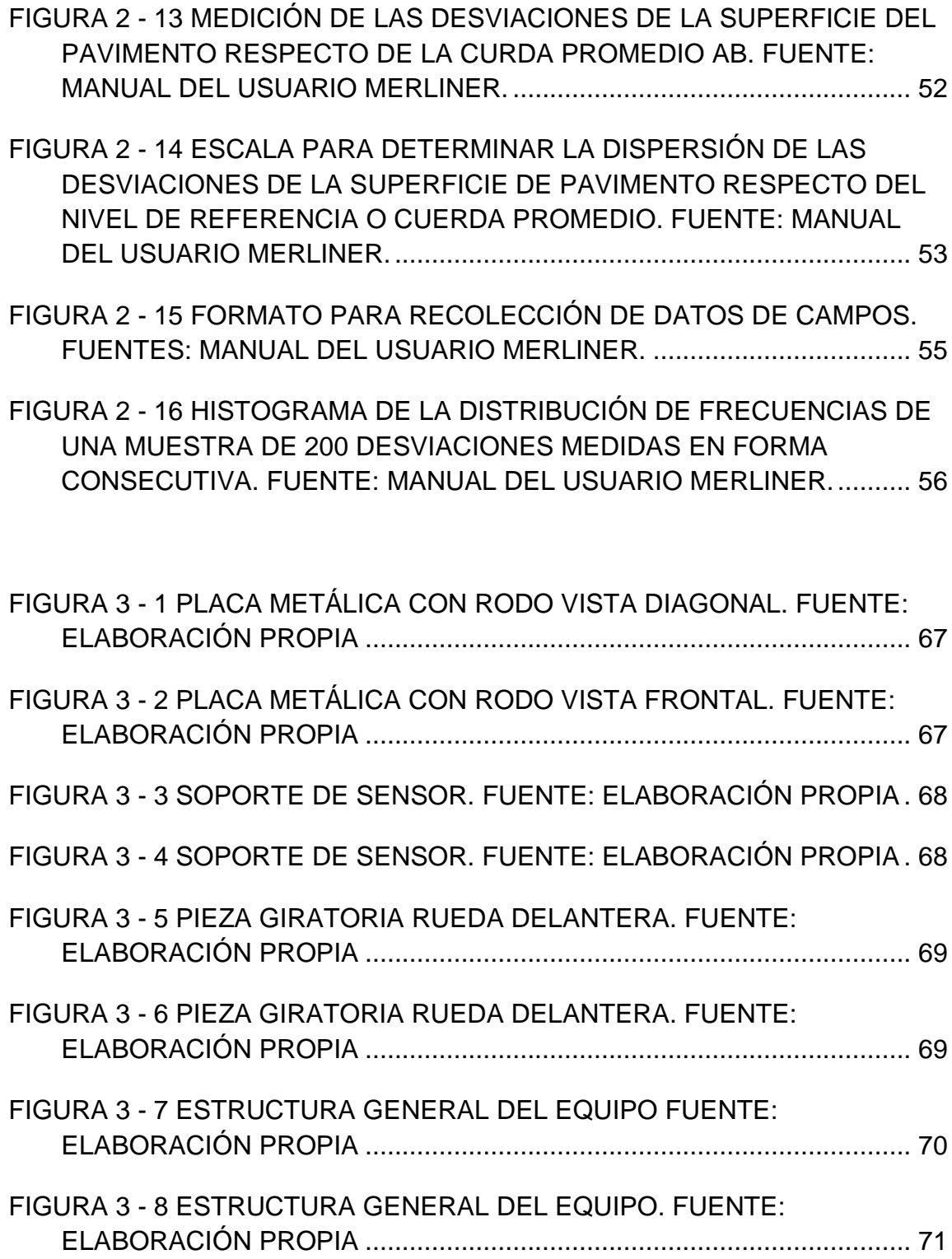

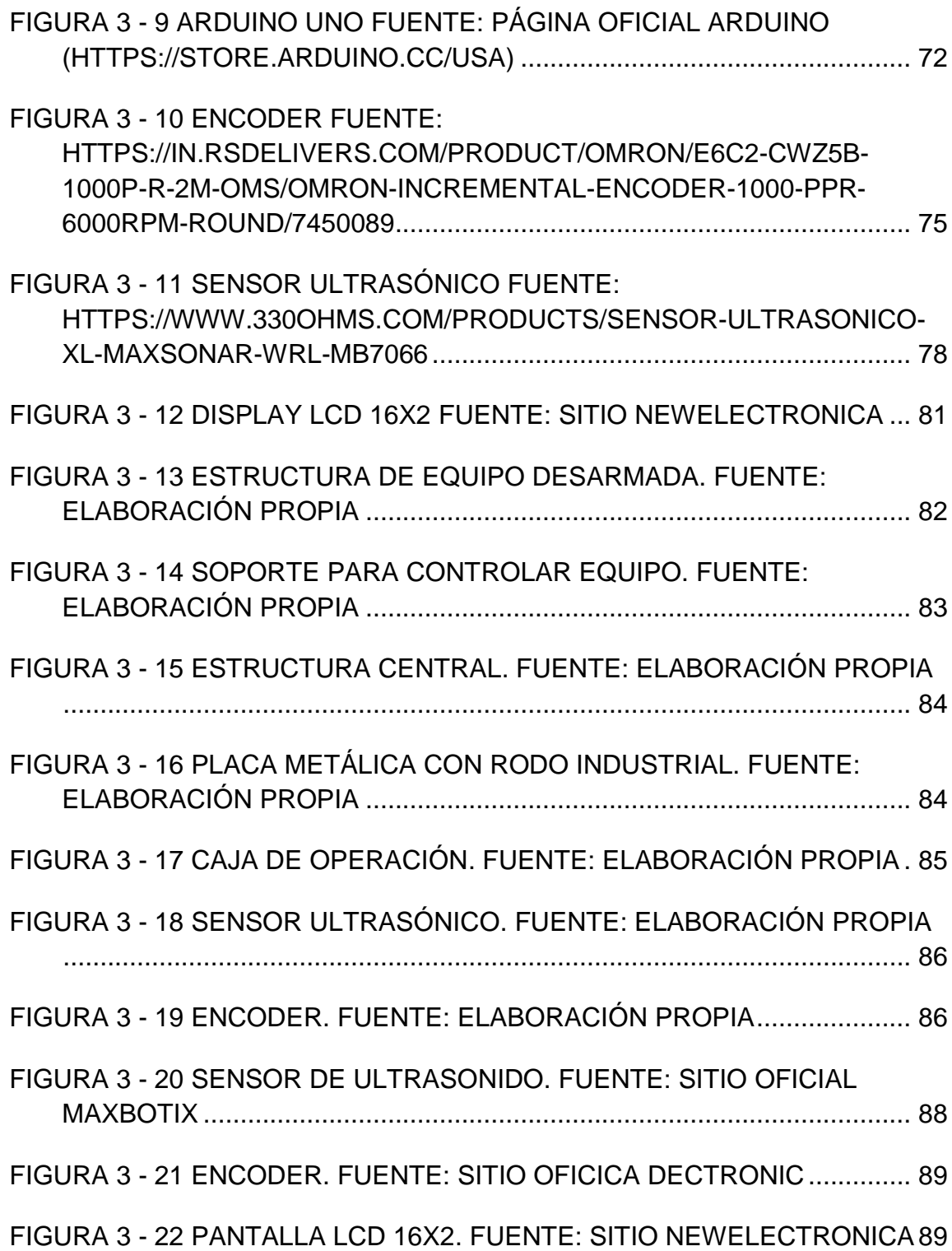

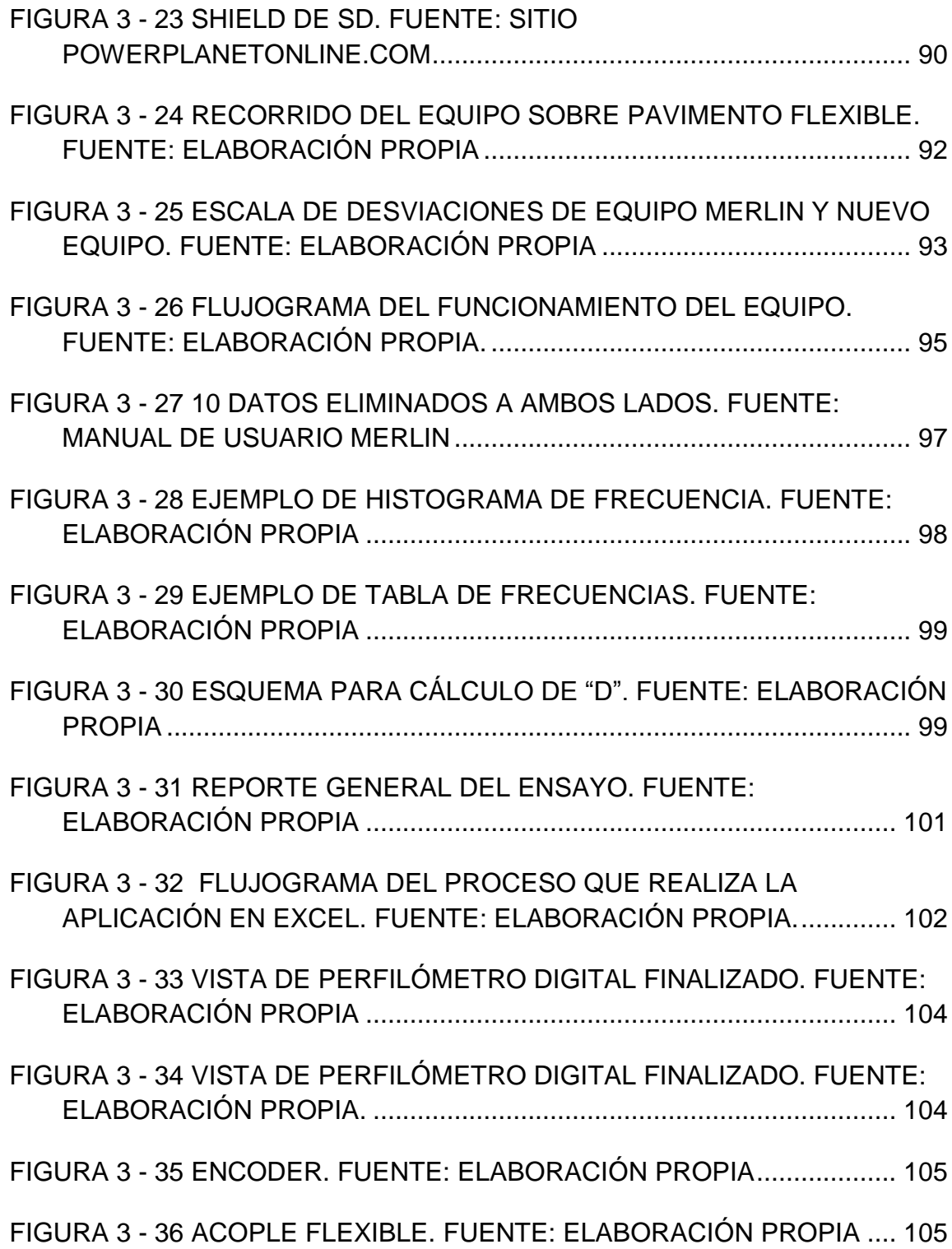

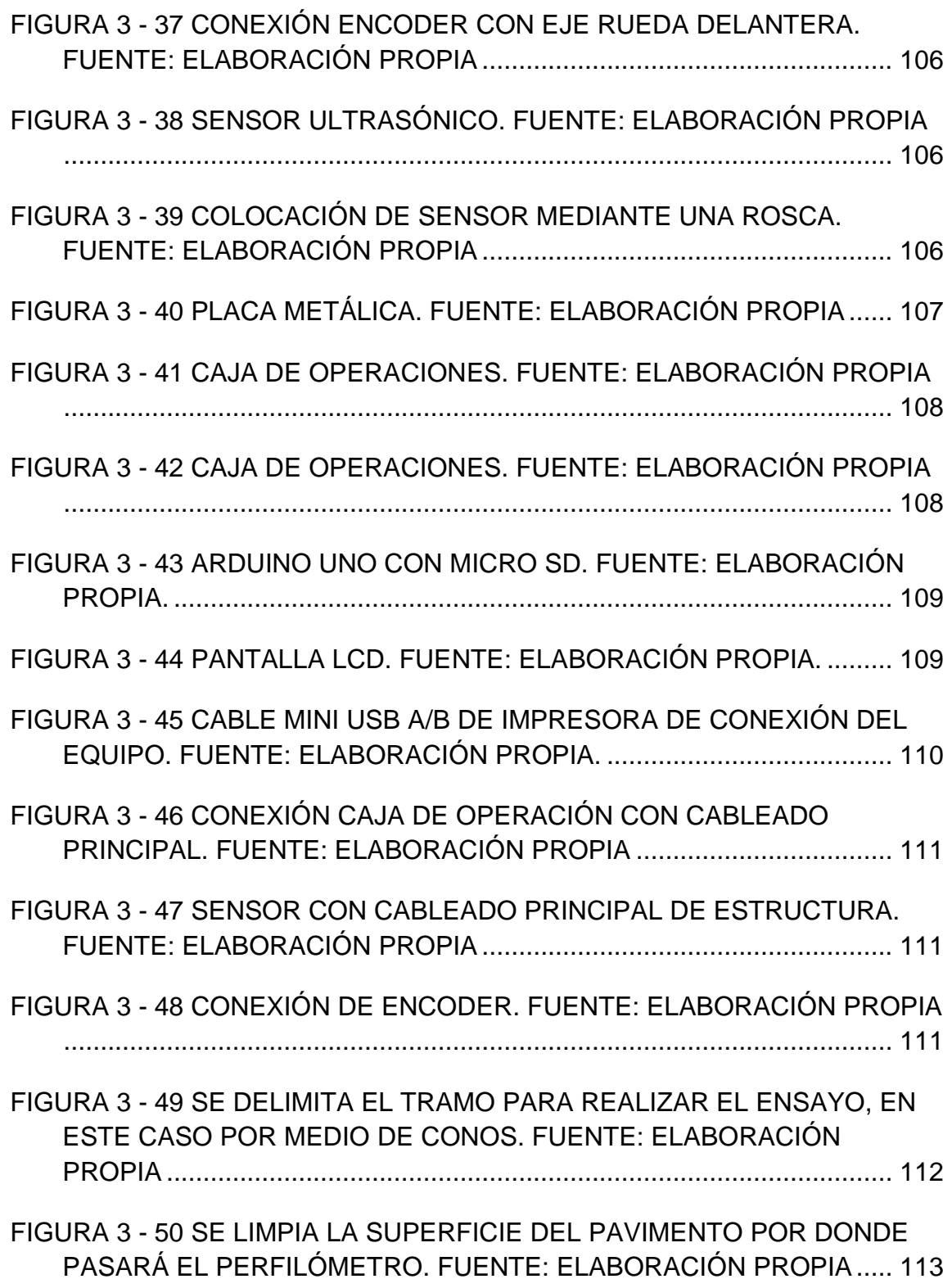

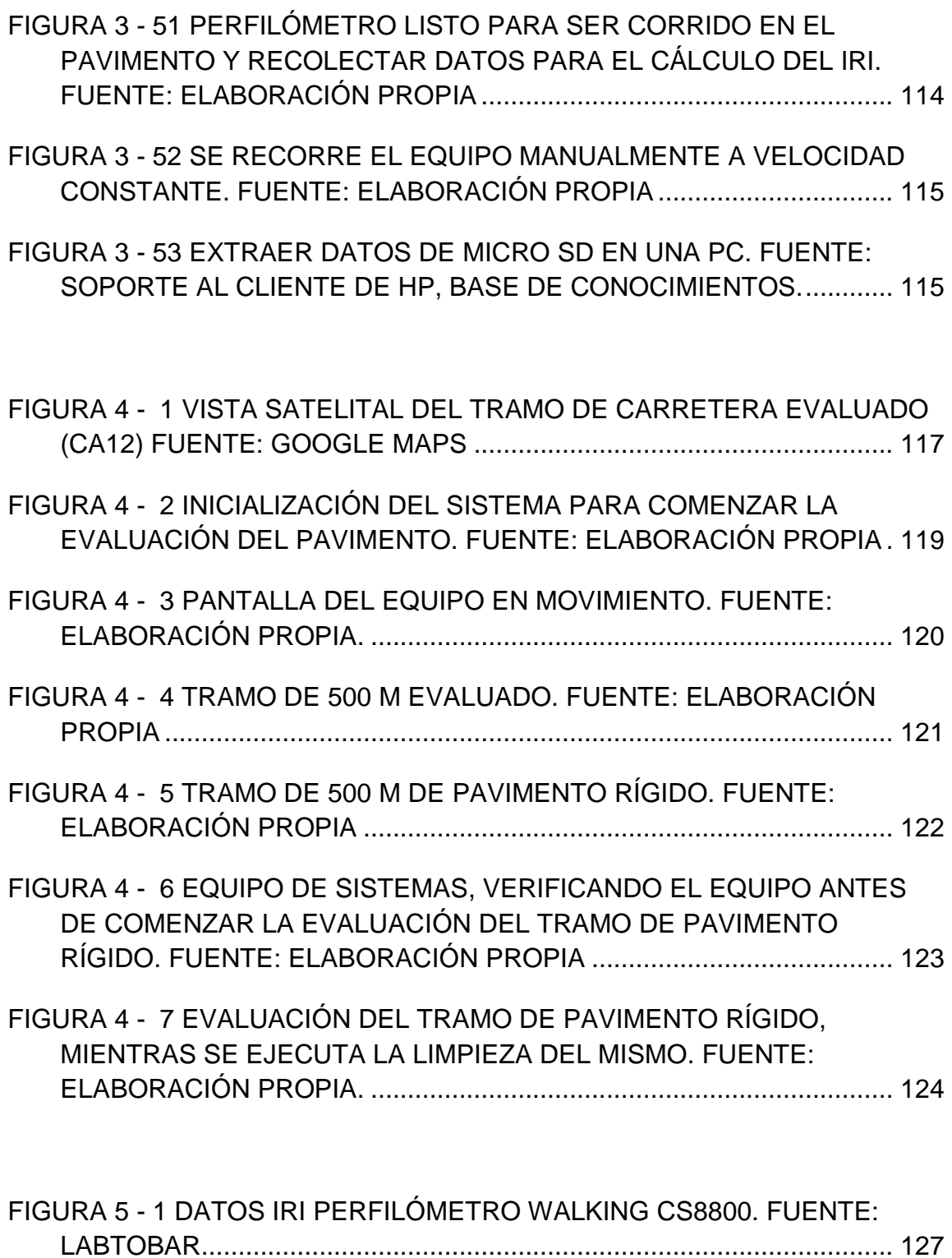

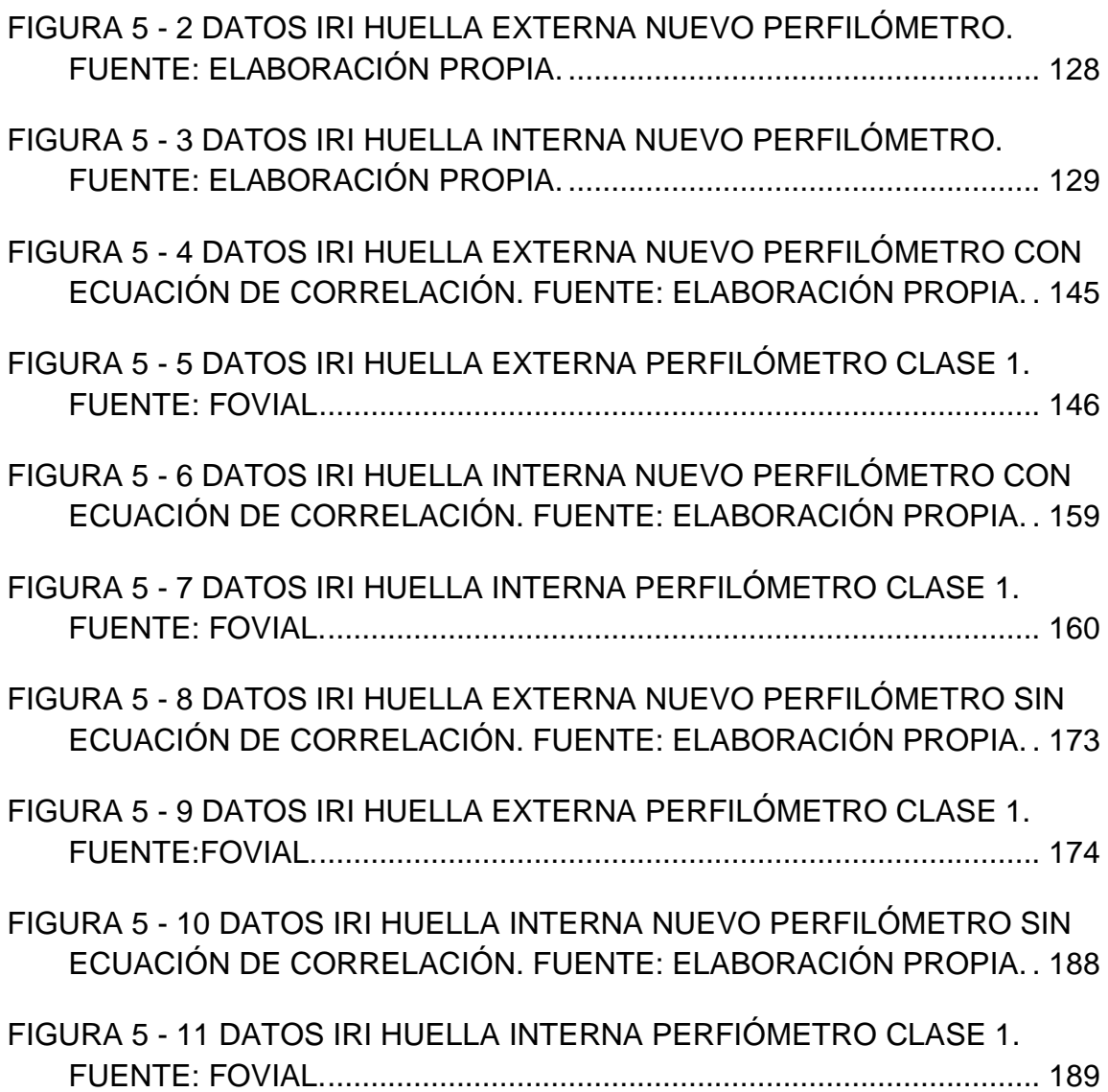

# **ÍNDICE DE TABLAS**

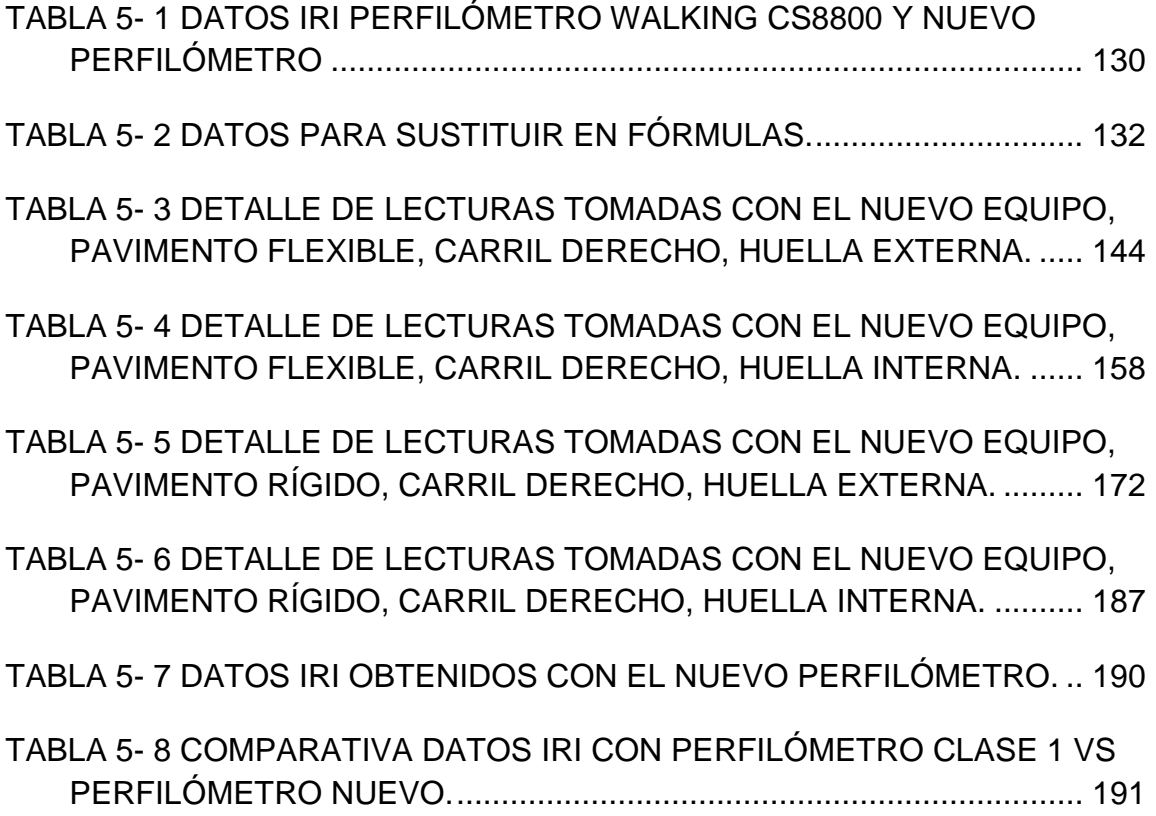

# <span id="page-26-0"></span>CAPÍTULO I: ANTEPROYECTO

#### <span id="page-27-0"></span>**1.1 INTRODUCCIÓN**

El confort es uno de los parámetros relevantes que se debe tomar en cuenta al construir o evaluar una carretera. Una buena capacidad estructural, pero dejando relegado el confort a la hora del diseño, hace que una vía bien construida sea incómoda para transitarla. El Ing. Gustavo A. Badilla (2014) menciona que: "La evaluación de pavimentos proporciona información que puede ser utilizada tanto en el diseño como en la gestión de la infraestructura, permitiendo priorizar las actividades de mantenimiento, rehabilitación y reconstrucción". Además de estos beneficios, este tipo de evaluaciones ayudan a realizar inventarios sobre el estado y la condición de la red vial. Por consiguiente, se pueden evaluar mejor los costos adicionales en los que se ven involucrados sus usuarios debido a su uso. En el año 2001 se implementó en El Salvador de manera sistemática la gestión de los pavimentos, de manera que se crearon programas para buscar inversión para la infraestructura vial del país así como se contemplaba proponer planes para utilizar los recursos nacionales en el mantenimiento tanto preventivo como correctivo de la red vial. Hablar de la efectividad de esa gestión de pavimentos es tema aparte. Pero idealmente la buena administración de su red vial es uno de los tópicos a tomar en cuenta por un país en vías de desarrollo.

Uno de los factores que rige la implementación de un sistema de gestión de pavimentos exitosamente es el presupuesto con que se cuenta para hacerlo, no obstante, debido a que hay muchos intereses de por medio no siempre se puede llegar a un acuerdo y al no haber presupuesto la gestión no es efectiva.

Existen dos tipos de evaluaciones: la evaluación estructural (es la capacidad que tiene el pavimento para soportar las cargas de los vehículos) y la evaluación funcional (es la percepción del usuario al utilizar una red vial).

En el presente trabajo se aborda un poco lo relacionado a la evaluación funcional ya que está relacionada con la seguridad y comodidad a los usuarios que transitan una determinada vía. La regularidad es la característica que más influye en las sensaciones de confort y seguridad que experimenta un usuario al circular por una carretera. Cabe destacar que la regularidad superficial es mucho más valorada por el conductor que la capacidad portante en sí y que esta última tan sólo le interesa en cuanto incide en la primera por la aparición de baches y otras deformaciones.

Es de suma importancia conocer la regularidad de una superficie a lo largo de su periodo de servicio, ya que con la ayuda de metodologías de evaluación para la toma de decisiones sobre intervenciones, se logra especificar las acciones de conservación o rehabilitación necesarias, en el momento oportuno.

La velocidad de circulación, el desgaste continuo de las llantas y el consumo de combustible pueden verse afectados dependiendo la magnitud de las

irregularidades que presenta una carretera. Un alto valor de rugosidad genera un aligerado deterioro de la capa estructural del pavimento, esto se debe a que a medida el vehículo transita, la carretera recibe un alto impacto en la capa de rodadura.

Es por esta razón que alrededor del mundo uno de los principales indicadores para medir dicha rugosidad más aceptados es: el **Índice de Regularidad Internacional** (**IRI**, *International Roughness Index*) que está relacionado con las irregularidades verticales acumuladas a lo largo de un kilómetro, con respecto a un plano horizontal en un pavimento. Badilla (2014), define el IRI como "un modelo matemático, el cual calcula el movimiento acumulado en la suspensión de un vehículo de pasajeros típico, al recorrer una superficie del camino a una velocidad de 80 km/h". Las unidades en las que se mide este valor son m/Km o dm/Hm.

Un deficiente proceso constructivo y el daño producido por la carga vehicular pueden ser las causas principales de irregularidades en la vía. Pero también pueden ser producto del diseño y planificación que no tomó en cuenta la ubicación de pozos de visita, coincidiendo con el transito que circula por la calzada, o también la implementación de reductores de velocidad.

Los valores del IRI dependen del tipo de pavimento que se evalúa. Según Ignacio Sánchez y Hernán Solminihac (1989) la escala de los valores del IRI está conformada de la siguiente manera: en aeropuertos y autopistas el IRI es de 2 mm/m, en firmes nuevos es de 3.5 mm/m, en firmes usados es de 6 mm/m, en carreteras sin pavimentar pero muy cuidados es de 10 mm/m, en firmes degradados es de 11 mm/m, y en carreteras sin pavimentar y sin cuidar es de 15 mm/m. Lo que quiere decir que a menor IRI es mayor la comodidad y seguridad percibidas por el usuario al circular por la carretera.

Hace tiempo, los equipos más utilizados para cuantificar la regularidad de un perfil eran el nivel fijo y la estadía. El nivel establecía la horizontal y con la mira se obtenían los puntos del perfil longitudinal. El inconveniente era que, para trabajar en grandes distancias, se requería de más tiempo y mucha paciencia, al ser un proceso lento. Los perfilómetros se clasifican de acuerdo a como se recolectan y modelan los datos del perfil longitudinal. Estos se dividen en las siguientes clases: a) Perfilómetros de alta precisión (mira y nivel, Dipstick, MERLIN); b) Perfilómetros inerciales (ARS, RSP Mark IV); c) Rugosímetro dinámico (APL francés, SDP Norteamericano), entre otros menos conocidos.

Los **perfilómetros inerciales** son equipos de alto rendimiento, que basados en dispositivos como los giróscopos y los acelerómetros, producen medidas automáticas y de alta calidad del perfil del camino. Los más extendidos son los perfilómetros láser, que disponen de dispositivos láser para obtener la medición del perfil, y combinados con este sistema de giróscopos y acelerómetros,

permiten obtener medidas de altísima precisión a velocidades estándar de circulación (80-100 Km/h).

La norma ASTM E950 clasifica los perfilómetros según su precisión de la siguiente manera:

Clase 1, con una precisión de 0.38 mm (0.015 in)

Clase 2, con una precisión de 0.76 mm (0.030 in)

Clase 3, con una precisión de 2.50 mm (0.100 in)

En este trabajo de graduación, se desarrollará un equipo práctico a partir del funcionamiento del equipo MERLIN convencional, la recolección de datos se hará de forma digital, incorporando un sensor ultrasónico que medirá las diferencias de elevaciones del pavimento con respecto a una cuerda imaginaria a un intervalo establecido, este intervalo será medido por medio de un encoder incorporado al eje delantero del equipo, el encoder realiza la función de un odómetro.

#### <span id="page-32-0"></span>**1.2 ANTECEDENTES**

El confort forma parte de los parámetros que pertenece a la rugosidad del pavimento. A través de los años, la rugosidad ha tomado relevancia en la gestión de pavimentos, ya que además de las especificaciones esperadas en todo diseño de pavimentos flexibles o rígidos, en cuanto a la funcionalidad estructural, entre otros, se han invertido esfuerzos y dinero en su medición, mediante el desarrollo de distintos equipos. De igual manera se han desarrollado algunas medidas de calificación del confort con respecto a las irregularidades del pavimento existente, una de las más aceptadas a nivel internacional y tomada en cuenta para esta investigación, es la denominada Índice de Rugosidad Internacional (IRI) (en inglés International Roughness Index).

En la década de los 70's, el Banco Mundial financió diferentes programas de investigación a gran escala, entre los cuales se encontraba un proyecto relacionado con la calidad de las vías y los costos a los usuarios, a través del cual se detectó que los datos de regularidad superficial de diferentes partes del mundo no podían ser comparados.

Con el objetivo de unificar los parámetros que se utilizaban en diferentes países para determinar la regularidad superficial de las carreteras, se realizó en Brasil en 1982, el proyecto International Road Roughness Experiment (IRRE), promocionado por el Banco Mundial; en el cual participaron equipos de investigación de Brasil, Inglaterra, Francia, Estados Unidos y Bélgica. En este

proyecto se realizó la medición controlada de la regularidad superficial de pavimentos para vías bajo diferentes condiciones y con una variedad de instrumentos y métodos. A partir de dicho proyecto, se seleccionó un parámetro de medición de la regularidad superficial denominado IRI.

Paterson, en 1986, define el IRI como: "El IRI resume matemáticamente el perfil longitudinal de la superficie de camino en una huella, representando las vibraciones inducidas por la rugosidad del camino en un auto de pasajeros típico, está definido por el valor de referencia de la pendiente promedio rectificada (RARS80, Reference Average Rectified Slope, razón entre el movimiento acumulado de la suspensión y la distancia recorrida) producto de la simulación del modelo de cuarto de carro, (RQCS, Reference Quarter Car Simulation), para una velocidad de desplazamiento de 80 km/h".

En el año de 1990, el Laboratorio Británico de Investigación de Transportes y Caminos (TRRL) hizo públicos los primeros conceptos sobre el rugosímetro denominado MERLIN (Machine Evaluating Roughness using Low cost Instrumentation).

El rugosímetro MERLIN se introdujo en el Perú a principios de la década de los 90, aproximadamente tres años después que fuera dado a conocer por el TRRL. Aunque la metodología original para el cálculo de la rugosidad, comprende un método de medición simple y un procedimiento sencillo de cálculo gráfico, no

permite de por sí obtener un buen rendimiento con el equipo, aspecto relevante identificado desde un principio.

Entre 1993 y 1998, el MERLIN fue empleado para la evaluación de la rugosidad de más de 3,000 km de carreteras en Perú, experiencia que sirvió para establecer las bases de una metodología propia, estableciendo mejoras con cada prototipo desarrollado en los años siguientes.

En la actualidad, se han desarrollado multitud de equipos capaces de medir el IRI. Debido a que los datos de partida para obtener el IRI no presentan mayor complejidad que un "perfil longitudinal" de la superficie del pavimento existente.

#### <span id="page-35-0"></span>**1.3 PLANTEAMIENTO DEL PROBLEMA**

Históricamente El Salvador se ha caracterizado a nivel centroamericano por poseer una red nacional de carreteras en buen estado, las cuales han constituido una parte esencial para la economía del país debido al tránsito de vehículos de transporte pesado comercial y de materias primas, que sirve como un corredor atravesando el territorio nacional. También han sido de relevancia para la comunicación interna entre los diferentes municipios y departamentos del país.

En la actualidad, El Salvador se encuentra en desarrollo de muchos proyectos de obras viales, ejecutando la construcción y/o el mejoramiento de carreteras, las cuales están sujetas a un sistema de gestión de pavimentos. Uno de los factores importantes al cual se le debe prestar mucha atención es el confort que presentan dichas vías, el cual es medido a través del IRI.

No obstante, como una situación característica de un país en desarrollo, generalmente no se cuenta con el suficiente equipo o el equipo existente no se encuentra al alcance de cualquier empresa, mucho menos de las universidades, por su alto costo; debido a este panorama, se ha tenido que descartar la medición de la rugosidad para fines académicos o experimentales. A partir del planteamiento anterior se ha decidido desarrollar un equipo basado en el MERLIN aplicándole mejoras tecnológicas (digitales) para mejorar su rendimiento en cuanto a la agilidad de la toma de datos, con el fin de favorecer el proceso de levantamiento para esta metodología.
A nivel de universidad surgió la necesidad de tener un equipo más práctico para la obtención del IRI en el área de gestión de pavimentos, y que esté al alcance de estudiantes de ingeniería civil para fines académicos.

Una de las vías que han sido consideradas para realizar las pruebas del equipo, se encuentra la CA-12, la cual va de Sonsonate a Acajutla, y específicamente un tramo de esta vía, el de Sonsonate – Kilo 5, será tomado como tramo de prueba para medir el IRI con el nuevo equipo, ya que dicha vía ha sido reconstruida recientemente y consta de tramos en los que han sido utilizados pavimentos tanto flexibles como rígidos, por lo que se considera como una buena referencia para medir el IRI, y comprobar la funcionalidad del equipo. No obstante, estaremos sujetos a realizar pruebas en carreteras en las cuales las entidades correspondientes nos brinden apoyo y respectivos permisos.

## **1.4 JUSTIFICACIÓN**

En la actualidad se encuentra variedad de equipos para el cálculo de IRI, los cuales su mecanismo varía desde el más simple hasta el más complejo, en este estudio se retoma el equipo MERLIN, el cual posee ventajas y desventajas en comparación a otros equipos que realizan la misma función.

Entre las ventajas destacan: Óptimo desempeño, Bajo costo, Datos fidedignos.

Las principales desventajas que este equipo presenta son las siguientes: Su ensayo se debe realizar por dos personas, la realización de este ensayo consume un tiempo considerable a los operadores del mismo, ya que se debe realizar una pausa para la toma de cada una de las desviaciones, el análisis de las desviaciones obtenidas por el equipo, se efectúa de una forma parcialmente gráfica.

Con el desarrollo del nuevo equipo, se espera conservar las ventajas y reducir desventajas del MERLIN convencional, agilizando el uso y el análisis de los datos obtenidos.

Debido a que para el desarrollo de este nuevo equipo se necesita realizar diversos ensayos, para garantizar el correcto funcionamiento y la confiabilidad de los datos, se ha tomado como alternativa principal evaluar la carretera CA-12, en el tramo que comprende Sonsonate-Kilo 5, dicho tramo contiene pavimentos tanto flexibles como rígidos; además se gestionará carreteras que se encuentren en construcción o recientemente construidas, con el fin de realizar ensayos y poder compararlos con los valores de IRI obtenidos por la empresa constructora.

A nivel académico, se identificó la necesidad en la Escuela de Ingeniería Civil de la Facultad de Ingeniería y Arquitectura de la Universidad de El Salvador, de tener un equipo propio para hacer ensayos experimentales de evaluación de rugosidad, por los alumnos cursantes de las materias a fines del área de vías terrestres. Ya que cálculo del valor de IRI, por el momento se limita a un solo método el cual es nivel fijo y estadía. Con la aportación de este nuevo equipo los estudiantes tendrán acceso a la metodología que les proporcione diversidad y facilidad de obtención de este parámetro.

# **1.5 OBJETIVOS**

# 1.5.1 OBJETIVOS GENERALES

 Desarrollar un equipo para la medición y el respectivo cálculo del IRI, mediante un equipo basado en el MERLIN que permita evaluar las condiciones de rugosidad existente en pavimentos flexibles y rígidos en El Salvador.

# 1.5.2 OBJETIVOS ESPECÍFICOS

- Recopilar la base teórica existente que corresponde al equipo MERLIN
- Crear la metodología con la cual se obtendrá el IRI.
- Diseñar y elaborar el nuevo equipo.
- Comparar los resultados del nuevo equipo con diversas metodologías existentes a nivel nacional.
- Desarrollar la guía de uso del nuevo equipo.

# **1.6 ALCANCES**

- La metodología comprenderá el diseño, desarrollo y calibración de un equipo, utilizando tecnología de bajo costo, de manera que el proceso de recolección y manipulación de datos, se agilice en la realización de dichos ensayos para la obtención del IRI en pavimentos existentes, tanto rígidos como flexibles en El Salvador.
- Se presentará una comparación de ensayos realizados con equipos a los cuales se obtenga permiso y seguridad autorizada con las entidades correspondientes, con el objetivo de calibrar el equipo y así determinar con las pruebas ya mencionadas su clasificación, implementado en la metodología desarrollada.
- Brindar la respectiva guía de uso del nuevo equipo.
- Se entregará un programa de computadora para la manipulación, cálculo y presentación de los datos obtenidos con el equipo.

## **1.7 LIMITACIONES**

Para el desarrollo del presente trabajo de graduación, se encuentran inmersas ciertas condiciones que conllevan limitantes a la elaboración de la misma. Entre las cuales se citan las siguientes:

- Se desarrollarán ensayos con el nuevo equipo, en pavimentos rígidos y flexibles, únicamente en los lugares dentro del territorio nacional en los que se obtenga previa aprobación y la seguridad necesaria para trabajar. Dichos permisos serán gestionados ante las entidades correspondientes.
- Dicho trabajo de graduación deberá realizarse dentro del presupuesto designado.
- La presente investigación contara con límite de tiempo, para llevar a cabo la implementación del nuevo equipo, dicho período es el establecido para los trabajos de graduación según reglamento específico de la Facultad de Ingeniería y Arquitectura de la Universidad de El Salvador, el cual estable un lapso de 9 meses para la realización del mismo.

# CAPÍTULO II: MARCO TEÓRICO

# **2.1 PAVIMENTOS**

#### Definición:

Se llama pavimento al conjunto de capas de material seleccionado que reciben en forma directa las cargas del tránsito y las transmiten a los estratos inferiores en forma disipada, proporcionando una superficie de rodamiento, la cual debe funcionar eficientemente.

#### Otra definición:

Estructura de las vías de comunicación terrestre, formada por una o más capas de materiales elaborados o no, colocados sobre el terreno acondicionado, que tiene como función el permitir el tránsito de vehículos:

- Con seguridad.
- Con comodidad
- Con el costo óptimo de operación
- Superficie uniforme.
- Superficie impermeable.
- Color y textura adecuados.
- Resistencia a la repetición de cargas.
- Resistencia a la acción del medio ambiente.
- Que no trasmita a las capas inferiores esfuerzos mayores a su resistencia.

#### Las capas de las que están constituidas los pavimentos son:

**Sub-base.** Cumple una cuestión de economía ya que nos ahorra dinero al poder transformar un cierto espesor de la capa de base a un espesor equivalente de material de sub-base (no siempre se emplea en el pavimento), impide que el agua de las terracerías ascienda por capilaridad y evitar que el pavimento sea absorbido por la sub-rasante. Deberá transmitir en forma adecuada los esfuerzos a las terracerías.

**Base.** Es la capa que recibe la mayor parte de los esfuerzos producidos por los vehículos. La carpeta es colocada sobre de ella porque la capacidad de carga del material friccionante es baja en la superficie por falta de confinamiento. Regularmente esta capa además de la compactación necesita otro tipo de mejoramiento (estabilización) para poder resistir las cargas del tránsito sin deformarse y además de transmitirlas en forma adecuada a las capas inferiores. El valor cementante en una base es indispensable para proporcionar una sustentación adecuada a las carpetas asfálticas delgadas. En caso contrario, cuando las bases se construyen con materiales inertes y se comienza a transitar por la carretera, los vehículos provocan deformaciones transversales. En el caso de la granulometría, no es estrictamente necesario que los granos tengan una forma semejante a la que marcan las fronteras de las zonas, siendo de mayor importancia que el material tenga un VRS (valor relativo de soporte) y una plasticidad mínima; además se recomienda no compactar materiales en las bases que tengan una humedad igual o mayor que su límite plástico.

**Subrasante.** La función de la sub-rasante es soportar las cargas que transmite el pavimento y darle sustentación, además de considerarse la cimentación del pavimento. Entre mejor calidad se tenga en esta capa el espesor del pavimento será más reducido y habrá un ahorro en costos sin mermar la calidad. Las características con las que debe cumplir son: f máximo de 3", expansión máxima del 5%, grado de compactación mínimo del 95%; espesor mínimo de 30cm para caminos de bajo tránsito y de 50cm en caminos con un TPDA > de 2000 vehículos. Otra de las funciones de la sub-rasante es evitar que el terraplén contamine al pavimento y que sea absorbido por las terracerías.

**Terraplén.** La finalidad del cuerpo del terraplén es proporcionar la altura necesaria para cumplir con el proyecto, deberá resistir las cargas de las capas superiores y distribuirlas adecuadamente en el terreno natural. Por normatividad no se acepta material del tipo MH, OH, y CH cuando su límite líquido sea mayor del 80%, deberá tener un VRS mínimo de 5%. Si está compuesto de rocas, se recomienda formar capas del espesor del tamaño máximo y se pasará un tractor de oruga en tres ocasiones por cada lugar con un movimiento de zig-zag que se conoce como bandeado, el grado de compactación mínima será del 90% y si es necesario realizar modelos en barrancas donde no es fácil el empleo del equipo, se permite que el material se coloque a volteo hasta una altura donde ya pueda operar la maquinaria. Se recomienda el compactador pata de cabra con equipo de vibrado y un peso aproximado de 20 a 30 toneladas.

#### Descripción carpeta asfáltica.

La carpeta asfáltica es la parte superior del pavimento flexible que proporciona la superficie de rodamiento, es elaborada con material pétreo seleccionado y un

producto asfáltico dependiendo del tipo de camino que se va a construir, las principales características que debe cumplir el pétreo son las siguientes: A) un diámetro menor de una pulgada y tener una granulometría adecuada, B) deberá tener cierta dureza para lo cual se le efectuarán los ensayes de desgaste los ángeles, intemperismo acelerado, densidad y durabilidad. C) la forma de la partícula deberá ser lo más cúbica posible, recomendamos no usar material en forma de laja o aguja pues se rompen con facilidad alterando la granulometría y pudiendo provocar fallas en la carpeta, se efectuarán pruebas de equivalente de arena ya que los materiales finos en determinados porcentajes no resultan adecuados.<sup>1</sup>

## 2.1.1 CLASIFICACIÓN DE PAVIMENTOS

Tipos:

- **Pavimentos Asfálticos o Flexibles**: –Son aquéllos construidos con materiales asfálticos y materiales granulares.
- **Pavimentos de Concreto o Rígidos**: –Pavimentos construidos con hormigón de cemento portland y materiales granulares.
- **Otros**: –Adoquines, empedrados, suelo cemento.

## PAVIMENTOS FLEXIBLES O ASFÁLTICOS.

En general, están constituidos por una capa delgada de mezcla asfáltica construida sobre una capa de base y una capa de sub-base las que usualmente

<sup>1</sup> ING. ANTONIO ORTEGA MALDONADO. Documento Pavimentos Flexibles

son de material granular. Estas capas descansan en una capa de suelo compactado, llamada subrasante.

La capa de rodadura de un pavimento flexible puede construirse con un hormigón bituminoso, mezclas de arena y betún, o mediante tratamientos superficiales con riegos bituminosos.

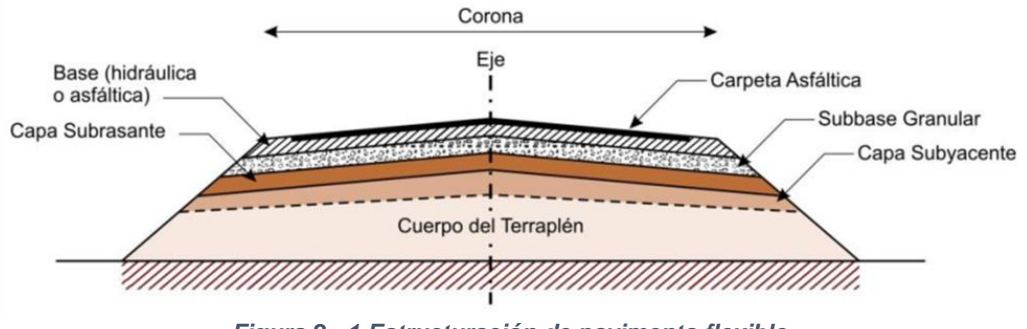

*Figura 2 - 1 Estructuración de pavimento flexible*

#### Tipos de pavimentos flexibles

Los pavimentos flexibles se dividen a su vez en:

**Tipo alto**, capaces de soportar la carga de transito esperada sin deterioro visible a desgaste sin susceptibilidades al tiempo.

**Tipo intermedio**, son capas de rodamiento que van desde superficies tratadas hasta calidades algo inferiores a las altas.

**Tipo bajo**, aplicado a caminos de bajo costo, con superficies de rodamiento desde las no tratadas hasta las tratadas.

# PAVIMENTOS RÍGIDOS.

Los pavimentos rígidos se integran por una capa (losa) de concreto de cemento portland que se apoya en una capa de base, constituida por grava; esta capa descansa en una capa de suelo compactado, llamada subrasante. La resistencia estructural depende principalmente de la losa de concreto.

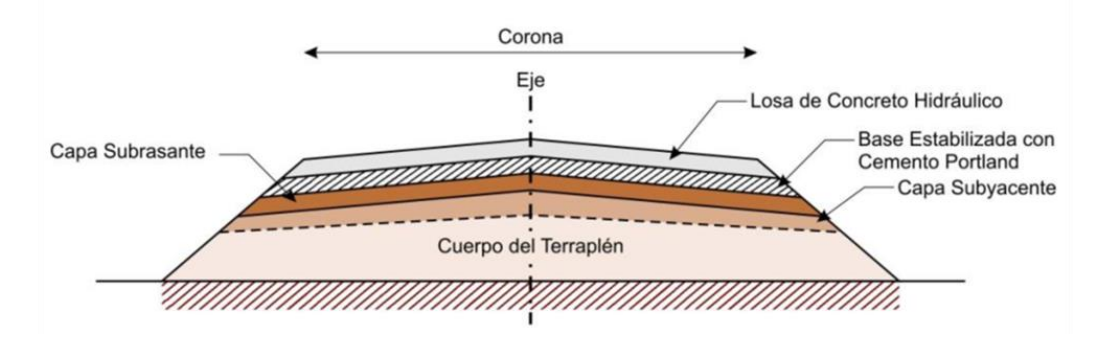

*Figura 2 - 2 Estructuración de pavimento rígido.*

# **2.2 RUGOSIDAD DE PAVIMENTOS**

## 2.2.1 DEFINICIÓN DE RUGOSIDAD

Todas las superficies por más perfectas que sean o parezcan presentan un conjunto de irregularidades, es decir, espaciamientos regulares o irregulares que tienden a formar un patrón o textura característica en su extensión. En la norma de ensayo ASTM E 867-06 "Standard Terminology Relating to Vehicle-Pavement Systems", se define el concepto de "Roughness" (Rugosidad) como: "desviación de una determinada superficie respecto a una superficie plana teórica, con

dimensiones que afectan la dinámica del vehículo, la calidad de manejo, cargas dinámicas y el drenaje, por ejemplo, el perfil longitudinal, perfil transversal." En esta textura superficial se distinguen dos componentes distintos: rugosidad y ondulación.

La rugosidad es la textura primaria y está compuesta por surcos o marcas dejadas por los distintos agentes que atacan la superficie en el proceso de mecanizado (herramienta, partículas abrasivas, acción química, etc.) y se encuentra superpuesta al perfil de ondulación. Los espacios entre crestas varían entre 4 y 50 veces la profundidad de la depresión.

Por consiguiente, la ondulación se puede definir como una textura secundaria ya que es el conjunto de irregularidades repetidas en ondas de paso mucho mayor que la amplitud y que pueden ocurrir por diferencia en los movimientos de la máquina-herramienta, deformación por tratamiento térmico, tensiones residuales de forja o fundición, etc. Los espaciamientos entre las ondas (compresiones de ondulación) pueden ser de 100 a 1000 veces su amplitud.

# 2.2.2 CAUSAS POSIBLES DE ALTA RUGOSIDAD

Actualmente las carreteras y vías en general presentan distintos problemas al transitarlas, algunas de las causas son las siguientes: la mayoría de las vías principales existentes se construyeron hace más de 3 décadas con criterios de diseño, especificaciones y materiales diferentes a los exigidos hoy en día. Las

cantidades de vehículos que circulan hoy son mayores a las cantidades previstas en el diseño original de dichas vías. Igualmente, los porcentajes de vehículos pesados y transporte público se han incrementado. Todos estos factores hacen que la superficie de una vía se vaya degradando y se tenga que ir modificando con el paso del tiempo según las demandas de tráfico vehicular y los usos de suelo alrededor de ella. Por lo tanto, esto afecta la rugosidad en la superficie de rodadura para la circulación de vehículos.

Así mismo se puede mencionar entre otras causas: paradas y reinicios frecuentes de la pavimentadora (si no se puede evitar una parada, se debe verificar con una regla antes y después de la compactación); también juntas de construcción de mala calidad las cuales deben ser verificadas con una regla inmediatamente después de su construcción y corregirlas de ser necesario cuando el material está aún caliente; Temperatura no uniforme del material: las cargas frías no se compactan al mismo espesor que las calientes, se corrige verificando la temperatura del material antes de vaciarlo.

#### 2.2.3 VENTAJAS DE UN PAVIMENTO CON BAJA RUGOSIDAD

Los pavimentos con una rugosidad baja brindan al usuario una sensación de comodidad al transitar y a su vez, un pavimento sin irregularidades importantes, trae como resultado positivo en comparación con un pavimento con superficie irregular:

- Un pavimento con baja rugosidad se conserva por más tiempo.
- La vida de servicio aumenta.
- Disminuye el consumo de combustible y el costo de mantenimiento del vehículo.
- Disminución de las cargas dinámicas en los pavimentos.

## 2.2.4 FACTORES QUE AFECTAN LA RUGOSIDAD DE LOS PAVIMENTOS

Se le llama sector homogéneo a un tramo de una vía que presenta un mismo tipo de superficie de rodadura a lo largo del camino. No obstante, la mayoría de las vías tienen pocos sectores homogéneos ya que se ven afectadas por modificaciones que se van realizando con el tiempo. El conjunto de alteraciones del perfil longitudinal del camino que no provenga de fallas constructivas y que incremente el valor del IRI en el tramo en que se encuentra se conocen como **singularidades**. Entre ellas se pueden citar pozos de visita, tragantes, empalmes de pavimento antiguo, fin de pavimentos, túmulos, reductores de velocidad, cruces de calles y otras, que por diseño geométrico alteren el perfil del camino.

El medio ambiente también puede afectar el comportamiento del pavimento en varias maneras. Los cambios de temperatura y humedad pueden tener consecuencias sobre la resistencia, durabilidad y capacidad de carga del pavimento y de los suelos de la subrasante. La infiltración de agua a través de la superficie, juntas, grietas, o como agua subterránea proveniente de un alto nivel freático y mantos acuíferos interrumpidos contribuyen al desarrollo de fallas en los pavimentos de concreto como son: inestabilidad de la subrasante y deterioro del concreto debido a fisuras de durabilidad.

Entre otros factores que afectan la rugosidad de los pavimentos tenemos: la edad del pavimento, los niveles de tráfico vehicular, el numero estructural del pavimento, las propiedades del concreto asfaltico utilizado: vacíos con aire, gravedad específica y el contenido de asfalto, entre otros.

# 2.2.5 IMPORTANCIA DE LA RUGOSIDAD EN LA SUPERFICIE DE RODADURA EN PAVIMENTOS PARA LA CIRCULACIÓN DE VEHÍCULOS

La rugosidad superficial es la característica más percibida por el usuario ya que afecta la calidad de la rodadura. Conforme pasan los años, aumenta el daño causado por los factores mencionados anteriormente. Por consiguiente, esto origina fallas a lo largo de la superficie del pavimento, que si no son tratadas o corregidas a tiempo pueden traer como consecuencia el deterioro total de éste. Se relaciona con los efectos de las vibraciones, si hay una superficie con mucha rugosidad no sólo hay riesgo que el pavimento colapse, sino que también hay altas probabilidades de dañar las mercancías transportadas, desgaste de los vehículos y más consumo de energía. Sin embargo, es importante que el pavimento tenga cierto grado de rugosidad ya que, si la superficie fuera totalmente lisa, al tener contacto con el vehículo, provocaría que las llantas se

deslicen, que no haya ninguna tracción y la vida de los conductores y/o pasajeros esté en riesgo.

De igual manera los efectos dinámicos producidos por las irregularidades de las vías, pueden reflejarse no solo en los vehículos, sino también en modificaciones de estado de esfuerzos y deformaciones en la estructura del pavimento, lo que puede incrementar los costos en las actividades de conservación (mantenimiento, rehabilitación o reconstrucción), lo cual hace referencia también a la importancia de la rugosidad en las superficies de los pavimentos.

## **2.3 ÍNDICE DE RUGOSIDAD INTERNACIONAL (IRI)**

#### 2.3.1 ANTECEDENTES

En la década de los 70's, el Banco Mundial financió diferentes programas de investigación a gran escala, entre los cuales se encontraba un proyecto relacionado con la calidad de las vías y los costos a los usuarios, a través del cual se detectó que los datos de regularidad superficial de diferentes partes del mundo no podían ser comparados.

Con el objetivo de unificar los distintos parámetros obtenidos por perfilómetros y RTRRMS (Response Type Road Roughness Measuring System), que se utilizan en el mundo para caracterizar la regularidad superficial en forma de notas o índices, se realizó en Brasil, en 1982, el IRRE (International Road Roughness Experiment), en el que se dieron cita investigadores de distintos países.

El objeto de este experimento, patrocinado por el Banco Mundial, era el de definir un índice de medida de la regularidad superficial que pudiese ser utilizado tanto por perfilómetros como por RTRRMS y que proporcionase una escala única de valores. Además, y para aquellos sistemas en que no se obtuviese un valor exacto del "Índice de Regularidad'' (caso de algunos perfilómetros y todos los RTRRMS), establecer relaciones de correlación entre los índices obtenidos por estos sistemas y los obtenidos por los métodos más exactos.

Los primeros resultados y conclusiones del IRRE se presentaron en el X Congreso Mundial de la IRF (International Road Federation), celebrado en Río de Janeiro en octubre de 1984 y. posteriormente, en el Congreso Anual del Transportation Research Board (TRB) norteamericano, desarrollado en Washington, D.C., en enero de 1986.

El resultado de este interés común por obtener una medida universal de la regularidad superficial, ha sido el International Roughness Index (IRI) o Índice de Regularidad Internacional.<sup>2</sup>

En el año 1990, el Laboratorio Británico de Investigación de Transportes y Caminos(TRRL), presento una metodología para estudiar la rugosidad de los pavimentos, el equipo que se utilizo fue denominado MERLIN(Machine for Evaluating Roughness using low-cost Instrumentation), con el cual se hicieron ensayos de rugosidad correspondiente a 27 tipos de pavimentos, 8 de los cuales

**<sup>2</sup>** Revista de Ingeniería de Construcción N° 6, Junio 1989

fueron pavimentos asfalticos, 5 sobre tratamientos superficiales, 7 sobre superficies gravosas y 7 sobre superficie de tierra<sup>3</sup>

## 2.3.2 DEFINICIÓN

Para definir el IRI se emplea un modelo matemático que simula la suspensión y masas de un vehículo tipo, circulando por un tramo de carretera a una velocidad determinada. Este modelo se conoce por sus siglas en inglés, QCS (Quater Car Simulation), dado que representa la cuarta parte de un vehículo de cuatro ruedas o un remolque de una sola rueda.

El IRI en un punto de una carretera se define como la razón del movimiento relativo acumulado por la suspensión del vehículo tipo, dividido por la distancia recorrida por dicho vehículo.

En términos más sencillos, el IRI es un modelo matemático, el cual calcula el movimiento acumulado en la suspensión de un vehículo de pasajeros típico, al recorrer una superficie del camino a una velocidad de 80 km/h. 4

# 2.3.3 ESTANDARIZACION DEL BANCO MUNDIAL PARA EL IRI

En la década de los 70s, el Banco Mundial financió diferentes programas de investigación a gran escala, entre los cuales se encontraba un proyecto

**<sup>3</sup>** ING. PABLO DEL ÁGUILA

**<sup>4</sup>** Revista de Ingeniería de Construcción N° 6- Junio 1989

relacionado con la calidad de las vías y los costos a los usuarios, a través del cual se detectó que los datos de regularidad superficial de diferentes partes del mundo no podían ser comparados. Aún datos de un mismo país no eran confiables, debido a que las mediciones fueron realizadas con equipos y métodos que no eran estables en el tiempo.

Con el objetivo de unificar los diferentes parámetros que se utilizaban en diferentes países para determinar la regularidad superficial de las carreteras, se realizó en Brasil en 1982, el proyecto "International Road Roughness Experiment" (IRRE), promocionado por el Banco Mundial; en el cual participaron equipos de investigación de Brasil, Inglaterra, Francia, Estados Unidos y Bélgica. En este proyecto se realizó la medición controlada de la regularidad superficial de pavimentos para un número de vías bajo diferentes condiciones y con una variedad de instrumentos y métodos. A partir de dicho proyecto se seleccionó un único parámetro de medición de la regularidad superficial denominado Índice de Regularidad Internacional (IRI, International Roughness Index).

Este índice fue definido de la siguiente manera: "El IRI resume matemáticamente el perfil longitudinal de la superficie de camino en una huella, representando las vibraciones inducidas por la rugosidad del camino en un auto de pasajeros típico, está definido por el valor de referencia de la pendiente promedio rectificada (RARS80, "Reference Average Rectified Slope", razón entre el movimiento acumulado de la suspensión y la distancia recorrida) producto de la simulación del modelo de cuarto de carro, (RQCS, "Reference Quarter Car Simulation"), para una velocidad de desplazamiento de 80 km/h".

# 2.3.3.1 MODELO DE CUARTO DE CARRO

Para confeccionar la definición del IRI, los expertos del Banco Mundial crearon, en los años 80, un modelo denominado "cuarto de coche" o "Quarter Car", que simulaba la 4ª parte de un coche, y que constaba de los siguientes parámetros para la definición del IRI:

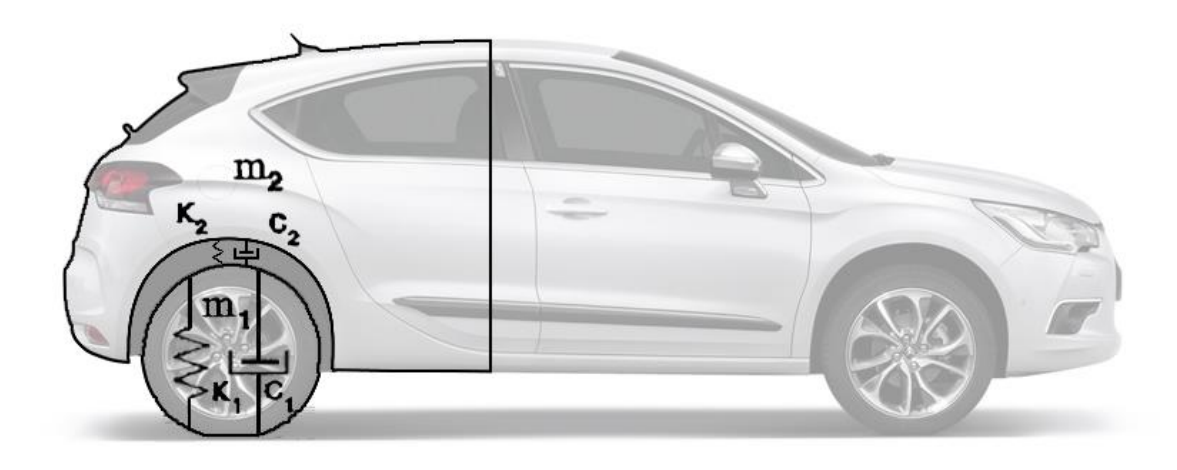

*Figura 2 - 3 Modelo del cuarto de carro. Fuente: Wikipedia*

# **L**= Longitud de cálculo del IRI

**v**= Velocidad de circulación del vehículo

**m1**= Masa inferior

**m2**= Masa superior o suspendida

**K1**= constante de rigidez de la suspensión primaria (entre el pavimento y la masa inferior), es decir del neumático

**K2**= constante de rigidez de la suspensión secundaria (entre la masa inferior

y la masa superior) es decir la suspensión del vehículo

**C1**= constante de amortiguación de la suspensión primaria

**C2**= constante de amortiguación de la suspensión secundaria

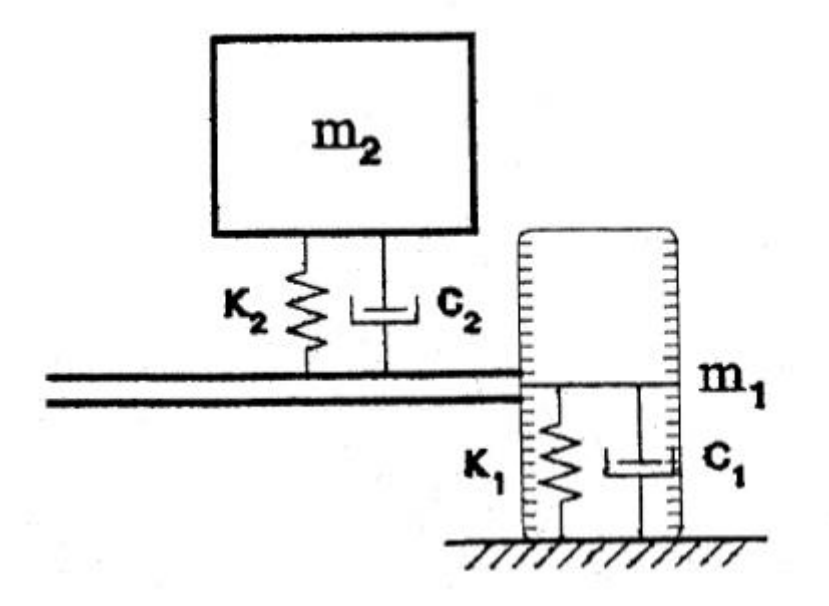

*Figura 2 - 4 Descripción esquemática del modelo del cuarto de carro. Fuente: Wikipedia*

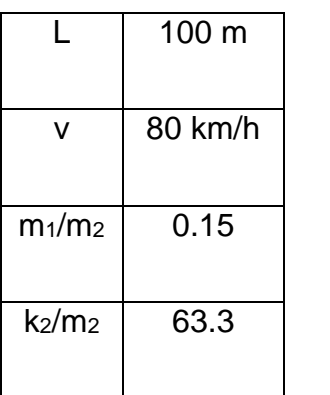

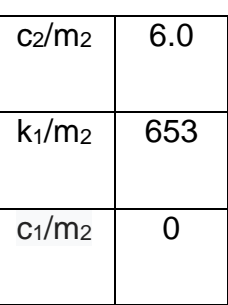

Los valores de estos parámetros, para el "Golden Car", han de ser los que se muestran en la tabla:

Con este modelo definido, el concepto de IRI se materializa como la representación de un modelo matemático, que simula el movimiento de la suspensión acumulada por un vehículo (modelo de cuarto de coche Golden Car), al circular por una determinada longitud del perfil de carretera, a una velocidad estándar de 80 Km/h. Las unidades en las que se mide este valor son m/Km o dm/Hm.

Al avanzar, pues, el modelo por una carretera a una velocidad constante de 80 km/h e ir siguiendo sus irregularidades, las masas se mueven verticalmente, y para una combinación estándar de valores de las constantes de los muelles, masas y amortiguador (las de la tabla), el movimiento vertical relativo acumulado de la masa superior (que simula el asiento del conductor), al recorrer el modelo una longitud determinada de carretera, es lo que se conoce como IRI.

# 2.3.4 ESCALA Y CARACTERISTICAS DEL IRI

La unidad de medida del IRI es la de una pendiente (adimensional). Es recomendable, sin embargo, para no manejar valores muy pequeños, el expresar el IRI en unidades de metros por kilómetro (m/km), milímetros por metro (mm/m) o de pendiente multiplicada por mil.

Es indudable que la longitud de tramo elegida para definir el IRI tiene alguna influencia en el valor numérico de éste. En el IRRE no se establecieron especificaciones al respecto; sin embargo, para evitar problemas de repetitividad, se recomendaron tramos de medidas superiores a 160 m. Teniendo en cuenta esta recomendación y con el fin de definir lo más detalladamente posible la regularidad de una carretera, se piensa que tramos de 200 m son los más apropiados en la definición del IRI.<sup>5</sup>

Para caminos pavimentados el rango de la escala del IRI es de 0 a 12 m/km, donde 0 representa una superficie perfectamente uniforme y 12 un camino intransitable; para vías no pavimentadas la escala se extiende hasta el valor de 20. El perfil real de una carretera recién construida tiene un estado cero, pero se define por su IRI inicial mayor a cero, debido principalmente a que alcanzar valores de IRI = 0 es sumamente difícil desde el punto de vista constructivo. Una

**<sup>5</sup>** Revista de Ingeniería de Construcción N° 6- Junio 1989

vez puesta en servicio, la regularidad del pavimento se modifica lentamente en función del paso del tránsito. A partir del estudio realizado por el Banco Mundial, se propuso una escala general de los valores de la regularidad superficial para diferentes tipos de vías.<sup>6</sup>

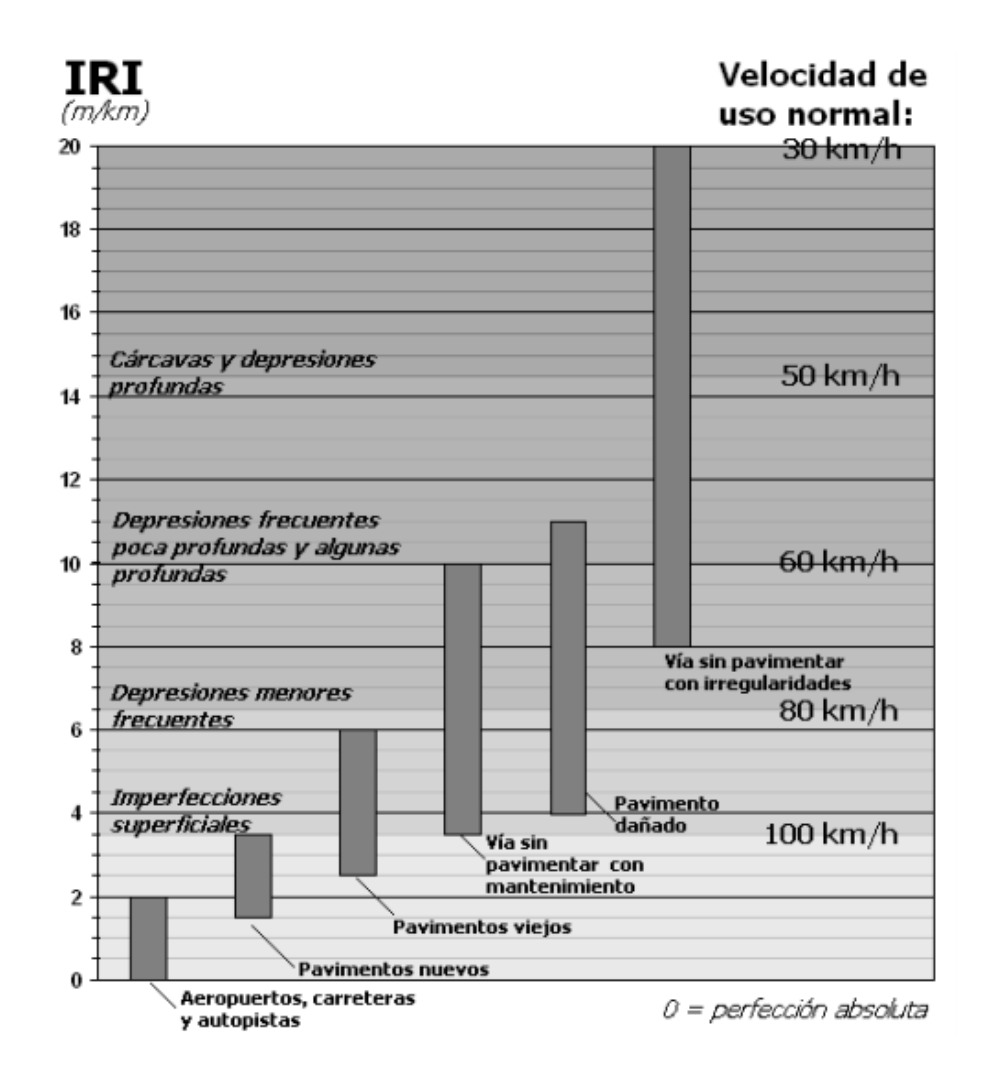

*Figura 2 - 5 Escala estándar empleada por el Banco Mundial para la cuantificación del IRI para diferentes tipos de vías. Fuente: Lanamme – UCR.*

**<sup>6</sup>** Ing. Gustavo A. Badilla Vargas, Unidad de Investigación en Infraestructura Vial, Laboratorio Nacional de Materiales y Modelos Estructurales, Universidad de Costa Rica.

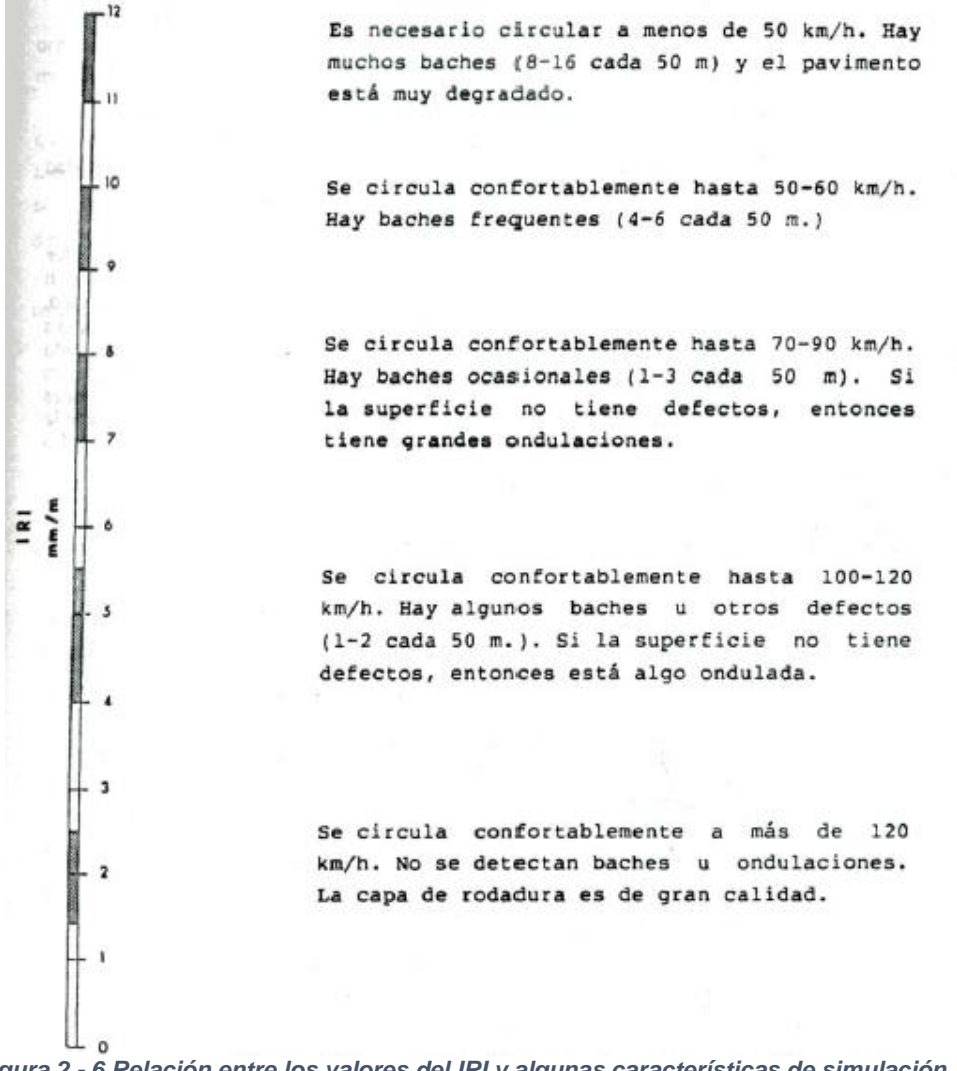

*Figura 2 - 6 Relación entre los valores del IRI y algunas características de simulación. Fuente: Lanamme – UCR.*

#### 2.3.5 FACTORES QUE AFECTAN EL IRI

Los factores que afectan al IRI o en su defecto a la lectura de dicho parámetro pueden ser el tránsito, el medio ambiente, factores geométricos, entre otros. Estos ocasionan la disminución de la calidad superficial. Esta disminución no es lineal sino que se puede dividir en tres etapas, donde la primera tiene un deterioro poco significativo en los primeros años; la segunda presenta un deterioro más acusado que en la primera, y requiere comenzar a programar un mantenimiento para no dejar avanzar el deterioro, la tercera significa una etapa de deterioro acelerado, ya que en pocos años el nivel de servicio cae de forma Importante, con lo que va a llegar a un costo significativo de mantenimiento del camino y, como límite, puede ser necesaria una reconstrucción total del mismo.

# 2.3.5.1 FACTORES GEOMÉTRICOS

La geometría del camino asociada a curvas verticales y horizontales, pendientes, gradientes, peraltes y otras, durante la etapa constructiva de las obras puede afectar la adecuada terminación de los caminos en términos de obtener valores de IRI aceptables.

Un estudio realizado por Townsend, denominado "Determinación de umbrales de rugosidad (IRI) obtenido de base de datos de caminos con controles receptivos", afirma que la presencia de desvíos durante la construcción de las obras,

aseguran valores de regularidad bajos, respecto aquellas obras ejecutadas sin la presencia de éstos.

# **2.4 MÉTODOS PARA EL CÁLCULO DE LA RUGOSIDAD**

Los diversos métodos para medir la rugosidad que existen en el mundo pueden agruparse de acuerdo a la clasificación dada por el Banco Mundial en cuatro clases genéricas, en base a tan directa sea la correlación que emplean para relacionar sus medidas con el Índice Internacional de Rugosidad (IRI).

# 2.4.1 MÉTODOS CLASE 1: PERFILES DE ALTA PRECISIÓN

Esta clase representa el más alto grado de exactitud en la medición y cálculo del IRI. Para que un método pertenezca a esta clase requiere una medida de precisión del perfil longitudinal y que sea definido por medio de una serie de elevaciones en puntos separados una pequeña distancia.

Los métodos de la clase 1 establecen la rugosidad a través de la determinación muy exacta del perfil longitudinal de un pavimento, con medidas espaciadas cada 0.25 m y cotas con una precisión de 0.5 mm. A esta clase pertenecen los métodos basados en la medición del perfil del pavimento con el perfilómetro TRRL Beam y con mira y nivel de precisión (Rod and Level).<sup>7</sup>

**<sup>7</sup>** Informe rugosidad en pavimentos Y. Pereyra Herrera.

Estos métodos son apropiados para la convalidación y calibración de otros métodos. Por su bajo rendimiento y excesiva exactitud, comparada con la incertidumbre de la trayectoria recorrida, no se aconseja como adecuados para grandes auscultaciones.

## **Equipos utilizados para calcular el IRI**

#### LEVANTAMIENTO CON MIRA Y NIVEL

El método más conocido para medir perfiles es el que emplea el equipo tradicional de topografía. Este consiste en una mira de precisión marcada en unidades convenientes, un nivel de anteojo que se utiliza para establecer la cota horizontal de referencia, y una cinta usada para marcar la distancia longitudinal a lo largo de la huella de la rueda. Es un equipo que se consigue fácilmente, a bajo costo, pero requiere muchas horas-hombre y en general es mejor usarlo sólo cuando deben medirse unos pocos perfiles.

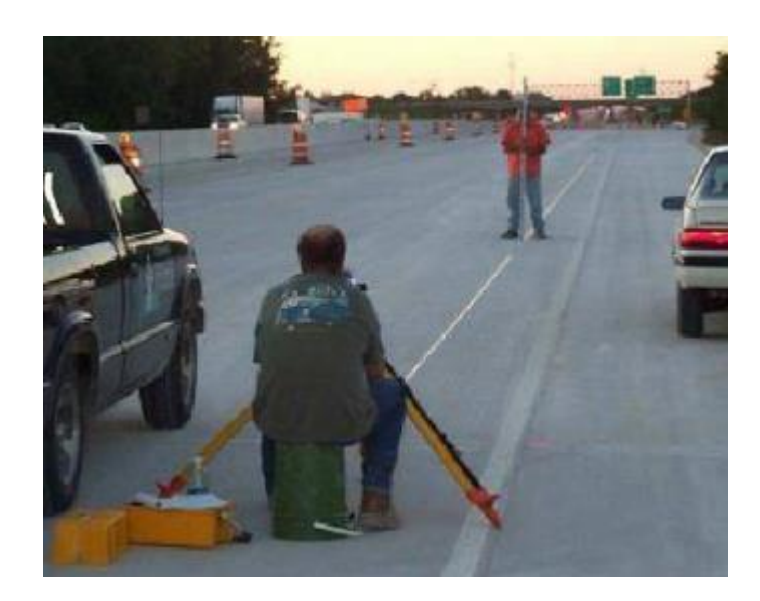

*Figura 2 - 7 Medición de los perfiles con nivel y mira. Fuente: Informe de Rugosidad en pavimentos Pereyra Herrera.*

### FACE DIPSTICK

Originalmente fue desarrollado para medir irregularidades particulares en losas de edificios, consiste en un acelerómetro montado en una estructura con pequeños apoyos separados 300 mm. Posee un mango que permite hacer "caminar" al Dipstick a lo largo de la huella a medida que pivotea en cada uno de sus pequeños apoyos y va rotando en 180 grados.

Un microcomputador incorporado al Dipstick graba y permite calcular resúmenes estadísticos de la rugosidad. Un acelerómetro mide la inclinación del aparato. Conociendo la inclinación y la separación entre los apoyos, es posible determinar la diferencia de altura entre ellos.

El rendimiento de las mediciones del Dipstick puede, sobrepasar los 250 m por hora en una sola huella. Las ventajas de este dispositivo son su bajo costo inicial y su simplicidad de operación. Aunque es más rápido que medir con mira y nivel, la principal desventaja sigue siendo la lentitud. El Dipstick es aplicable especialmente para la evaluación de secciones cortas de pavimento o para la calibración de aparatos tipo respuesta.

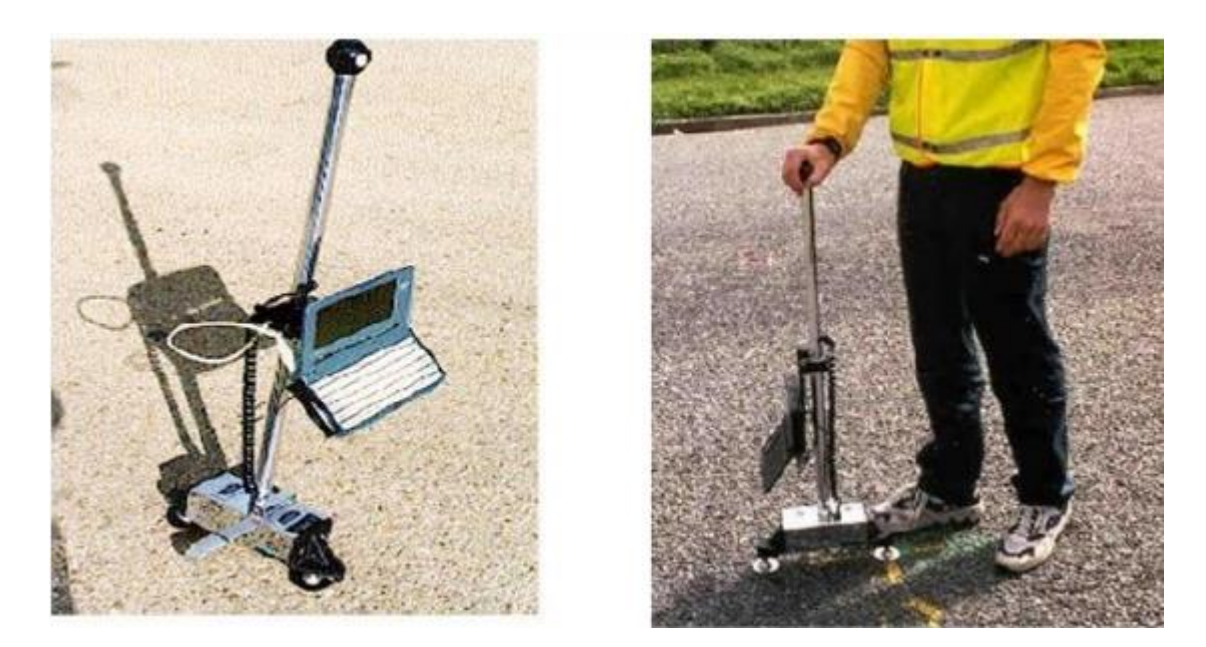

*Figura 2 - 8 Empleo del Face Dipstick en la medición de rugosidad. Fuente: Informe de Rugosidad en pavimentos Pereyra Herrera.*

# 2.4.2 MÉTODOS CLASE 2: OTROS MÉTODOS PERFILOMÉTRICOS

Esta clase comprende medidas con perfilómetros de alta velocidad y con métodos estáticos que no satisfacen los criterios de precisión y exactitud necesarios para los métodos de la Clase 1.

Tanto los métodos Clase 1, como los Clase 2, establecen la rugosidad en unidades IRI haciendo uso de programas de cómputo, los cuales se basan en algoritmos matemáticos que simulan la respuesta dinámica que experimenta el sistema de suspensión de un vehículo modelo, al "transitar" por el perfil medido. Dicha respuesta se sintetiza finalmente en la cantidad de movimiento relativo vertical acumulado por unidad de longitud, expresado en m/Km. y que recibe el nombre de IRI.

# Equipos utilizados para calcular el IRI

# PERFILÓMETROS LÁSER

El principio de medida se basa en la medición de la distancia entre el pavimento y un sensor láser colocado en una barra en la parte anterior o posterior de un vehículo:

- Con el desplazamiento del vehículo, la barra tiene un movimiento vertical que debe ser descontado para que el resultado sea exclusivamente la variación de cotas de la carretera.
- Ello se consigue con un sistema de referencia inercial (acelerómetro) que permite conocer la distancia entre la barra y el piso en cada instante.
- El proceso continúa integrando dos veces la señal de aceleración vertical obtenida con el acelerómetro y, de esa manera, se determina la distancia entre un plano inercial (constante) de referencia y el sensor laser.
- Como se conoce la distancia del láser al piso, se puede conocer la variación de cota de la carretera en cada instante de medida.<sup>8</sup>

# PERFILÓMETRO DEL TIPO RSP

Elementos principales que lo componen:

 Láser: Registra diferencias de altura entre éste y la superficie del pavimento cuando se recorre la vía.

- Acelerómetro: Es un péndulo inercial que da la línea de referencia horizontal del vehículo.
- Lector de distancia: Registra la distancia recorrida por el vehículo.
- Interfaces: Convierten los registros analógicos del láser y del acelerómetro en valores digitales para el computador y viceversa
- Computador: Registra los valores medidos por el acelerómetro, el láser y el medidor de distancia, estableciendo el perfil longitudinal y determinando la rugosidad en términos de IRI.<sup>8</sup>

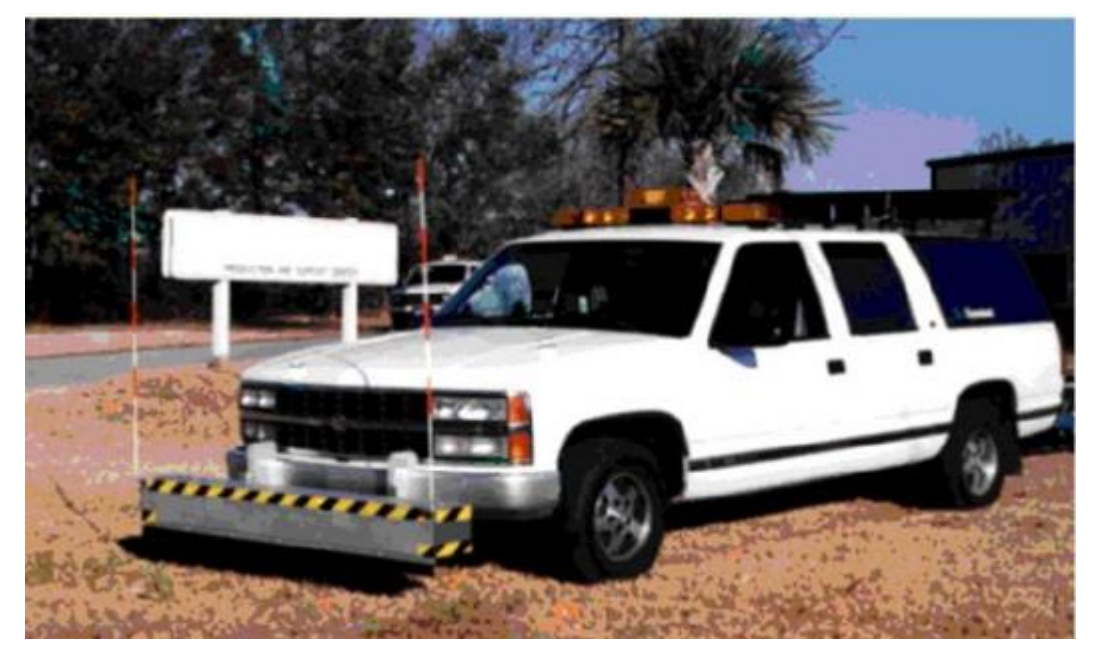

*Figura 2 - 9 Perfilómetro del tipo RSP, para la medición del IRI. Fuente: Informe de Rugosidad en pavimentos Pereyra Herrera.*

 **8** Informe rugosidad en pavimentos Y. Pereyra Herrera.

#### 2.4.3 MÉTODOS CLASE 3: ESTIMACIONES MEDIANTE CORRELACIONES.

La mayoría de las medidas de la regularidad superficial que se ejecutan en la actualidad, en el mundo, se obtienen con sistemas de tipo respuesta (RTRRMS). Las medidas obtenidas con los aparatos de este tipo dependen fuertemente de las características dinámicas de cada vehículo. Por tanto, es necesario transformar las medidas recogidas por estos sistemas para poder obtener coeficientes comparables con el IRI. Así, los valores originales de la pendiente media rectificada obtenida por los RTRRMS deben ser corregidos y convertidos a la escala IRI, mediante ecuaciones de correlación que se consiguen calibrando experimentalmente cada uno de los aparatos con alguno de los sistemas de las clases 1 o 2. Además, como las características mecánicas de los vehículos varían muy fácilmente, es necesario mantener controles muy rigurosos tanto en el uso del vehículo como en su mantenimiento. Cuando se observen cambios importantes, todo el sistema compuesto por el road meter y el vehículo deberá ser vuelto a calibrar.

Equipos utilizados para calcular el IRI

### PERFILOGRAFO CALIFORNIA

Marco metálico de 7.62 m (25 pies) de longitud, soportado por ruedas en sus extremos, el cual registra el perfil del pavimento a partir del movimiento vertical de una rueda sensor instalada en la parte media del marco.
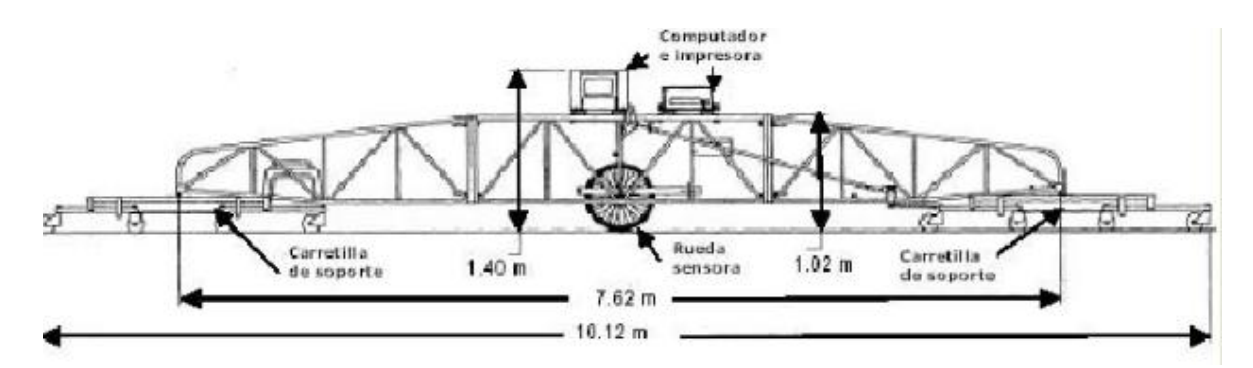

*Figura 2 - 10 Representación gráfica de un perfilógrafo california. Fuente: Informe de Rugosidad en pavimentos Pereyra Herrera.*

### Principio de medición y cálculo

- Las irregularidades del pavimento se calculan sumando las amplitudes (alturas) de todas las protuberancias y depresiones que sobresalgan de una banda de referencia (blanking band), y dividiendo por la longitud de la sección de ensayo.
- El ancho de la banda está especificado por la agencia y suele variar entre 0 mm y 5 mm.
- El Índice de Perfil (IP) se determina promediando las tasas de regularidad en ambas rodadas en la sección de ensayo (ejemplo: ―mm por 0.1 km, en exceso de la banda de referencial.

# 2.4.4 MÉTODOS CLASE 4: ESTIMACIONES MEDIANTE CORRELACIONES.

Hay ocasiones en las que, por condicionamientos económicos o de otro tipo, sólo se necesita conocer aproximadamente el estado de la uniformidad superficial de

una carretera. A pesar de ello es deseable relacionar la medida de la regularidad superficial a la escala IRI. En estos casos se puede utilizar un aparato tipo respuesta sin calibrar se puede estimar el estado de la carretera o bien se puede valorar este mediante las sensaciones de confort y seguridad que experimenta una persona experta en la materia al circular por la carretera.

La conversión de estas observaciones a la escala IRI, se limita a una equivalencia aproximada que se asocia a unas descripciones estándar del estado de la carretera en función del valor de IRI. Estas medidas u observaciones se consideran de Clase 4.<sup>9</sup>

# **2.5 MEDODOLOGÍA BASE DE LA INVESTIGACIÓN**

En la presente investigación se ha tomado como base fundamental el rugosímetro MERLIN, debido a su practicidad y simpleza en su funcionamiento.

# 2.5.1 RUGOSÍMETRO MERLIN

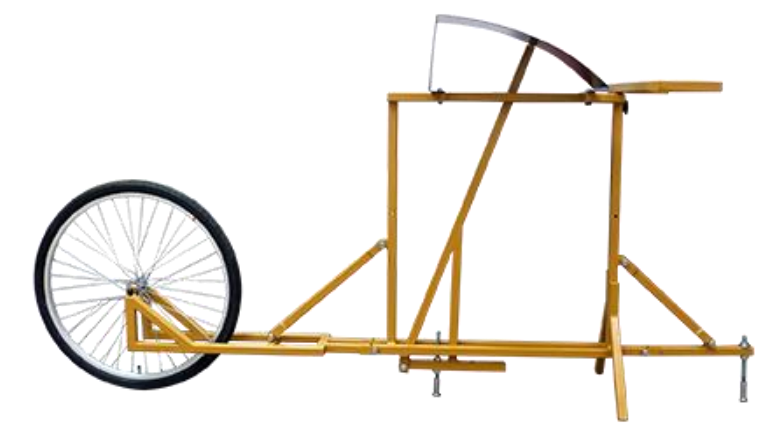

*Figura 2 - 11 Rugosímetro MERLIN. Fuente: Catálogo PINZUAR.*

 **<sup>9</sup>** Revista de Ingeniería de Construcción N° 6 - Junio 1989

### 2.5.1.1 DEFINICIÓN

El rugosímetro MERLIN (acrónimo de la terminología inglesa Machine for Evaluating Roughness using low-cost Instrumentation), consta de un marco formado por dos elementos verticales y uno horizontal. Para facilidad de desplazamiento y operación, el elemento vertical delantero es una rueda, mientras que el trasero tiene adosados lateralmente dos soportes inclinados, uno en el lado derecho para fijar el equipo sobre el suelo durante los ensayos y otro en el lado izquierdo para descansar el equipo. El elemento horizontal se proyecta, hacia la parte trasera, con 2 manijas que permiten levantar y movilizar el equipo.<sup>10</sup>

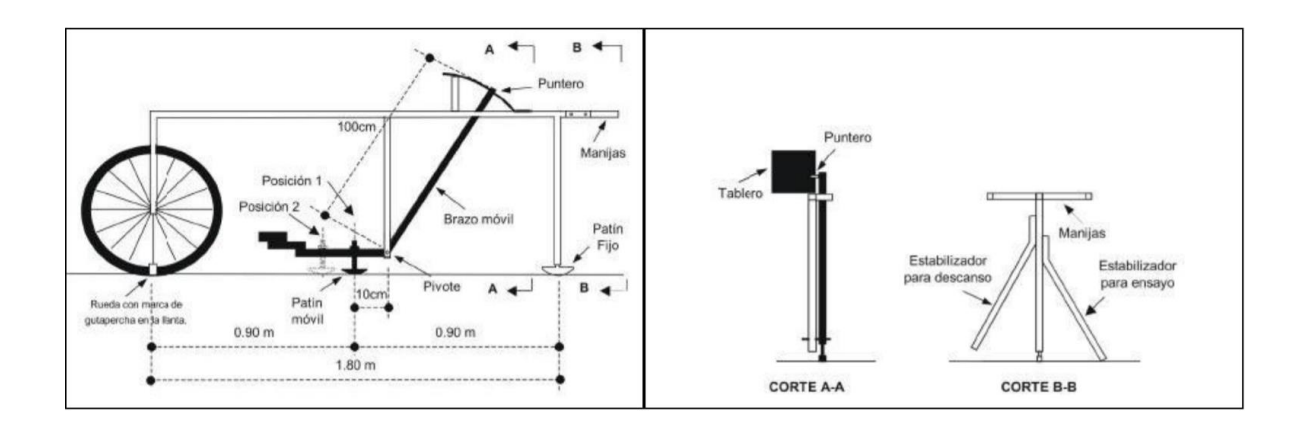

*Figura 2 - 12 Registro Imágenes Auscultar SAS. Fuente: Manual del Usuario MERLINER.* Aproximadamente en la parte central del elemento horizontal, se proyecta hacia abajo una barra vertical que no llega al piso, en cuyo extremo inferior pivotea un brazo móvil.

 <sup>10</sup> Análisis Comparativo De Metodologías De Auscultación De Pavimentos Flexibles.

El extremo inferior del brazo móvil está en contacto directo con el piso, mediante un patín empernado y ajustable, el cual se adecua a las imperfecciones del terreno, mientras que el extremo superior termina en un puntero o indicador que se desliza sobre el borde de un tablero, de acuerdo con la posición que adopta el extremo inferior del patín móvil al entrar en contacto con el pavimento. La relación de brazos entre los segmentos extremo inferior del patín móvil-pivote y pivote puntero es 1 a 10, de manera tal que un movimiento vertical de 1 mm, en el extremo inferior del patín móvil, produce un desplazamiento de 1 cm del puntero.

# 2.5.1.2 VENTAJAS DEL RUGOSÍMETRO MERLIN

Sus ventajas son:

- Facilidad para su construcción; pueden ser fabricados por los artesanos locales con partes que sean fácilmente disponibles. Los planos pueden ser obtenidos del TRRL.
- Robusto; no requiere un cuidado especial en el manejo, aunque evidentemente no debe abusarse por esto.
- Fácilmente calibrado; utilizando un procedimiento sencillo.
- Fácilmente utilizado; el procedimiento de medición es sencillo y un operador puede rápidamente ser entrenado.
- Fácil mantenimiento; uno de sus atributos más importantes.

 $\triangleright$  Bajo costo; comparado a otros equipos de igual presión.

### 2.5.1.3 FUNCIONAMIENTO

El MERLIN mide el desplazamiento vertical entre la superficie del camino y el punto medio de una línea imaginaria de longitud constante. El desplazamiento es conocido como "la desviación con respecto a la cuerda promedio". El MERLIN tiene dos pies, separados uno de otro una distancia de 1.8m, el cual se apoya en la superficie del camino cuya rugosidad será medida a lo largo de la wheeltrack (marca hecha por las ruedas). Un patín de prueba móvil se pone a media-vía sobre la superficie de camino entre los dos pies y el MERLIN mide la distancia vertical "y" entre la superficie del camino y el punto medio de una línea imaginaria de longitud constante que une la base de los dos pies. El resultado se registra en un formato montado sobre la máquina, tomando medidas repetidas a lo largo de la huella de la rueda cuando se han completado las observaciones, se remueve el formato, en el cual se habrá generado un histograma. El "ancho" del histograma (D), expresado en milímetros representa la rugosidad en la escala de MERLIN.

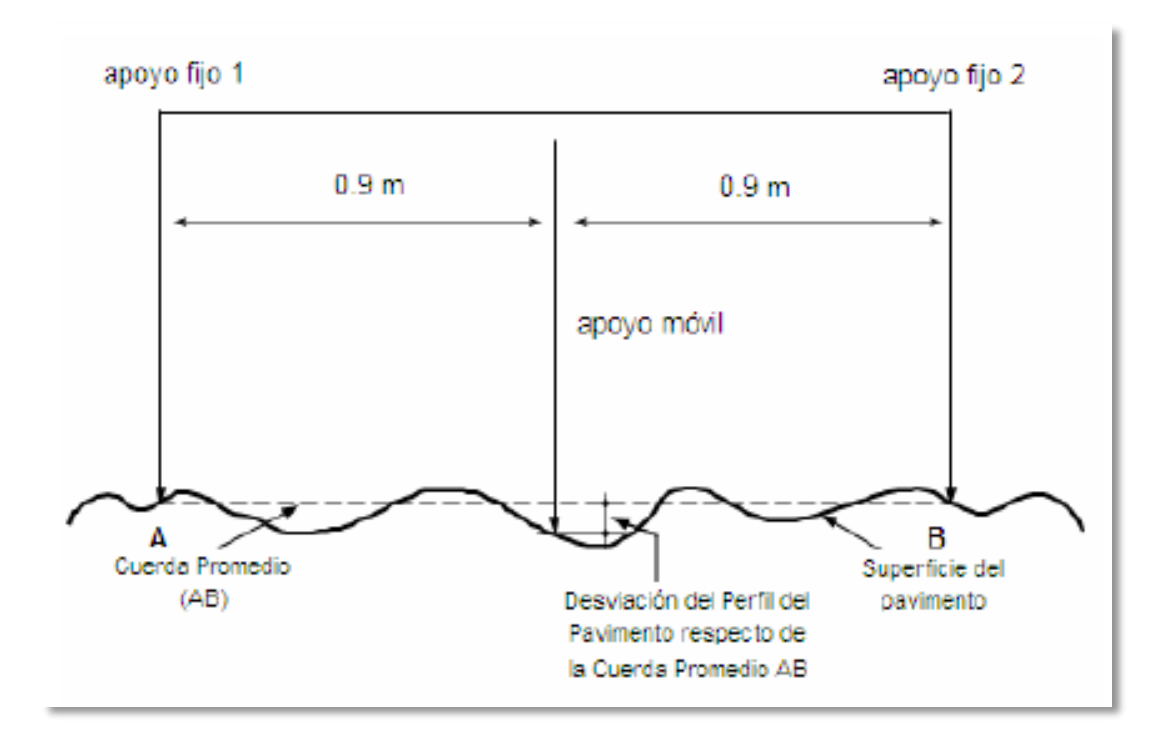

*Figura 2 - 13 Medición de las desviaciones de la superficie del pavimento respecto de la curda promedio AB. Fuente: Manual del Usuario MERLINER.*

La relación de brazos entre los segmentos extremo inferior del patín móvil-pivote y pivote-puntero es 1 a 10, de manera tal que un movimiento vertical de 1 mm, en el extremo inferior del patín móvil, produce un desplazamiento de 1 cm del puntero. Para registrar los movimientos del puntero, se utiliza una escala gráfica con 50 divisiones, de 5 mm de espesor cada una, que va adherida en el borde del tablero sobre el cuál se desliza el puntero (Ver Figura 14).

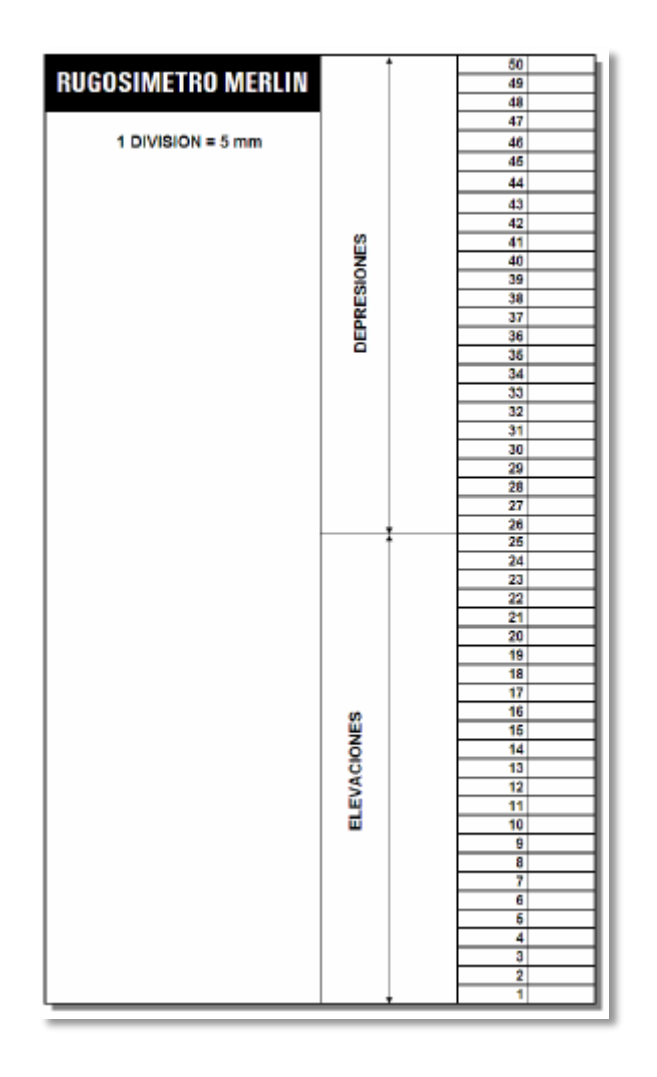

*Figura 2 - 14 Escala para determinar la dispersión de las desviaciones de la superficie de pavimento respecto del nivel de referencia o cuerda promedio. Fuente: Manual del Usuario MERLINER.*

## 2.5.1.4 MODO DE USO

Para la ejecución de los ensayos se requiere de dos personas que trabajen conjuntamente, un operador que conduce el equipo y realiza las lecturas y un auxiliar que los anota. Asimismo, debe seleccionarse un tramo de 400m de

longitud, sobre un determinado carril de una vía. Las mediciones se efectúan siguiendo la huella exterior del tráfico.

Para determinar un valor de rugosidad se deben efectuar 200 observaciones de las "irregularidades que presenta el pavimento" (desviaciones relativas a la cuerda promedio), cada una de las cuales son detectadas por el patín móvil del MERLÍN, y que a su vez son indicadas por la posición que adopta el puntero sobre la escala graduada del tablero, generándose de esa manera las lecturas. Las observaciones deben realizarse estacionando el equipo a intervalos regulares, generalmente cada 2m de distancia, en la práctica esto se resuelve tomando como referencia la circunferencia de la rueda del MERLÍN, que es aproximadamente esa dimensión, es decir, cada ensayo se realiza al cabo de una vuelta de la rueda.

En cada observación el instrumento debe descansar sobre el camino apoyado en tres puntos fijos e invariables: la rueda, el apoyo fijo trasero y el estabilizador para ensayo.

La posición que adopta el puntero corresponderá a una lectura entre 1 y 50, la que se anotará en un formato de campo, tal como el mostrado en la Figura 15. El formato consta de una cuadricula compuesta por 20 filas y 10 columnas; empezando por el casillero (1,1), los datos se llenan de arriba hacia abajo y de izquierda a derecha.

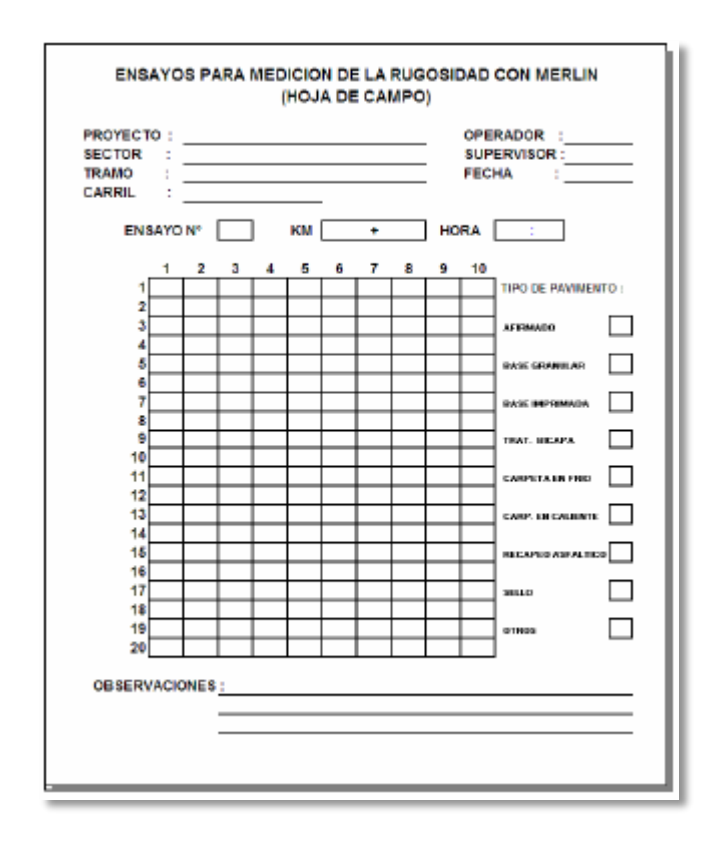

*Figura 2 - 15 Formato para recolección de datos de campos. Fuentes: Manual del Usuario MERLINER.*

# **2.6 CÁLCULO DE LA RUGOSIDAD**

### 2.6.1 CÁLCULO DE RANGO "D"

Para la generación de los 200 datos que se requieren para determinar un valor de rugosidad, se emplea una escala arbitraria de 50 unidades colocada sobre el tablero del rugosímetro (Ver Figura 14), la que sirve para registrar las doscientas posiciones que adopta el puntero del brazo móvil. La división Nª 25 debe ser tal que corresponda a la posición central del puntero sobre el tablero cuando el perfil del terreno coincide con la línea o cuerda promedio. En la medida que las diversas posiciones que adopte el puntero

coincidan con la división 25 o con alguna cercana (dispersión baja), el ensayo demostrará que el pavimento tiene un perfil igual o cercano a una línea recta (baja rugosidad).

Por el contrario, si el puntero adopta repetitivamente posiciones alejadas a la división Nº25 (dispersión alta), se demostrará que el pavimento tiene un perfil con múltiples inflexiones (rugosidad elevada).

La dispersión de los datos obtenidos con el MERLIN se analiza calculando la distribución de frecuencias de las lecturas o posiciones adoptadas por el puntero, la cual puede expresarse, para fines didácticos, en forma de histograma, como se muestra en la figura 16.

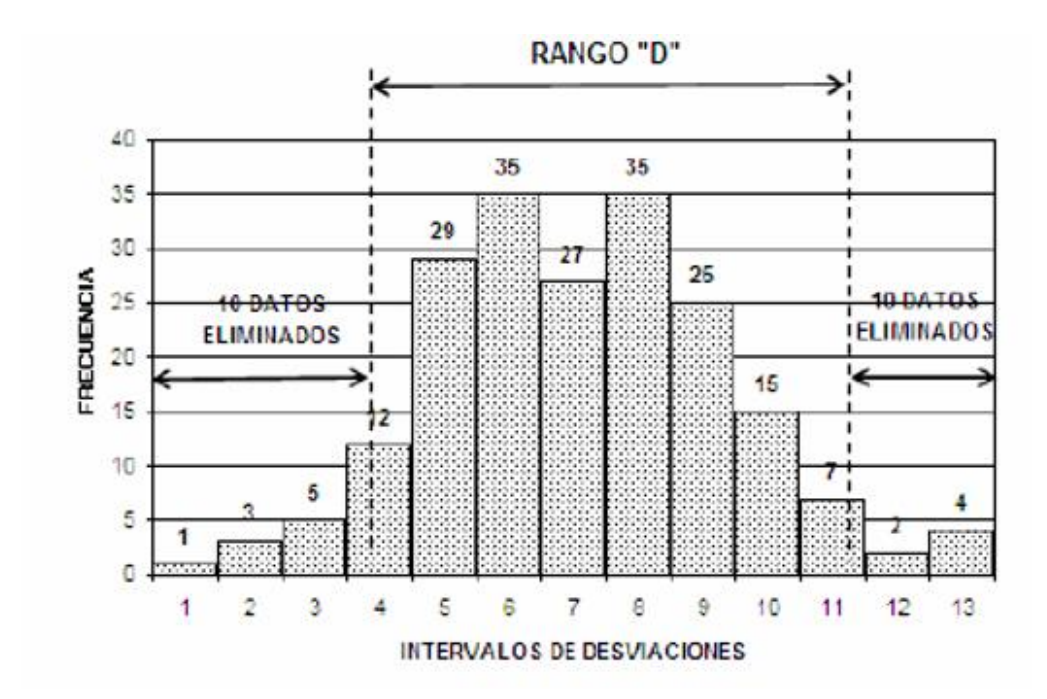

*Figura 2 - 16 Histograma de la distribución de frecuencias de una muestra de 200 desviaciones medidas en forma consecutiva. Fuente: Manual del Usuario MERLINER.*

Posteriormente se establece el Rango de los valores agrupados en intervalos de frecuencia (D), luego de descartarse el 10% de datos que correspondan a posiciones del puntero poco representativas o erráticas. En la práctica se elimina 5% (10 datos) del extremo inferior del histograma y 5% (10 datos) del extremo superior.

Efectuado el descarte de datos, se calcula el "ancho del histograma" en unidades de la escala, considerando las fracciones que pudiesen resultar como consecuencia de la eliminación de los datos. En la Figura 16, por ejemplo, en el extremo inferior del histograma, se tiene que por efecto del descarte de los 10 datos se eliminan los intervalos 1, 2 y 3, y un dato de los doce que pertenecen al intervalo 4, en consecuencia, resulta una unidad fraccionada igual a 11/12=0.92. Caso similar sucede en el extremo superior del histograma, en donde resulta una unidad fraccionada igual a 3/7=0.43. Se tiene en consecuencia un Rango igual a 0.92+6+0.43=7.35 unidades.

El Rango D determinado se debe expresar en milímetros, para lo cual se multiplica el número de unidades calculado por el valor que tiene cada unidad en milímetros 7.35x5mm=36.75mm).

### 2.6.1.1 CORRELACIONES D VERSUS IRI

Para relacionar la rugosidad determinada con el MERLIN con el Índice de Rugosidad Internacional (IRI), que es el parámetro utilizado para uniformizar los resultados provenientes de la gran diversidad de equipos que existen en la actualidad, se utilizan las siguientes expresiones:

a. Cuando 2.4<IRI<15.9, entonces IRI =  $0.593 + 0.0471$  D (1)

#### b. Cuando IRI < 2.4, entonces IRI =  $0.0485$  D (2)

La expresión 1 es la ecuación original establecida por el TRRL mediante simulaciones computarizadas, utilizando una base de datos proveniente del Ensayo Internacional sobre Rugosidad realizado en Brasil en 1982<sup>11</sup>. La ecuación de correlación establecida es empleada para la evaluación de pavimentos en servicio, con superficie de rodadura asfáltica, granular o de tierra, siempre y cuando su rugosidad se encuentre comprendida en el intervalo indicado. La expresión 2 es la ecuación de correlación establecida de acuerdo a la experiencia peruana y luego de comprobarse, después de ser evaluados más de 3,000 km de pavimentos, que la ecuación original del TRRL no era aplicable para el caso de pavimentos asfálticos nuevos o poco deformados. Se desarrolló entonces, siguiendo la misma metodología que la utilizada por el laboratorio británico, una ecuación que se emplea para el control de calidad de pavimentos recién construidos<sup>12</sup>.

Existen otras expresiones que han sido estudiadas para el caso de superficies que presentan cierto patrón de deformación que incide, de una manera particular, en las medidas que proporciona en MERLIN. M.A. Cundill del TRRL<sup>13</sup> estableció

**<sup>11</sup>** SAYERS, M. et al. "The International Road Roughnes Experiment: establishing correlations and a calibration standard for measurements". Bank Technical Paper N° 45. Washington D.C., 1986.

**<sup>12</sup>** DEL AGUILA, P.M. "Desarrollo de la Ecuación de Correlación para la determinación del IRI en pavimentos asfálticos nuevos, utilizando el rugosímetro MERLIN". Trabajo presentado al X Congreso Ibero-Latinoamericano. Sevilla, 1999.

**<sup>13</sup>** CUNDILL, M.A. "The MERLIN Road Roughness Machine: Further Analysis of Performance". Transport Research Laboratory, Overseas Development Administration. TRL Project Report PR/ORC/107/96. Crowthorne, 1996.

en 1996, para el caso de superficies con macadam de penetración de extendido manual, la siguiente expresión:

$$
IRI = 1.913 + 0.0490 D
$$
 (3)

### 2.6.1.2 FACTOR DE CORRECCION PARA EL AJUSTE DE "D"

Las ecuaciones 1 y 2 representan correlaciones entre el valor D y la rugosidad en unidades IRI, las cuales han sido desarrolladas para una condición de relación de brazos del rugosímetro de 1 a 10 (Ver Figura 12). Esta relación en la práctica suele variar, y depende del desgaste que experimenta el patín del brazo móvil del instrumento. En consecuencia, para corregir los resultados se verifica la relación de brazos actual del instrumento, y, se determina un factor de corrección que permita llevar los valores a condiciones estándar.

Para determinar el factor de corrección se hace uso de un disco circular de bronce de aproximadamente 5 cm de diámetro y 6 mm de espesor, y se procede de la siguiente manera:

Paso 1. Se determina el espesor de la pastilla, en milímetros, utilizando un calibrador que permita una aproximación al décimo de mm. El espesor se calculará como el valor promedio considerando 4 medidas diametralmente opuestas. Por ejemplo: el espesor medido es 6.2mm

Paso 2. Se coloca el rugosímetro sobre una superficie plana (un piso de terrazo, por ejemplo) y se efectúa la lectura que corresponde a la posición que adopta el puntero cuando el patín móvil se encuentra sobre el piso (por ejemplo,

lectura=25). Se levanta el patín y se coloca la pastilla de calibración debajo de él, apoyándola sobre el piso. Esta acción hará que el puntero sobre el tablero se desplace, asumiendo una relación de brazos estándar de 1 a 10, una distancia igual al espesor de la pastilla multiplicado por 10 (es decir: 6.2 x 10 = 62 mm), lo que significa, considerando que cada casillero mide 5 mm, que el puntero se ubicará aproximadamente en el casillero 12, siempre y cuando la relación de brazos actual del equipo sea igual a la 9 asumida. Si no sucede eso, se deberá encontrar un factor de corrección (F.C.) usando la siguiente expresión:

F.C. = 
$$
(EP \times 10) / [(LI - LF) \times 5] (4)
$$

donde,

EP : Espesor de la pastilla

LI : Posición inicial del puntero

LF : Posición final del puntero

Por ejemplo:

Si la posición inicial del puntero fue 25 y la final fue 10, entonces el Factor de Corrección será:

$$
FC = (6.2 \times 10) / [(25-10)x5] = 0.82666
$$

## 2.6.1.3 VARIACION DE RELACION DE BRAZOS

Para facilidad del trabajo, el rugosímetro admite dos posiciones para el patín del brazo pivotante. Ver Figura 12

a. Una posición ubicada a 10 cm del punto de pivote, posición standard que se utiliza en el caso de pavimentos nuevos o superficies muy lisas (baja rugosidad). En ese caso la relación de brazos utilizada será 1 a 10.

b. Una posición ubicada a 20 cm del punto de pivote, posición alterna que se utiliza en el caso de pavimentos afirmados muy deformados o pavimentos muy deteriorados. En ese caso la relación de brazos será 1 a 5. De usar esta posición, el valor D determinado deberá multiplicarse por un factor de 2.

### 2.6.1.4 CALCULO DEL RANGO "D" CORREGIDO

El valor D calculado en la sección 2.4.1, deberá modificarse considerando el Factor de Corrección (FC=0.82666) definido en la sección 2.4.2 y la Relación de Brazos empleada en los ensayos (RB=1). El valor D corregido será 36.75mmx0.82666x1=30.38mm. Este valor llevado a condiciones estándar es la rugosidad en "unidades MERLIN".

## 2.6.1.4.1 DETERMINACION DE LA RUGOSIDAD EN LA ESCALA DEL IRI

Para transformar la rugosidad de unidades MERLIN a la escala del IRI, se usa las expresiones (1) y (2). Aplicando la expresión para el caso de IRI

# 2.6.1.5 VALORES LÍMITES DE LA RUGOSIDAD PARA EL CONTROL DE CALIDAD DE PAVIMENTOS

Para el caso de pavimentos asfálticos nuevos o rehabilitados, la rugosidad o regularidad superficial se deberá controlar calculando el parámetro denominado IRI Característico, el cuál es definido por la siguiente expresión:

 $IRIc = IRlp + 1.645 \sigma (5)$ 

donde,

IRIc : IRI característico

IRIp : IRI promedio

: Desviación estándar

De acuerdo al factor de correlación empleado (K=1.645), se cumplirá que el 95% del pavimento experimentará una rugosidad igual o menor al IRI característico.

Calculado el IRI característico, el sector o tramo será aceptado si cumple con las siguientes condiciones:

a. Para pavimentos asfálticos nuevos, el IRIc deberá ser menor o igual a 2.0 m/km.

b. Para pavimentos con recapado asfáltico, el IRIc deberá ser menor o igual a 2.5 m/km

c. Para pavimentos con sellado asfáltico, el IRI deberá ser menor o igual a 3.0 m/km.

En caso de no cumplirse con estos límites, el sector o tramo deberá subdividirse en secciones de rugosidad homogénea, y se calculará el IRI característico para cada una de ellas, los que deberán cumplir los límites indicados.

# CAPÍTULO III: DISEÑO Y ELABORACIÓN DEL EQUIPO DESARROLLADO EN ESTA METODOLOGÍA

### **3.1 GENERALIDADES**

El perfilómetro tipo MERLIN es un artefacto diseñado específicamente para la medición de la rugosidad del pavimento, siendo una variación del perfilómetro estático. Plegable, para fácil embalaje y transporte.

El equipo desarrollado en el presente trabajo se basa en el MERLIN, por lo tanto, este adapta una estructura próxima a un MERLIN con 3 ruedas más una placa con rodo de movimiento independiente, que será la que detectará las irregularidades del pavimento.

En el diseño y realización de este equipo contamos con la colaboración del compañero Luis Montano (mecánico en obra de banco, estudiante activo de la carrera de Ingeniería Civil), quien se encargó de materializar la estructura del equipo.

El equipo de forma general Incluye:

- 3 ruedas de neumático.
- 1 placa con rodo industrial de movimiento independiente.
- Pieza que contiene sensor ultrasónico ajustable en un rango de altura de variación 10cm
- 1 sensor ultrasónico
- 1 encoder
- Arduino UNO con su respectivo código para la toma de datos
- Pantalla LCD que muestra los datos en tiempo real

# **3.2 DISEÑO DE ESTRUCTURA**

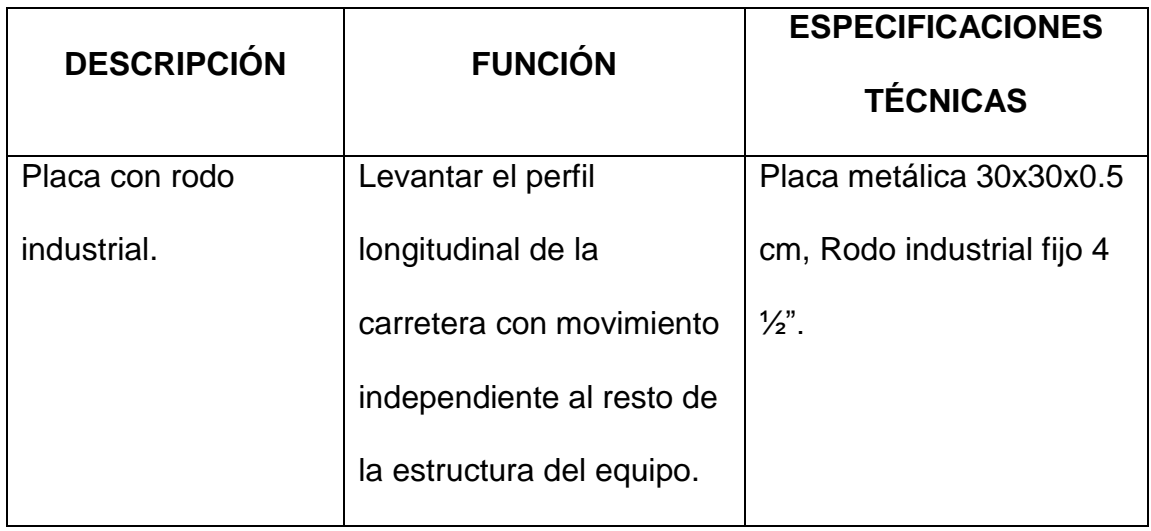

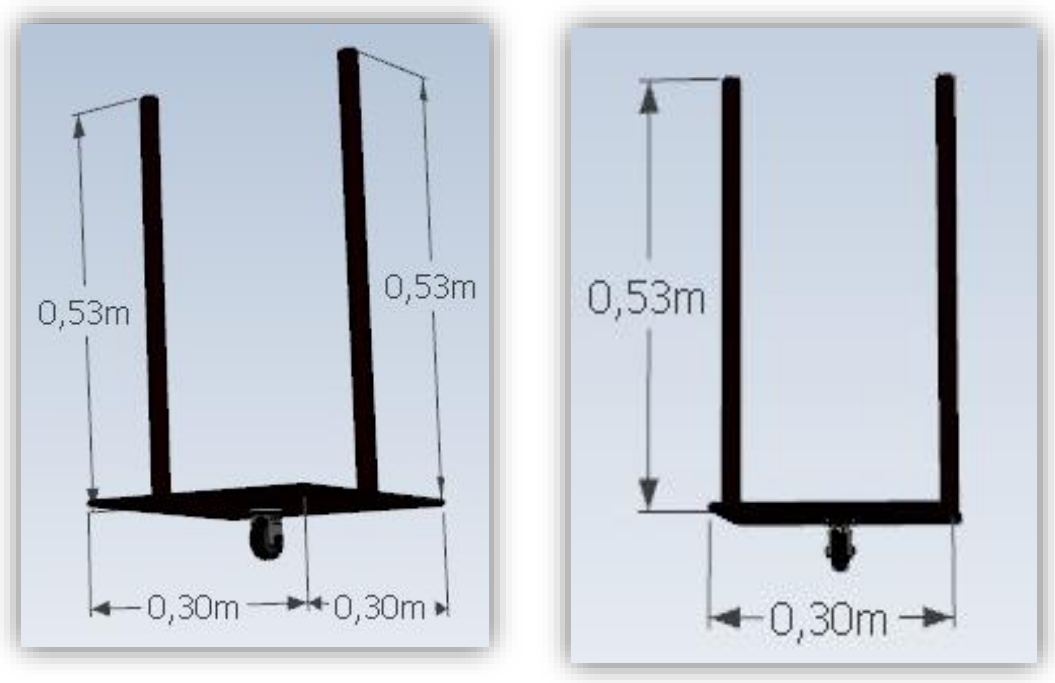

*Figura 3 - 1 Placa metálica con rodo vista diagonal. Fuente: Elaboración Propia*

*Figura 3 - 2 Placa metálica con rodo vista frontal. Fuente: Elaboración Propia*

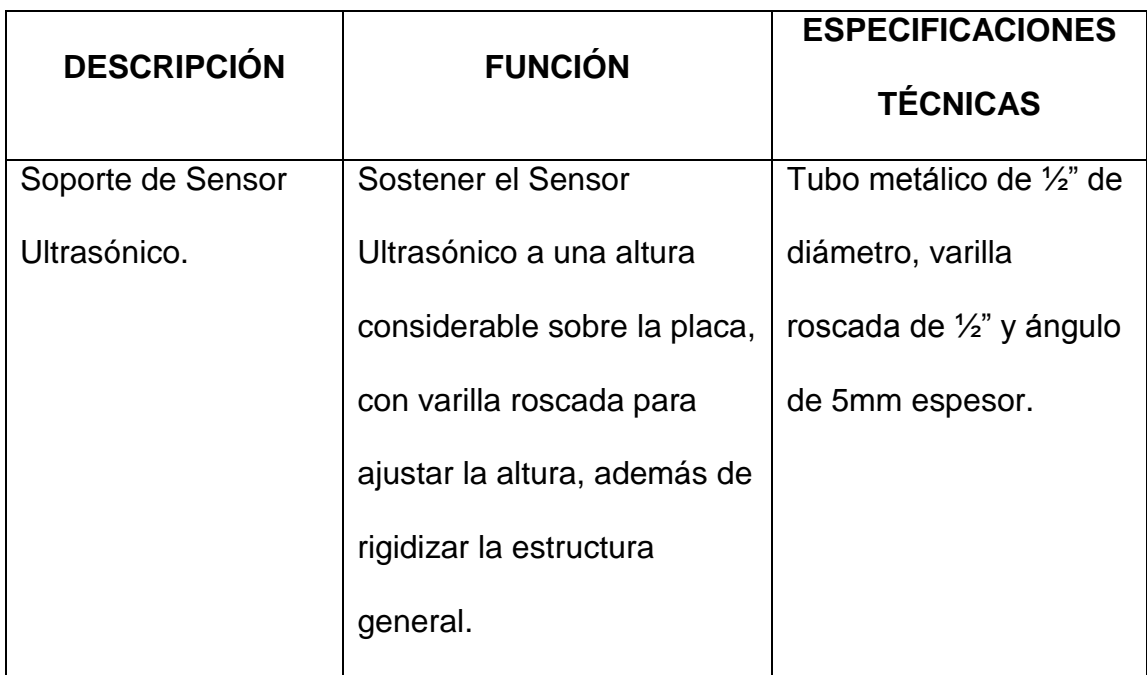

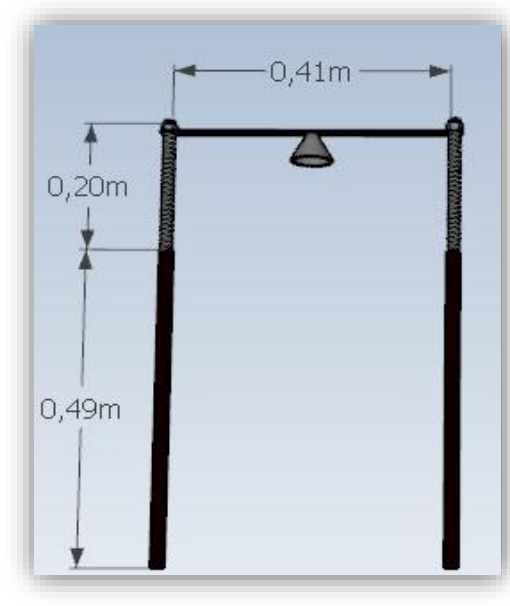

*Figura 3 - 3 Soporte de sensor. Fuente: Elaboración Propia*

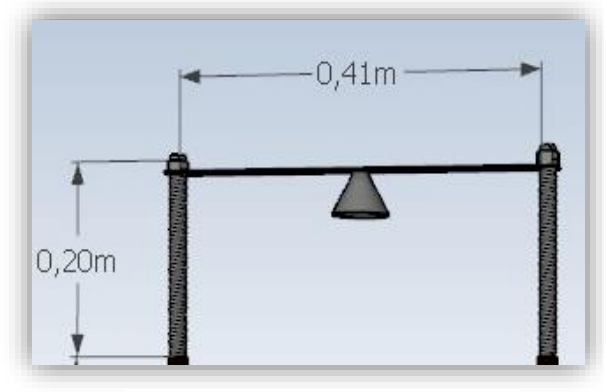

*Figura 3 - 4 Soporte de Sensor. Fuente: Elaboración Propia*

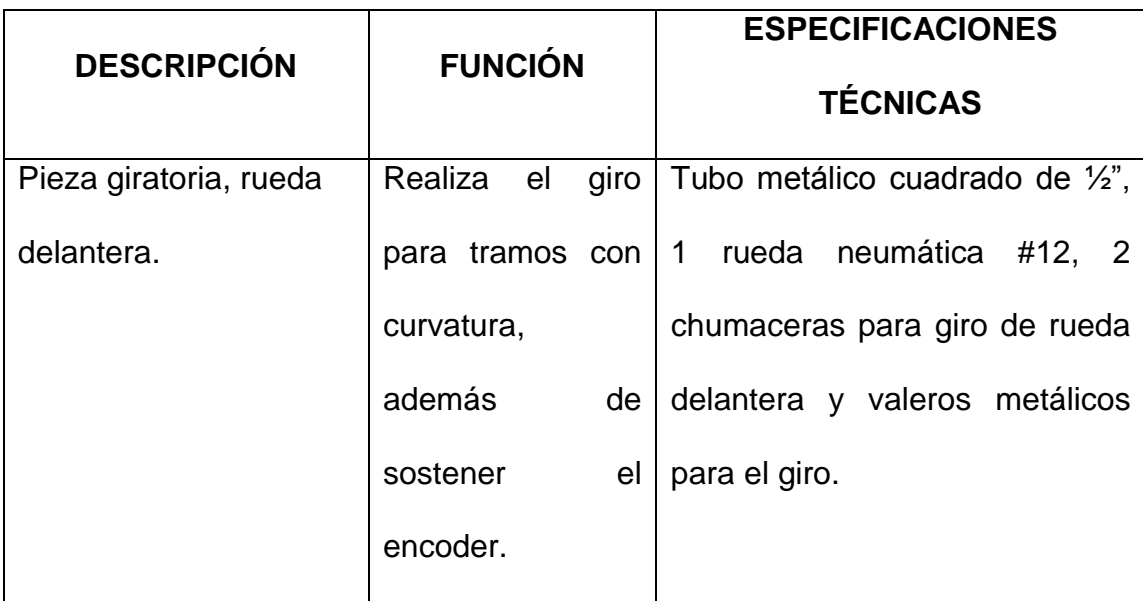

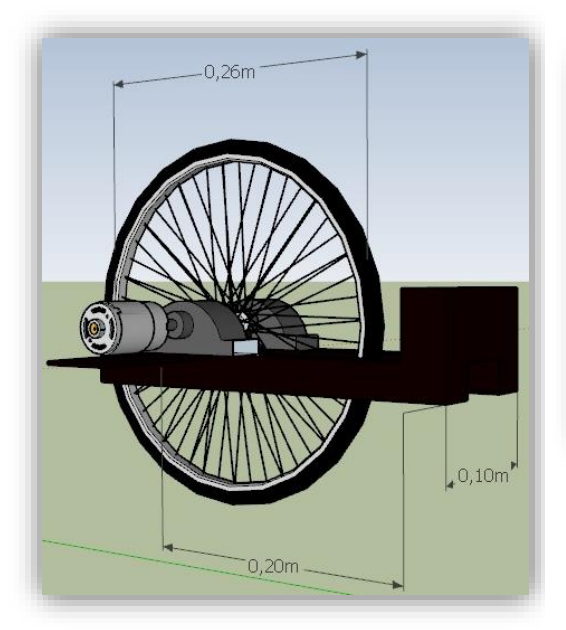

*Figura 3 - 5 Pieza giratoria rueda delantera. Fuente: Elaboración Propia*

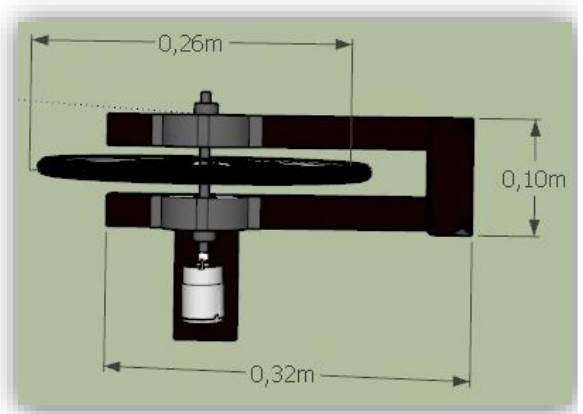

*Figura 3 - 6 Pieza giratoria rueda delantera. Fuente: Elaboración Propia*

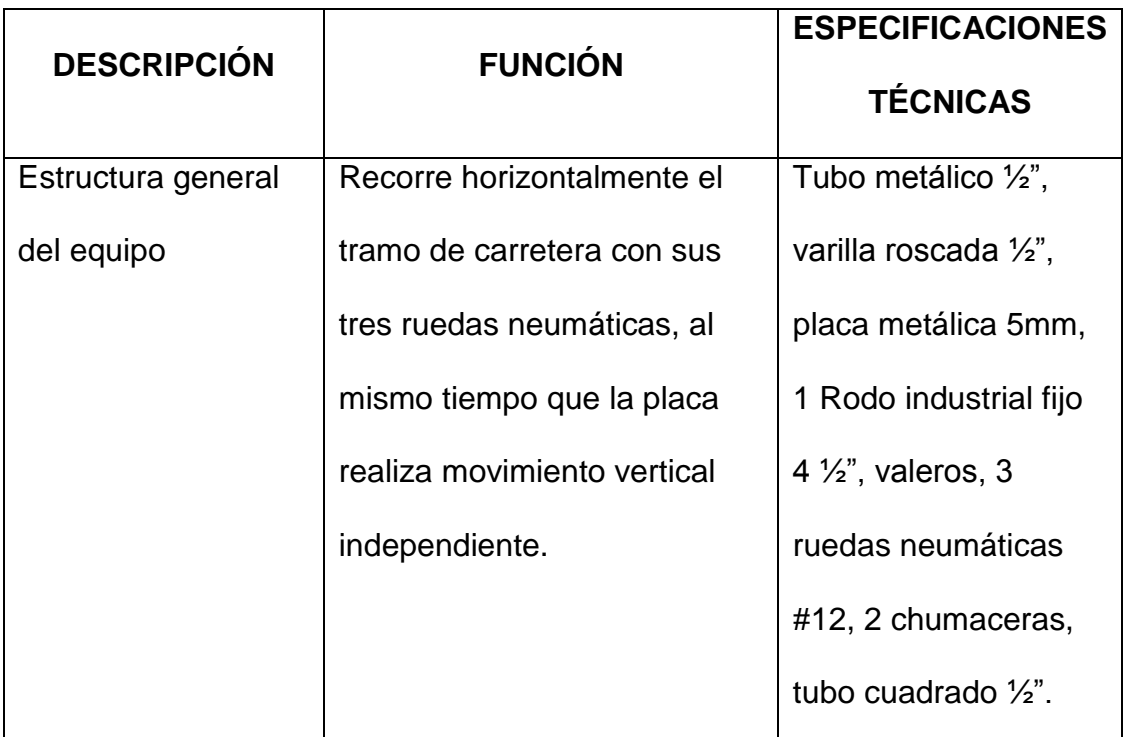

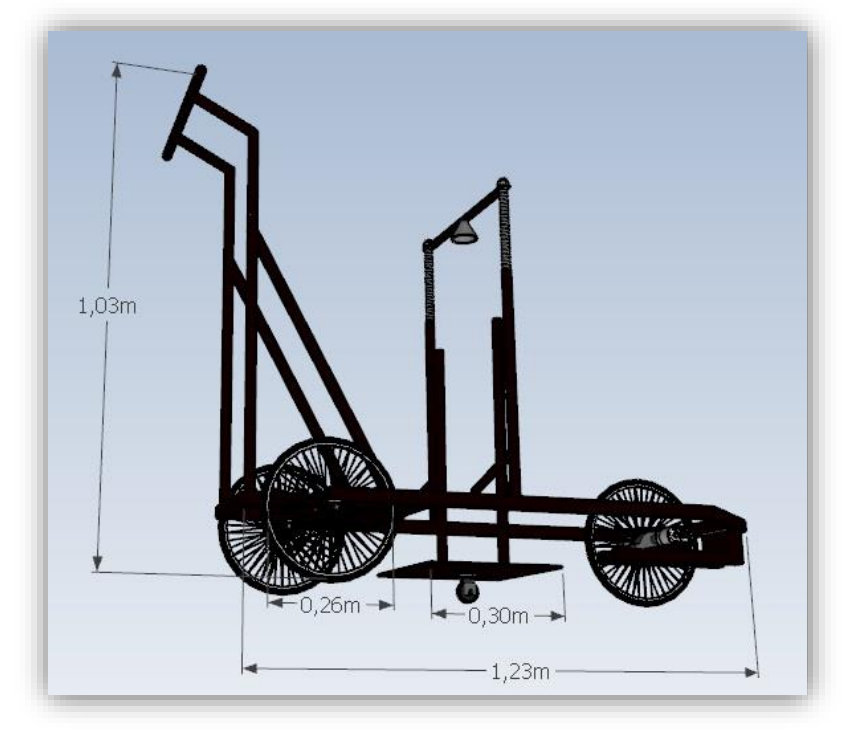

*Figura 3 - 7 Estructura general del equipo Fuente: Elaboración Propia*

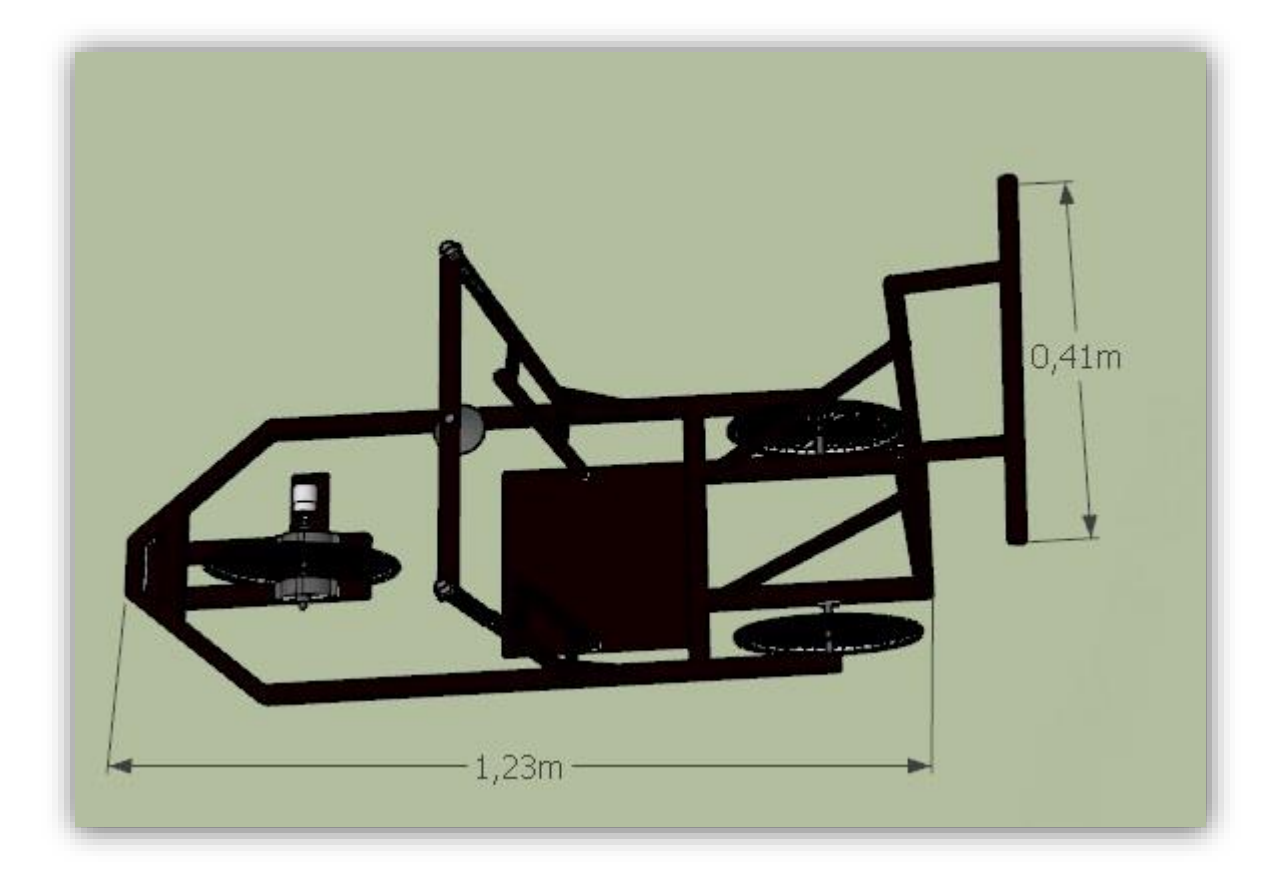

*Figura 3 - 8 Estructura general del equipo. Fuente: Elaboración Propia*

# 3.2.1 ESPECIFICACIONES TÉCNICAS

## **Arduino UNO**

Un arduino dispone de 14 pines que pueden configurarse como entrada o salida y a los que puede conectarse cualquier dispositivo que sea capaz de transmitir o recibir señales digitales de 0 y 5 V. También dispone de entradas y salidas analógicas. Mediante las entradas analógicas podemos obtener datos de sensores en forma de variaciones continuas de un voltaje. Las salidas analógicas suelen utilizarse para enviar señales de control en forma de señales PWM.

Entradas y salidas: Cada uno de los 14 pines digitales se puede usar como entrada o como salida. Funcionan a 5V, cada pin puede suministrar hasta 40 mA. La intensidad máxima de entrada también es de 40 mA. Cada uno de los pines digitales dispone de una resistencia de pull-up interna de entre 20KΩ y 50 KΩ que está desconectada, salvo que nosotros indiquemos lo contrario. Arduino también

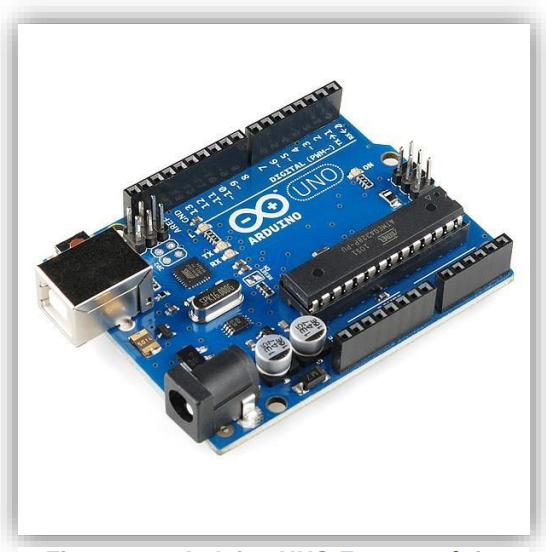

*Figura 3 - 9 Arduino UNO Fuente: página oficial arduino (https://store.arduino.cc/usa)*

dispone de 6 pines de entrada analógicos que trasladan las señales a un conversor analógico/digital de 10 bits.

Pines especiales de entrada y salida:

- RX y TX: Se usan para transmisiones serie de señales TTL.
- Interrupciones externas: Los pines 2 y 3 están configurados para generar una interrupción en el atmega. Las interrupciones pueden dispararse cuando se encuentra un valor bajo en estas entradas y con flancos de subida o bajada de la entrada.

 PWM: Arduino dispone de 6 salidas destinadas a la generación de señales PWM de hasta 8 bits.

 SPI: Los pines 10, 11, 12 y 13 pueden utilizarse para llevar a cabo comunicaciones SPI, que permiten trasladar información full dúplex en un entorno Maestro/Esclavo.

 I 2C: Permite establecer comunicaciones a través de un bus I 2C. El bus I 2C es un producto de Phillips para interconexión de sistemas embebidos. Actualmente se puede encontrar una gran diversidad de dispositivos que utilizan esta interfaz, desde pantallas LCD, memorias EEPROM, sensores, etc.

### Alimentación de un Arduino

Puede alimentarse directamente a través del propio cable USB o mediante una fuente de alimentación externa, como puede ser un pequeño transformador o, por ejemplo una pila de 9V. Los límites están entre los 6 y los 12 V. Como única restricción hay que saber que si la placa se alimenta con menos de 7V, la salida del regulador de tensión a 5V puede dar menos que este voltaje y si sobrepasamos los 12V, probablemente dañaremos la placa. La alimentación puede conectarse mediante un conector de 2,1mm con el positivo en el centro o directamente a los pines Vin y GND marcados sobre la placa.

# **Resumen de características técnicas**

Características técnicas:

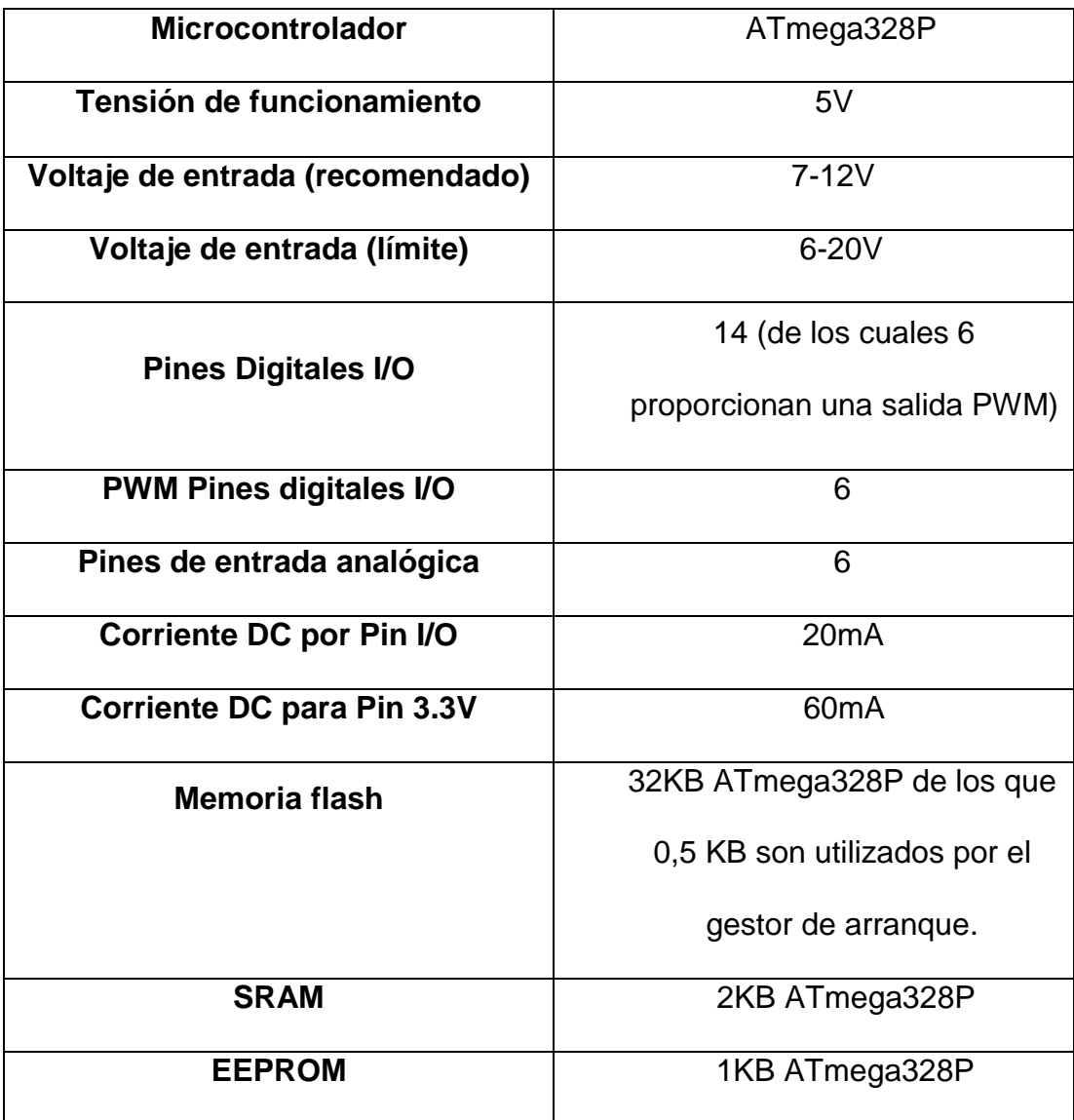

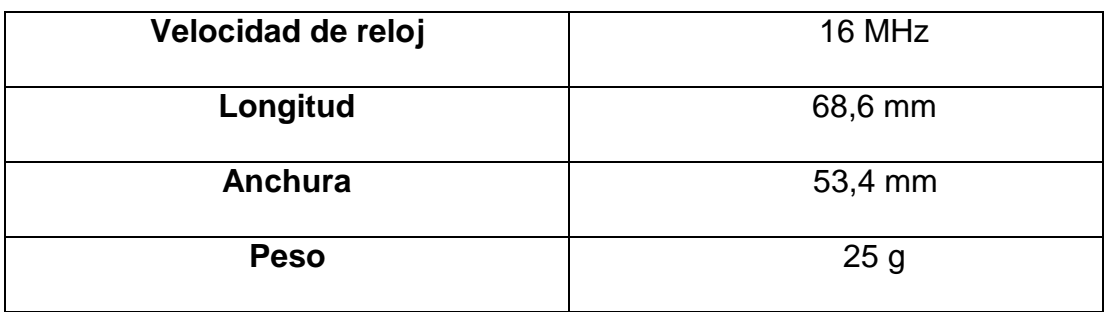

### **Encoder**

Encoder rotativo incremental de finalidad general con eje grande de 40 mm de diámetro.

• Amplio rango de tensión de operación de 5

a 24 Vc.c. (modelo colector abierto).

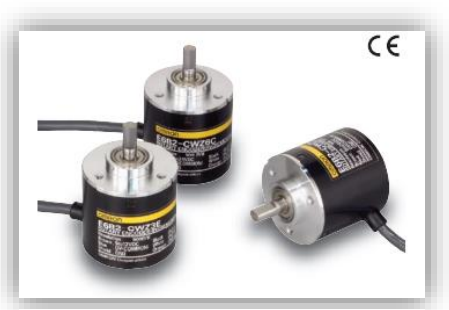

*Figura 3 - 10 Encoder Fuente: https://in.rsdelivers.com/product/o mron/e6c2-cwz5b-1000p-r-2moms/omron-incremental-encoder-1000-ppr-6000rpm-round/7450089*

•Modelos de alta resolución (2.000 impulsos por rotación) que mejoran sustancialmente la precisión de medida.

• Fácil ajuste de la posición inicial gracias a la función de paso por cero (fase Z).

• Permiten una carga grande de 30 N en dirección radial y de 20 N en dirección axial.

• El circuito de protección contra cortocircuito y conexión invertida aseguran una alta fiabilidad en su funcionamiento.

- Disponible con salida de driver línea (extensión de 100 m máx. disponible).
- Resistencia a golpes reforzada con disco de metal. (600 P/R máx.)

# Especificaciones Técnicas Eléctricas

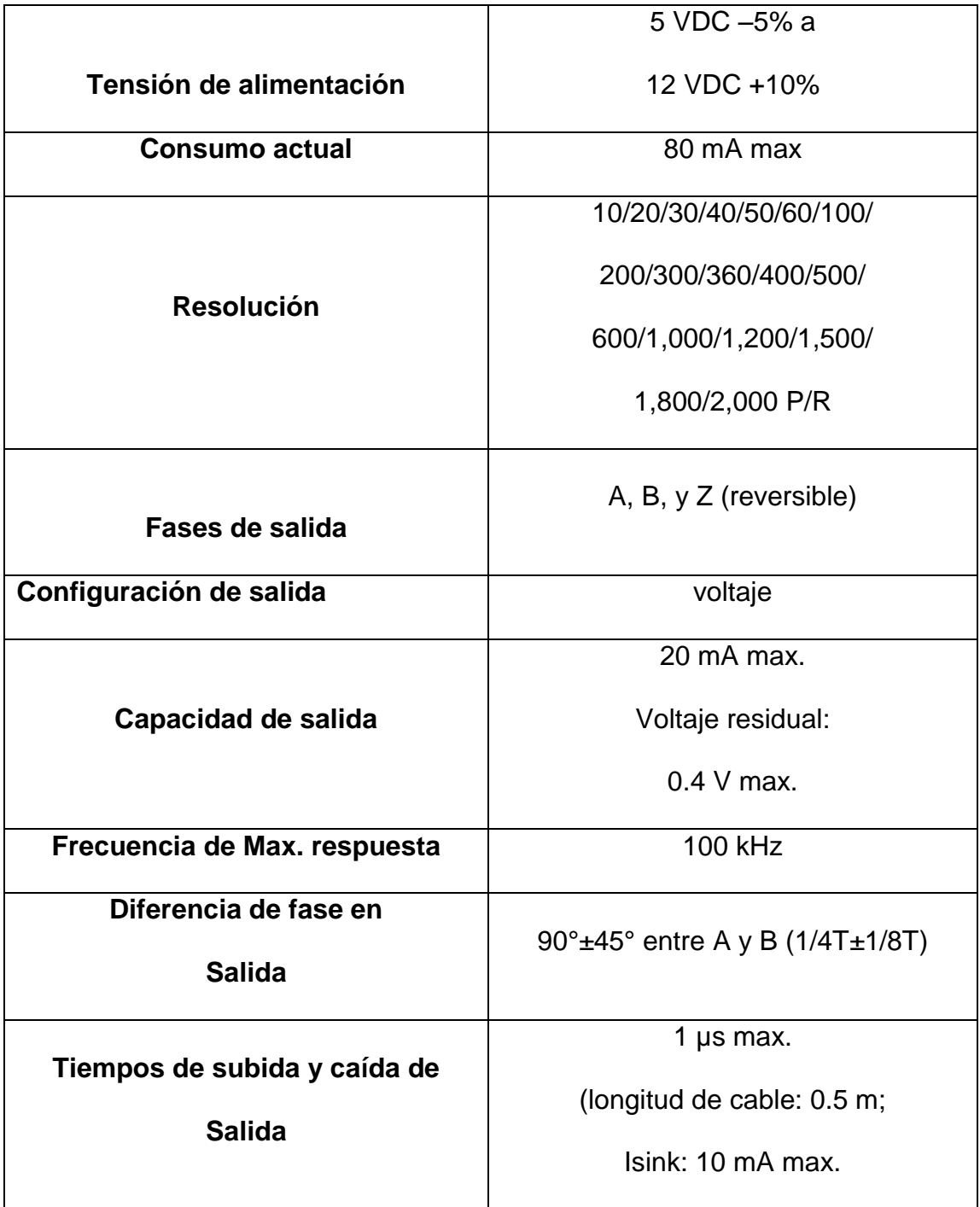

# Especificaciones Técnicas Mecánicas

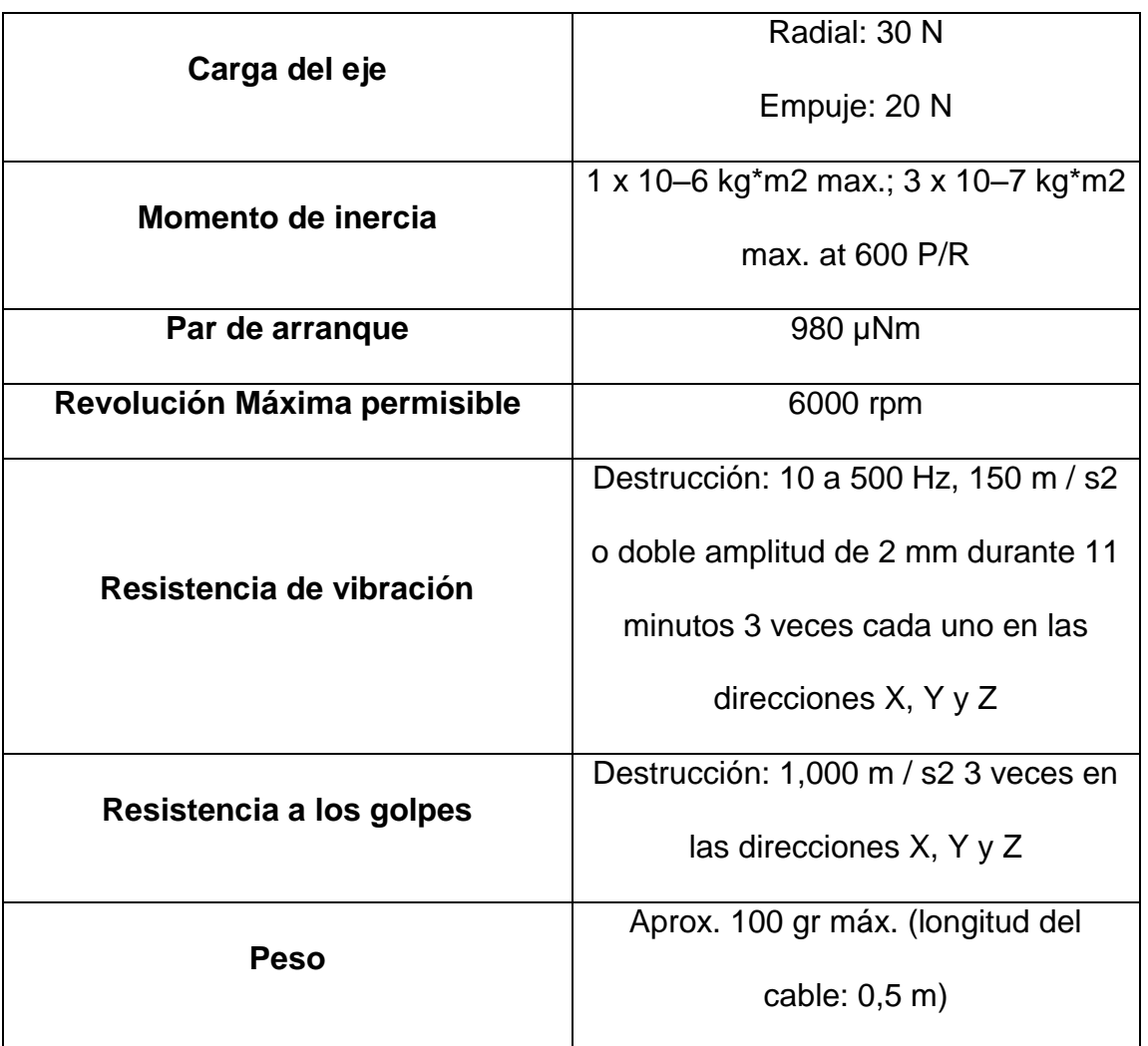

### **Sensor Ultrasónico**

Las características del MB7366 resistente a la intemperie, HRXL-MaxSonar-WRL, incluyen resolución milimétrica, detección de corta a larga distancia, información de rango de 500 mm a 9999 mm para el objetivo detectable más cercano, una

Velocidad de lectura de 6 Hz y varias opciones de salida: ancho de pulso, analógico Voltaje, y serie RS232.

El MB7366 de la línea de sensores para exteriores HRXL-MaxSonar-WR es un módulo de componente de sensor ultrasónico resistente. Este sensor viene en una carcasa compacta y

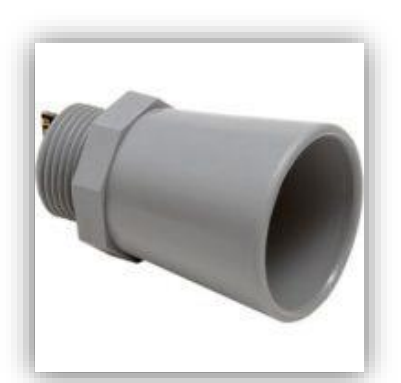

*Figura 3 - 11 Sensor Ultrasónico Fuente: https://www.330ohms.com/p roducts/sensor-ultrasonicoxl-maxsonar-wrl-mb7066*

robusta de PVC que cumple con el estándar de intrusión de agua IP67 y se adapta a las conexiones eléctricas estándar de PVC de 3/4 pulgada.

Además, el MB7366 ofrece lecturas de distancia virtualmente libres de ruido mediante el uso de potencia acústica de alto rendimiento combinada con ganancia continuamente variable, calibración automática de fondo en tiempo real, análisis de firma de forma de onda en tiempo real y algoritmos de rechazo de ruido. Esto es cierto incluso en presencia de muchas de las diversas fuentes de ruido acústico o eléctrico.

# Resumen de especificaciones técnicas

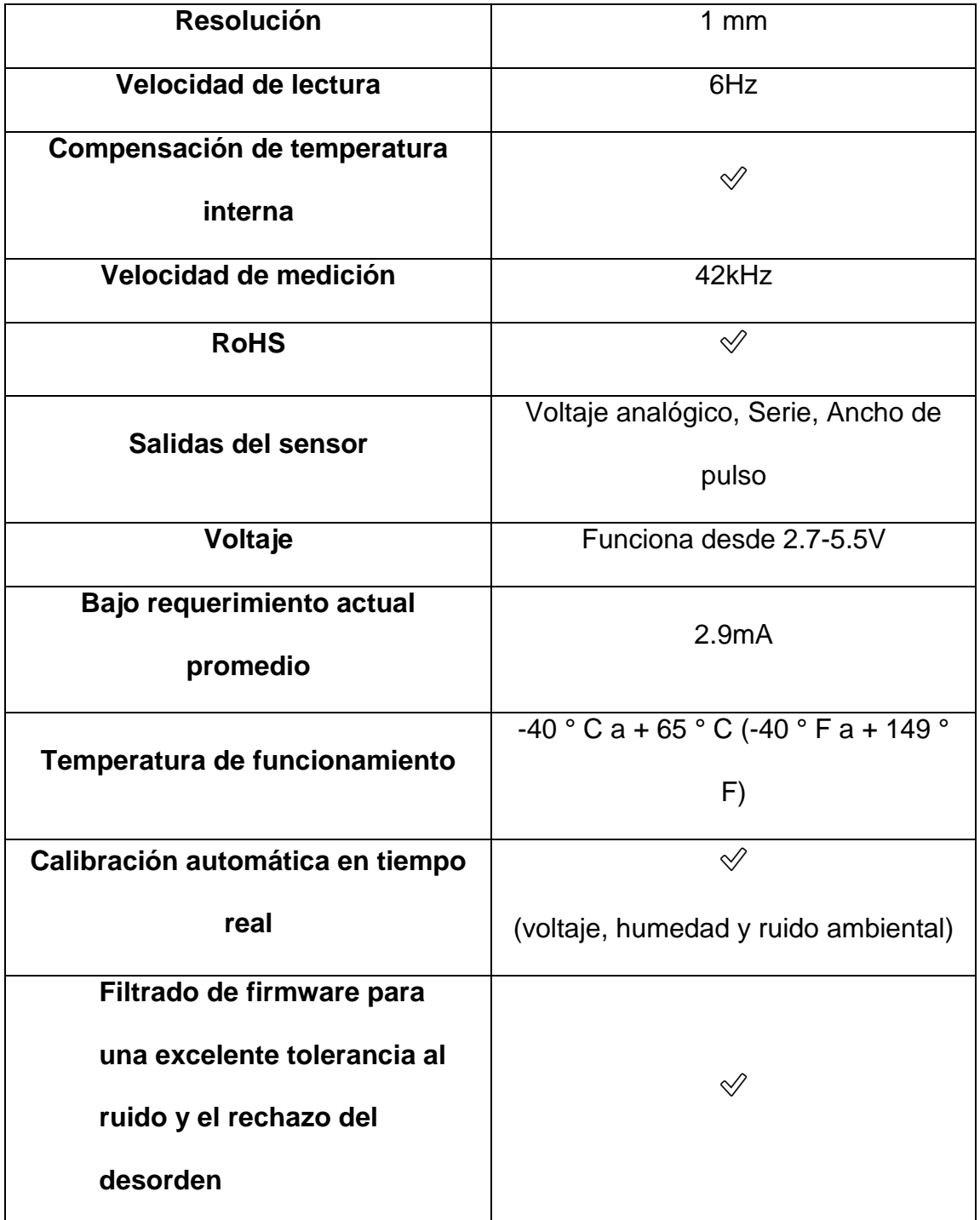

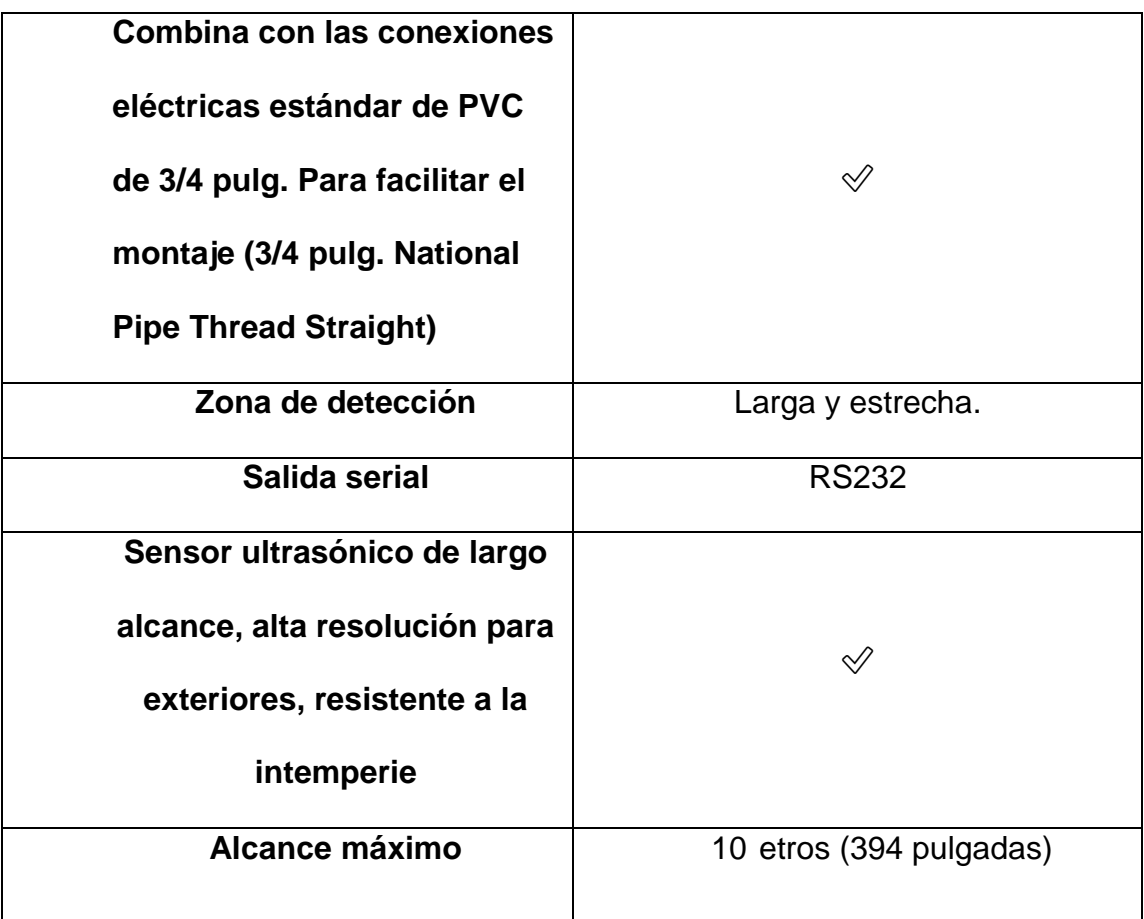

## **Pantalla**

Pantalla LCD de 16 caracteres x 2 líneas, es compatible con plataforma Arduino, Raspberry y cualquier Microcontrolador, compatible al 100% con cualquier librería LCD de los compiladores en existencia. Esta LCD se puede utilizar en aparatos como copiadoras, máquinas de fax, impresoras láser, equipos de prueba industrial, equipos de red, tales como routers y dispositivos de almacenamiento.

Debido a que incluye el módulo I2C se utilizan solo cuatro pines, lo que permite que cualquier proyecto se ejecute de manera más rápida, en comparación a otras pantallas LCD. Se puede usar con solo 2 cables para mostrar datos.

- Referencia: **LCD** 1602 I2C.
- Interface: IIC/I2C.
- Tipo de pantalla: STN, Reflective, azul negativo.
- Voltaje de funcionamiento: 5V DC.
- Luz de fondo: azul.
- Contraste ajustable: si (con potenciómetro interno)
- Resolución: 16×2 (caracteres x líneas)
- Área de visualización tamaño: 6.5 x 1.5 cm.

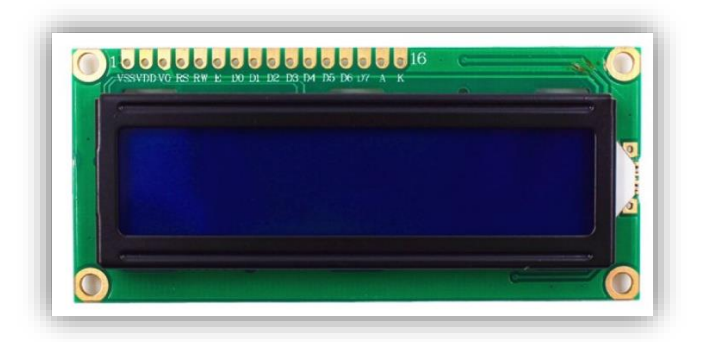

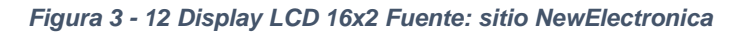

# **3.3 ARMADO DE ESTRUCTURA**

Para facilitar el transporte del equipo, se han hecho desmontables algunas piezas con fácil instalación.

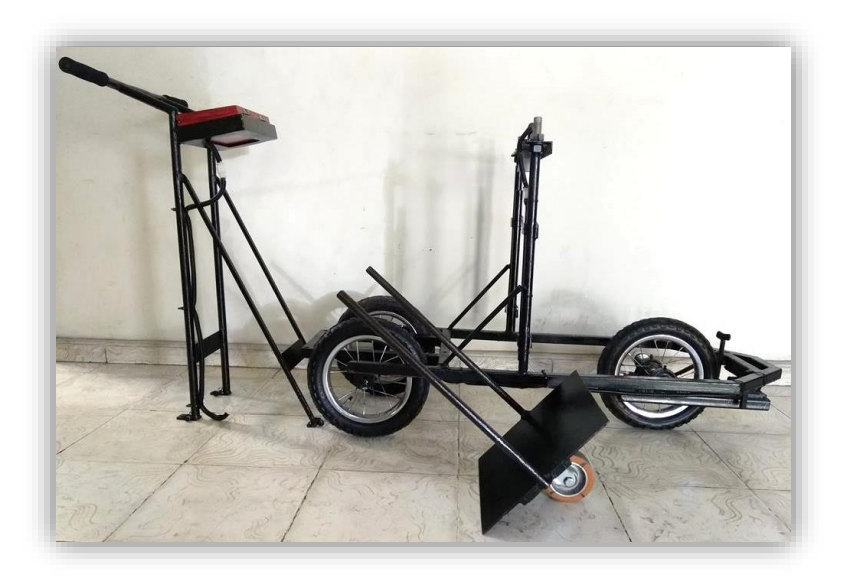

*Figura 3 - 13 Estructura de equipo desarmada. Fuente: Elaboración Propia*

A continuación, se describen las piezas y su ensamble:

# 3.3.1 ENSAMBLAJE PARA ENSAYO

**Soporte para controlar el equipo.**

Esta pieza contiene en su parte frontal superior un soporte en el cual se coloca la caja de control electrónico, la estructura contiene cableado, con conectores en sus extremos de 9 pines.
Dicha pieza se acopla a la parte principal del equipo por medio de 4 pernos, ubicados en la parte inferior.

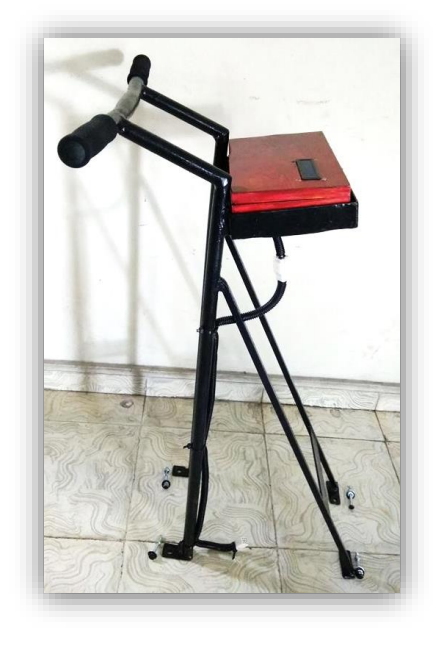

*Figura 3 - 14 Soporte para controlar equipo. Fuente: Elaboración Propia*

#### **Estructura central.**

Comprende, 3 ruedas (2 traseras fijas y 1 delantera giratoria), en la rueda delantera se coloca el Encoder, la estructura contiene cableado, con conectores en sus extremos (en un extremo 9 pines y en los otros 2 de 4 pines cada uno).

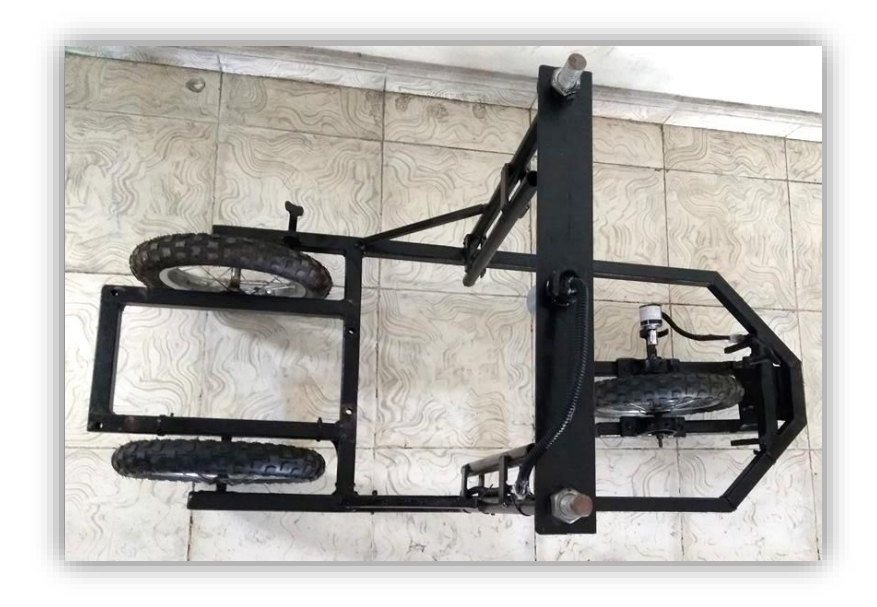

*Figura 3 - 15 Estructura Central. Fuente: Elaboración Propia*

# **Placa metálica**

Esta se coloca en el centro de la estructura principal por medio de dos pasadores verticales ubicados en el centro de sus laterales.

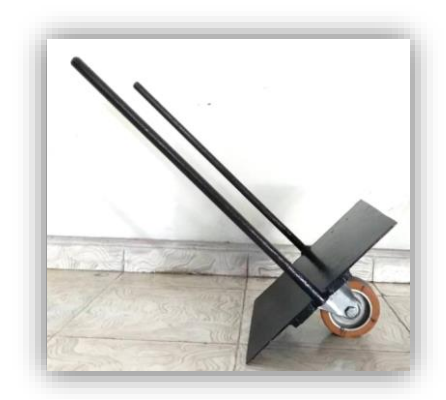

*Figura 3 - 16 Placa metálica con rodo industrial. Fuente: Elaboración Propia*

# **Caja de Operación.**

Se coloca en la parte superior del soporte que controla el desplazamiento del equipo, en un extremo de la parte inferior de la caja sobre sale un conector de 9 pines.

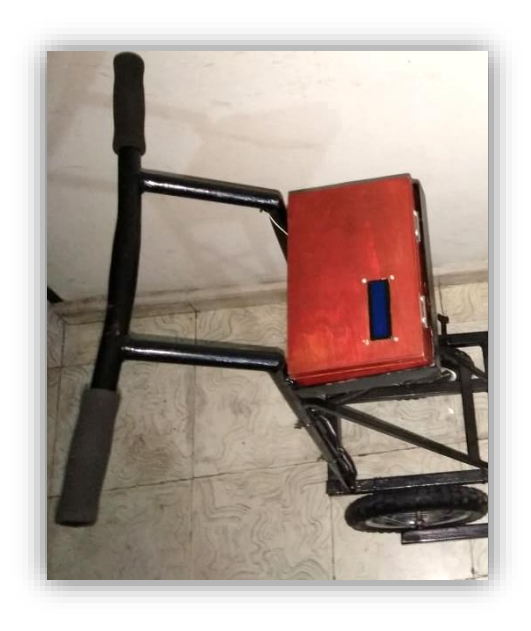

*Figura 3 - 17 Caja de operación. Fuente: Elaboración Propia*

### **Sensor ultrasónico**

Se posiciona en la parte media de la estructura central. Se conecta por medio de un conector de 4 pines.

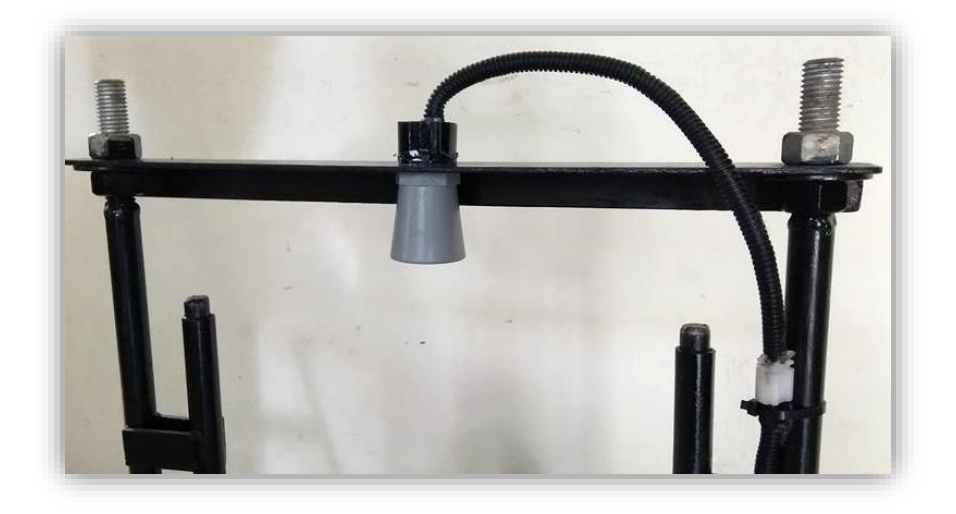

*Figura 3 - 18 Sensor ultrasónico. Fuente: Elaboración Propia*

# **Encoder**

Se ubica co-lineal al eje de la llanta delantera. Posee un conector de 4 pines.

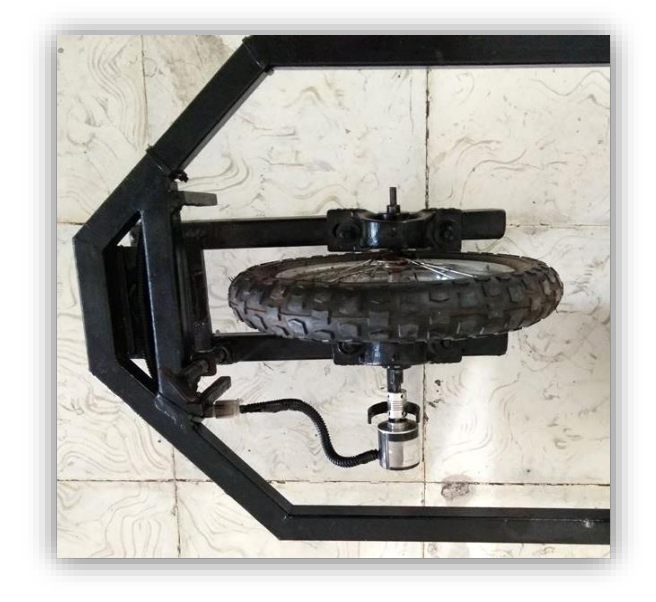

*Figura 3 - 19 Encoder. Fuente: Elaboración Propia*

#### **3.4 ADAPTACION DE SENSORES**

Para la adaptación, calibración y funcionamiento de sensores en el equipo se contó con la valiosa colaboración de tres compañeros, Alexis Vásquez, Margarita Escobar y María Bernal, actualmente estudiantes activos de la carrera de Ingeniería en Sistemas Informáticos.

Para asegurar una correcta comunicación entre los sensores y la placa Arduino UNO y evitar perdida de información, se decidió colocar una base de silicón a los cables de conexión que llegan a la placa.

Dichos cables que salen de la placa Arduino UNO cuenta con un conector en su extremo, para facilitar el montaje del equipo previo a un ensayo.

 **El Sensor de Ultrasonido,** el cual se posiciona en el centro de toda la estructura, logrando así una lectura de desviación equidistante a los 2 ejes de apoyo del equipo. Se coloca de forma vertical apuntando hacia abajo, en dirección al centro de la placa móvil.

Lleva todo su cableado soldado y ajustado con silicón para mayor estabilidad en su funcionabilidad y resistencia a la manipulación. Cuenta con un conector de 4 pines para su fácil desmontaje.

Realiza la toma de lecturas de la distancia entre la placa y el sensor. Dichas lecturas se restan a la distancia de calibración y de esta forma se obtiene la desviación entre la placa y la línea imaginaria que dibuja los 2 puntos de apoyo.

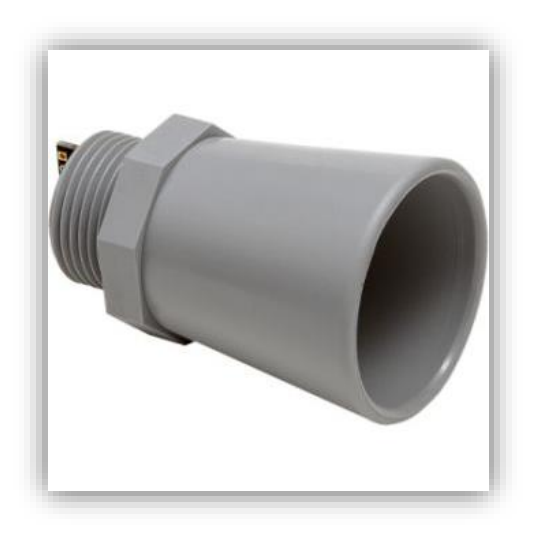

*Figura 3 - 20 Sensor de ultrasonido. Fuente: sitio oficial MaxBotix*

**El Encoder,** Este descansa sobre un soporte ubicado en la pieza que sostiene la llanta delantera, dicho encoder se alinea con el eje de la rueda. se coloca un acople flexible, entre el eje de la rueda y el eje del encoder de forma colonial, así mismo contiene un conector de 4 pines en el extremo del cableado.

La rotación del eje de la rueda delantera es transmitida al eje del encoder tomando así 1024 pulsos por revolución. En base al diámetro de la rueda se han calibrado 567 pulsos equivalentes a 50 cm en longitud recorrida por el equipo, dicha distancia es el intervalo de toma de lecturas.

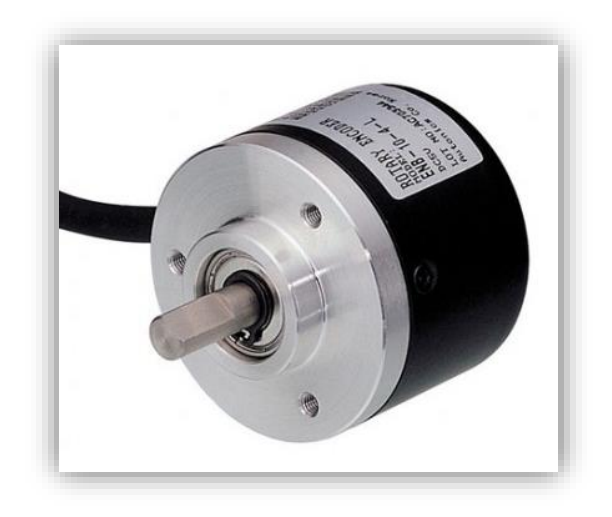

*Figura 3 - 21 Encoder. Fuente: sitio oficica Dectronic*

 **La LCD**, la cual está conectada por medio de cables con la placa Arduino UNO. Permite visualizar las desviaciones y la distancia recorrida del equipo en el trascurso del ensayo.

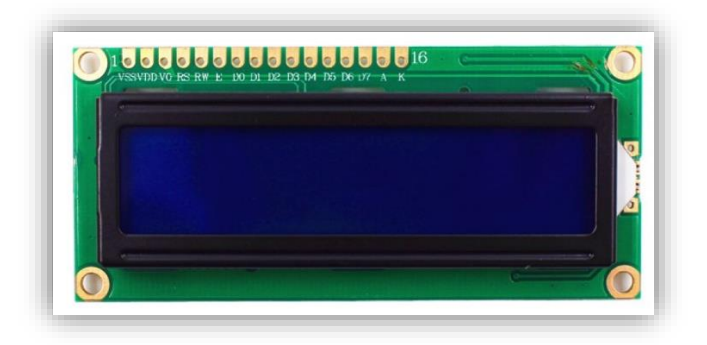

*Figura 3 - 22 Pantalla LCD 16x2. Fuente: sitio NewElectronica*

 **Shield de SD,** esta placa contiene entre sus componentes, el puerto de entrada de la microSD la cual es utilizada para el almacenamiento de datos obtenidos en el ensayo. Su conexión es directa a la placa arduino UNO.

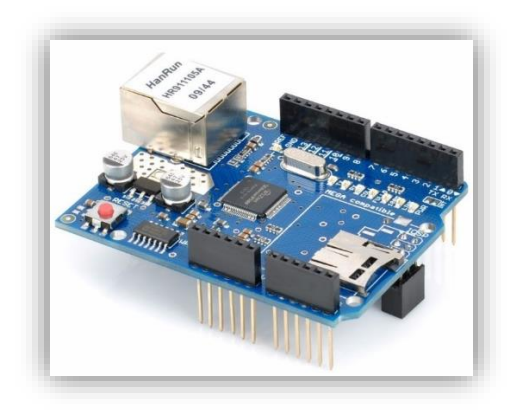

*Figura 3 - 23 Shield de SD. Fuente: sitio PowerPlanetOnline.com*

#### **3.5 FUNCIONABILIDAD DEL EQUIPO**

Lo primero que se hace antes de recorrer el equipo es verificar que el ENCODER y el SENSOR ULTRASÓNICO estén correctamente conectados en el cableado general, el cual se conecta a la caja de operación, luego se coloca el equipo en la posición del eje a medir el IRI, el inicio de la medición lo determina el rodo central de la placa metálica, se enciende el equipo y se espera de 1 a 2 minutos mientras este se calibra con respecto a una altura dada (en este caso cuando la

pantalla muestra un valor de altura el equipo está listo para iniciar el recorrido), luego se empieza a recorrer el equipo a una velocidad constante de paso de hombre, aproximadamente 0.30 m/s.

El equipo se recorre manualmente sobre la superficie de forma horizontal; en la rueda delantera se adapta un ENCODER el cual mide la distancia que se recorre, haciendo la misma función que un ODOMETRO, en el mismo recorrido la placa metálica con rodo que se encuentra en el centro de la estructura del equipo, tiene un movimiento horizontal que es el mismo que el movimiento del equipo, pero a su vez también tiene un movimiento vertical que es independiente del movimiento del equipo ya que este no se mueve de forma vertical, entonces las variaciones verticales son el perfil de la carretera, estas variaciones verticales son captadas por un SENSOR ULTRASÓNICO que se encuentra justo arriba de la placa metálica y apuntando directamente a esta; dichas variaciones se toman cada 0.50m que recorre el equipo horizontalmente, cuando se han recorrido 0.50m de longitud, el ENCODER envía la señal al SENSOR ULTRASÓNICO de captar la variación vertical, esta señal se hace por medio de un ARDUINO UNO.

Cuando se toma la lectura, esta se guarda automáticamente en una memoria Micro SD que se encuentra en el ARDUINO UNO; al finalizar el ensayo, se retira la Micro SD, se inserta en una Computadora Personal y se extraen los datos,

mismos que son ingresados a una Aplicación desarrollada en Excel para el respectivo procesamiento de los datos y el cálculo del IRI.

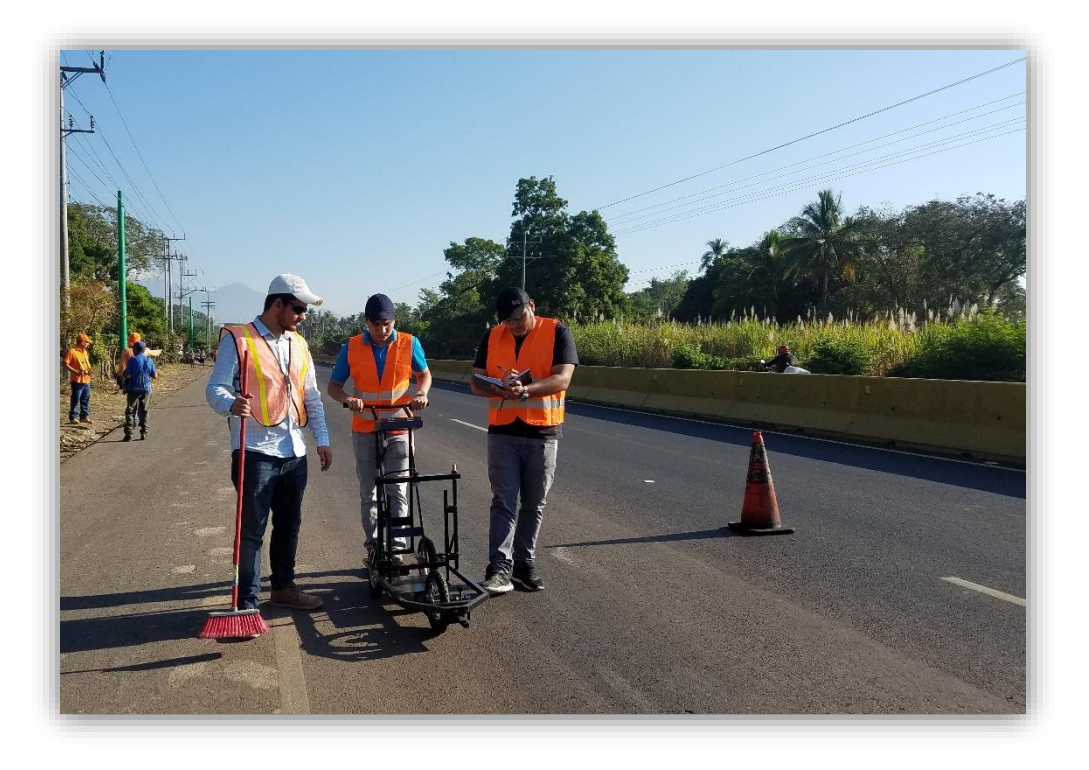

*Figura 3 - 24 Recorrido del equipo sobre pavimento flexible. Fuente: Elaboración Propia*

## **3.6 DESCRIPCION DE LA METODOLOGIA DE PROCESAMIENTO DE LOS DATOS Y CALCULO DE IRI**

La metodología para el procesamiento de los datos para la evaluación de un tramo de carretera con el nuevo equipo, está basada en el análisis que usa el equipo MERLIN para el cálculo de IRI, con las variaciones que, el equipo MERLIN debido a su precisión, los intervalos de la escala de desviaciones equivalen a 5

mm (escala de 1 a 50, posicionando cero en la casilla 25) y en el nuevo equipo desarrollado las desviaciones son de 10mm (escala de -12 a 12) Ver *Fig 3-25*.

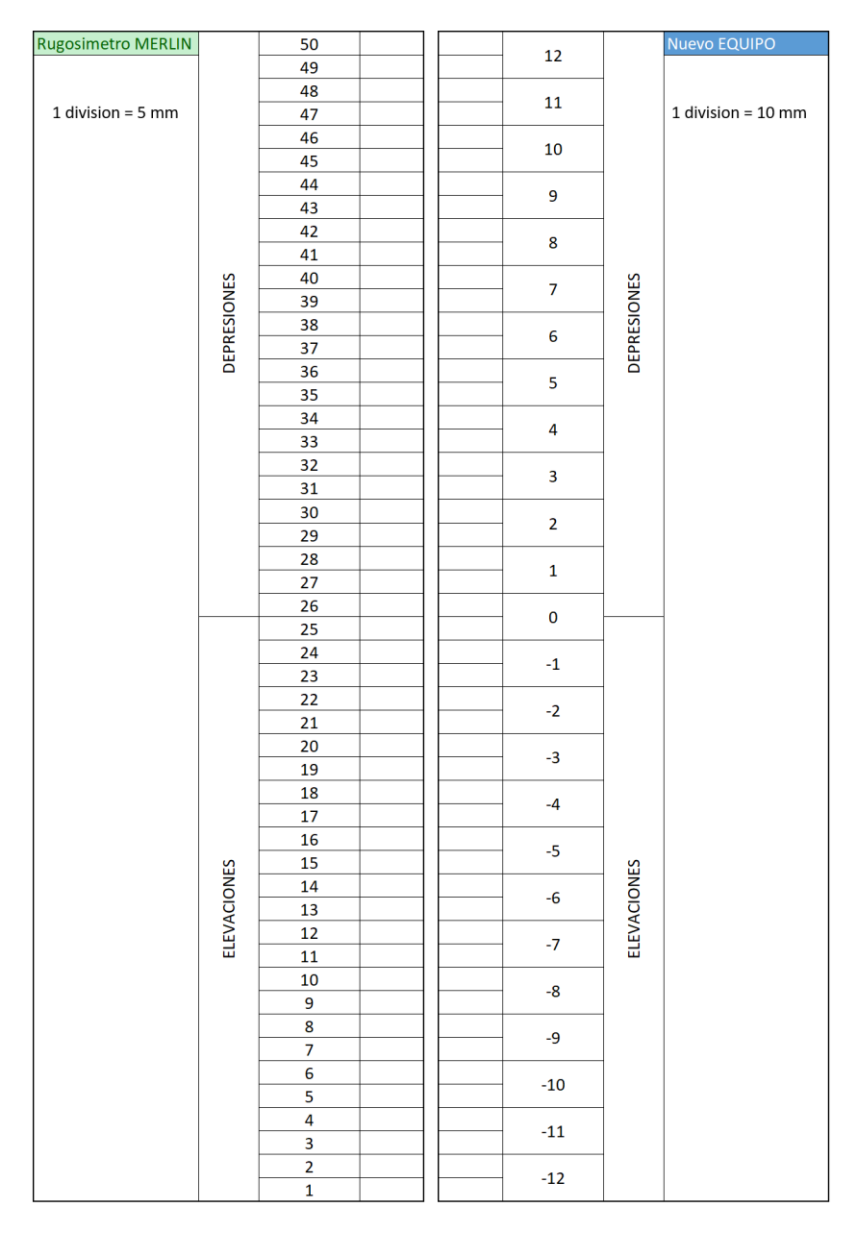

*Figura 3 - 25 Escala de desviaciones de equipo MERLIN y nuevo equipo. Fuente: Elaboración Propia*

Y también Considerando que la recolección de datos con el equipo MERLIN se desarrolla de forma manual y el nuevo equipo realiza dicha recolección, de forma digital implementando un sensor ultrasónico el cual por cada punto evaluado recolecta 10 valores, los cuales son ordenados de menor a mayor, aplicando media truncada al 30%, se obtiene un valor de tendencia central estadística. A continuación, se presenta el flujograma correspondiente al funcionamiento del software ejecutado en el equipo al momento de efectuar el ensayo.

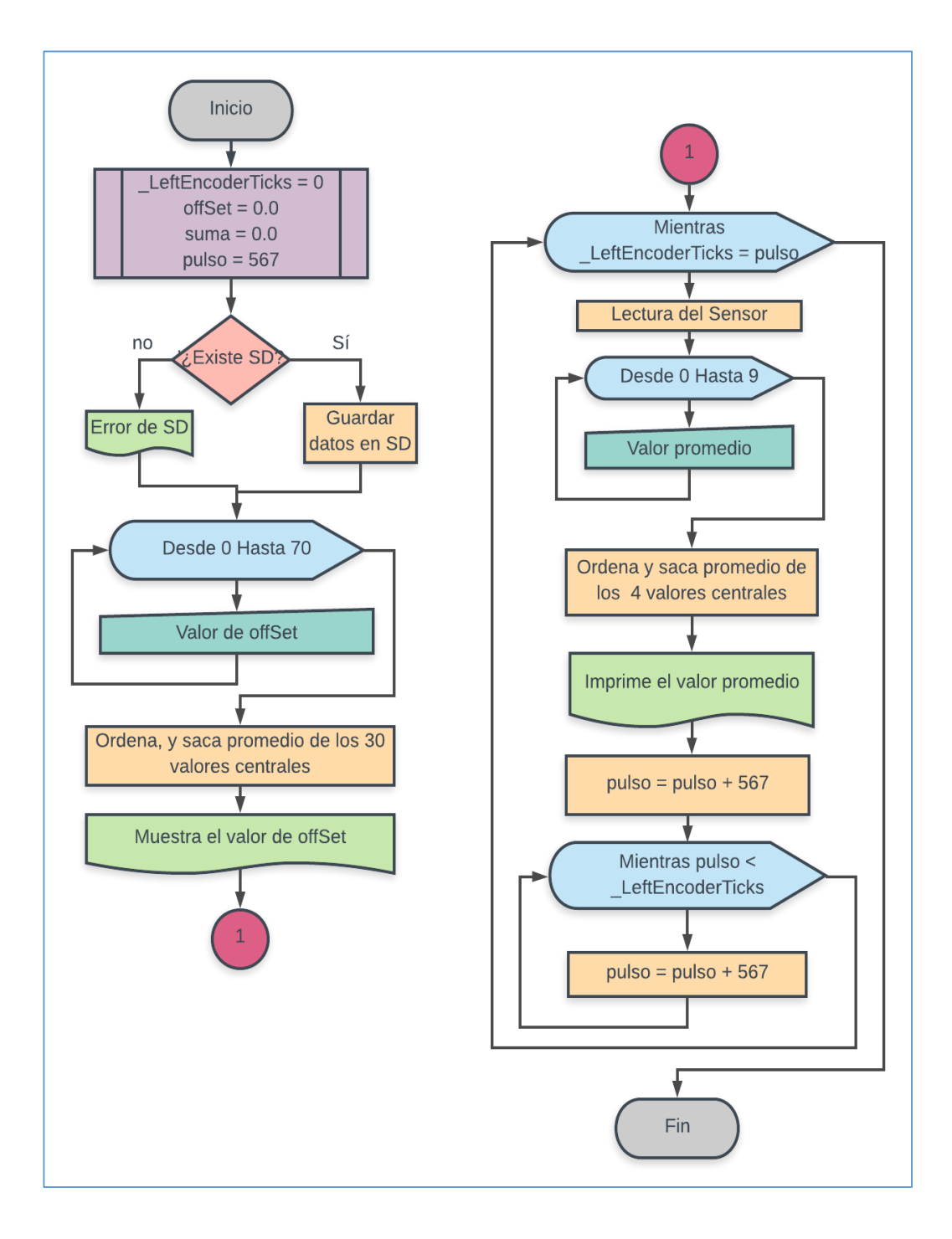

## **Flujograma de recolección de datos en Arduino**

*Figura 3 - 26 Flujograma del funcionamiento del equipo. FUENTE: Elaboración Propia.*

Habiendo realizado la recolección de datos con el nuevo equipo, se continúa con el procesamiento, el cual se lleva a cabo en la aplicación realizada en Excel, siempre con la colaboración de Alexis, Margarita y María, dicha aplicación se entregará de forma digital junto al equipo.

A continuación se detalla el procesamiento de los datos en la aplicación en Excel:

1. Se importan el archivo obtenido del ensayo a la aplicación en Excel para su proceso. Dicho archivo contiene las desviaciones con precisión de 1mm, capturadas a cada 50cm.

Así mismo, se ha definido que es necesario medir estas 200 desviaciones respecto de la cuerda promedio, en forma consecutiva a lo largo de la vía y considerar un intervalo constante entre cada medición. Para dichas condiciones se tiene que, a mayor rugosidad de la superficie mayor es la variabilidad de los desplazamientos. Si se define el histograma de la distribución de frecuencias de las 200 mediciones (Ver Figura 3-27), es posible medir la dispersión de las desviaciones y correlacionarla con la escala estándar de la rugosidad del MERLIN. El parámetro estadístico que establece la magnitud de la dispersión es el Rango de la muestra (D), determinado luego de efectuar una depuración del 10% de observaciones (10 datos en cada cola del histograma). El valor D es la rugosidad del pavimento en "unidades MERLIN". (Fundamentado en el documento "Metodología para la determinación de la rugosidad de los pavimentos con equipo de bajo costo y gran precisión – Ing. Pablo del Águila según el *Transport and Road Research Laboratory* (TRRL) actualmente conocido como el Laboratorio de investigación y transporte ).

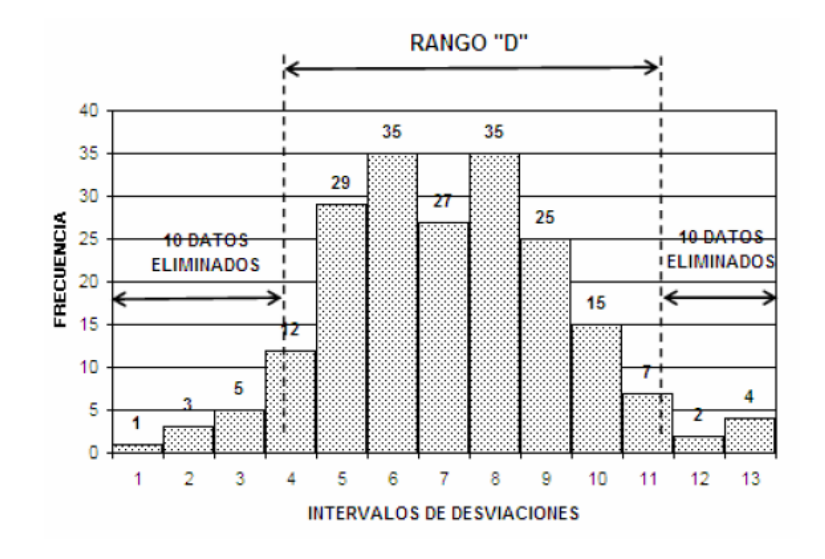

*Figura 3 - 27 10 Datos eliminados a ambos lados. Fuente: manual de usuario MERLIN*

Para el cálculo de "D", de manera interna la aplicación procesa la frecuencia de los tramos (los tramos comprenden 200 valores cada uno, equivalentes a 100 metros) de la frecuencia obtenida, se elimina el 5% a cada extremo (10 datos por extremo, ver *Fig. 3-25)*; los extremos son calculados mediante frecuencias acumuladas, para el extremo izquierdo se efectúa la frecuencia acumulada ascendente (de izquierda a derecha), para el extremo derecho con la frecuencia acumulada ascendente (de derecha a izquierda), tomando en cuenta que los extremos muchas veces no serán enteros, sino fracciones, estos se calculan en ambos casos tomando los valores de las primeras celdas de las frecuencias acumuladas, las cuales sea igual o mayor a 10, por ejemplo en la *Fig. 3-24* son

las celdas con el recuadro rojo a estas se les resta 10 unidades, seguidamente el resultado se divide entre la celda correspondiente a la frecuencia (celda con recuadro amarillo), la fracción resultante en cada extremo será parte de la sumatoria correspondiente a "D" (ver *Fig. 3-26*)

Los enteros que se suman al valor de "D" se determinan restando la posición de la celda de la fracción del extremo derecho menos la posición de la celda de la fracción del extremo izquierdo al total se le resta una unidad, ya que en la resta se toma ambas celdas de los extremos.

Habiéndose sumado todas las partes anteriores correspondientes, al resultado se multiplica por 10, de esta forma se obtiene D.

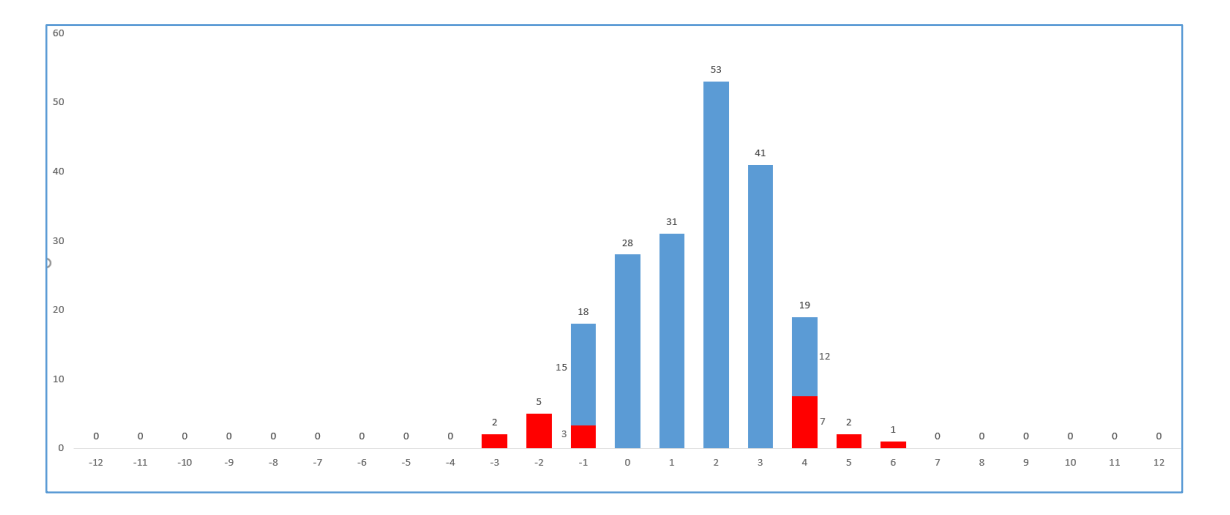

*Figura 3 - 28 ejemplo de histograma de frecuencia. Fuente: Elaboración Propia*

| ◢               | A                         | в                  | c              | n               |
|-----------------|---------------------------|--------------------|----------------|-----------------|
| 1               |                           |                    |                |                 |
| 2               |                           |                    |                |                 |
| 3               | Procesamiento de Datos    |                    |                |                 |
| 4               |                           |                    |                |                 |
| 5               |                           | <b>FRECUENCIAS</b> |                |                 |
| 6               |                           |                    | tramo 1        |                 |
| 7               | Rango                     | tramo 1            | ascendentes    | descendentes    |
| 8               | $-12$                     | 0                  | n              | 200             |
| 9               | -11                       | ō                  | 0              | 200             |
| 10              | $-10$                     | ō                  | 0              | 200             |
| $\overline{11}$ | -9                        | $\overline{0}$     | Ū              | 200             |
| 12              | -8                        | ō                  | 0              | 200             |
| 13              | -7                        | ō                  | 0              | 200             |
| 14              | $-\overline{6}$           | O                  | O              | 200             |
| 15              | -5                        | ō                  | ō              | 200             |
| 16              | $-4$                      | ō                  | $\overline{0}$ | 200             |
| 17              | -3                        | 2                  | $\overline{2}$ | 200             |
| 18              | $-2$                      | $\overline{5}$     | 7              | 198             |
| 19              | -1                        | 18                 | 25             | 193             |
| 20              | Ō                         | 29                 | 54             | 175             |
| 21              | ī                         | $\overline{31}$    | 85             | 146             |
| 22              | $\overline{\mathbf{2}}$   | 53                 | 138            | 115             |
| 23              | $\overline{\overline{3}}$ | 41                 | 179            | $\overline{62}$ |
| 24              | $\overline{4}$            | 18                 | 197            | 21              |
| 25              | 5                         | $\overline{c}$     | 199            | 3               |
| 26              | $\overline{6}$            | $\overline{1}$     | 200            | $\overline{1}$  |
| 27              | 7                         | ō                  | 200            | ō               |
| 28              | $\overline{8}$            | 0                  | 200            | Ō               |
| 29              | ॿ                         | 0                  | 200            | $\overline{0}$  |
| 30              | 10                        | ō                  | 200            | $\overline{0}$  |
| 31<br>32        | 11<br>$\overline{12}$     | 0<br>0             | 200<br>200     | o<br>Ō          |
| 33              |                           |                    |                |                 |
|                 |                           |                    | Tramo 1        |                 |
| 34              |                           |                    |                |                 |
| 35              | Fraccion izquierda        |                    | 0.833          |                 |
| 36              | Fraccion derecho          |                    | 12             | 0.611<br>17     |
| 37              | Posición de fracciones    |                    |                | ī               |
| 38<br>39        | Compensación de enteros   |                    | 4              |                 |
| 40              | Enteros                   |                    |                |                 |
| 41              | D                         |                    | 54.444         |                 |
| 42              | <b>IRI</b>                |                    | 2.935          |                 |
|                 |                           |                    |                |                 |

*Figura 3 - 29 Ejemplo de tabla de frecuencias. Fuente: Elaboración Propia*

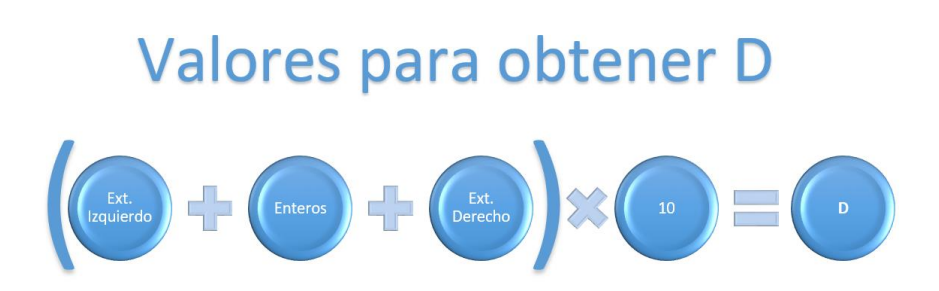

*Figura 3 - 30 Esquema para cálculo de "D". Fuente: Elaboración Propia*

Para el cálculo de IRI: posteriormente a haber calculado el valor de "D", procedemos a evaluar IRI para cada uno de los tramos. El cálculo de IRI se realiza por medio de la siguiente formula<sup>14</sup>.

$$
IRI = 2.7 \times 10^{-7} D^3 - 0.000134 D^2 + 0.0669 D - 0.35347
$$

2. Se obtendrán los reportes de los tramos evaluados.

Para finalizar se presenta un informe completo de los resultados obtenido en el procesamiento de los datos, desglosado por tramos correspondientes a 100 metros cada uno, se genera de manera automática un Reporte General del Ensayo, el cual posee el número de tramo, el intervalo de distancia correspondiente, el valor de IRI real de cada uno de los tramos, el IRI promedio de todos los tramos y la formula con la se calculó IRI.

**<sup>14</sup>** *Corros, Urbáez y Corredor: Metodología Venezolana para medición del IRI mediante el equipo MERLIN*

| Tramo 1 | Perfillometro - UES<br>Reporte General del Ensayo<br>correspondientes a la base de datos ingresada. | A continuacion, se listan los resultados del calculo de IRI, |  |
|---------|----------------------------------------------------------------------------------------------------|--------------------------------------------------------------|--|
|         |                                                                                                    |                                                              |  |
|         |                                                                                                    |                                                              |  |
|         | <b>Intervalo</b>                                                                                    | Valor IRI Real (m/km)                                        |  |
|         | De 0m a 100m                                                                                        | 1.7                                                          |  |
| Tramo 2 | De 100m a 200m                                                                                      | 1.9                                                          |  |
| Tramo 3 | De 200m a 300m                                                                                      | 2.2                                                          |  |
| Tramo 4 | De 300m a 400m                                                                                      | 2.0                                                          |  |
| Tramo 5 | De 400m a 500m                                                                                      | 2.2                                                          |  |
|         |                                                                                                    |                                                              |  |
|         |                                                                                                    |                                                              |  |
|         |                                                                                                    |                                                              |  |
|         |                                                                                                    |                                                              |  |
|         |                                                                                                    |                                                              |  |
|         |                                                                                                    | 2.0                                                          |  |
|         | IRI Real promedio (m/km)                                                                            |                                                              |  |

*Figura 3 - 31 Reporte General del Ensayo. Fuente: Elaboración Propia*

Además, se presenta la opción de ver un reporte por cada tramo evaluado, este cuenta con los valores principales "D" e IRI. Posee 2 gráficos; el perfil generado por los datos recolectados directamente del tramo ensayado y el Grafico de la frecuencia en Histograma, que nos proporciona de manera más clara como se obtuvo el valor de "D".

A continuación, se muestra el flujograma del proceso que realiza la aplicación en Excel:

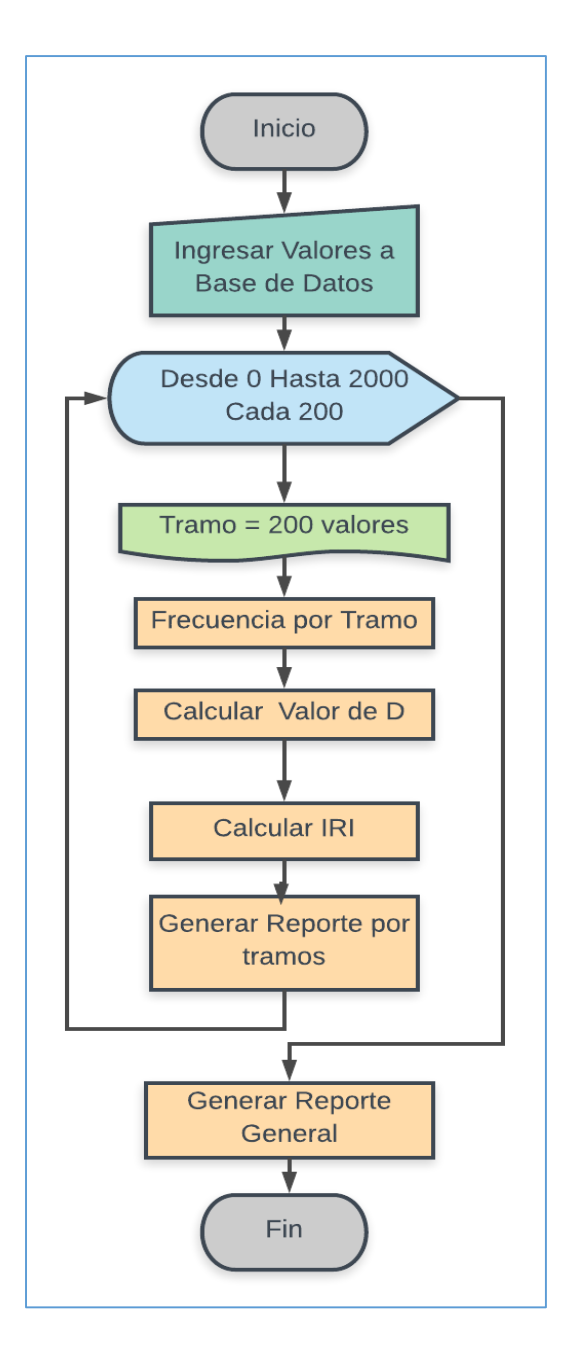

*Figura 3 - 32 Flujograma del proceso que realiza la aplicación en Excel. Fuente: Elaboración Propia.*

#### **3.7 GUIA DE USO DEL EQUIPO**

El "Perfilómetro digital", es un equipo que permite evaluar el Índice de Rugosidad Internacional del pavimento, está basado en las especificaciones y características del MERLIN desarrollado por el TRLL (Laboratorio Británico de Investigación de Transporte y Caminos), así como con la orientación de los ingenieros asesores con mucha experiencia en el medio de vías de comunicación.

#### **Contenido del perfilómetro:**

El equipo cuenta con hardware y software, los cuales se sujetan a una estructura metálica hecha de manera tal que sea de fácil transporte y fácil ensamble, necesita estar conectado a una batería externa portátil, la cual sirve de alimentación del Arduino UNO.

El equipo cuenta con los siguientes componentes:

#### **Equipo de medición:**

Estructura metálica de dimensiones: 1.23m de largo x 0.41m de ancho y un soporte metálico sujeto de 1.03m de altura, cuenta en la parte superior del soporte con una caja de operación donde se encuentra el Arduino UNO controlador de equipo, es esta misma caja donde se encuentra una pantalla LCD que permite la visualización de los datos trascendentales que intervienen en la ejecución del ensayo, además en la misma caja de operación se coloca una batería portátil como fuente de energía del Arduino UNO y los sensores. Se muestran las siguientes imágenes:

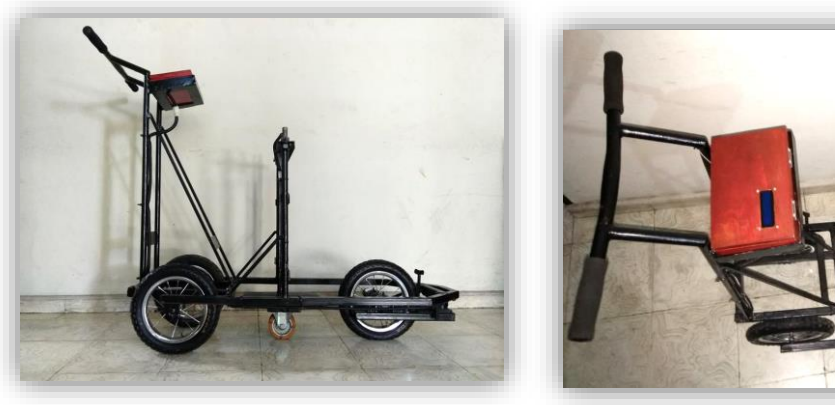

*Figura 3 - 33 Vista de Perfilómetro digital finalizado. Fuente: Elaboración Propia*

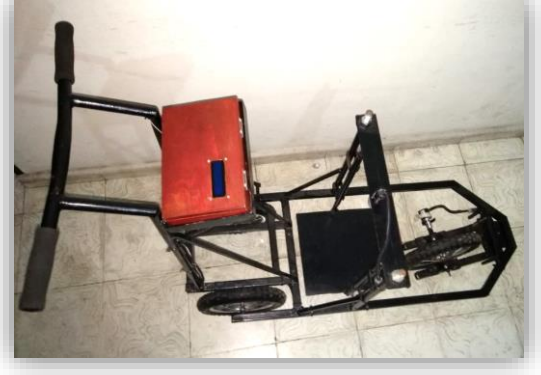

*Figura 3 - 34 Vista de Perfilómetro digital finalizado. Fuente: Elaboración propia.*

## 3.7.1 PROCEDIMIENTO DE ENSAYO

**NOTA:** en caso de querer hacer un cambio de ruedas al equipo, se deben seguir los pasos del ANEXO 5 (A.5) con el objetivo de volver a calibrar el número de pulsos para los 0.50m y de esta manera cambiar el número de pulsos al código usado para que el equipo funcione correctamente.

Primero debemos conectar los dispositivos a la estructura general, dichos dispositivos se colocan de la siguiente manera:

**Encoder:**

Este dispositivo se conecta con la rueda delantera del equipo mediante un acople flexible que permite poder realizar los giros, las siguientes imágenes muestran la manera como se conecta dicho encoder en el eje de la rueda delantera.

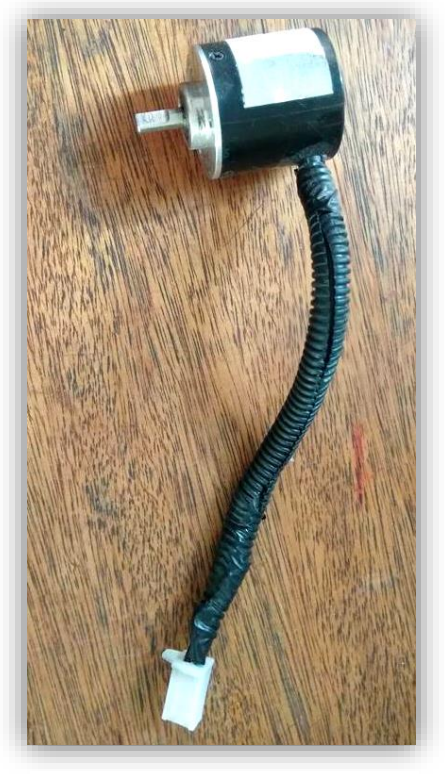

*Figura 3 - 35 Encoder. Fuente: Elaboración Propia*

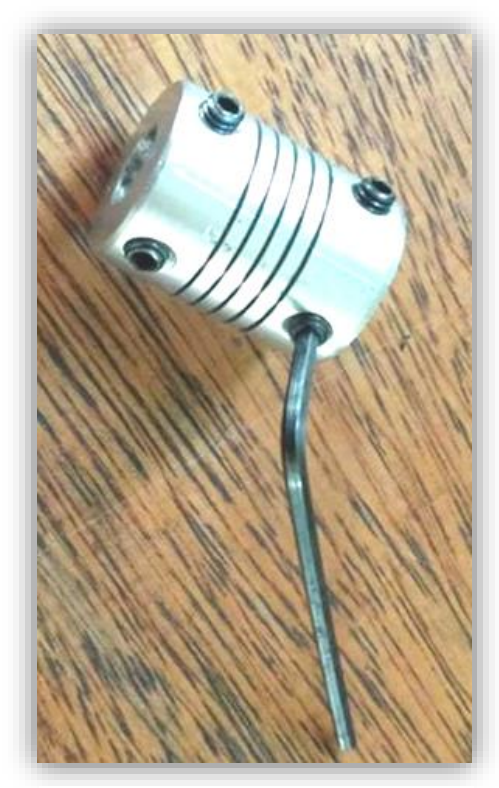

*Figura 3 - 36 Acople flexible. Fuente: Elaboración Propia*

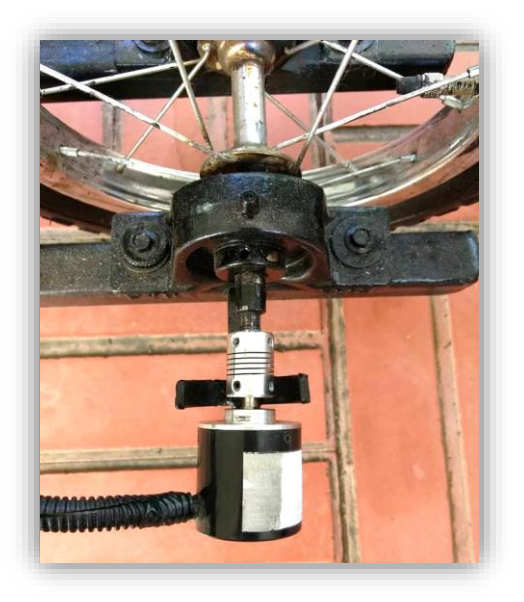

*Figura 3 - 37 Conexión Encoder con eje rueda delantera. Fuente: Elaboración Propia*

## **Sensor Ultrasónico:**

Este dispositivo se coloca en un soporte que puede ser movido en un rango de altura por medio de unas varillas roscadas y tuercas, el Sensor se asegura al soporte por medio de una rosca. Las imágenes siguientes muestran cómo se coloca.

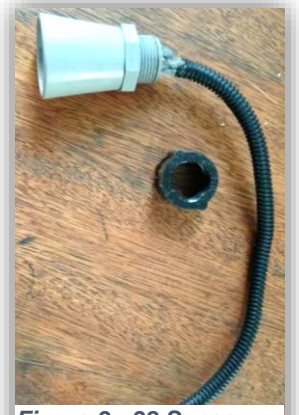

*Figura 3 - 38 Sensor Ultrasónico. Fuente: Elaboración Propia*

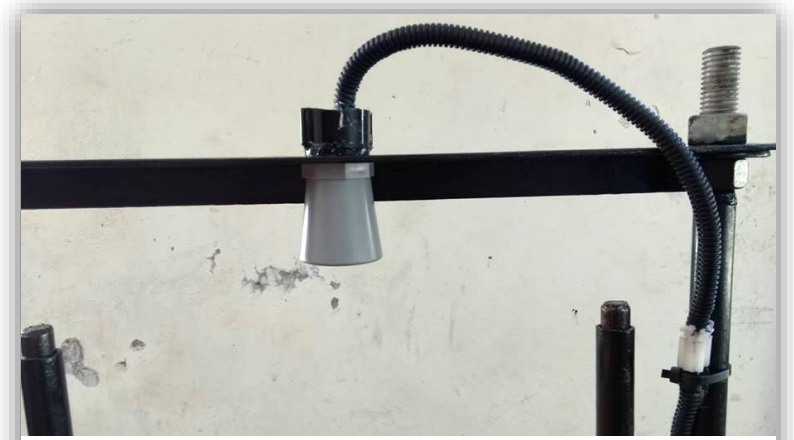

*Figura 3 - 39 Colocación de sensor mediante una rosca. Fuente: Elaboración Propia*

# **Placa Metálica:**

Placa metálica con movimiento vertical independiente, esta se coloca en medio de la estructura del equipo por medio de unos tubos en los cuales encaja las varillas que posee la placa. La siguiente imagen muestra la placa metálica.

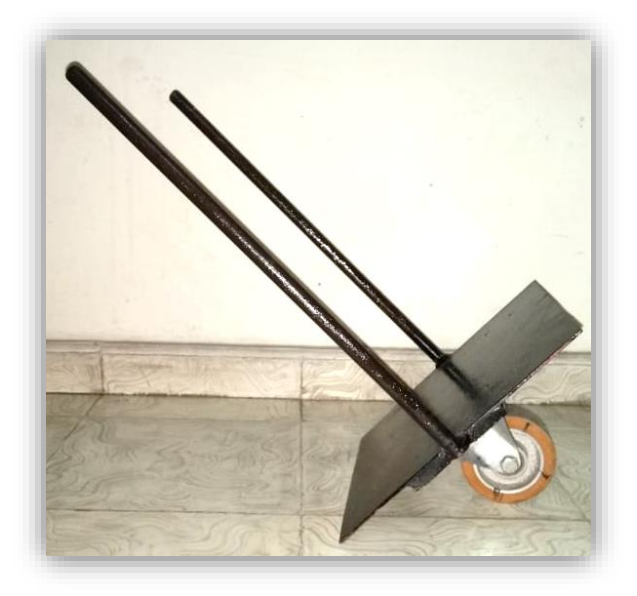

*Figura 3 - 40 Placa metálica. Fuente: Elaboración Propia*

**Caja de Operación:**

Caja donde se encuentran el Arduino UNO, el cable mini USB A/B de impresora, también posee la pantalla LCD y es donde se coloca la batería portátil. Esta caja de operación se coloca en el brazo donde se moviliza el equipo. A continuación se muestran imágenes y se describe cada uno de ellos.

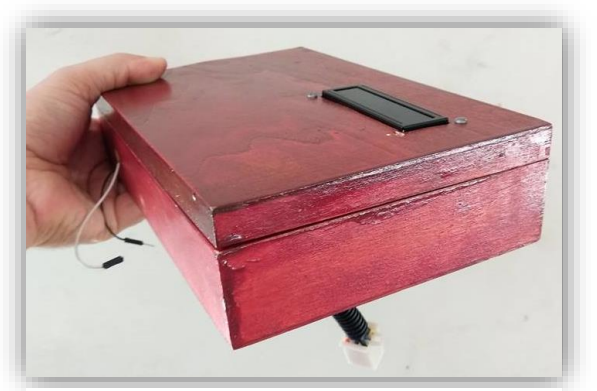

*Figura 3 - 41 Caja de operaciones. Fuente: Elaboración Propia*

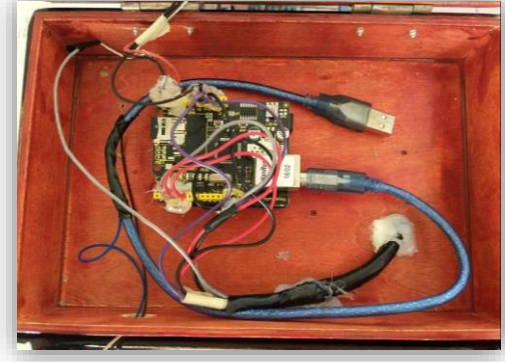

*Figura 3 - 42 Caja de operaciones. Fuente: Elaboración Propia*

**Arduino UNO con Micro SD:**

Este dispositivo se encuentra sujeto a la caja, no es necesario ponerlo ya que esta Fijo en la caja de operación. La memoria Micro SD, se coloca en dicho Arduino 1, esta se extrae para el manejo de los datos.

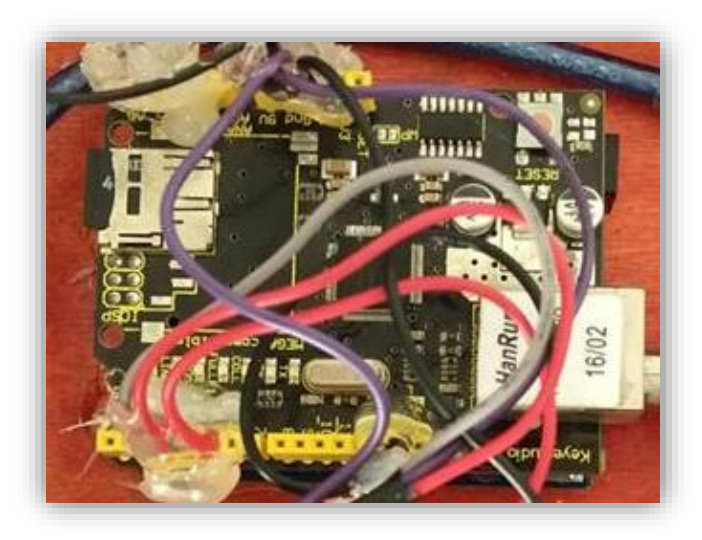

*Figura 3 - 43 Arduino UNO con Micro SD. Fuente: Elaboración Propia.*

## **Pantalla LCD:**

Esta pantalla también ya está fija en la caja de operación y a la vez su conexión es fija al Arduino UNO.

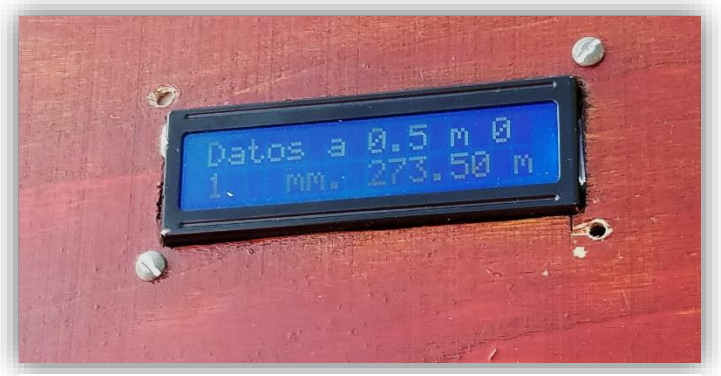

*Figura 3 - 44 Pantalla LCD. Fuente: Elaboración Propia.*

**Cable Mini USB A/B de Impresora:** 

Conector que comunica la tarjeta de adquisición de datos (Arduino UNO) con la batería portátil, y debe mantenerse en función durante todo el tiempo de la realización del ensayo. Este Cable es de fácil conexión en el Arduino UNO.

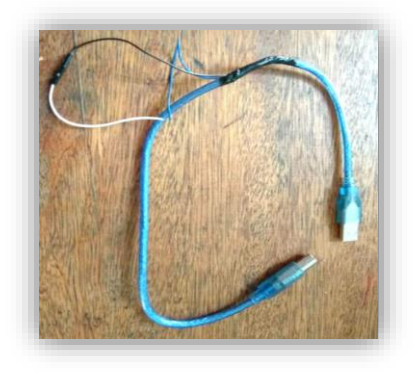

*Figura 3 - 45 Cable Mini USB A/B de impresora de conexión del equipo. Fuente: Elaboración Propia.*

#### **Conexiones de sensor y encoder con el Arduino UNO:**

Los sensores se conectan con el Arduino UNO mediante un cableado principal que ya lo tiene la estructura general, la caja de operación, el sensor y el encoder se conectan a este cableado principal, por medio de una pieza macho hembra de fácil conexión. Las siguientes imágenes muestran la conexión de estos dispositivos con el cableado principal de la estructura.

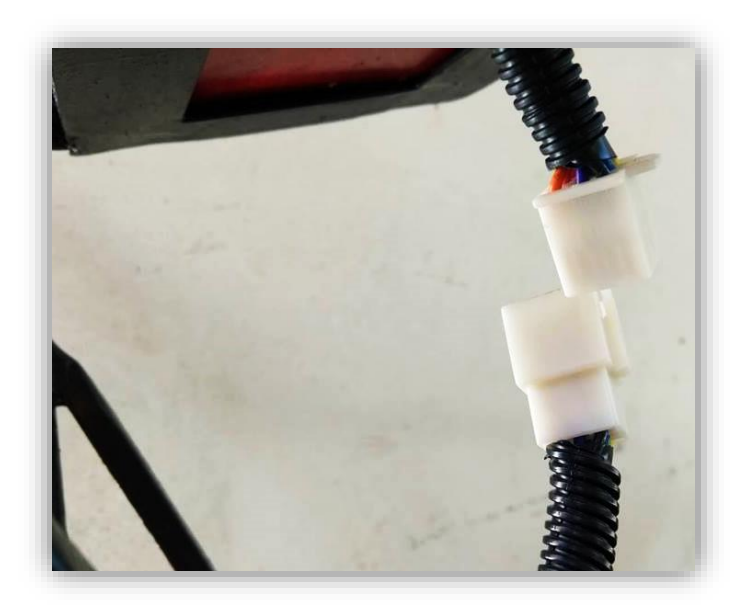

*Figura 3 - 46 Conexión caja de operación con cableado principal. Fuente: Elaboración Propia*

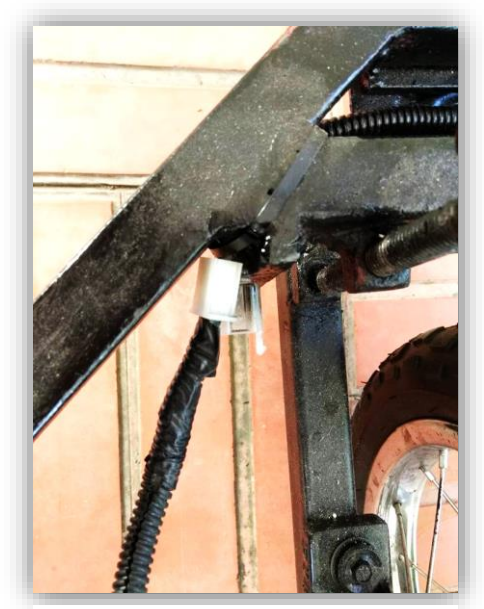

*Figura 3 - 48 Conexión de Encoder. Fuente: Elaboración Propia*

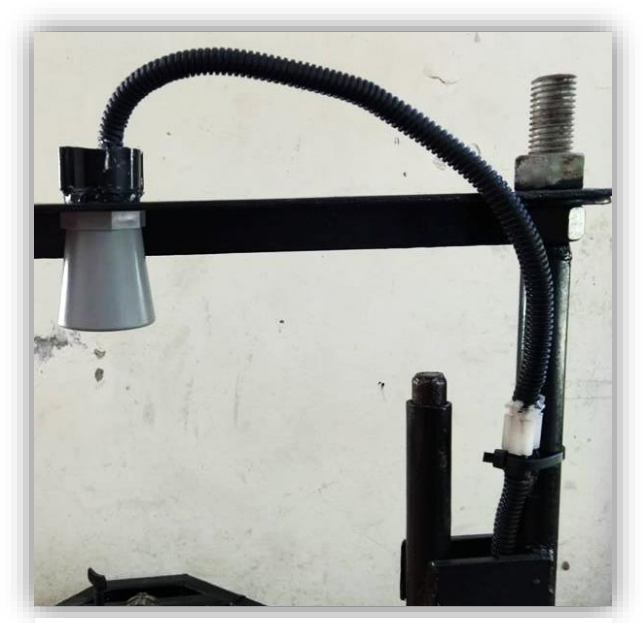

*Figura 3 - 47 Sensor con cableado principal de estructura. Fuente: Elaboración Propia*

## **EQUIPO LISTO PARA ENSAYO:**

Cuando tenemos debidamente conectados los dispositivos, el equipo se encuentra listo para el ensayo.

## 3.7.1.1 PASOS A SEGUIR PARA LA REALIZACIÓN DEL ENSAYO:

 **Paso 1:** Se delimita el tramo en el que se realizará el ensayo, desviando el tráfico para que el ensayo no se vea afectado, se puede delimitar por medio de conos, con banderilleros, por cinta delimitadora, etc.

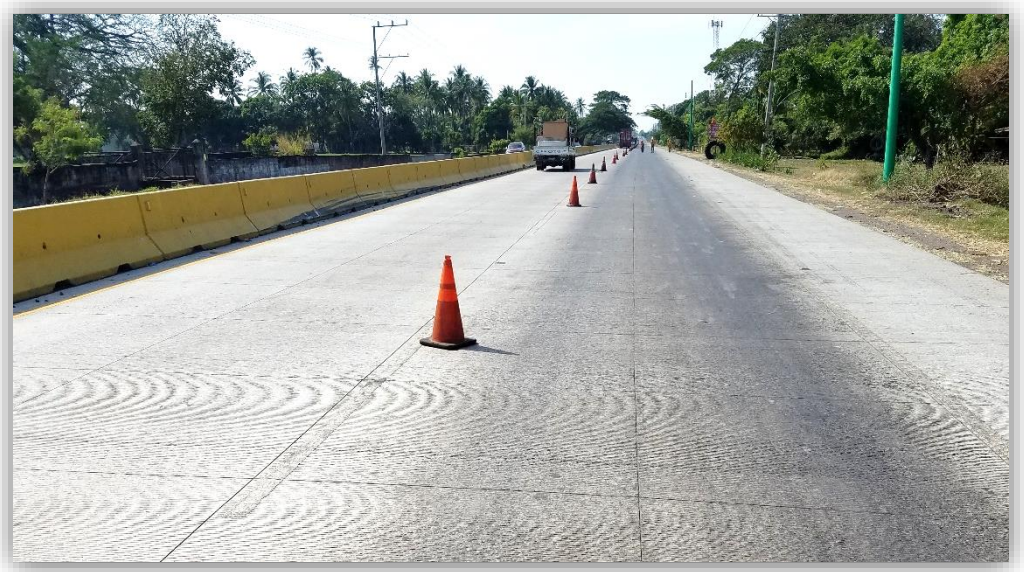

*Figura 3 - 49 Se delimita el tramo para realizar el ensayo, en este caso por medio de conos. Fuente: Elaboración Propia*

 **Paso 2:** Se limpia el eje por donde pasará el perfilómetro, se puede hacer por medio de sopladora de hojas (dispositivo de aire), por medio de escobas, etc.

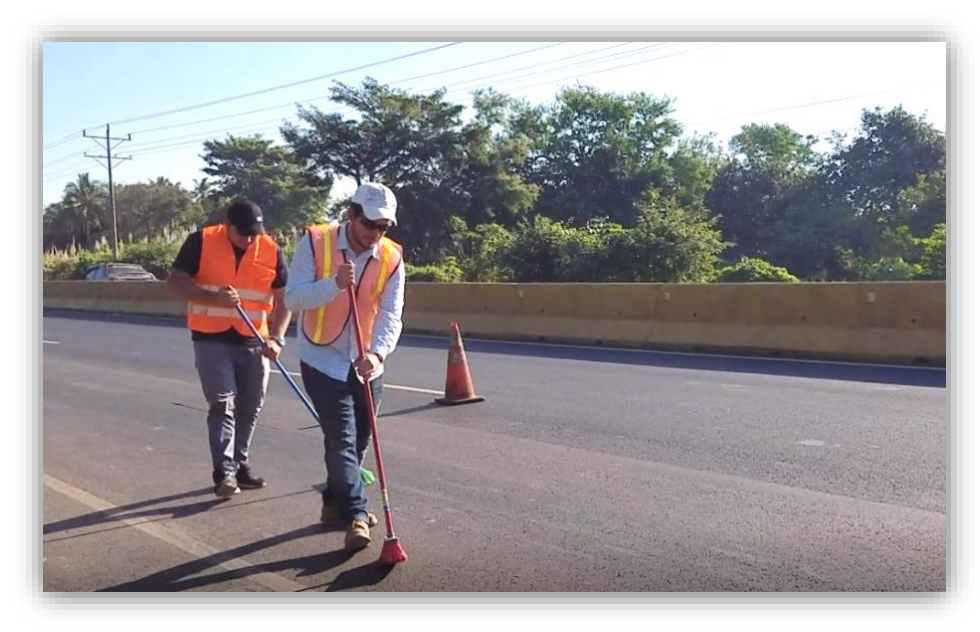

*Figura 3 - 50 Se limpia la superficie del pavimento por donde pasará el perfilómetro. Fuente: Elaboración Propia*

 **Paso 3:** Se coloca el equipo estático sobre el eje del pavimento a medir el IRI, el punto de inicio lo marca el rodo de la placa metálica, se enciende mediante el interruptor para encender y se espera alrededor de 1 a 2 minutos mientras el equipo se calibra él solo, es importante que se encuentre estático completamente mientras realiza este proceso.

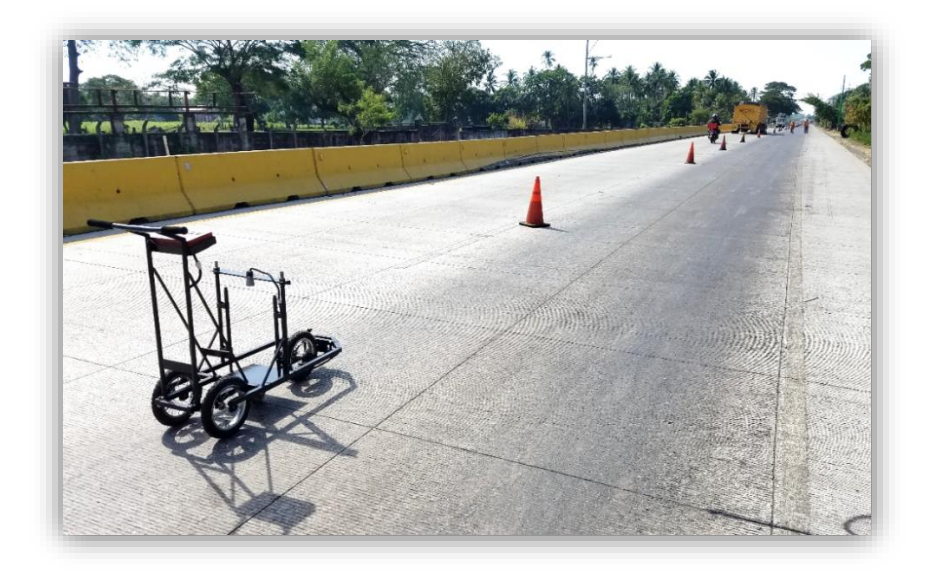

*Figura 3 - 51 Perfilómetro listo para ser corrido en el pavimento y recolectar datos para el cálculo del IRI. Fuente: Elaboración Propia*

 **Paso 4:** Cuando en la pantalla LCD el equipo muestra un valor de altura, este se encuentra calibrado, entonces se recorre el equipo sobre la superficie del pavimento, respetando el eje que se desea obtener el IRI, se recorre manualmente a una velocidad constante aproximadamente 0.30 m/s, en este paso quien recorre el equipo debe ir sobre el eje y verificando los datos en tiempo real en la LCD. Para cada carril se realiza el ensayo en las dos huellas, interna y externa, por donde idealmente pasan las ruedas de los vehículos; además este ensayo se realiza en el sentido del tráfico.

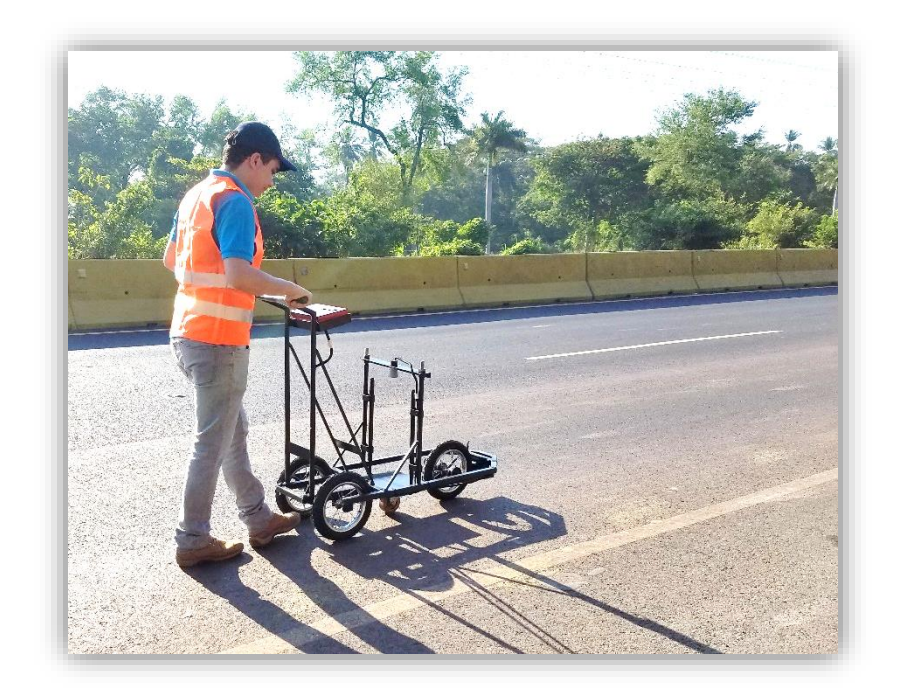

*Figura 3 - 52 Se recorre el equipo manualmente a velocidad constante. Fuente: Elaboración Propia*

 **Paso 5:** Al finalizar de recorrer el equipo, se extrae la memoria Micro SD del Arduino UNO y los datos recolectados se guardan en una PC, para su posterior procesamiento y cálculo del IRI.

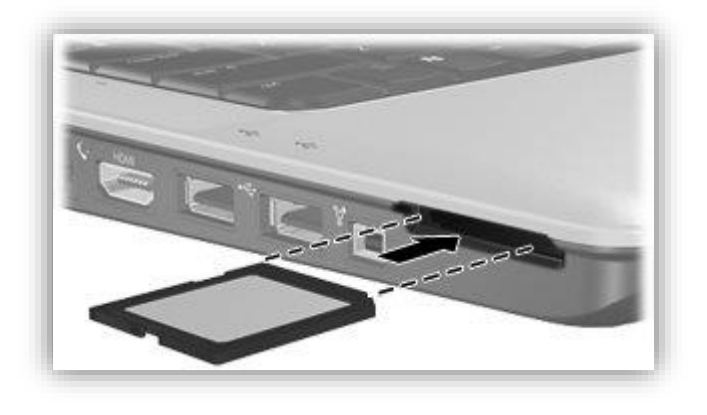

*Figura 3 - 53 Extraer datos de Micro SD en una PC. Fuente: Soporte al cliente de HP, base de conocimientos.*

# CAPÍTULO IV: EVALUACIÓN EN LOS TRAMOS DE PRUEBA

## **4. EVALUACIÓN EN LOS TRAMOS DE PRUEBA**

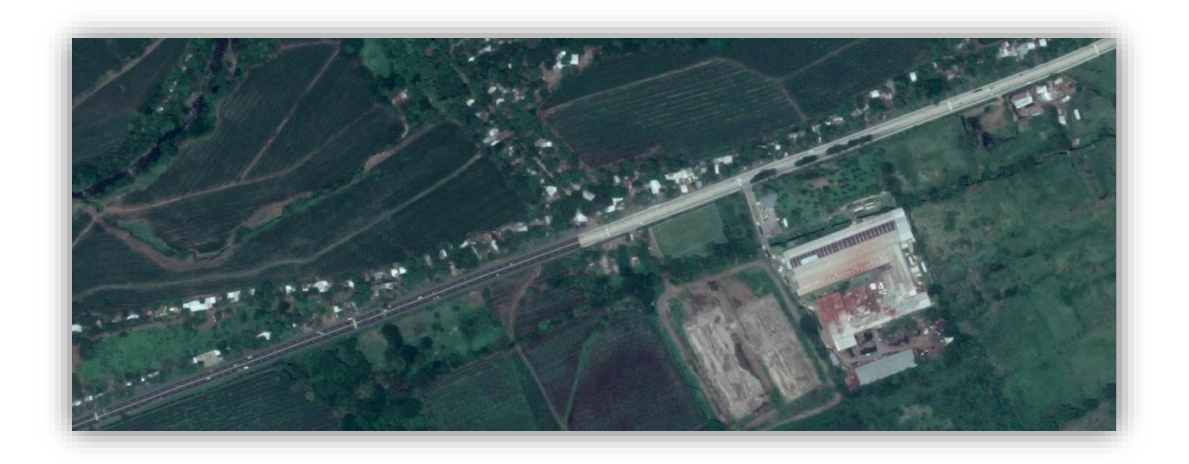

*Figura 4 - 1 Vista satelital del tramo de carretera evaluado (CA12) Fuente: Google Maps*

Los objetivos principales de la superficie de rodamiento en pavimentos para carreteras son proporcionar al usuario características de comodidad, seguridad y durabilidad. La superficie de rodamiento de un pavimento se **evalúa** y clasifica considerando la naturaleza de las irregularidades superficiales, las cuales afectan la seguridad, la comodidad y el costo de los usuarios.

El día 15 de diciembre de 2018 se realizó la visita oficial para realizar las pruebas para la evaluación al tramo de carretera contemplado en éste trabajo de graduación, el cual es parte de la carretera CA12, a partir del Kilómetro 70. Solicitándose previamente el apoyo del FOVIAL para las correspondientes actividades de cierre del carril a evaluarse y como seguridad para el grupo de trabajo, esto obedeciendo también a que es una carretera de carga vehicular alta.

Se proveyó de una cuadrilla de trabajo de la empresa encargada del mantenimiento de ese tramo de carretera. El tramo escogido es de 1 km, el cual fue dividido en 500 metros de pavimento flexible y 500 metros de pavimento rígido, en el cual, se evaluó únicamente el carril externo, de los dos existentes. Sin embargo, cabe mencionar que se evaluaron las dos huellas en el carril, con el objetivo de estimar el desgaste ocasionado por los dos ejes de llantas en los vehículos, de manera que se recorrió con el aparato 1 km en cada tramo.

En general, la evaluación de un pavimento consiste en determinar los daños existentes en éste, así como las causas de origen. Asimismo, tiene por objeto establecer un diagnóstico que permita seleccionar y proyectar la solución de mantenimiento o rehabilitación más adecuada para cada uno de los tramos homogéneos en que puede dividirse la carretera en estudio. De manera que al aplicarse la evaluación por medio de la obtención del IRI en estos tramos de carretera se pretendió comprobar el buen funcionamiento del equipo al dar un diagnóstico adecuado a la carretera en cuestión.

La finalidad principal de ésta evaluación es definir en qué estado se encuentra superficialmente el pavimento, sin embargo, también puede ser un indicador de la necesidad de realizar una evaluación estructural.
#### **4.1 EVALUACIÓN EN SEGMENTO DE PAVIMENTO FLEXIBLE**

Para el segmento de pavimento flexible, se realizó la evaluación con el equipo, en el respectivo tramo de 500 m, el cual se hizo a partir del corte en donde se da la transición entre pavimento rígido y pavimento flexible en la dirección de Sonsonate hacia Acajutla. El vehículo en el cual se realizó el viaje fue estacionado en el punto medio entre los dos tramos y por esa razón se decidió comenzar a partir de ese punto, posteriormente siendo necesario movilizarse hacia el otro tramo.

Además de esto, previo a comenzar el recorrido con el equipo, se cerró el carril externo con conos por parte de la cuadrilla del FOVIAL como precaución para poder realizar correctamente la prueba.

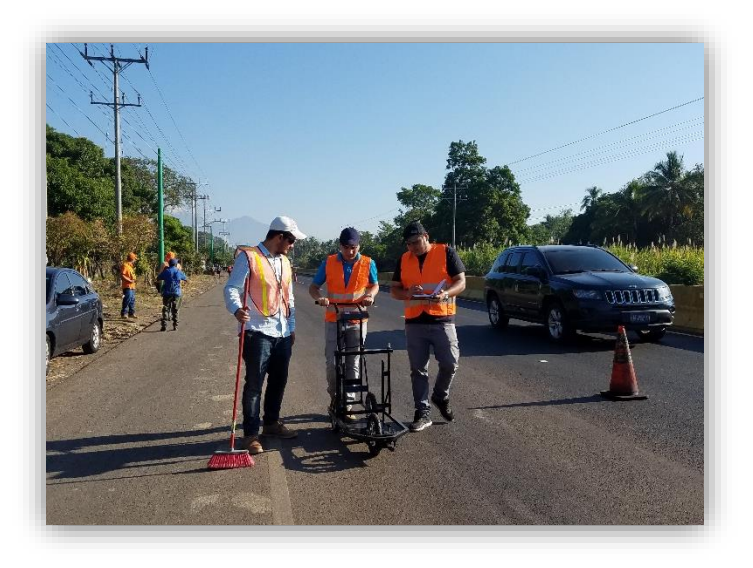

*Figura 4 - 2 Inicialización del sistema para comenzar la evaluación del pavimento. Fuente: Elaboración Propia*

Previamente se hace la inicialización del sistema para comprobar que el equipo está debidamente calibrado y se toma el valor inicial que muestra la pantalla para tomarlo como punto de partida.

Posteriormente se comienza a movilizar el aparato en línea recta y se tiene el cuidado de caminar sobre la huella de los automóviles en dicho tramo. Adicionalmente se tiene que asegurar la limpieza del tramo, para que cualquier residuo de gravilla, basura, etc. No interfiera con las lecturas tomadas por el equipo, para lograr la mayor precisión y consistencia en los datos recolectados. La pantalla muestra en tiempo real la distancia recorrida desde el inicio y de igual manera muestra cada lectura que va guardando en la memoria microSD a medida avanza el recorrido.

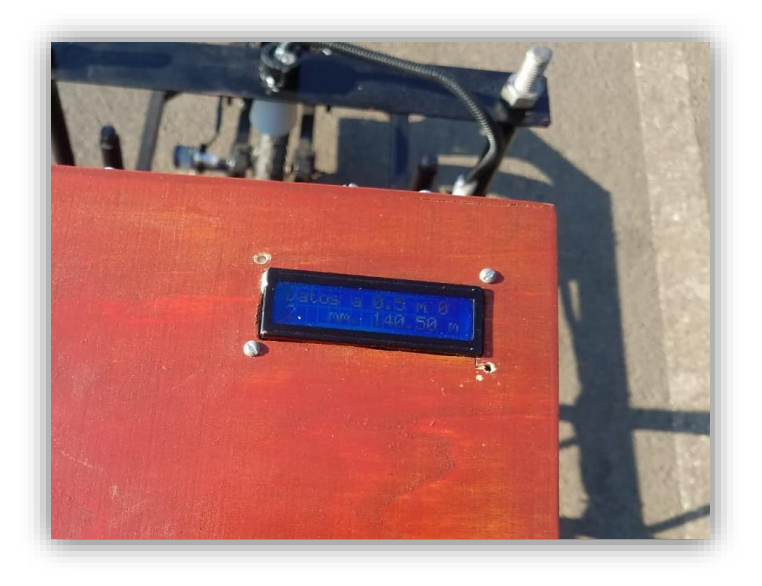

*Figura 4 - 3 Pantalla del equipo en movimiento. Fuente: Elaboración Propia.*

no de los detalles a tomarse en cuenta en la realización del ensayo con el equipo, es que debe mantenerse una velocidad constante para poder mantener la precisión en la toma de datos, ya que de lo contrario se disparan los datos y se estropea el ensayo. Se observó que el pavimento en cuestión es relativamente nuevo por lo que se encuentra en condiciones bastante aceptables, sin embargo, siempre dentro del parámetro de la

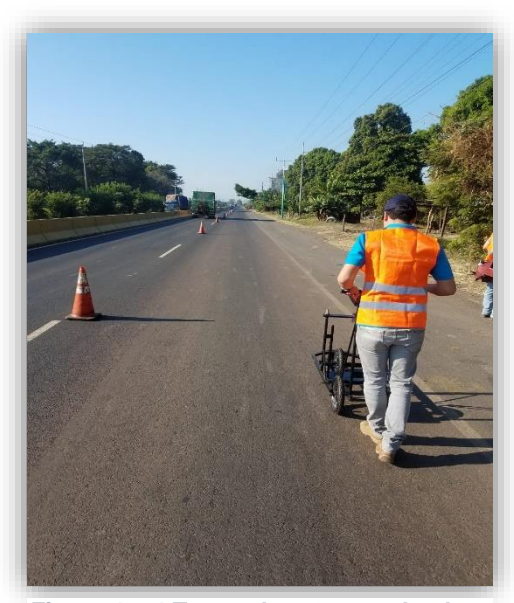

*Figura 4 - 4 Tramo de 500 m evaluado. Fuente: Elaboración Propia*

condición reciente del pavimento se pudo observar un mayor deterioro en la huella externa debido al paso de tráfico pesado en ese carril.

Tomando a consideración algunas desventajas del pavimento flexible, se observa que dicho tipo de pavimento no es muy recomendable para cargas vehiculares demasiado altas, y que se vuelve un pavimento menos durable, sin embargo, se pudo observar que el desgaste es bastante similar al del pavimento rígido, por ende el IRI que presenta no alude a la necesidad de ningún tipo de reparación hasta el momento de la prueba. Se puede concluir con los datos de IRI obtenidos (que se muestran a continuación en el capítulo 5), que dicho tipo de pavimento requiere mayor mantenimiento o intervención en su vida útil, lo que no necesariamente significa más costo en menor tiempo, debido a que el pavimento en si es más económico que el rígido.

## **4.2 EVALUACIÓN EN SEGMENTO DE PAVIMENTO RÍGIDO**

El comportamiento funcional de un pavimento de concreto está asociado a la capacidad funcional que tiene para brindar una superficie segura y cómoda al usuario.

En este caso, se realizó el mismo procedimiento que en el pavimento asfáltico, se hizo el traslado hasta el punto de inicio, 500 metros atrás del corte entre pavimento rígido y flexible, para realizarlo siempre en el sentido del tránsito en dicho carril, y de esta manera darle cumplimiento a la norma. Intencionalmente evitando los reductores de velocidad para la obtención del IRI solo por la superficie limpia del pavimento.

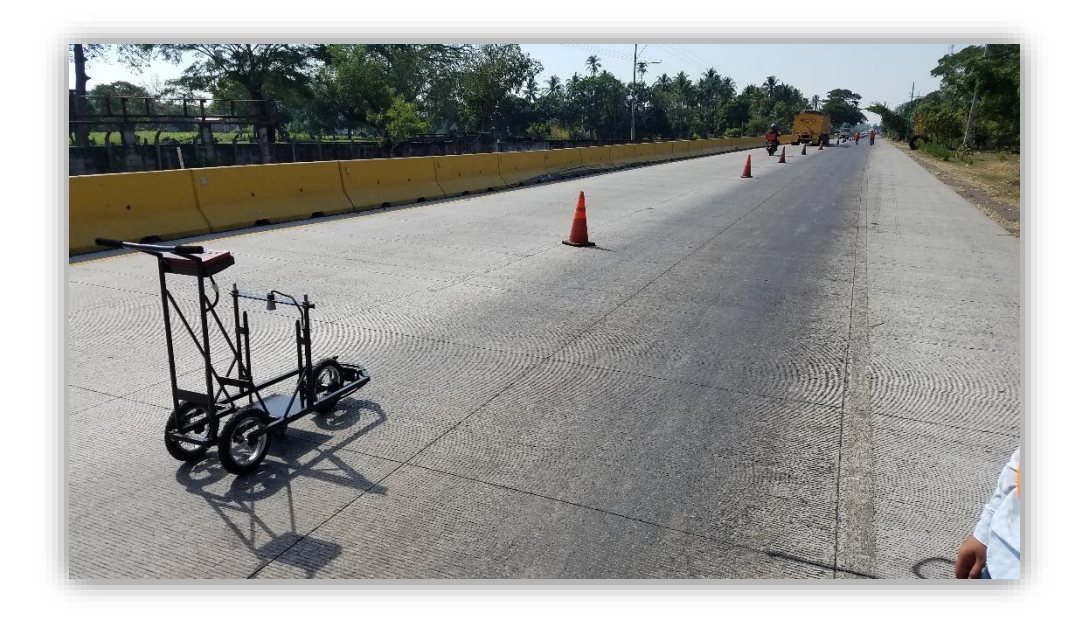

*Figura 4 - 5 Tramo de 500 m de pavimento rígido. Fuente: Elaboración Propia*

Nuevamente, previo a comenzar el recorrido con el equipo, se cerró el carril externo con conos por parte de la cuadrilla del FOVIAL como precaución para poder realizar correctamente la prueba. Se encontraron condiciones de desgaste similares en la huella analizada previamente, debido a que son parte de la misma carretera, con las únicas diferencias en el IRI por ser pavimentos de distinta naturaleza.

Además se contó con el apoyo del equipo de sistemas para poder asegurar el correcto funcionamiento del equipo, asegurando corregir cualquier error en el sistema de manera pronta y eficiente, de manera que siempre se aseguró la exactitud y continuidad de los datos.

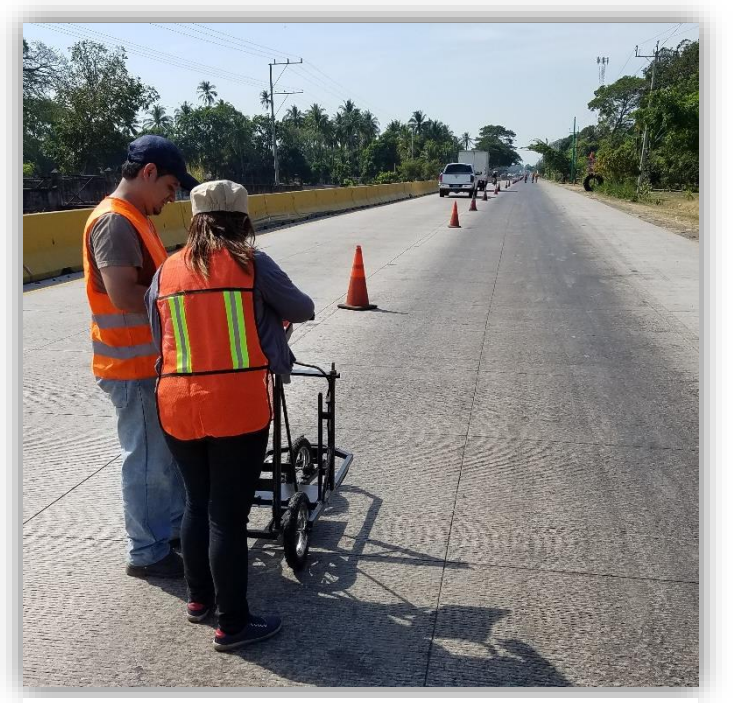

*Figura 4 - 6 Equipo de sistemas, verificando el equipo antes de comenzar la evaluación del tramo de pavimento rígido. Fuente: Elaboración Propia*

El funcionamiento del equipo es el mismo para el tramo de pavimento rígido, caminando en línea recta con una velocidad aproximadamente constante (0.3 m/s), mientras el equipo toma las lecturas y muestra la distancia recorrida. Siempre asegurando la limpieza del pavimento con las escobas. Se observa que en este pavimento posee un elemento adicional que son las juntas de dilatación, las cuales influyen significativamente en la obtención del IRI.

Debido a la naturaleza del pavimento, se considera más resistente a las altas cargas vehiculares y por ende, provee la sensación de confort y comodidad al usuario de la vía; se puede concluir que el desgaste en este tramo es bastante similar al del pavimento flexible, presentándose siempre el mayor desgaste en la huella externa por soportar tráfico pesado. Y el IRI variará únicamente por ser dos tipos de pavimentos distintos.

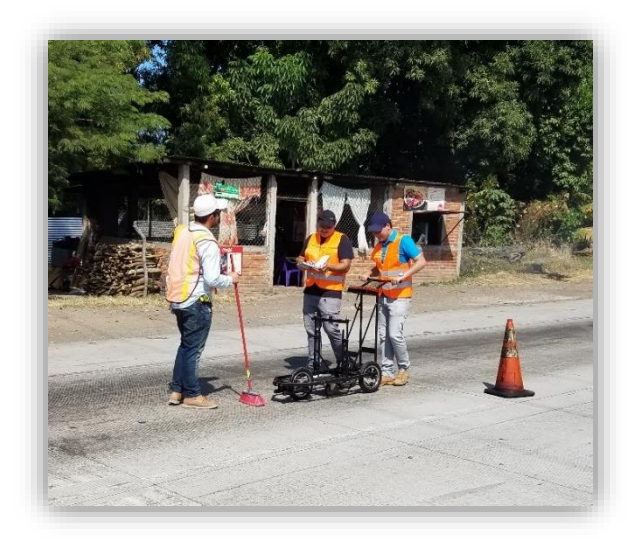

*Figura 4 - 7 Evaluación del tramo de pavimento rígido, mientras se ejecuta la limpieza del mismo. Fuente: Elaboración Propia.*

# **CAPÍTULO V: ANÁLISIS E INTERPRETACIÓN DE RESULTADOS**

## **5.1 ENSAYO PARA CALIBRACIÓN DE EQUIPO MEDIANTE ECUACIÓN DE CORRELACIÓN CON DATOS DE PERFILÓMETRO CLASE 1.**

Se presenta el desarrollo para obtener la Ecuación de Correlación entre el nuevo perfilómetro clase 3 y un perfilómetro clase 1. El nuevo perfilómetro se cataloga como clase 3 en base a la clasificación del **Informe de Rugosidad en Pavimentos Y. Pereyra Herrera**, ya que los valores de IRI reales se obtienen mediante una ecuación de correlación (ver 2.4.3 del presente Trabajo de Graduación).

Se solicitó a las autoridades correspondientes los datos de IRI de 500m de pavimento flexible construido recientemente, en Carretera CA04N: DV La Reina-DV Tejutla, dichos datos proporcionados fueron obtenidos el día 17/01/2019 con Perfilómetro Walking CS8800 Clase 1.

Se realizó el ensayo con el nuevo perfilómetro en el mismo tramo 500m de pavimento flexible construido recientemente, en Carretera CA04N: DV La Reina-DV Tejutla el día 14/02/2019, esto con el fin de que los datos sean congruentes en el tiempo y no exista desgaste en dicho tramo de pavimento, en el cual no haya variación de la rugosidad, al igual se obtienen datos de IRI para luego realizar la ecuación de correlación con la cual podamos obtener datos de IRI clase 1 con el nuevo perfilómetro.

Seguidamente se muestran los datos de IRI obtenidos con perfilómetro Walking CS880 Clase 1 y los datos de IRI obtenidos con el nuevo perfilómetro en el tramo antes mencionado:

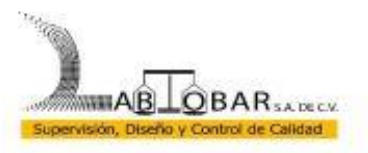

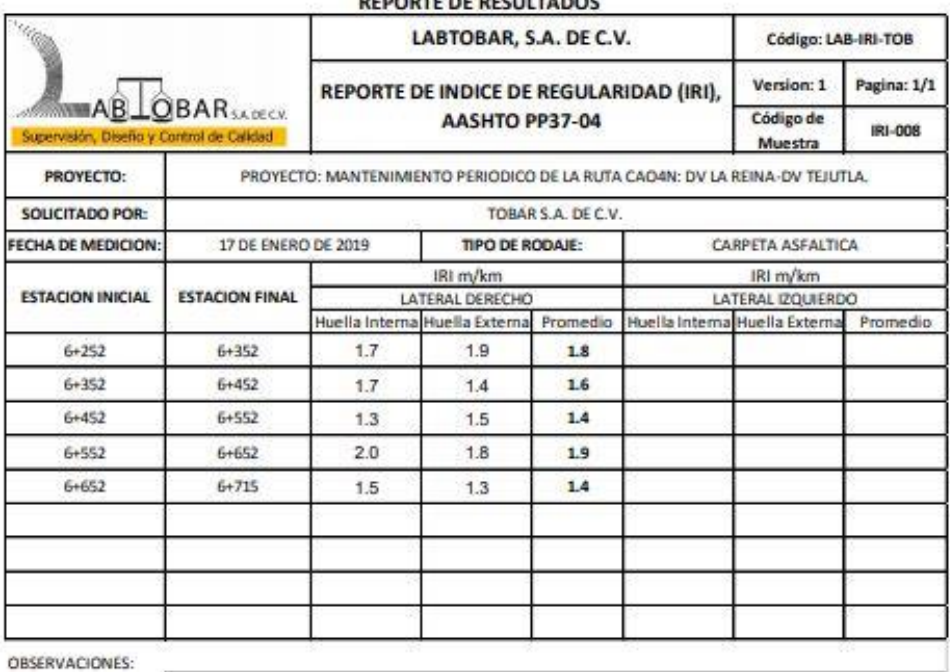

DE RECHITANOS

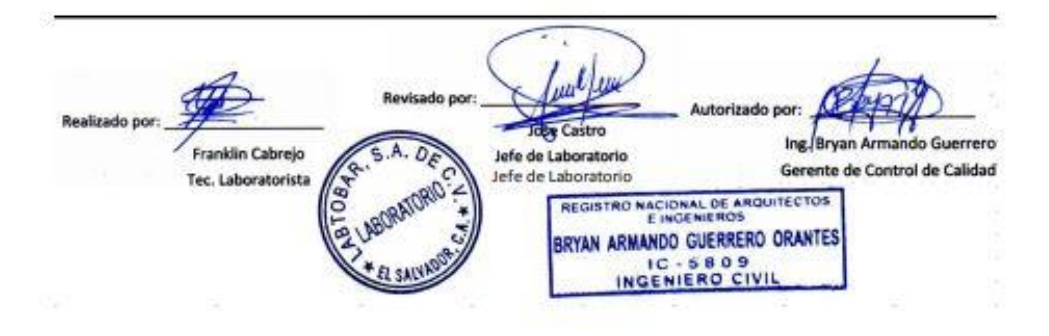

*Figura 5 - 1 Datos IRI Perfilómetro Walking CS8800. Fuente: LabTobar*

### **5.1.1 LATERAL DERECHO-HUELLA EXTERNA NUEVO EQUIPO CARRETERA TRONCAL DEL NORTE DESVÍO LA REINA-DESVÍO TEJUTLA.**

Perfillometro UES

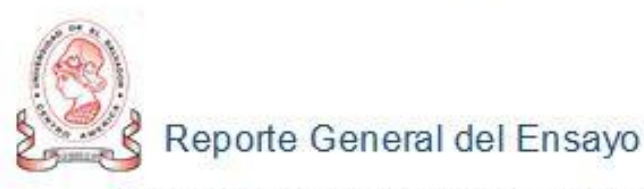

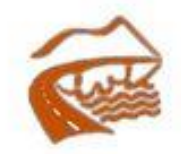

A continuación, se listan los resultados del calculo de IRI, correspondientes a la base de datos ingresada.

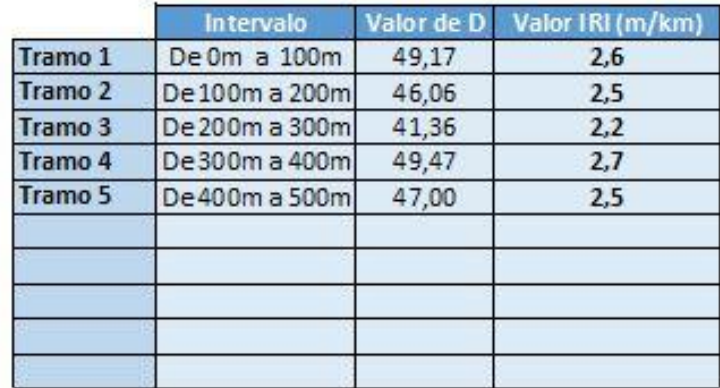

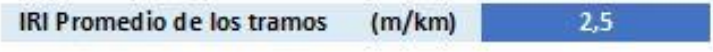

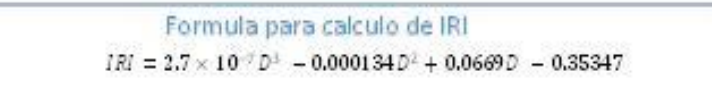

**UES** Civil 2019

*Figura 5 - 2 Datos IRI Huella Externa Nuevo Perfilómetro. Fuente: Elaboración Propia.*

### **5.1.2 LATERAL DERECHO-HUELLA INTERNA NUEVO EQUIPO CARRETERA TRONCAL DEL NORTE DESVÍO LA REINA-DESVÍO TEJUTLA.**

Perfillometro UES

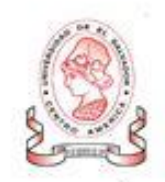

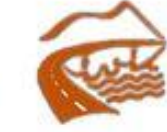

A continuacion, se listan los resultados del calculo de IRI, correspondientes a la base de datos ingresada.

Reporte General del Ensayo

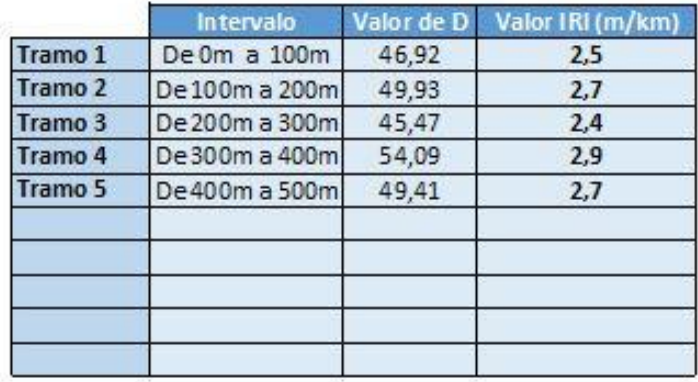

**IRI Promedio de los tramos**  $2,6$  $(m/km)$ 

> Formula para calculo de IRI  $IRI = 2.7 \times 10^{-7} D^3 - 0.000134 D^2 + 0.0669D - 0.35347$

> > UES Civil 2019

*Figura 5 - 3 Datos IRI Huella Interna Nuevo Perfilómetro. Fuente: Elaboración Propia.*

## **5.1.3 PROMEDIO DE DATOS PERFILÓMETRO CLASE 1 Y NUEVO PERFILÓMETRO CARRETERA TRONCAL DEL NORTE DESVÍO LA REINA-DESVÍO TEJUTLA.**

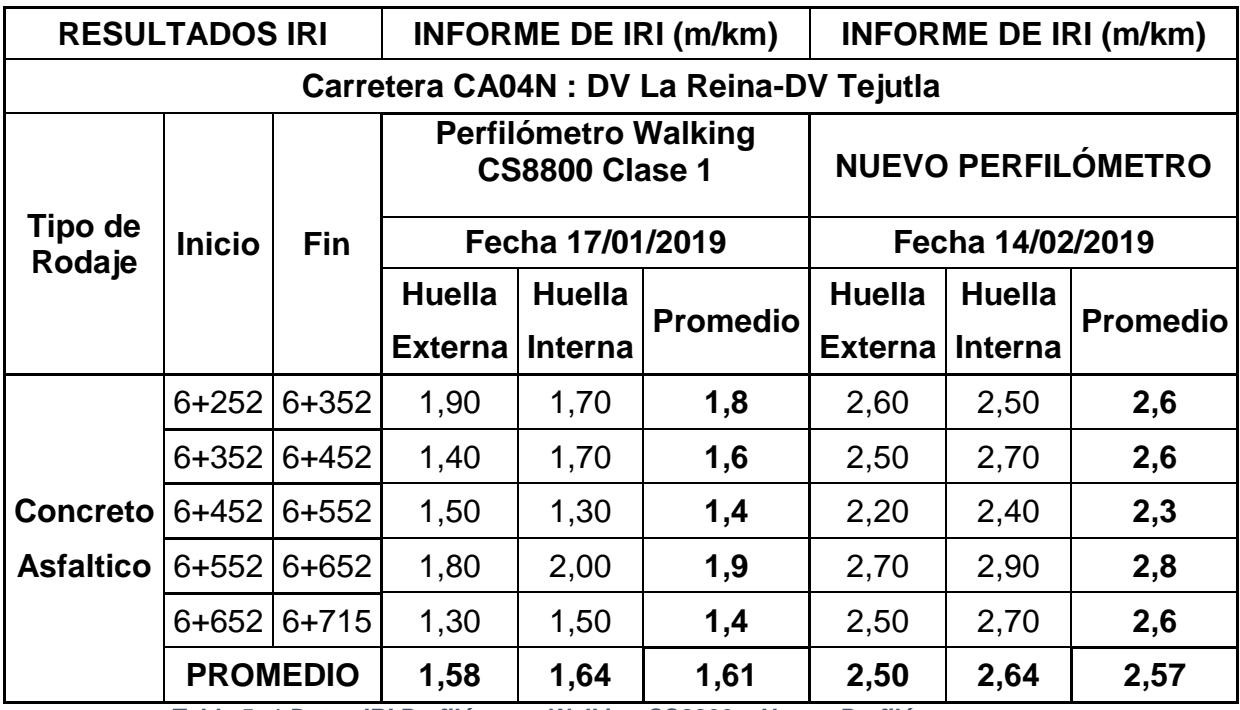

*Tabla 5- 1 Datos IRI Perfilómetro Walking CS8800 y Nuevo Perfilómetro*

5.1.4 ECUACIÓN DE CORRELACIÓN

- · ENCONTRANDO ECUACIÓN DE CORRELACIÓN LINEAL PARA PASAR DATOS DEL PERFILÓMETRO NUEVO A **DATOS** PERFILÓMETRO CLASE 1.
	- $R = Coeficiente de Correlación lineal entre Nueva y Clase 1$

Clase1 = Datos de perfilómetro Clase 1

 $Nuevo = Datos$  del nuevo perfilómetro

 $n = N$ úmero de datos

 $a = Factor$  para obtener la ecuación

 $b = Factor$  para obtener la ecuación

### • FÓRMULAS PARA ENCONTRAR CADA VARIABLE.

$$
R = \frac{n(\sum Nuevo * Classe1) - \sum Nuevo \sum Classe1}{\left[\sqrt{n \sum Nuevo^2 - (\sum Nuevo)^2}\right] [n \sum Classe1^2 - (\sum Classe1)^2]}
$$

$$
Classe 1 = a(Nuevo) + b
$$

$$
a = \frac{n(\sum Nuevo * Classe1) - \sum Nuevo \sum Classe1}{n \sum Nuevo^2 - (\sum Nuevo)^2}
$$

$$
b = \frac{(\sum Classe1) - a \sum Nuevo}{n}
$$

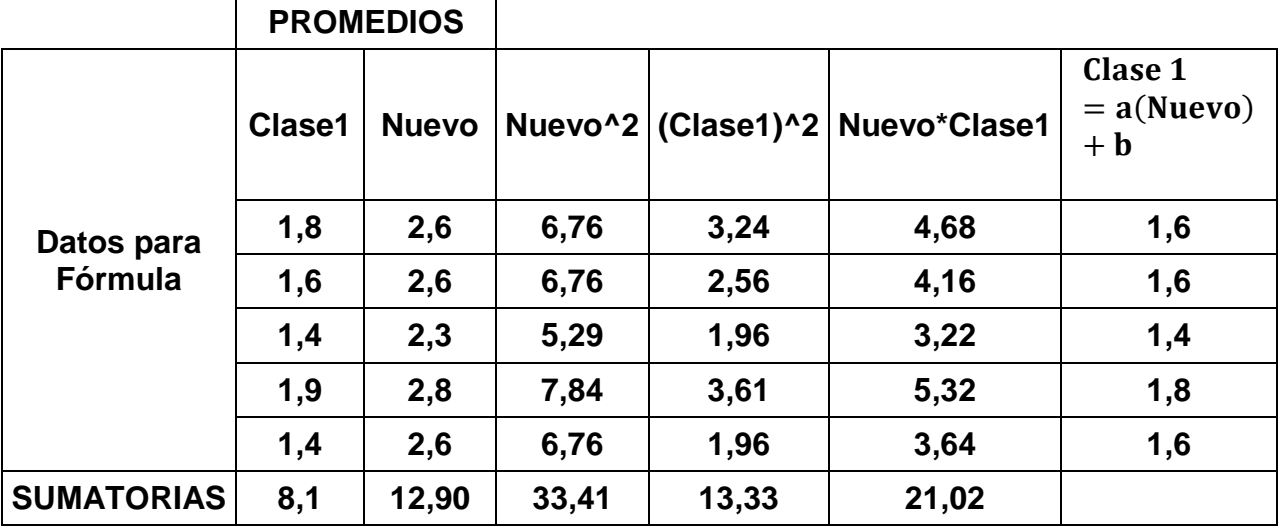

## **SUSTITUYENDO LOS DATOS PARA OBTENER "R" Y LA ECUACIÓN DE CORRELACIÓN.**

*Tabla 5- 2 Datos para sustituir en fórmulas.*

*Coefficiente de Correlación (R)*

\n
$$
= \frac{5(21.02) - (12.90 * 8.1)}{\left[\sqrt{5(33.41) - (12.90)^2}\right] \left[5(13.33) - (8.1)^2\right]} = 0.7276069
$$

$$
0.5 < R < 0.8 \quad \textit{Regular}
$$

 $n=5$ 

$$
a = \frac{5(21.02) - (12.90 * 8.1)}{5(33.41) - (12.90)^2} = 0.9531250
$$

$$
b = \frac{(8.10) - 0.9531250(12.90)}{5} = -0.8390625
$$

 **ECUACIÓN DE CORRELACIÓN PARA PASAR DE LOS DATOS DEL NUEVO PERFILÓMETRO A DATOS DE PERFILÓMETRO CLASE 1**

Clase  $1 = a(Nuevo) + b$ 

 $\textit{Close } 1 = 0.9531250(Nuevo) - 0.8390625$ 

## **5.2 TRAMOS EVALUADOS DE PAVIMENTO FLEXIBLE 5.2.1CARRIL DERECHO HUELLA EXTERNA**

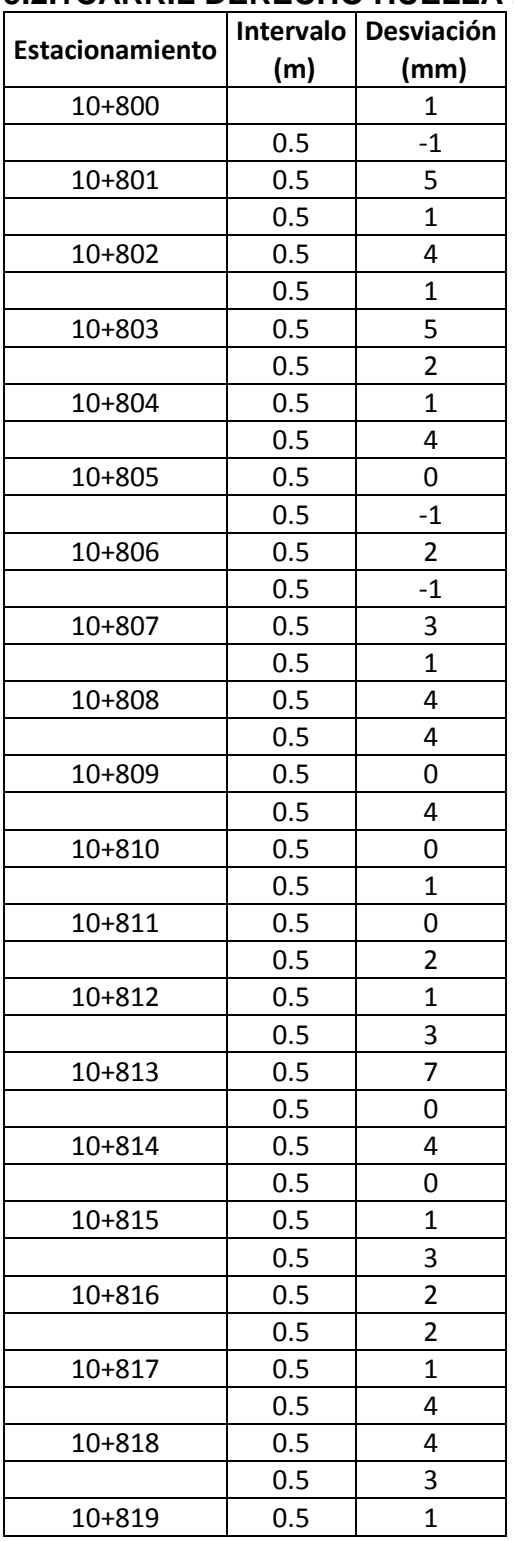

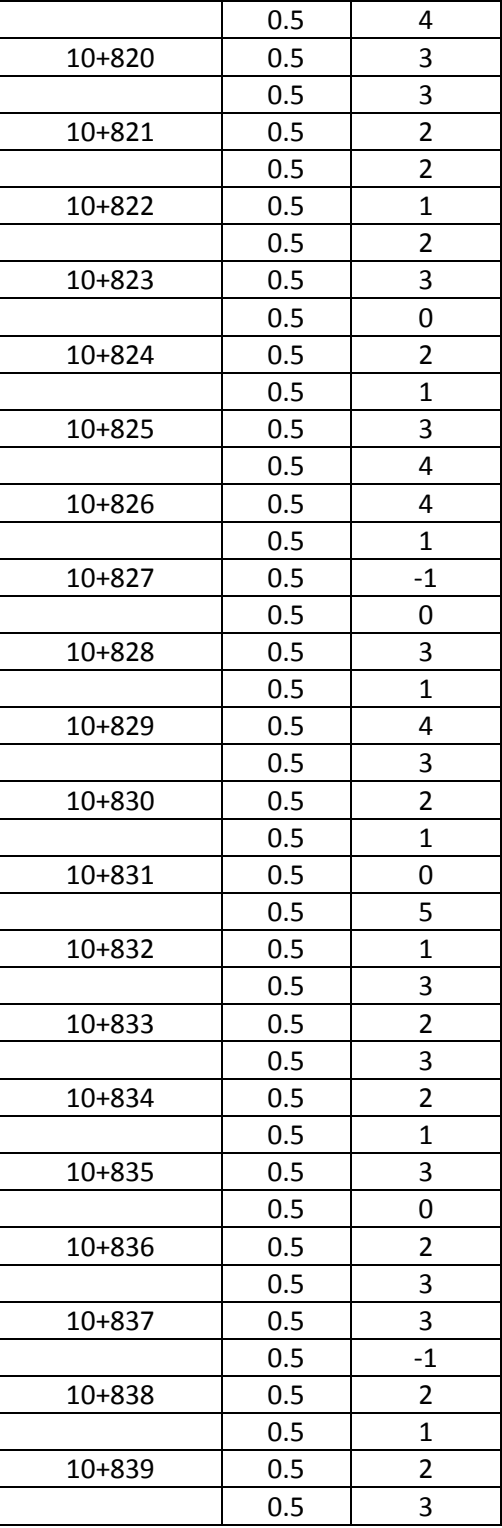

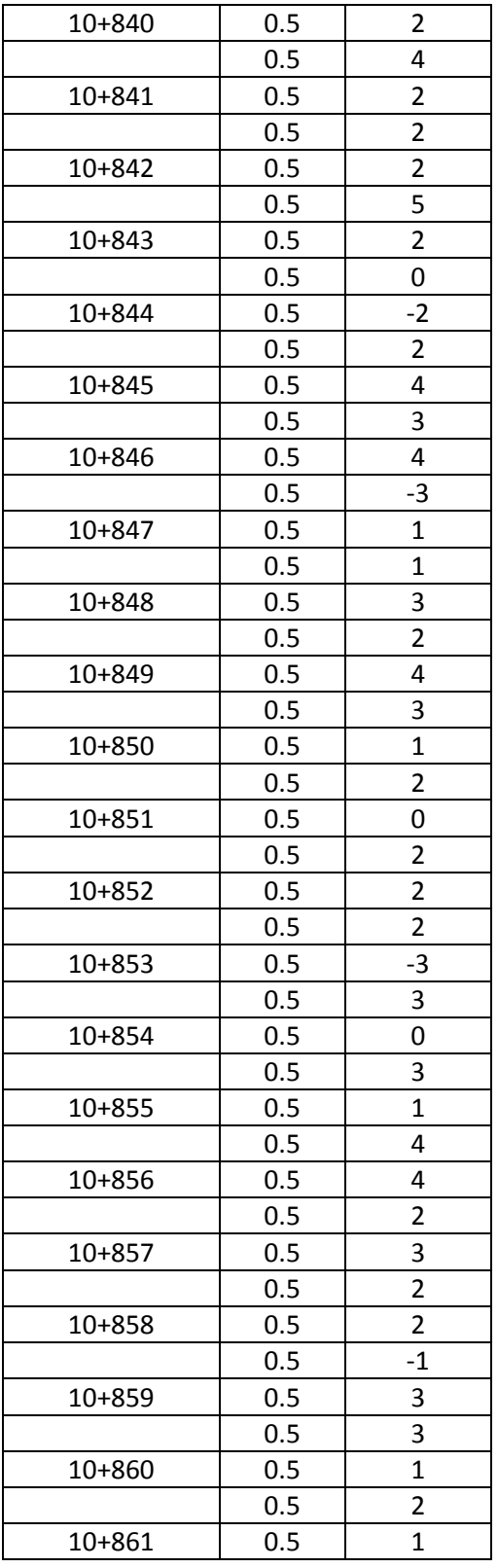

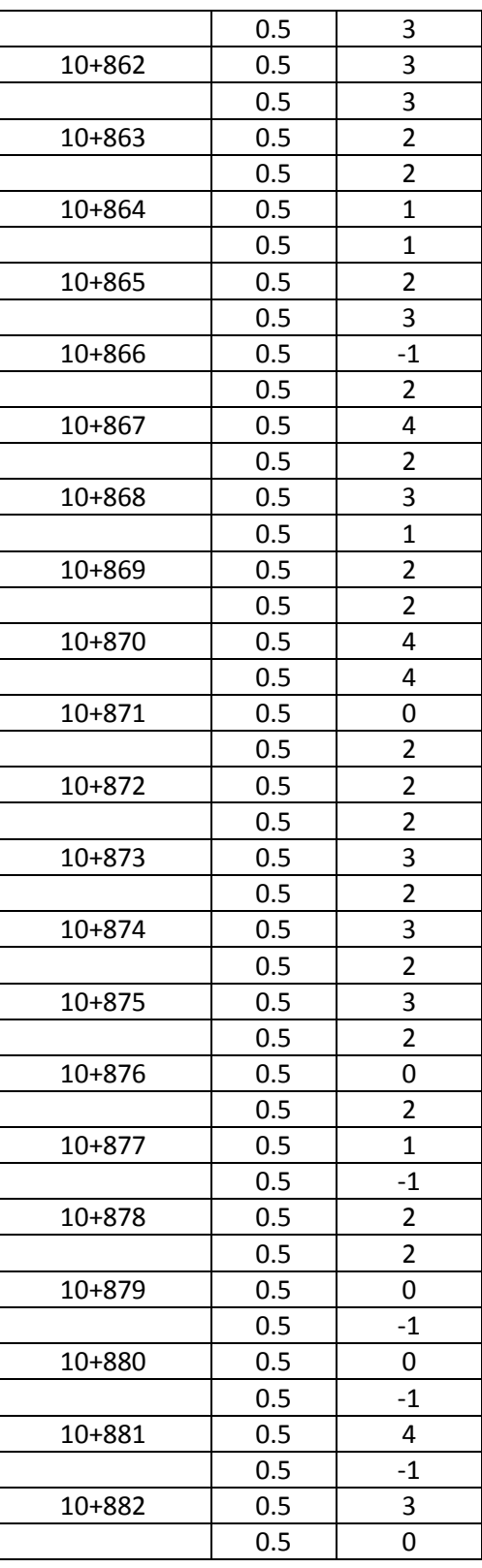

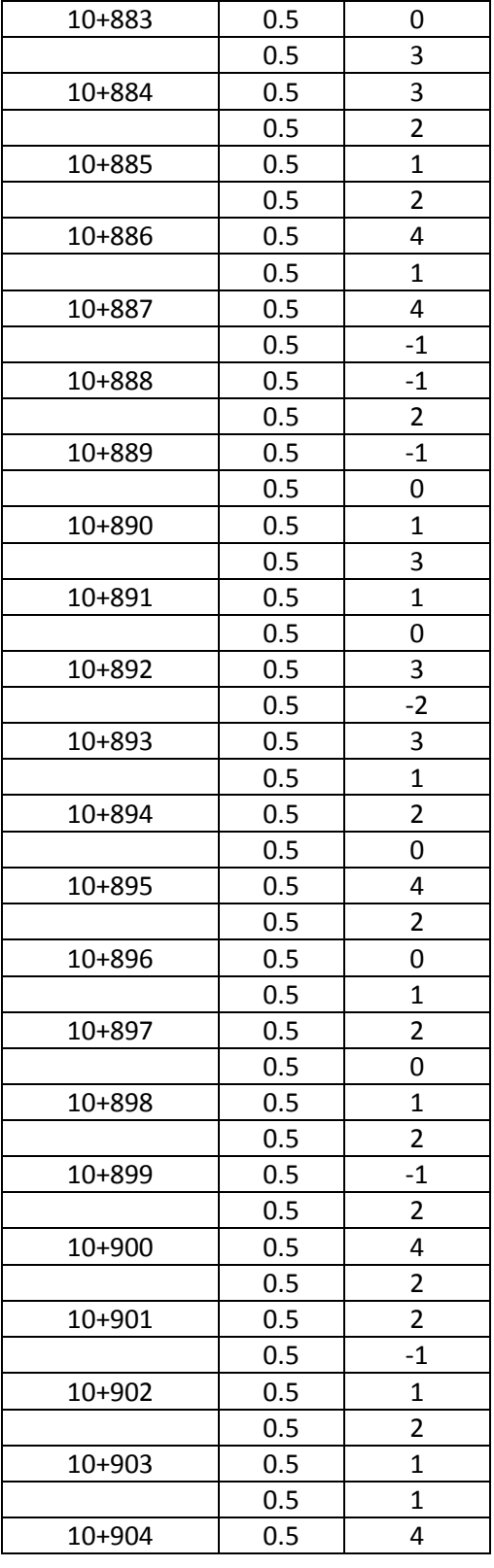

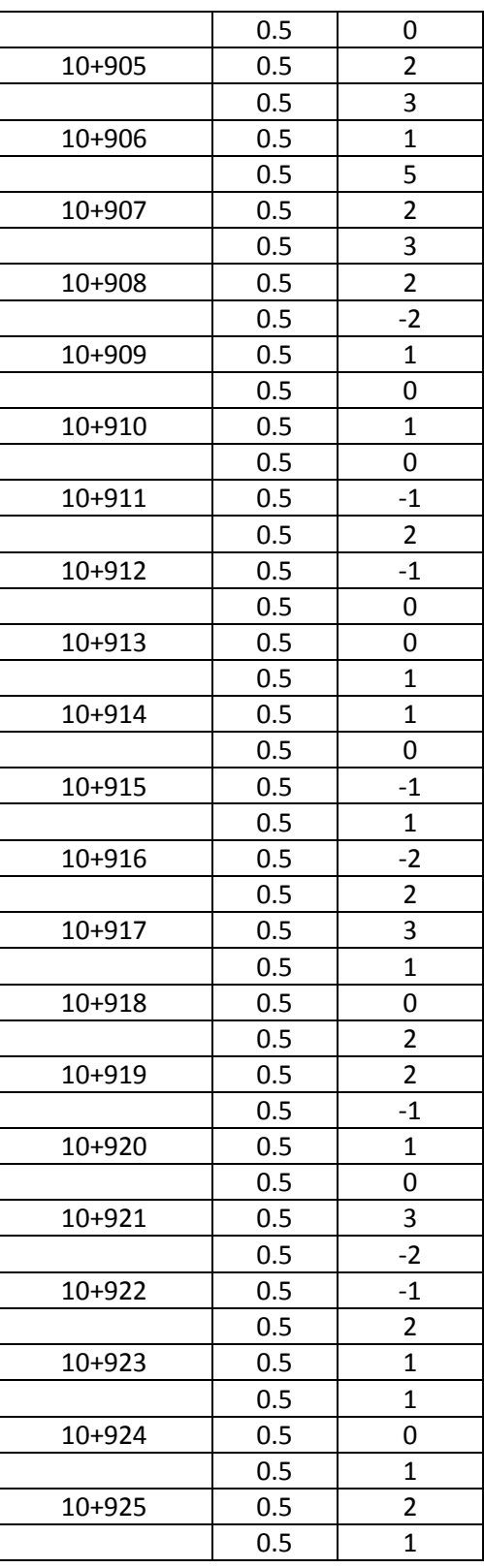

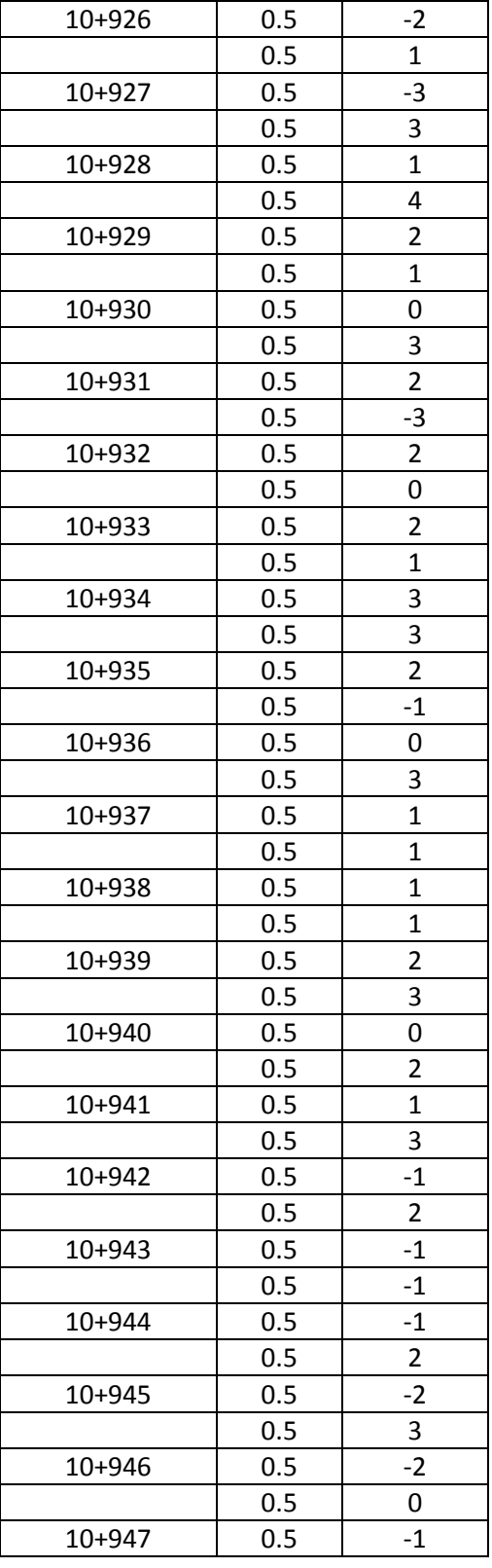

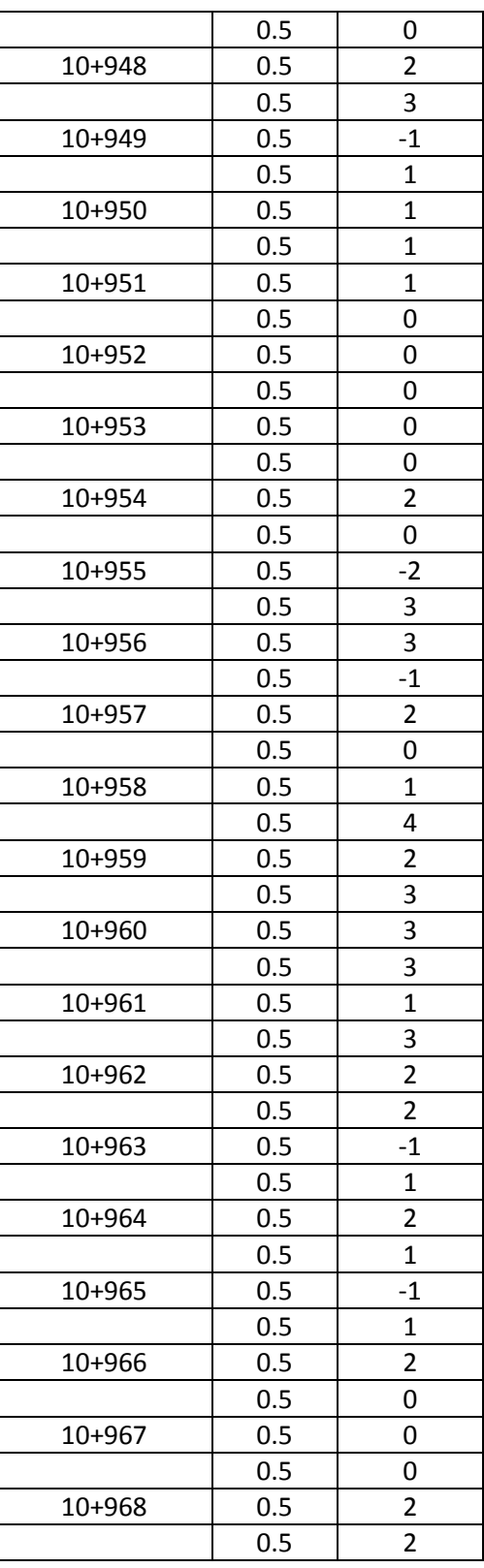

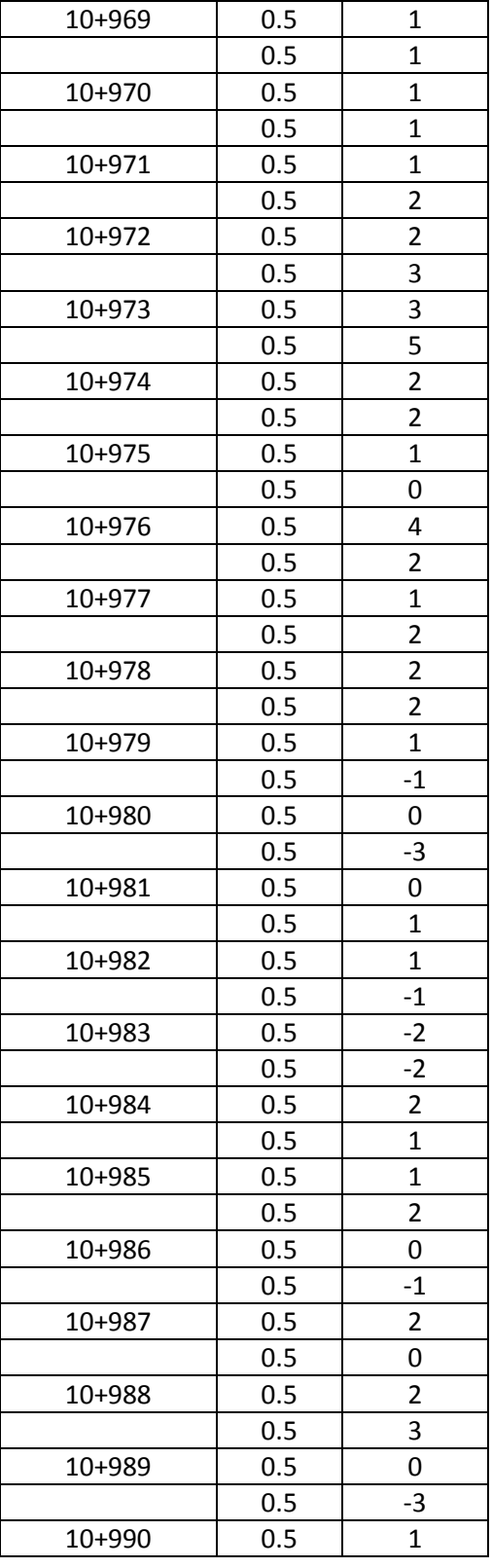

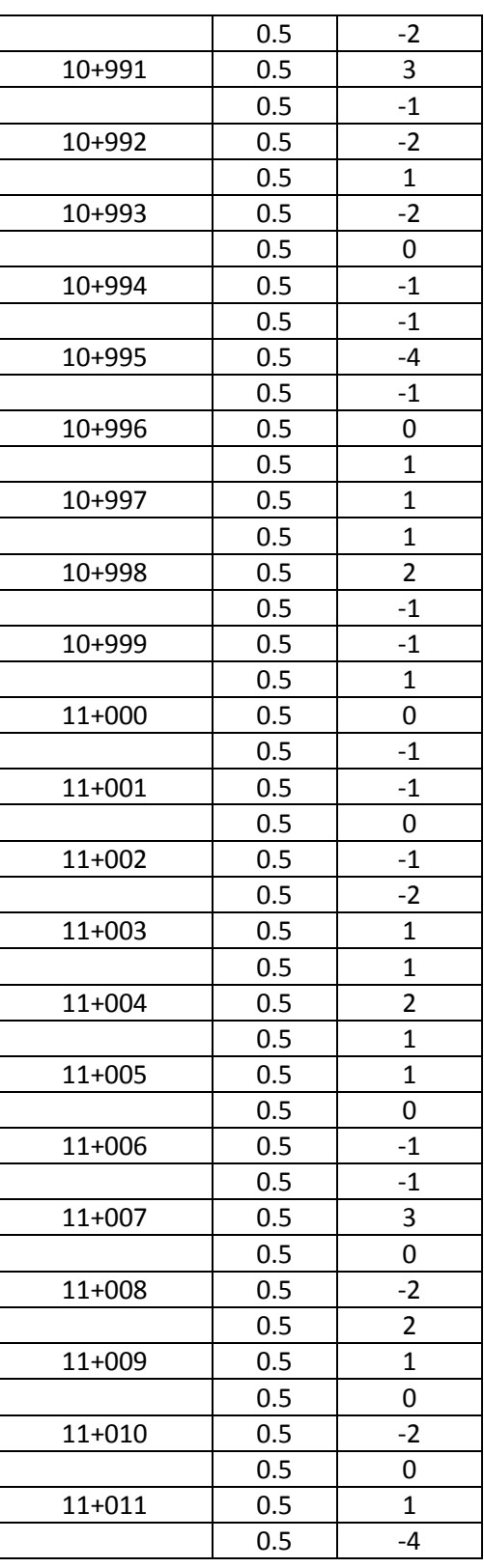

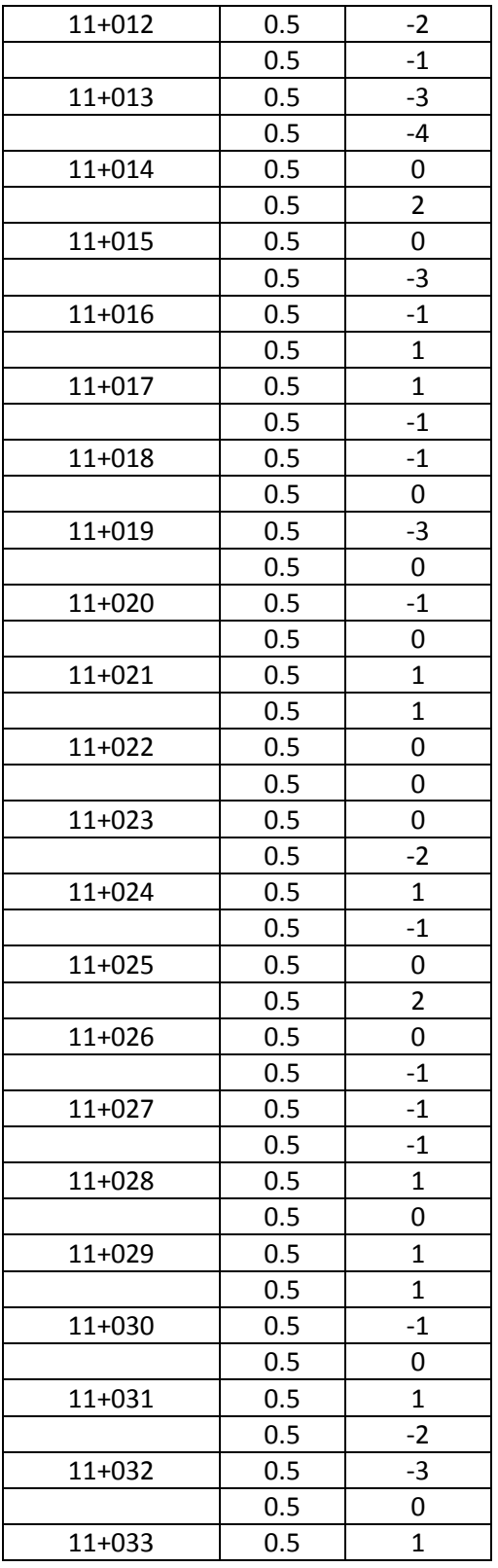

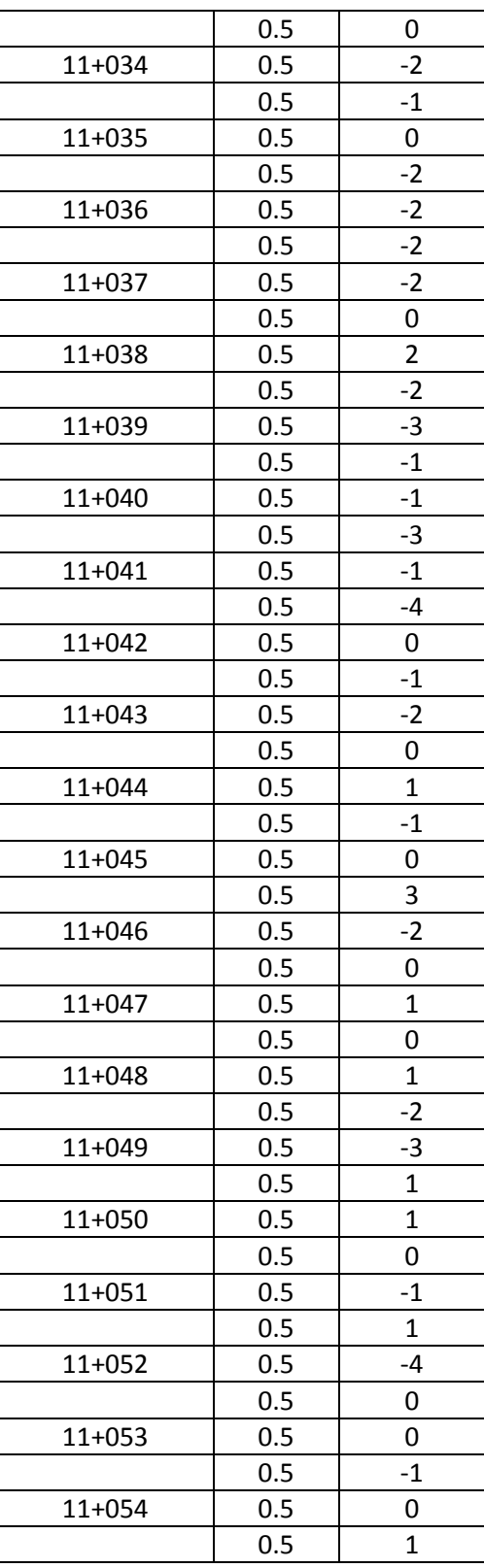

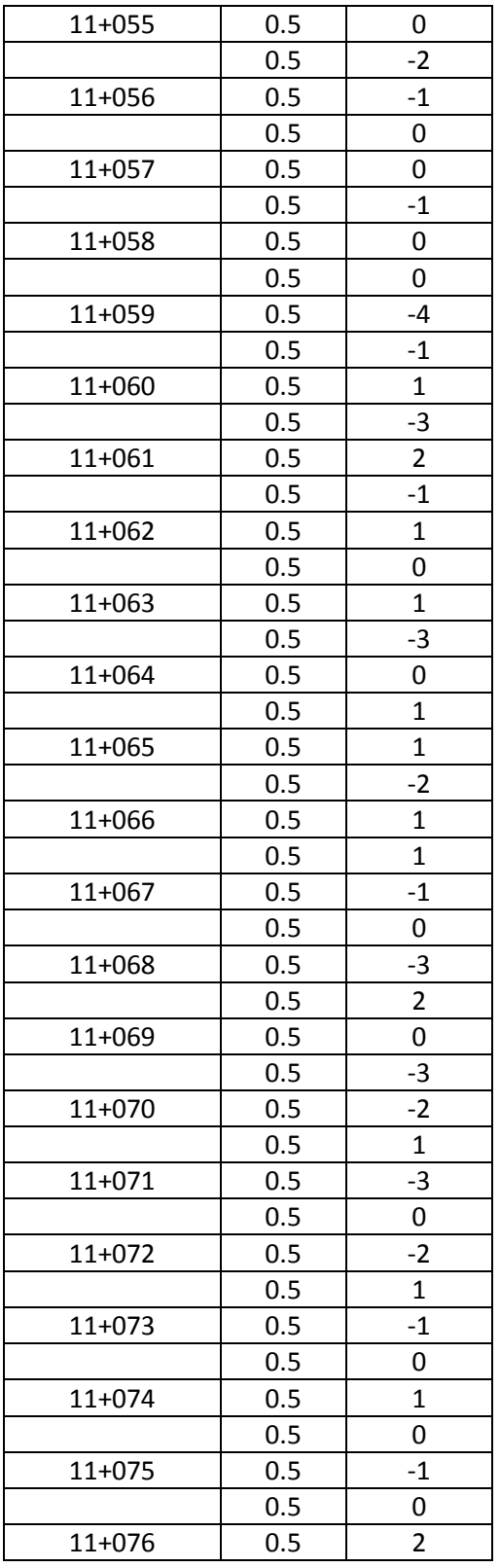

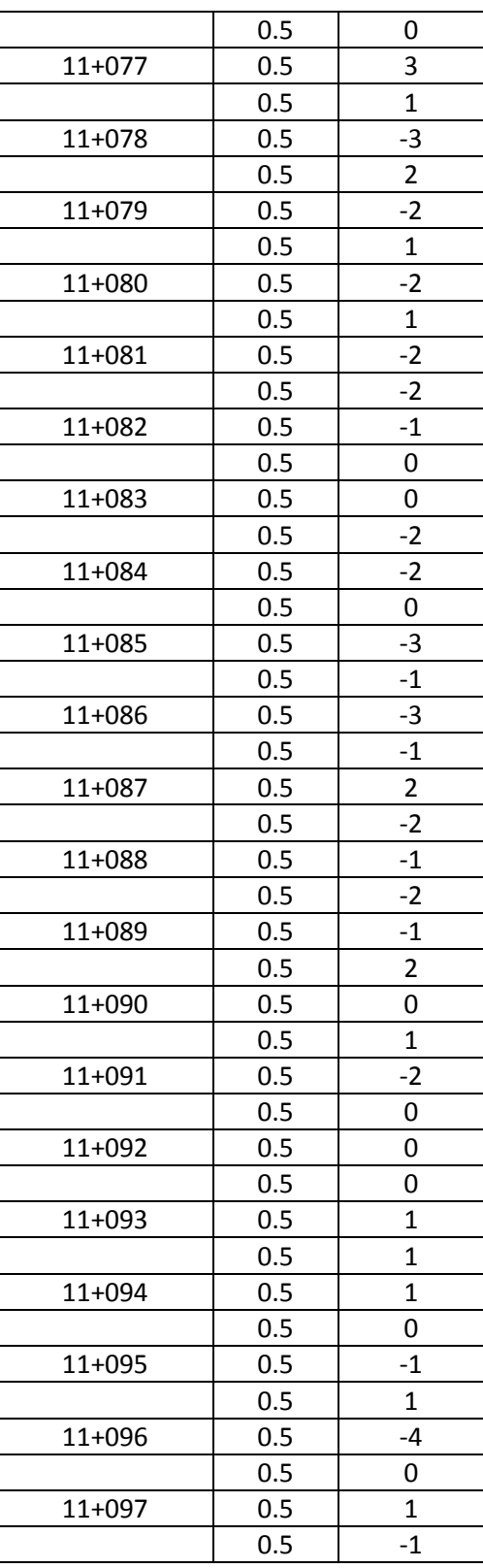

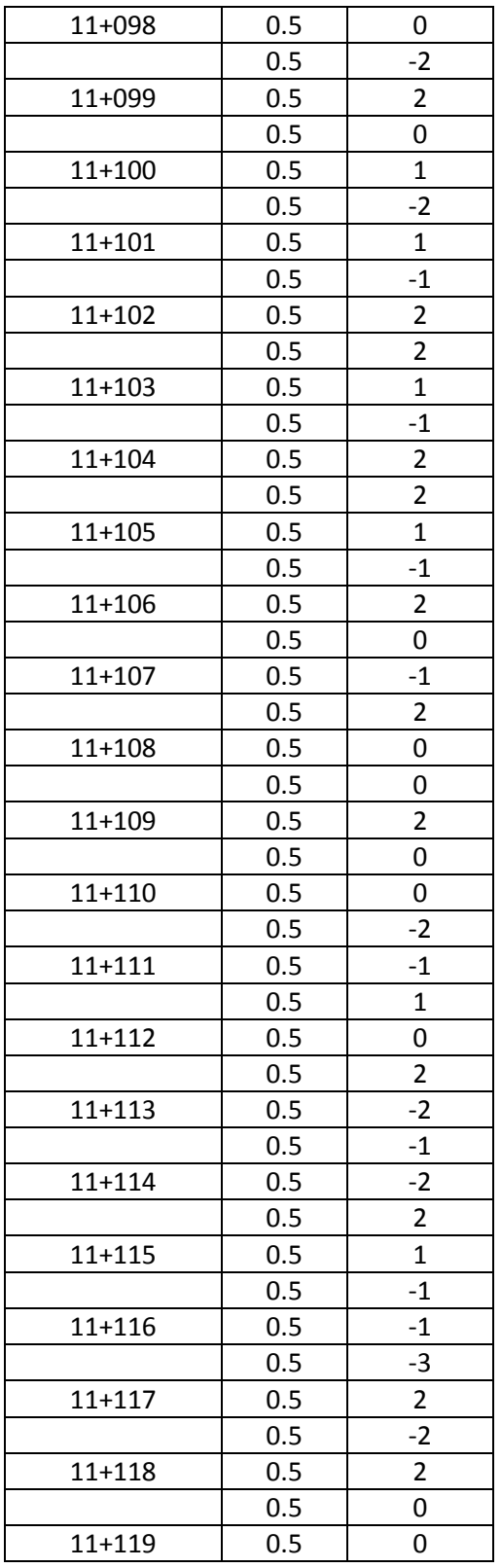

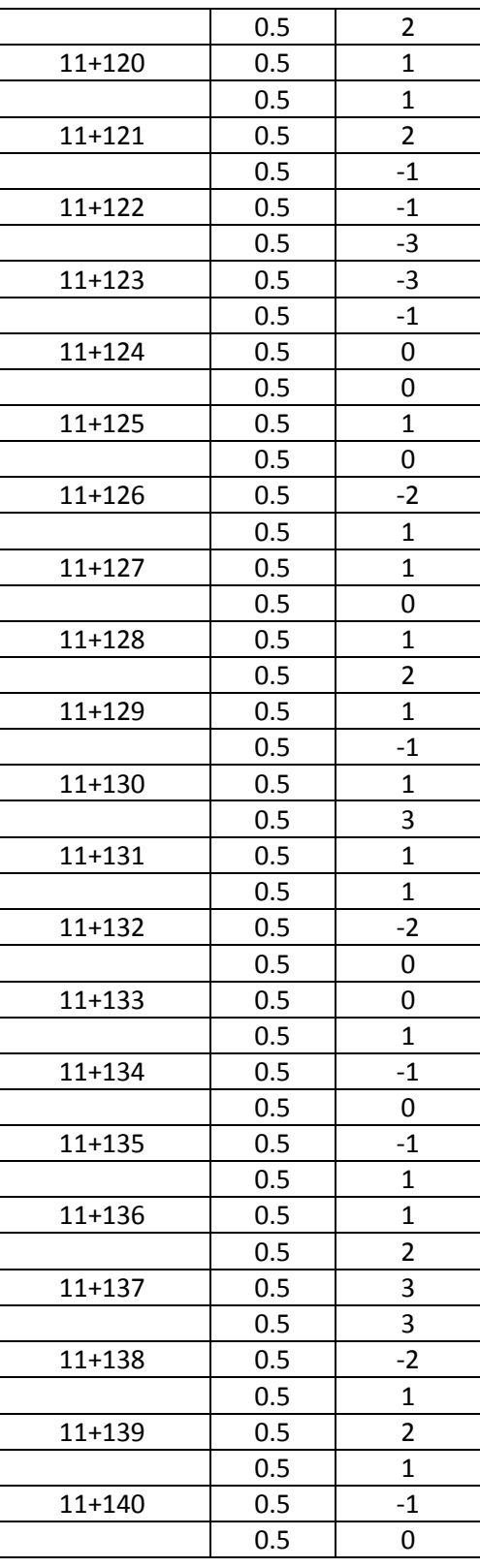

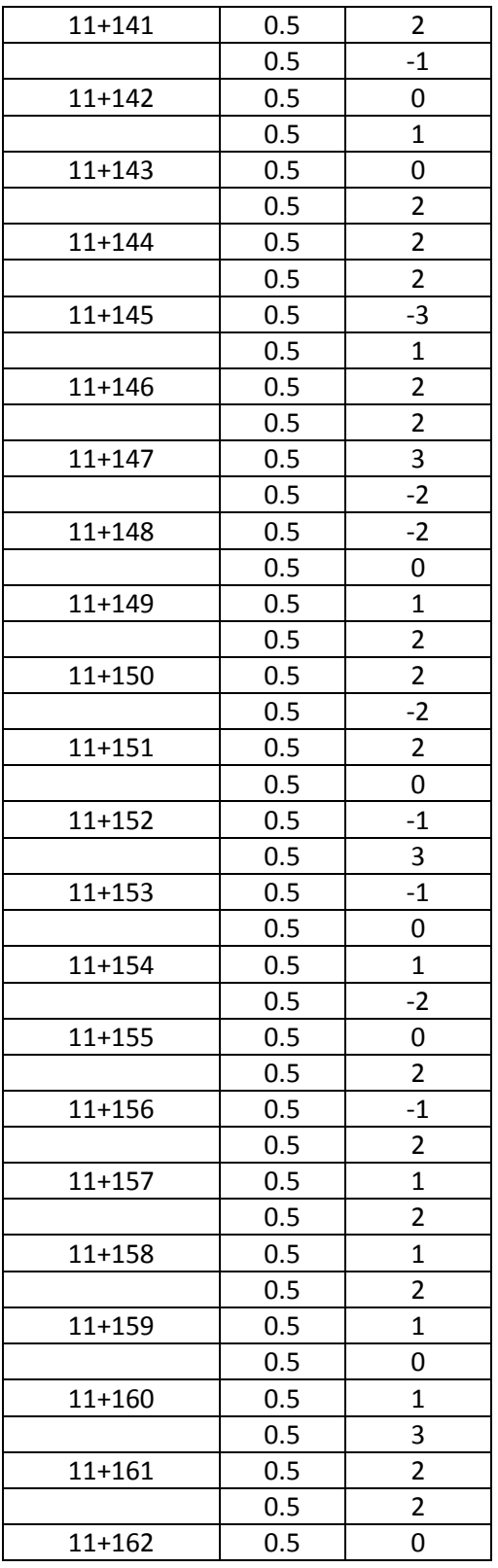

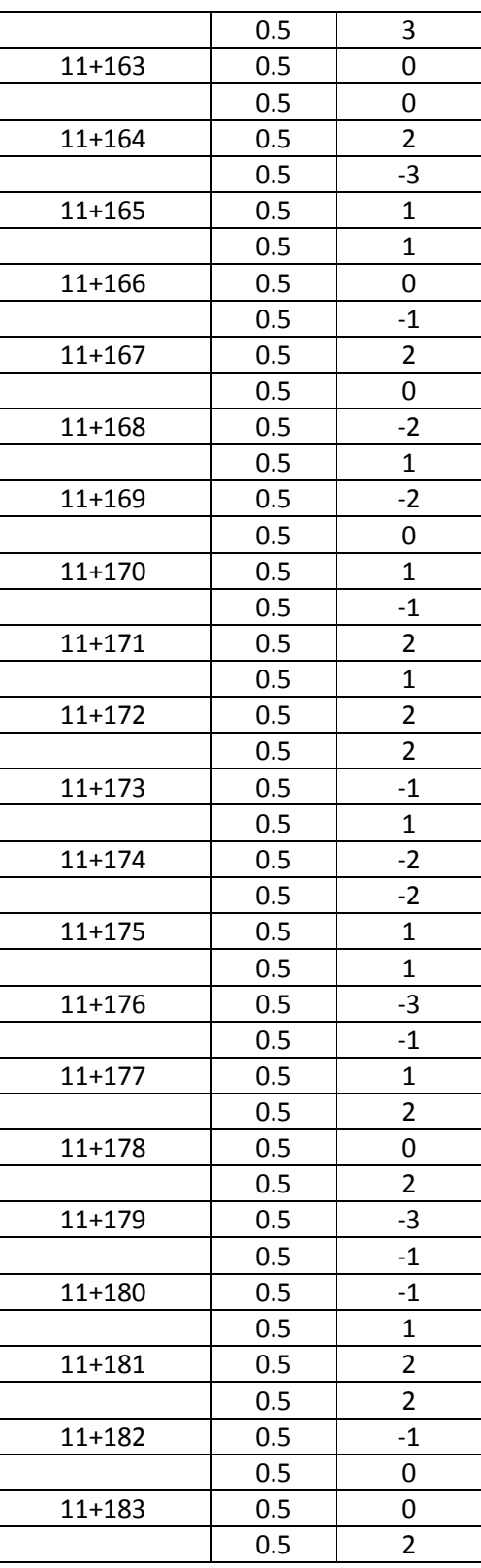

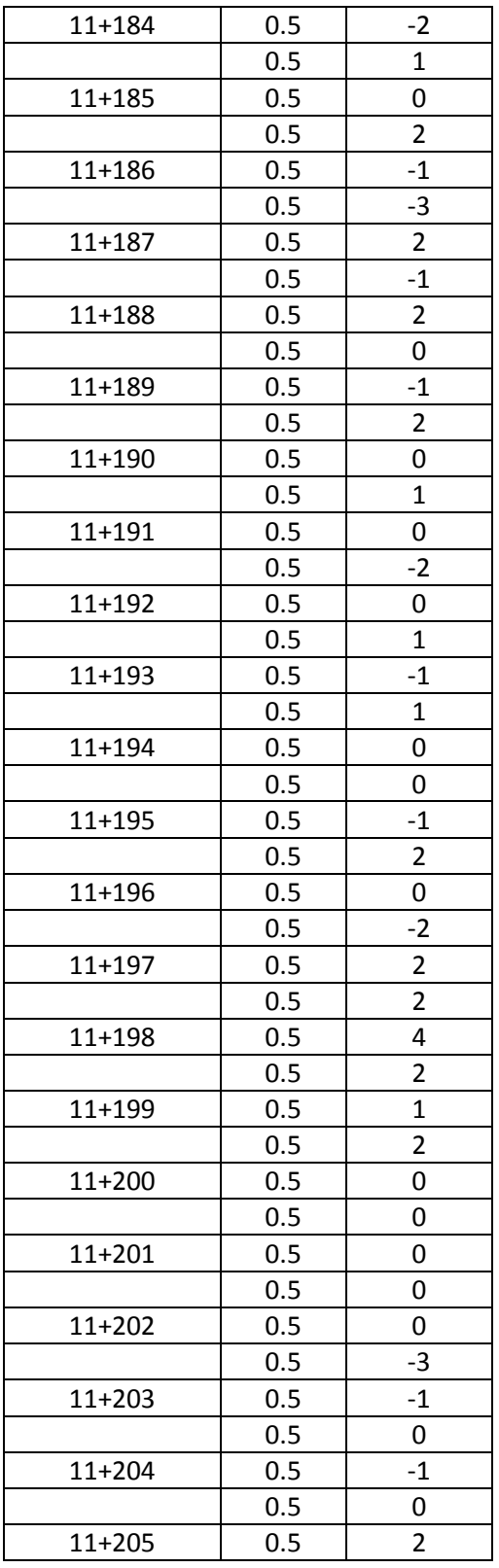

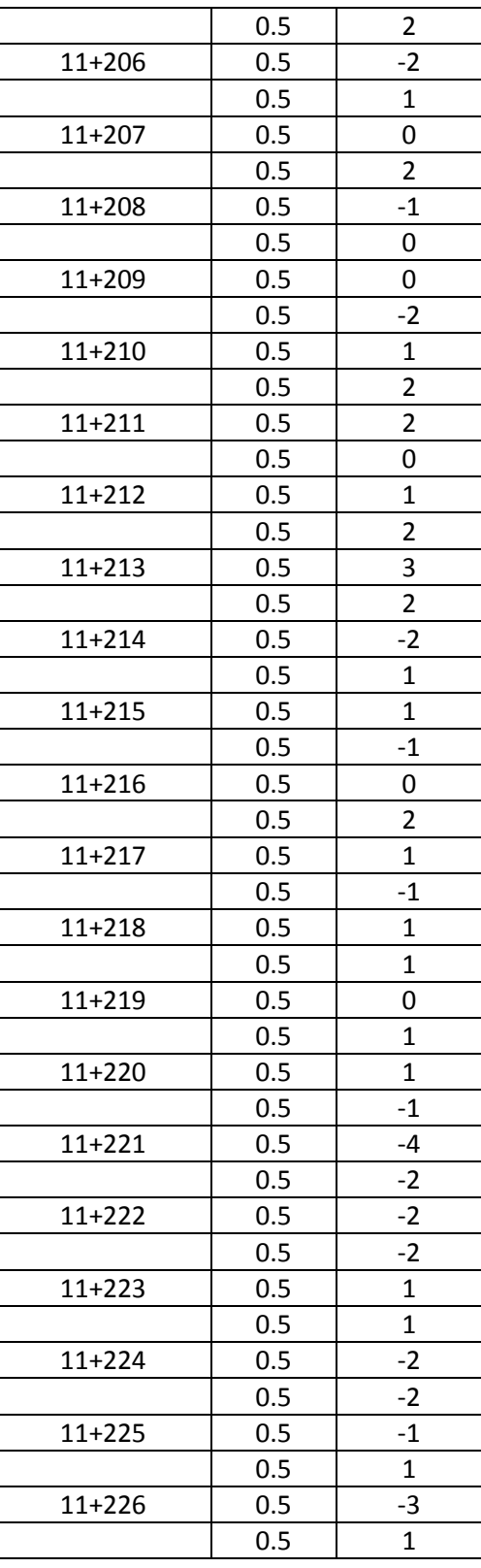

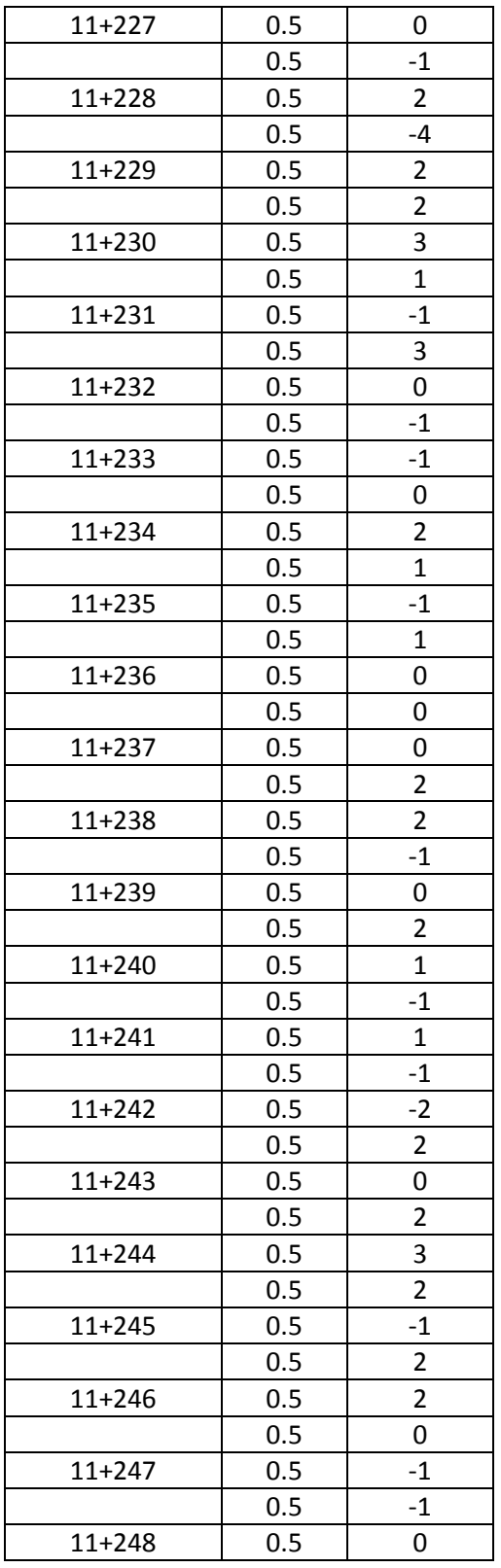

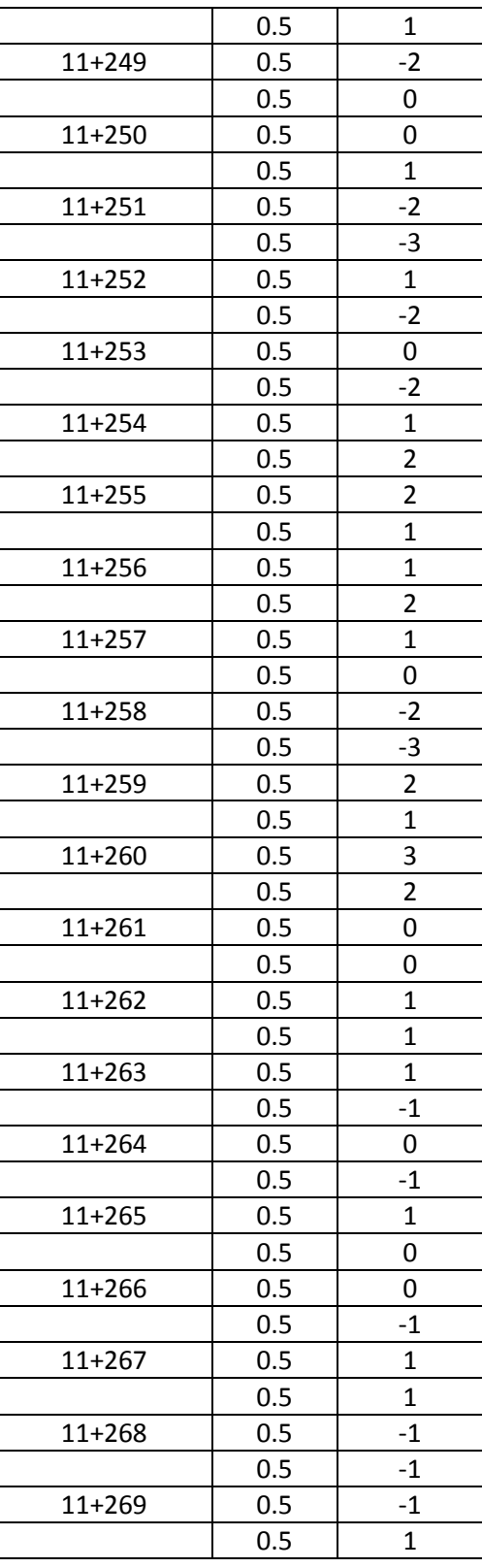

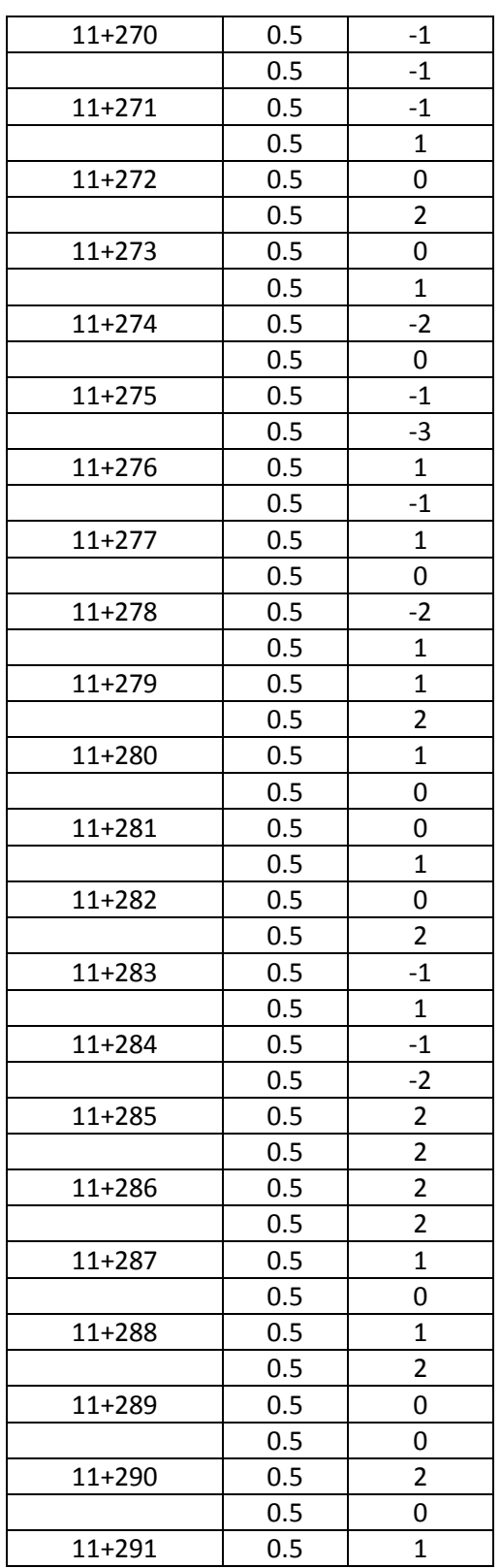

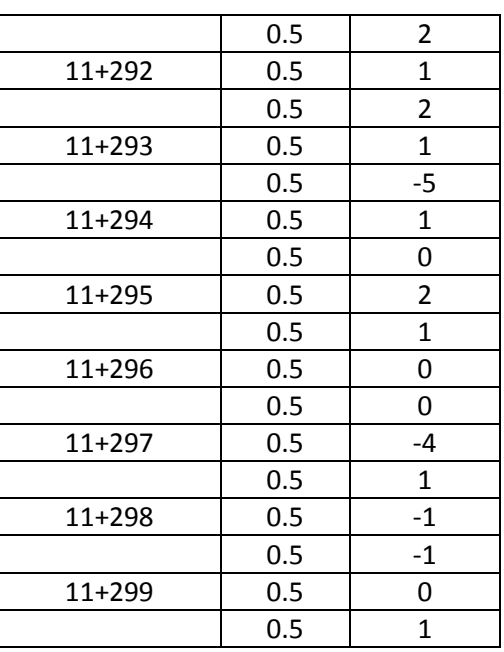

*Tabla 5- 3 Detalle de lecturas tomadas con el nuevo equipo, pavimento flexible, carril derecho, huella externa.*

# **5.2.1.1 EVALUACIÓN EN APLICACIÓN DE EXCEL**

Perfillometro UES

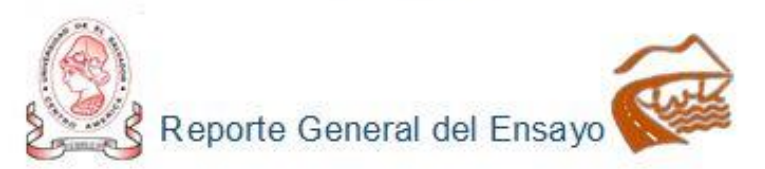

A continuación, se listan los resultados del calculo de IRI, correspondientes a la base de datos ingresada.

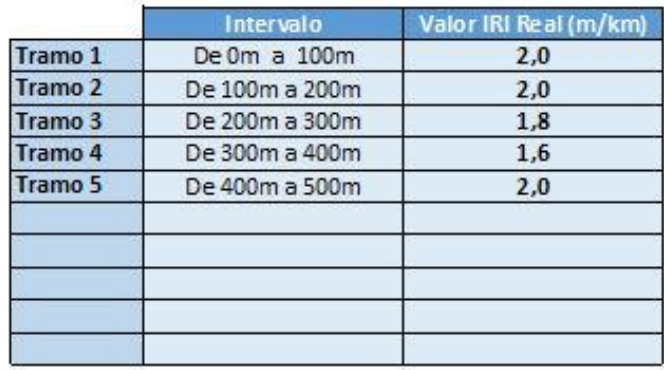

IRI Real promedio (m/km)

 $1,9$ 

**UES** Civil 2019

*Figura 5 - 4 Datos IRI Huella Externa Nuevo Perfilómetro con Ecuación de Correlación. Fuente: Elaboración Propia.*

.

| TELS 2556-0517 2556-0521 2556-2522                                                                                                    |            |                                                                    |     |               | Fax + 2558-0523                                              |     |      |
|----------------------------------------------------------------------------------------------------|------------|--------------------------------------------------------------------|-----|---------------|--------------------------------------------------------------|-----|------|
| REPORTE DE INDICE DE REGULARIDAD INTERNACIONAL IRI<br>PROYECTO MANTENIMIENTO PERIODICO DE LA RUTA CA12S D: DESVIO LAS<br>TABLAS (SON18W) - Dv. LA LIBERTAD. |            |                                                                    |     |               | AASHTO PP37-04<br>Solicitade par EQUIPOS DE CONSTRUCCION     |     |      |
|                                                                                                    |            |                                                                    |     |               |                                                              |     |      |
|                                                                                                    |            | SEGMENTO 10+800 - 12+800 LATERAL DERECHO, CARRIL INTERNO Y EXTERNO |     |               |                                                              |     |      |
| Inicio                                                                                                    | Fin        | IRI m/km                                                           |     |               | RI m/km                                                      |     |      |
|                                                                                                    |            | CARRI, INTERNO<br>Huela Interna   Huela Externa<br>Promedia        |     |               | CARRIL EXTERNO<br>Huella Interna LHuella Externa<br>Promedio |     |      |
| $10 + 800$                                                                                                    | $10 + 900$ | 1.7                                                                | 1.7 | 1.7           | 1.6                                                          | 1.5 | 1.6  |
| $10 + 900$                                                                                                    | $11+000$   | 2.1                                                                | 1.9 | 2.0           | 1.4                                                          | 1.3 | 1.4  |
| $11+000$                                                                                                    | $11 + 100$ | 2.1                                                                | 2.2 | $2.2^{\circ}$ | 1.6                                                          | 1.7 | 1.7  |
| $11+100$                                                                                                    | $11+200$   | 1.7                                                                | 1.5 | 1.6           | 1.7                                                          | 1.2 | 1.5  |
| $11 + 200$                                                                                                    | $11 + 300$ | 1.2                                                                | 1.4 | 13            | 1.9                                                          | 1.6 | 1.8  |
| $11 + 300$                                                                                                    | $11 + 400$ | 1.8                                                                | 1.7 | 1.8           | 2.0                                                          | 1.6 | 1.8  |
| 11+400                                                                                                    | 11+500     | 1.4                                                                | 2.0 | 1.7           | 1.8                                                          | 1.8 | 1.8  |
| $11+500$                                                                                                    | 11+600     | 1.9                                                                | 1.7 | 1.8           | 1.7                                                          | 1.2 | 1.5  |
| 11+600                                                                                                    | $11 + 700$ | 1.2                                                                | 1.6 | 1.4           | 2.2                                                          | 1.5 | 1.9  |
| 11+700                                                                                                    | $11 + 900$ | 1.8                                                                | 2.0 | 1.9           | 1.8                                                          | 1.3 | 1.6  |
| $11 + 800$                                                                                                    | $11 + 900$ | 1.5                                                                | 1.7 | 1.6           | 2.4                                                          | 1.7 | 2.1  |
| $11 + 900$                                                                                                    | $12*000$   | 1.3                                                                | 2.2 | 1.8           | 1.8                                                          | 1.5 | 1.7  |
| $12 + 000$                                                                                                    | $12 + 100$ | 1.8                                                                | 1.7 | 1.8           | 1.8                                                          | 1.5 | 1.7  |
| $12 + 100$                                                                                                    | $12 + 200$ | 1.5                                                                | 1.5 | 1.5           | 1.8                                                          | 1.6 | 1.7  |
| 12+200                                                                                                    | $12 + 300$ | 1.5                                                                | 1.6 | 1.6           | 2.0                                                          | 1.7 | 1.9  |
| $12 + 300$                                                                                                    | $12 + 400$ | 1.6                                                                | 2.1 | 1.9           | 2.0                                                          | 1.7 | 1.9  |
| $12 + 400$                                                                                                    | 12+500     | 1.5                                                                | 1.8 | 1.7           | 2.1                                                          | 2.2 | 2.2  |
| 12+500                                                                                                    | $12 + 600$ | 2.0                                                                | 1.7 | 1.9           | 2.1                                                          | 1.3 | 1.7. |
| 12+600                                                                                                    | $12 + 700$ | 2.0                                                                | 2.3 | 22            | 2.2                                                          | 1.5 | 1.9  |
| $12 + 700$                                                                                                    | $12 + 800$ | 1,6                                                                | 2.0 | 13            | 2.1                                                          | 2.0 | 2.1  |
|                                                                                                    |            |                                                                    |     |               |                                                              |     |      |
| Observaciones                                                                                                    |            |                                                                    |     |               |                                                              |     |      |

*Figura 5 - 5 Datos IRI Huella Externa Perfilómetro Clase 1. Fuente: FOVIAL*

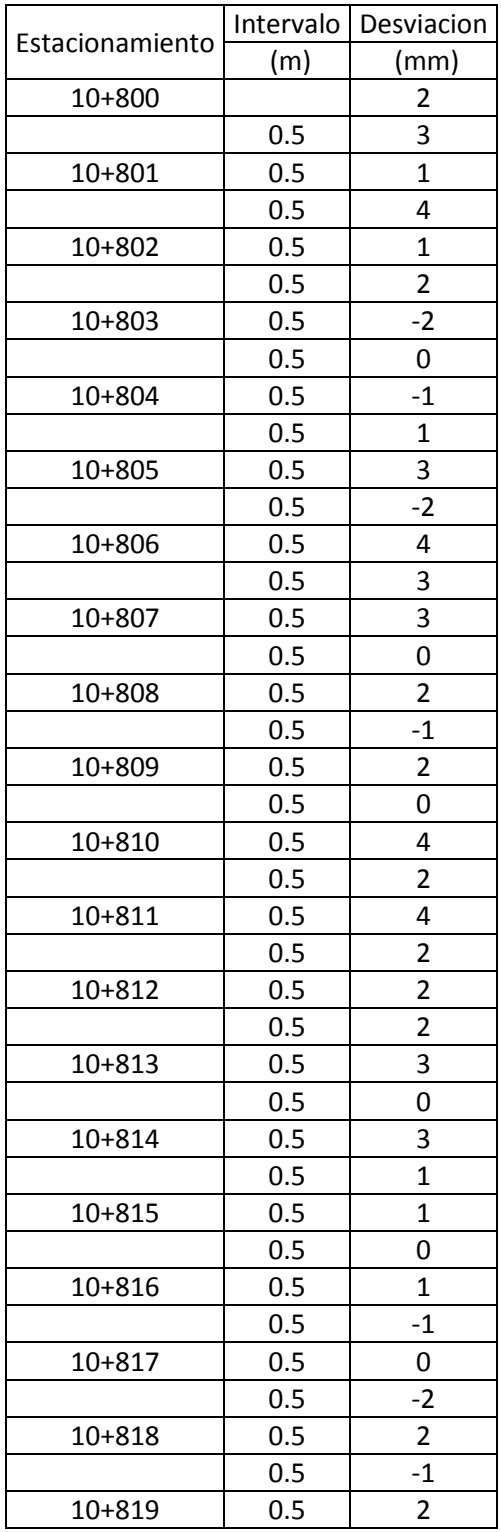

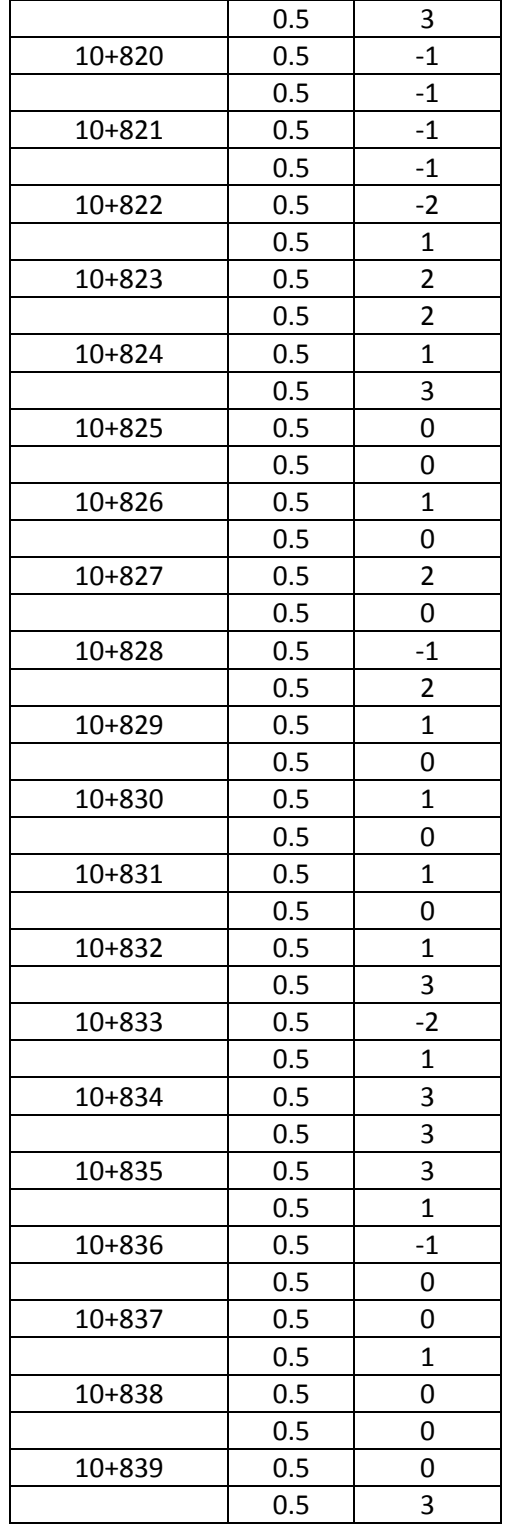

# **5.2.2 CARRIL DERECHO HUELLA INTERNA**

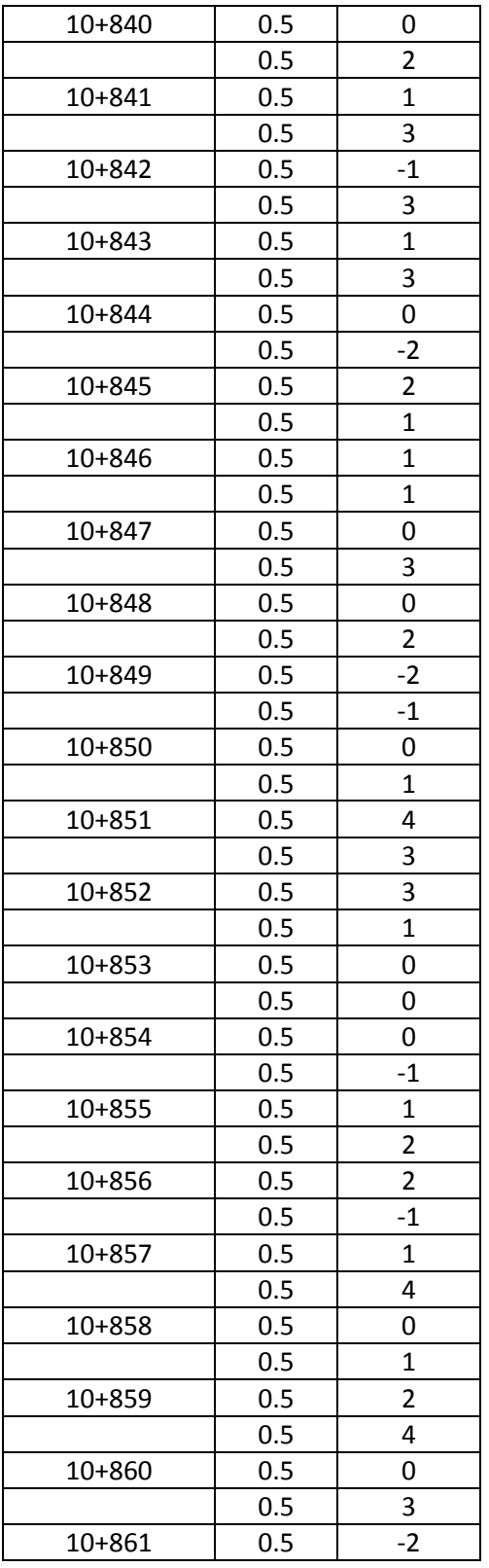

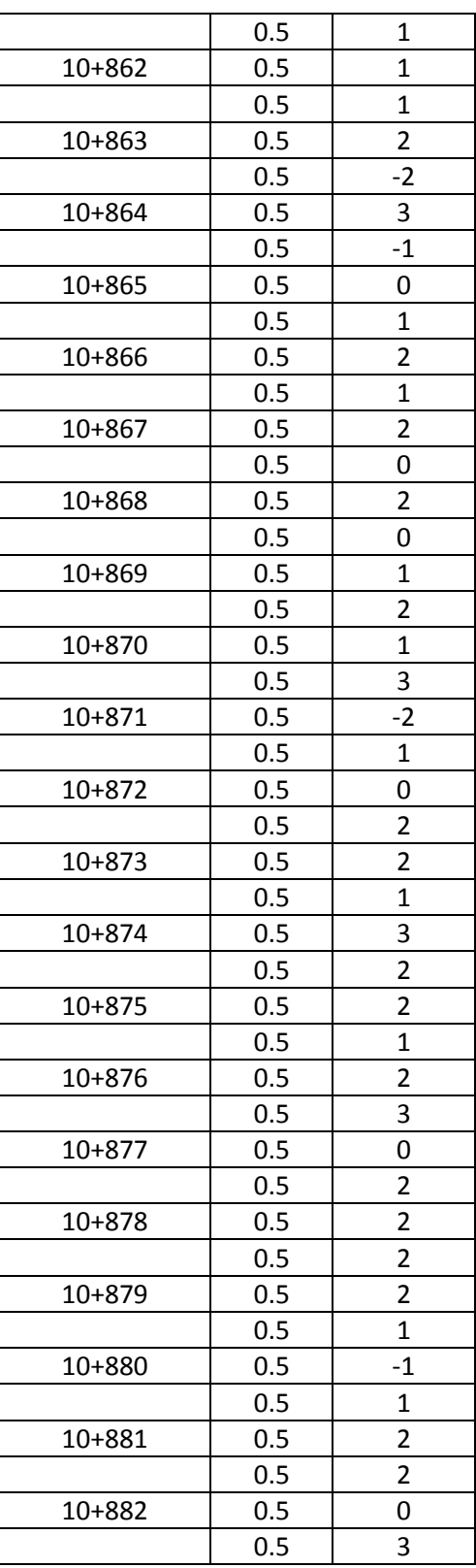

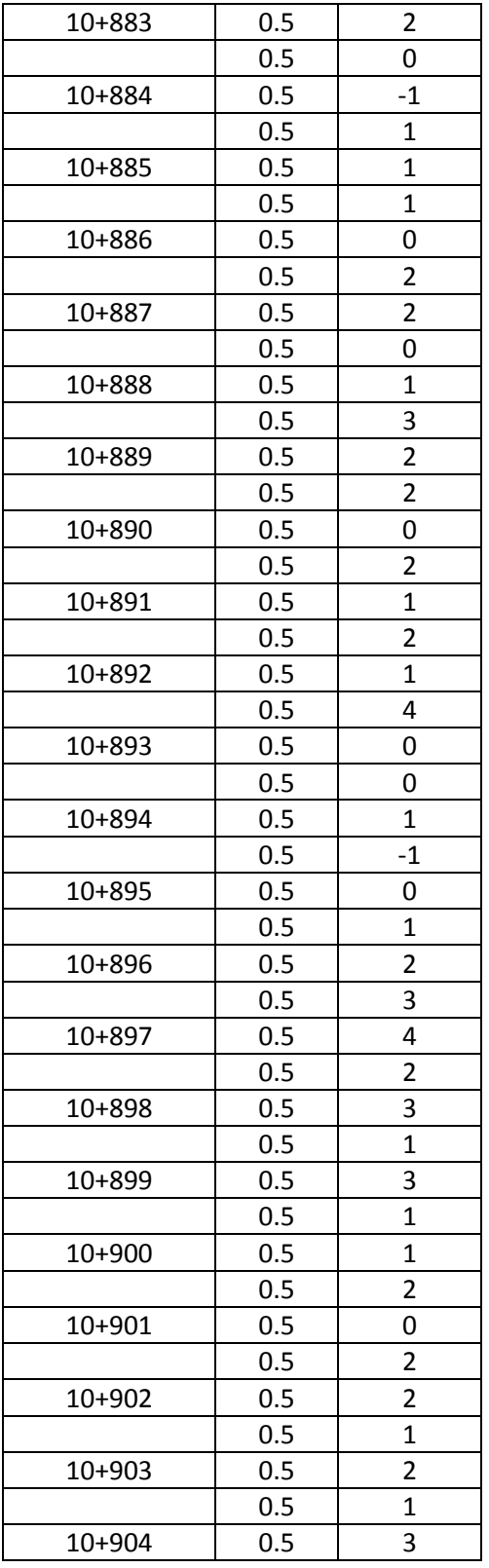

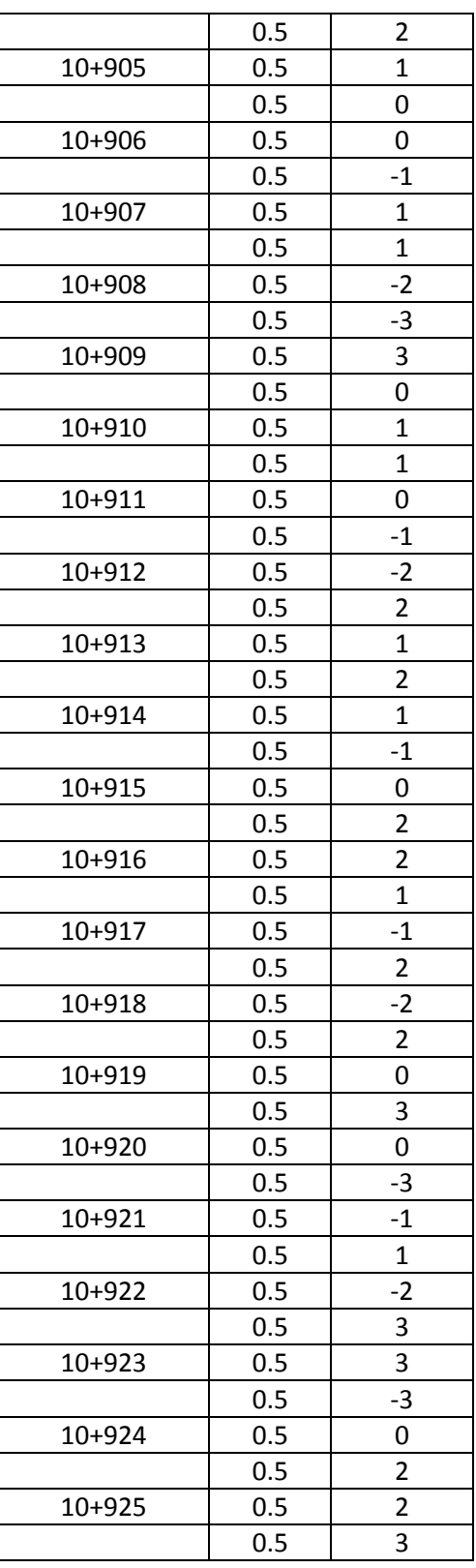

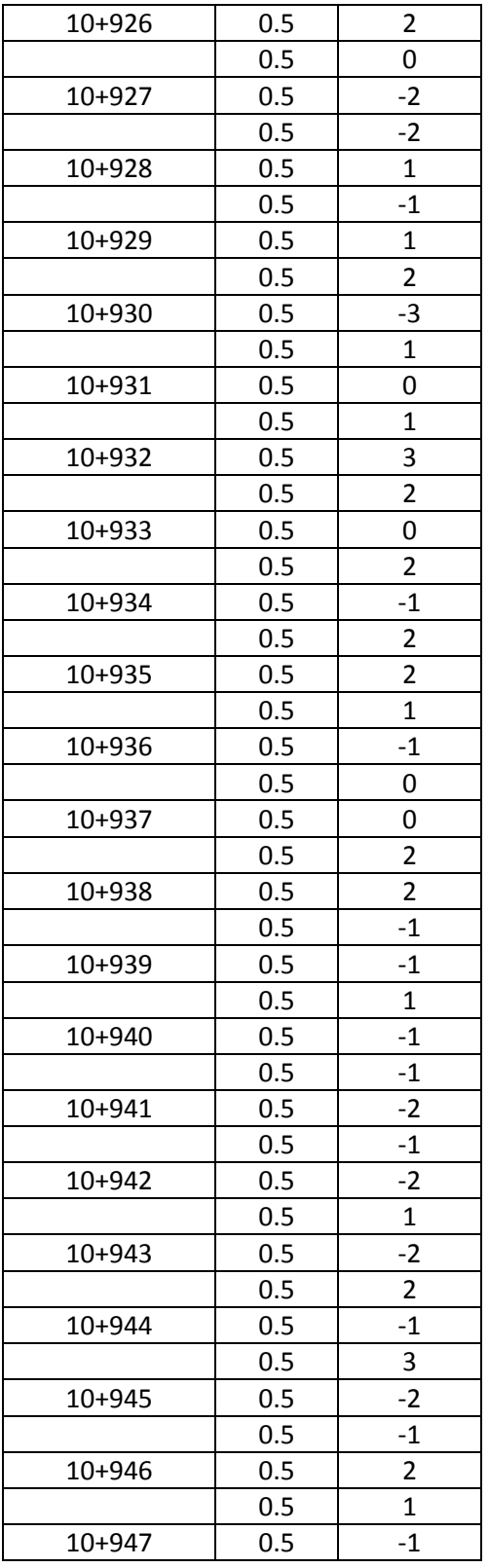

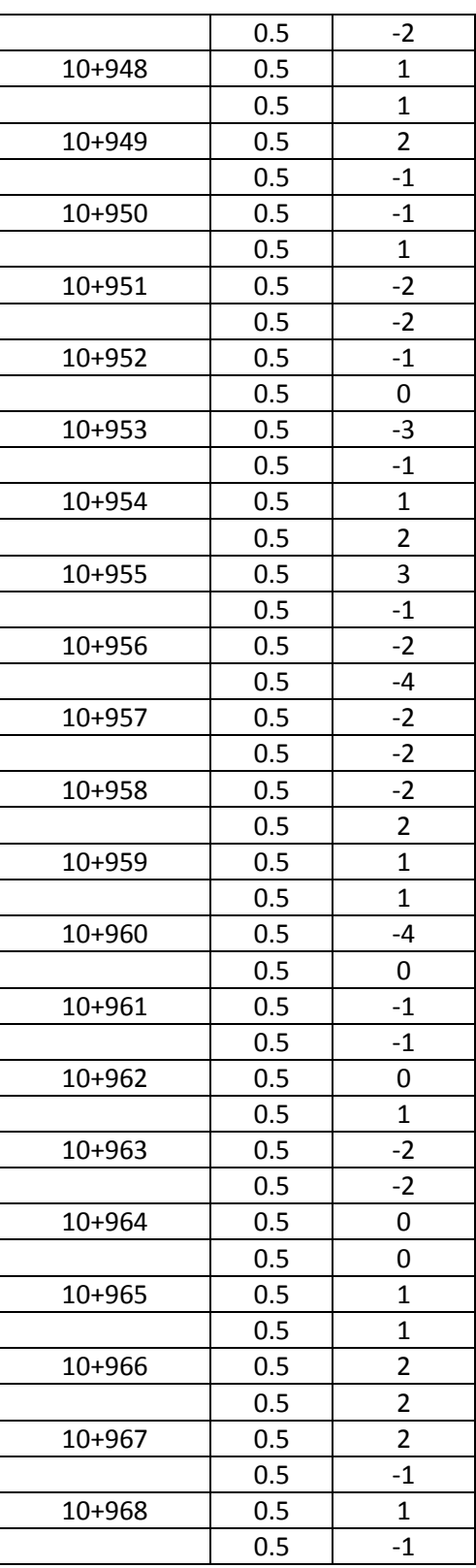

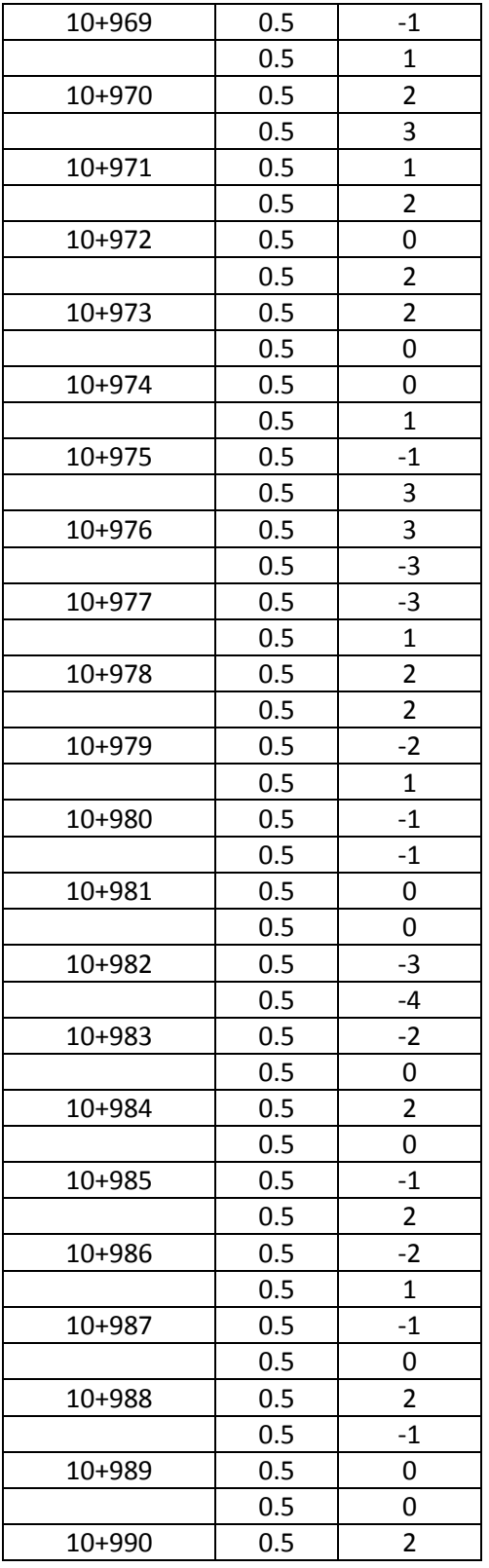

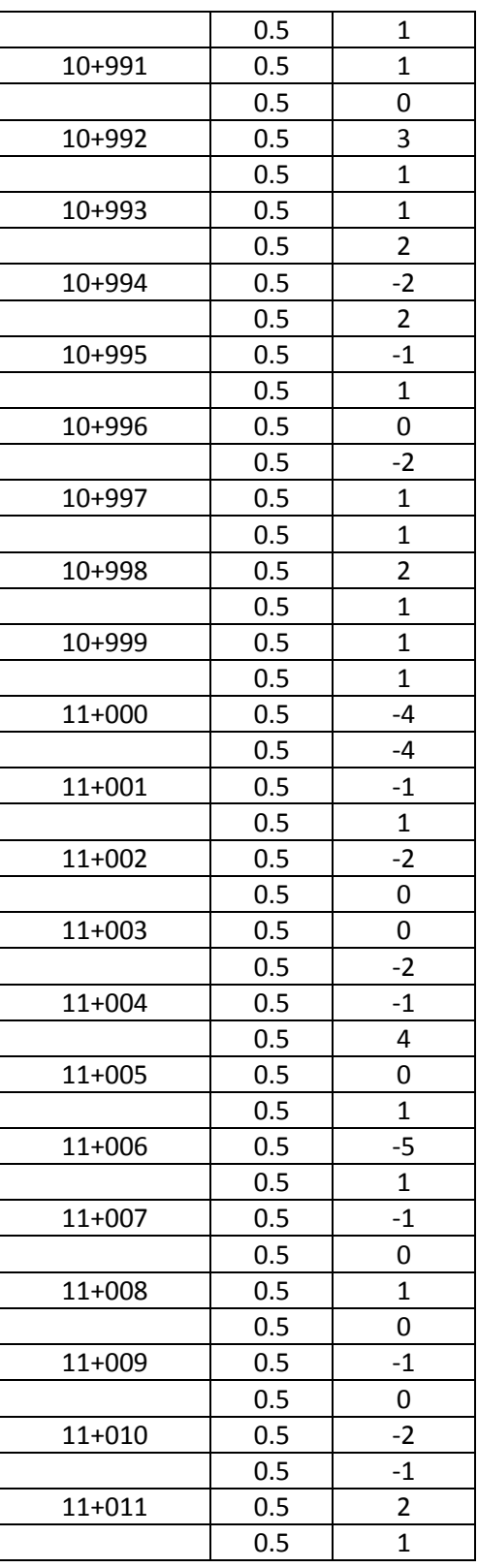

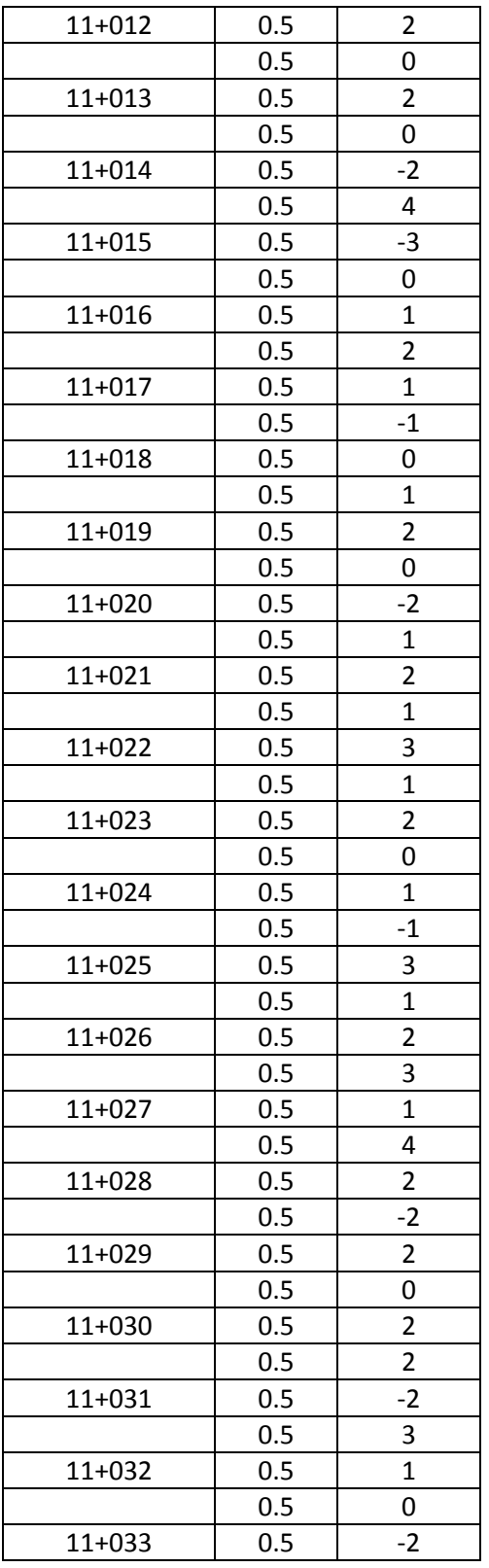

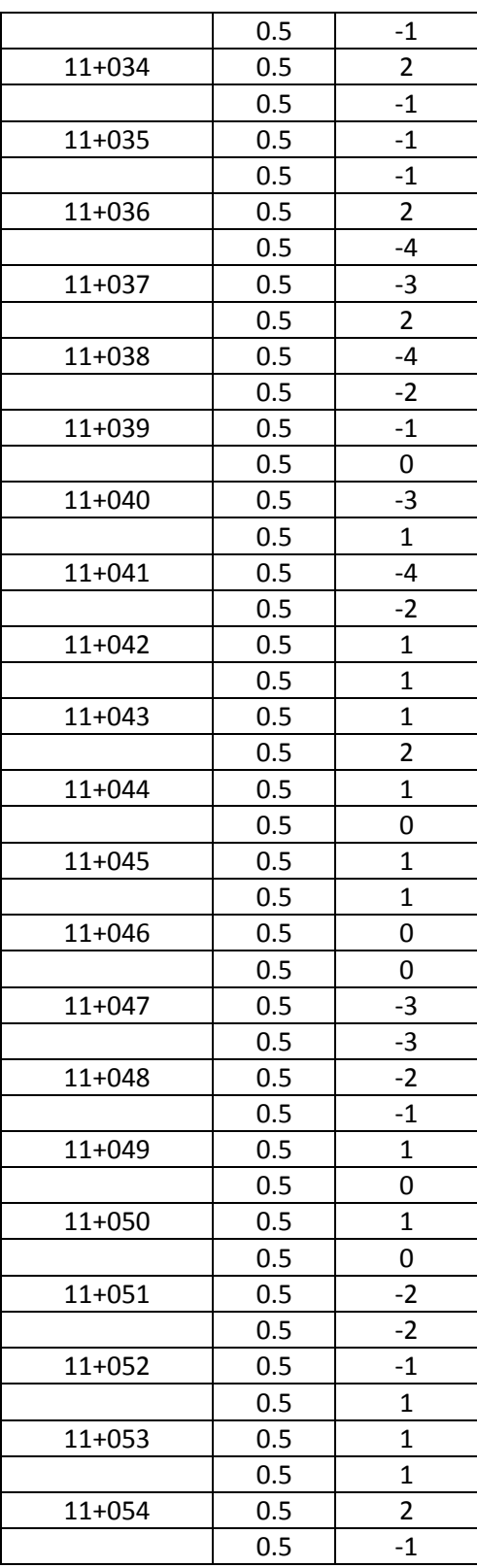

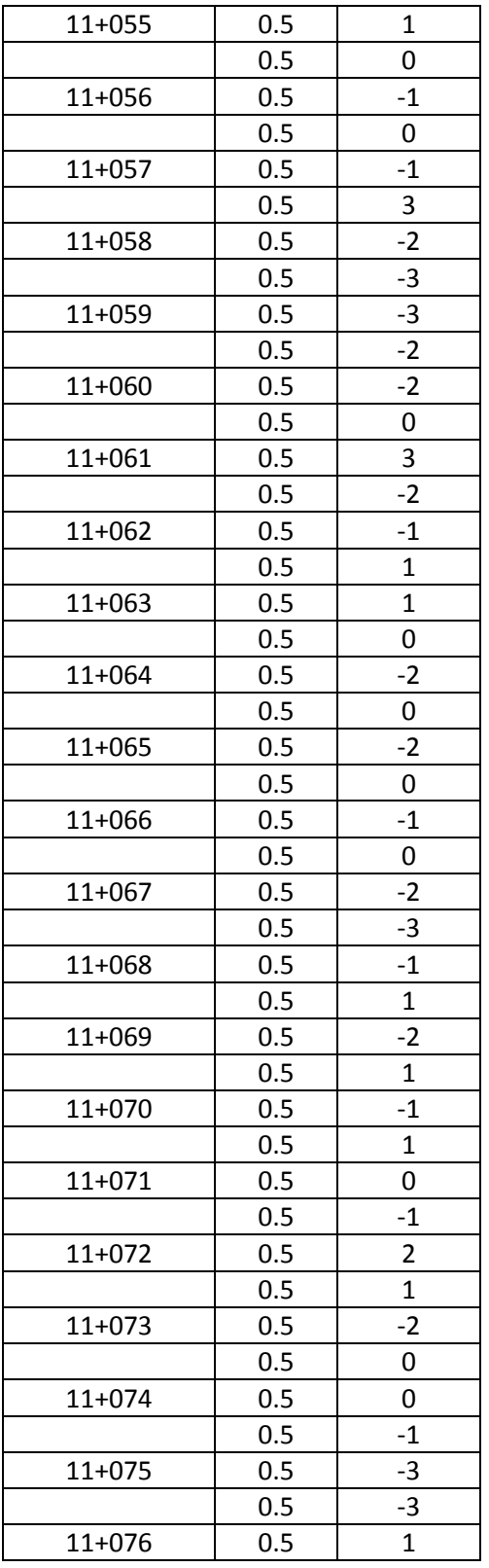

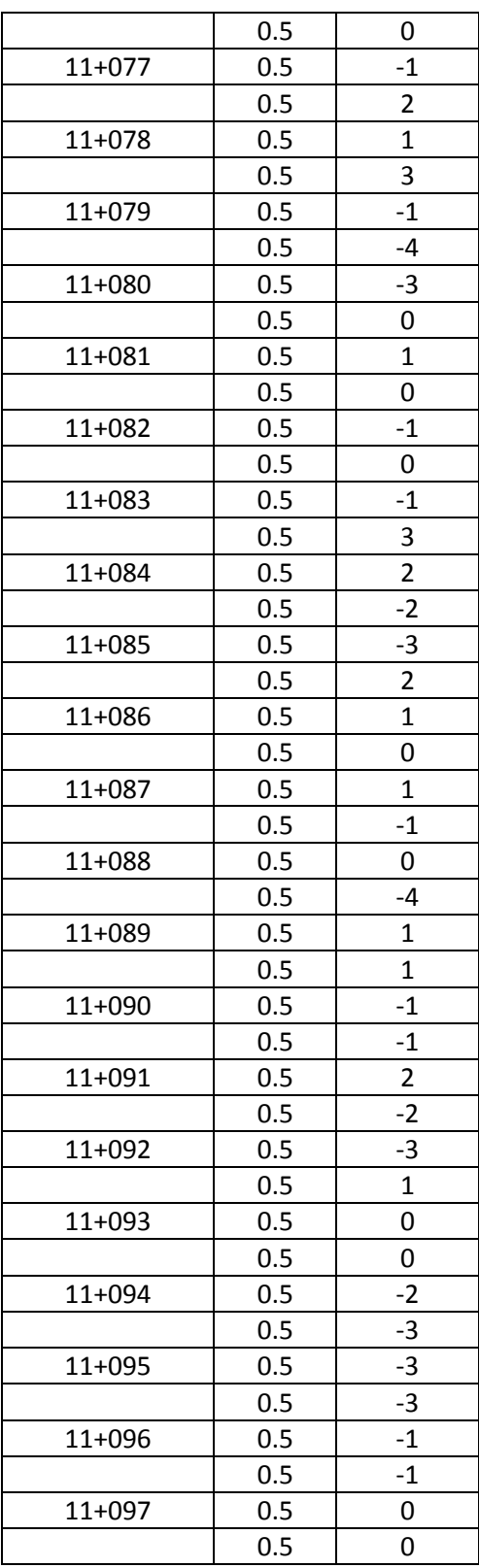

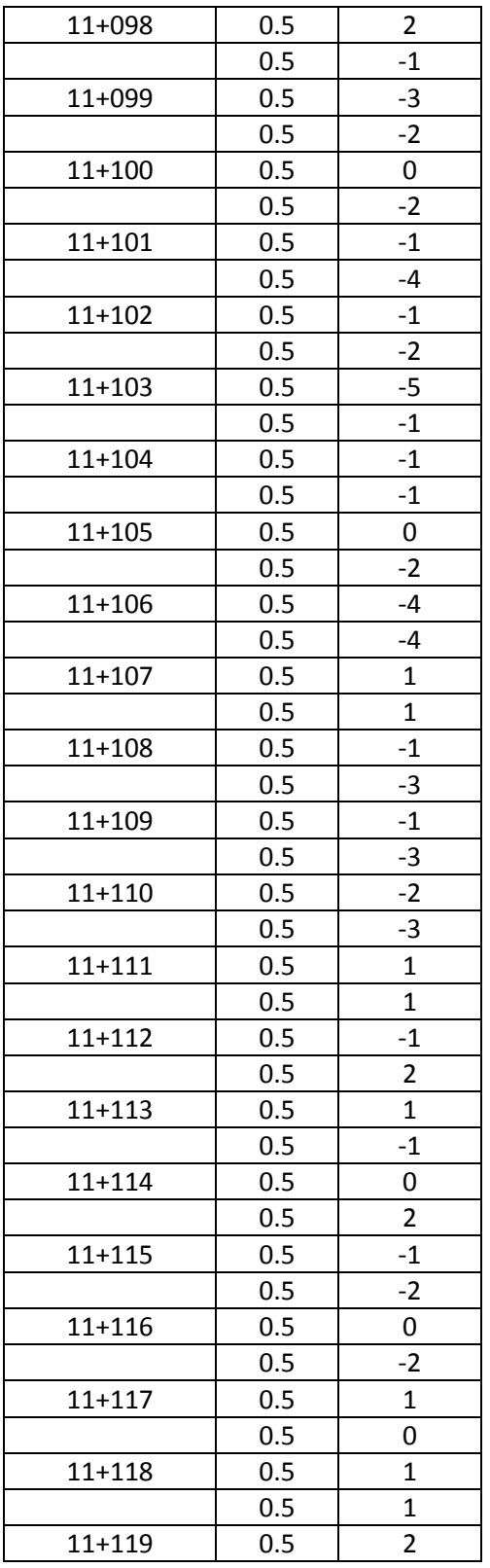

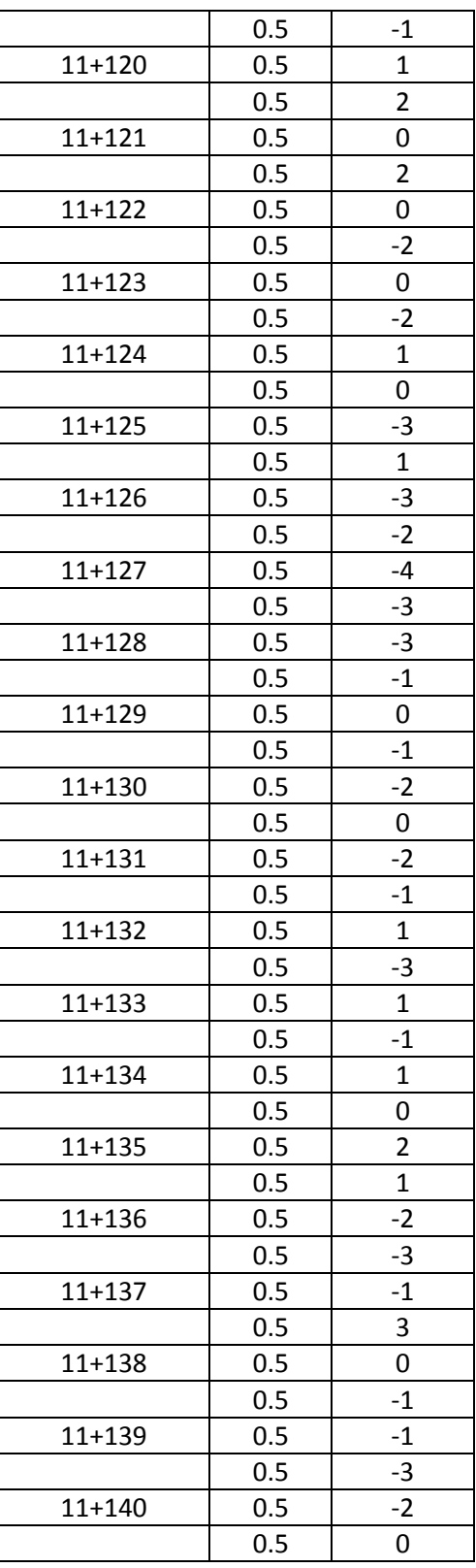
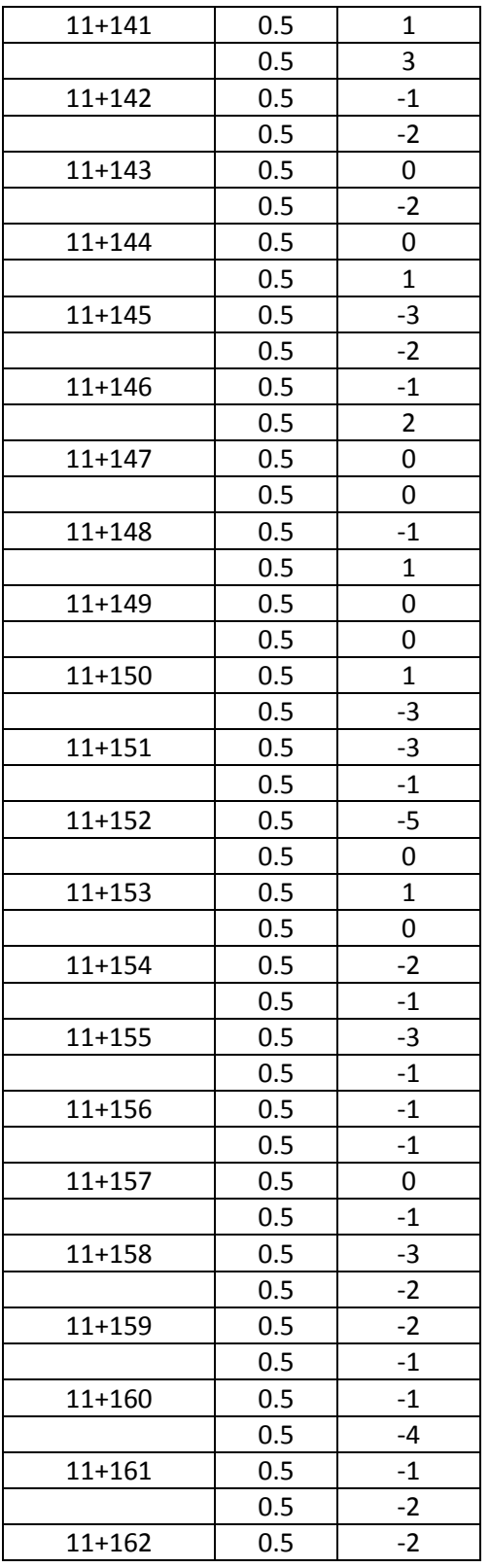

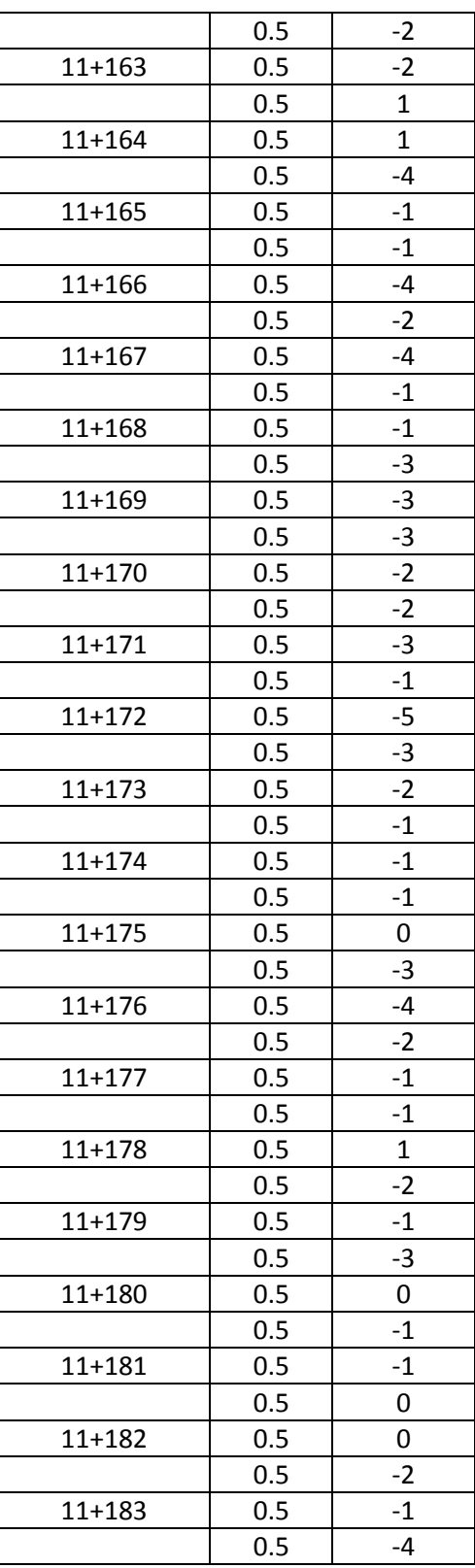

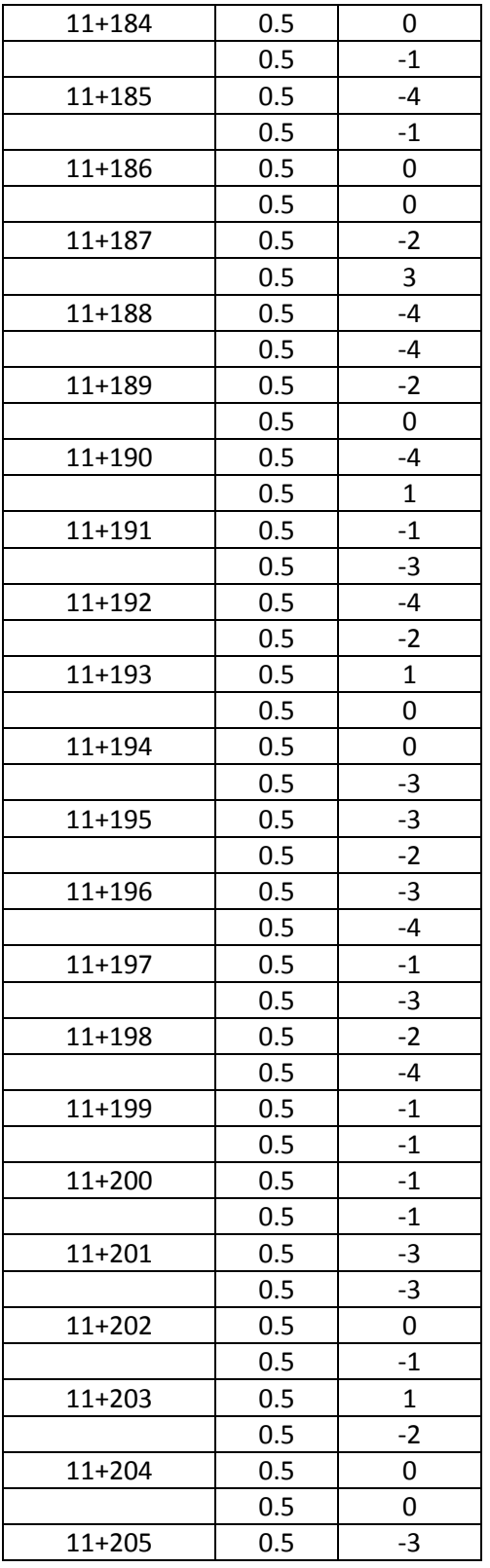

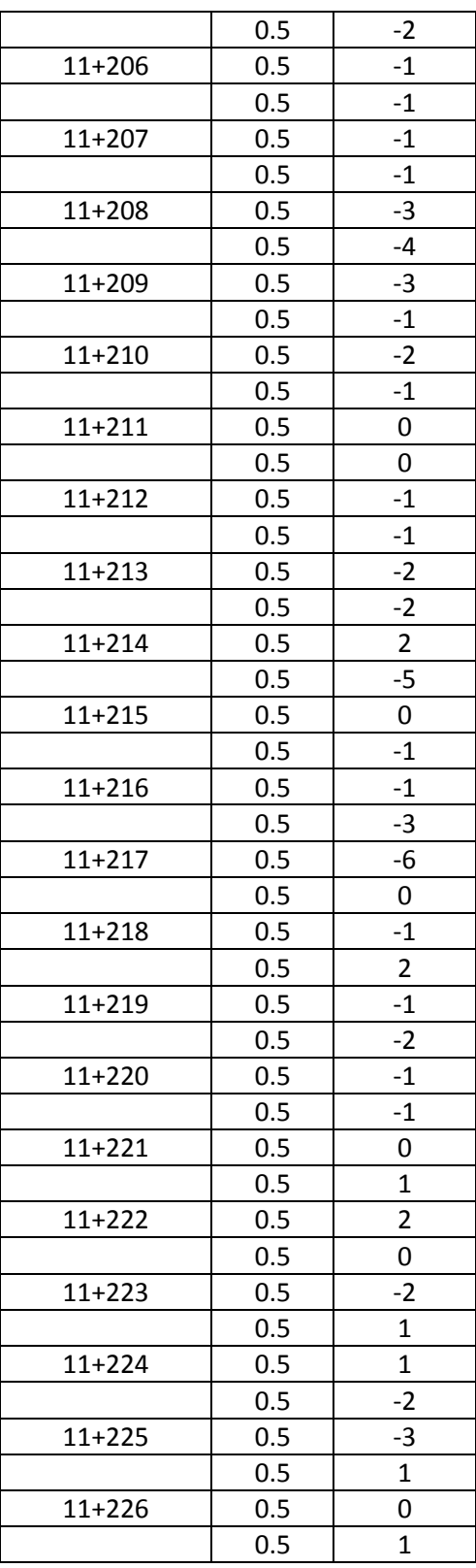

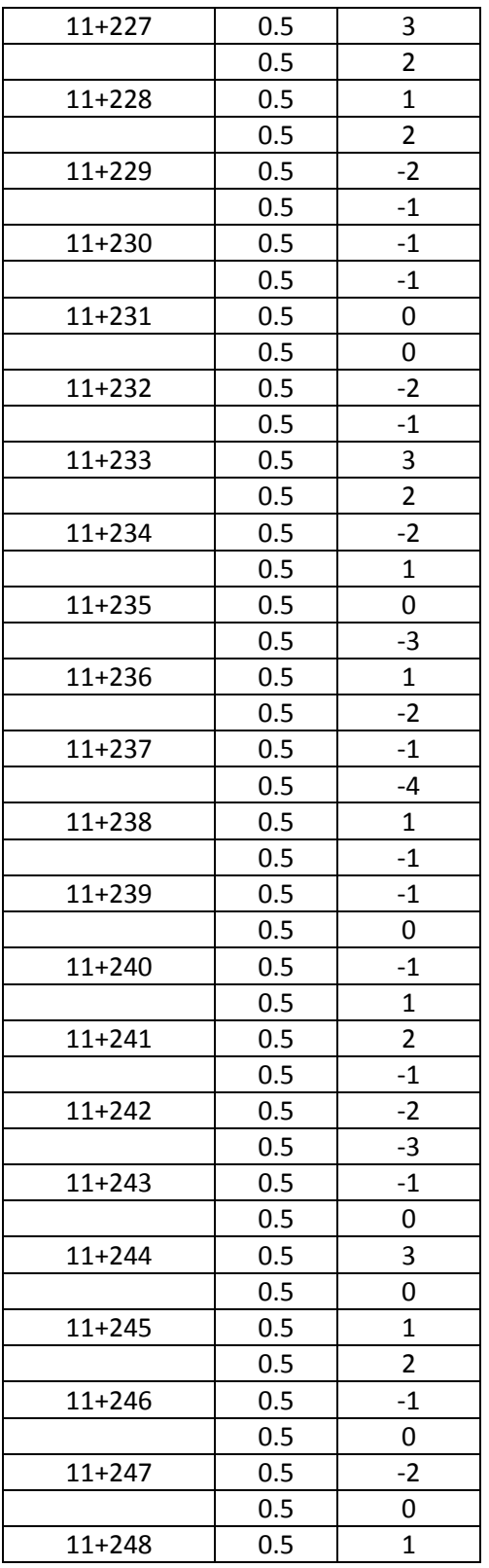

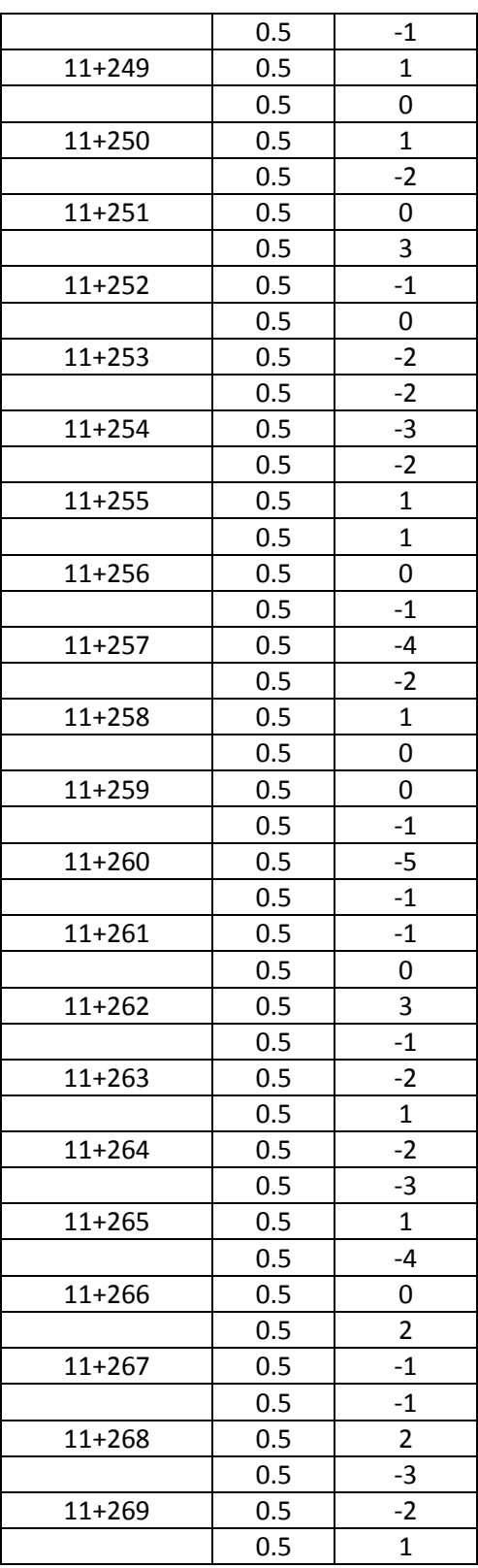

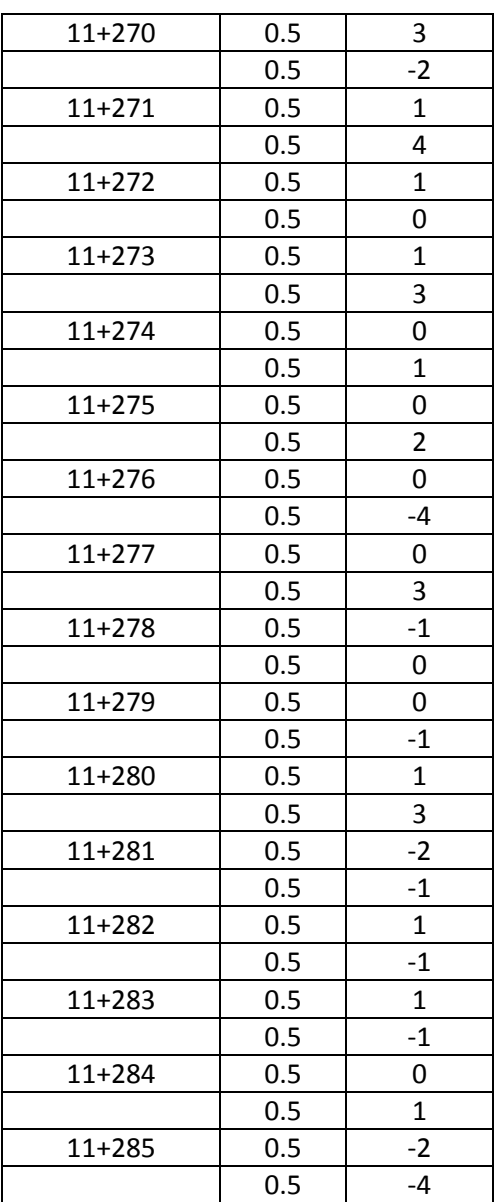

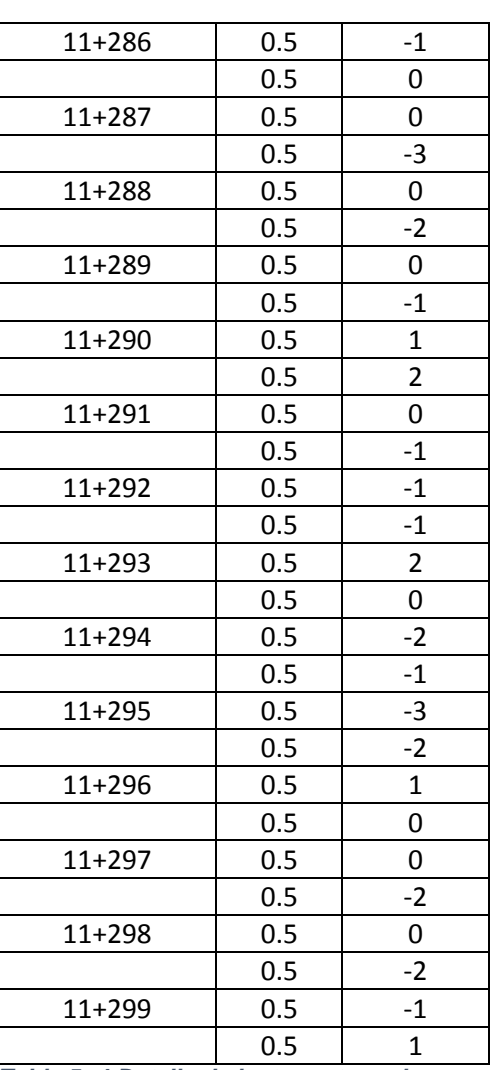

*Tabla 5- 4 Detalle de lecturas tomadas con el nuevo equipo, pavimento flexible, carril derecho, huella interna.*

#### **5.2.2.1 EVALUACIÓN EN APLICACIÓN DE EXCEL CON ECUACIÓN DE CORRELACIÓN**

Perfillometro UES

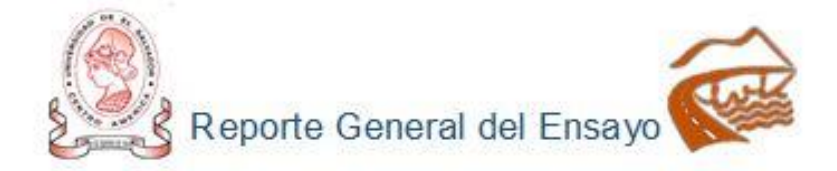

A continuación, se listan los resultados del calculo de IRI, correspondientes a la base de datos ingresada.

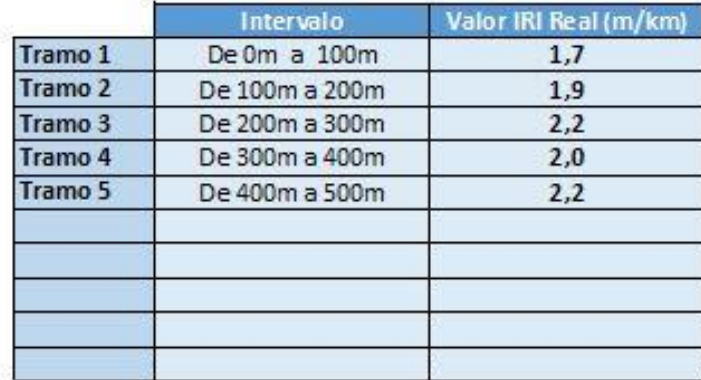

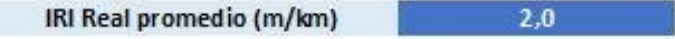

UES Civil 2019

*Figura 5 - 6 Datos IRI Huella Interna Nuevo Perfilómetro con Ecuación de Correlación. Fuente: Elaboración Propia.*

| TELS 2556-0617 2556-0521 2556-2522<br>REPORTE DE INDICE DE REGULARIDAD INTERNACIONAL IRI              |                   |                                                                     |     |                  |                                                                            | Fax + 2658-0523<br>AASHTO PP37-04      |     |  |  |
|----------------------------------------------------------------------------------------------------|-------------------|---------------------------------------------------------------------|-----|------------------|----------------------------------------------------------------------------|----------------------------------------|-----|--|--|
|                                                                                                    |                   |                                                                     |     |                  |                                                                            |                                        |     |  |  |
| PROYECTO MANTENIMIENTO PERIODICO DE LA RUTA CA12S D: DESVIO LAS<br>TABLAS (SON18W) - Dv. LA LIBERTAD. |                   |                                                                     |     |                  |                                                                            | Solicitade por EQUIPOS DE CONSTRUCCION |     |  |  |
| Fecha de medicion                                                                                     | 6.7 y 8-agosto-15 |                                                                     |     | Tipo de rodaje   |                                                                            | CAPA ASFALTICA                         |     |  |  |
|                                                                                                    |                   | SEGMENTO 10+800 - 12+800 LATERAL DERECHO, CARRIL INTERIIO Y EXTERNO |     |                  |                                                                            |                                        |     |  |  |
|                                                                                                    | Fin               | IRI m/km<br>CARRI, INTERNO<br>Huela Interna   Huela Externa         |     |                  | Fill m/km<br>CARRIL EXTERNO<br>Huella Interna   Huella Externa<br>Promedio |                                        |     |  |  |
| Inicio                                                                                                |                   |                                                                     |     |                  |                                                                            |                                        |     |  |  |
| $10 + 800$                                                                                            | $10 + 900$        | 1.7                                                                 | 1.7 | Promedio<br>17   | 1.6                                                                        | 1.5                                    | 1.6 |  |  |
| $10 + 900$                                                                                            | $11+000$          | 2.1                                                                 | 1.9 | 2.0              | 1.4                                                                        | 1.3                                    | 1.4 |  |  |
| $11+000$                                                                                              | $11 + 100$        | 2.1                                                                 | 2.2 | 22               | 1.6                                                                        | 1.7                                    | 1.7 |  |  |
| $11+100$                                                                                              | $11+200$          | 1.7                                                                 | 1.5 | 1.6              | 1.7                                                                        | 1.2                                    | 1.5 |  |  |
| 11+200                                                                                                | $11 + 300$        | 1.2                                                                 | 1.4 | 13               | 1.9                                                                        | 1.6                                    | 1.8 |  |  |
| 11+300                                                                                                | 11+400            | 1.8                                                                 | 1.7 | 1.8              | 2.0                                                                        | 1.6                                    | 1.8 |  |  |
| $11 + 400$                                                                                            | 11+500            | 1.4                                                                 | 2.0 | 1.7              | 1.8                                                                        | 1.8                                    | 1.8 |  |  |
| 11+500                                                                                                | 11+600            | 1.9                                                                 | 1.7 | 1.8              | 1.7                                                                        | 1.2                                    | 1.5 |  |  |
| 11+600                                                                                                | $11 + 700$        | 1.2                                                                 | 1.6 | 1.4              | 2.2                                                                        | 1.5                                    | 1.9 |  |  |
| 11+700                                                                                                | $11 + 900$        | 1.8                                                                 | 2.0 | 1.9              | 1.8                                                                        | 1.3                                    | 1.5 |  |  |
| $11 + 800$                                                                                            | $11 + 900$        | 1.5                                                                 | 1.7 | 1.5              | 2.4                                                                        | 1.7                                    | 2.1 |  |  |
| $11 + 900$                                                                                            | $12*000$          | 1.3                                                                 | 2.2 | 1.8              | 1.8                                                                        | 1.5                                    | 1.7 |  |  |
| $12 + 000$                                                                                            | 12+100            | 1.8                                                                 | 1.7 | 1.8              | 1.8                                                                        | 1.5                                    | 1.7 |  |  |
| $12 + 100$                                                                                            | $12 + 200$        | 1.5                                                                 | 1.5 | 1.5              | 1.8                                                                        | 1.6                                    | 1.7 |  |  |
| $12 + 200$                                                                                            | $12 + 300$        | 1.5                                                                 | 1.6 | 1.6              | 2.0                                                                        | 1.7                                    | 1.9 |  |  |
| $12 + 300$                                                                                            | $12 + 400$        | 1.6                                                                 | 2.1 | 1.9              | 2.0                                                                        | 1.7                                    | 1.9 |  |  |
| $12 + 400$                                                                                            | 12+500            | 1.5                                                                 | 1.8 | 1.7              | 2.1                                                                        | 2.2                                    | 2.2 |  |  |
| 12+500                                                                                                | $12 + 600$        | 2.0                                                                 | 1.7 | 1.9              | 2.1                                                                        | 1.3                                    | 1.7 |  |  |
| $12 + 600$                                                                                            | $12 + 700$        | 2.0                                                                 | 2.3 | $^{2.2}$         | 2.2                                                                        | 1.5                                    | 1.9 |  |  |
| $12 + 700$                                                                                            | $12 + 800$        | 1.6                                                                 | 2.0 | 1.8              | 2.1                                                                        | 2.0                                    | 2.1 |  |  |
|                                                                                                    |                   |                                                                     |     |                  |                                                                            |                                        |     |  |  |
| Observaciones                                                                                         |                   |                                                                     |     |                  |                                                                            |                                        |     |  |  |
| Realizo                                                                                               |                   |                                                                     |     | LEG S.A.-de C.V. |                                                                            | Ing Jorge Zopez                        |     |  |  |

*Figura 5 - 7 Datos IRI Huella Interna Perfilómetro Clase 1. Fuente: FOVIAL.*

# **5.3 TRAMOS EVALUADOS DE PAVIMENTO RÍGIDO 5.3.1 CARRIL DERECHO HUELLA EXTERNA**

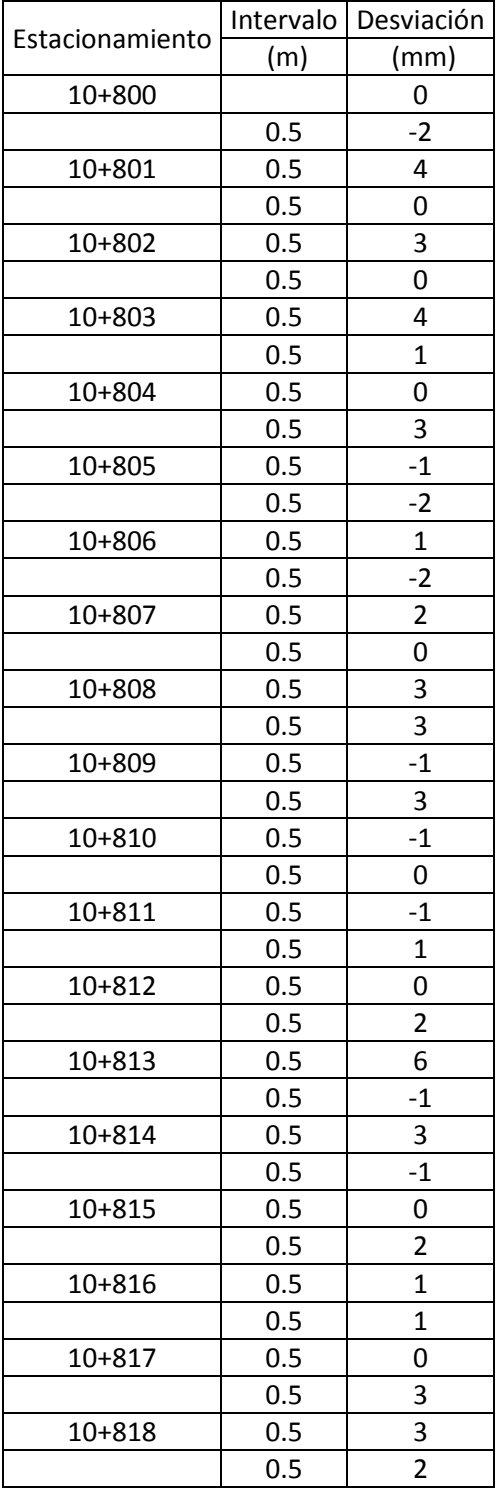

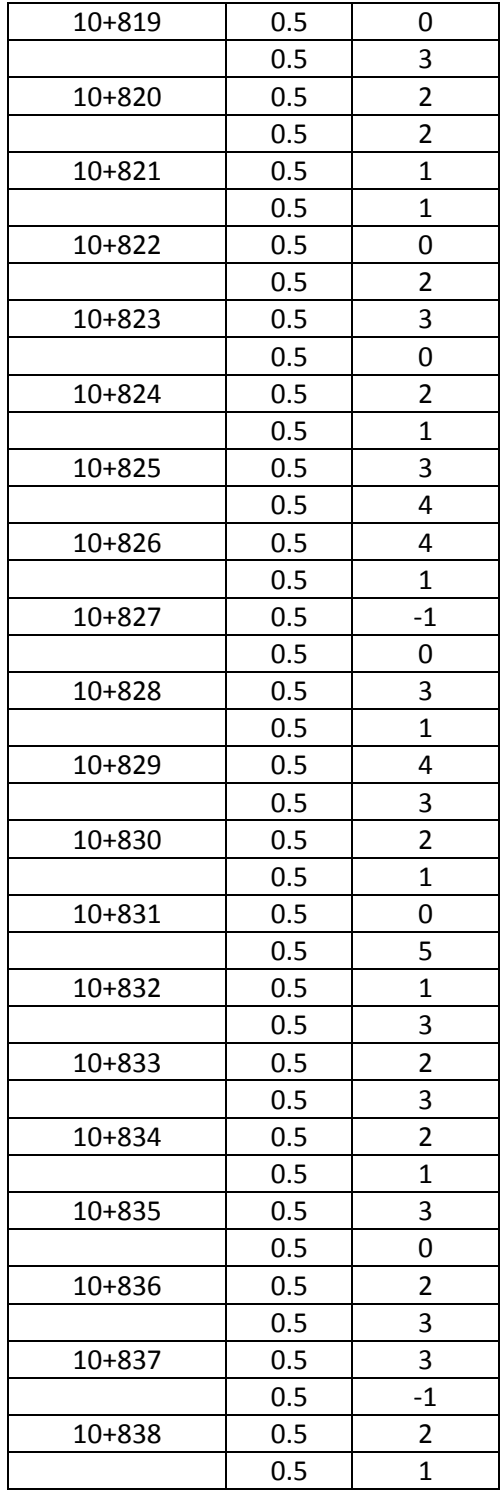

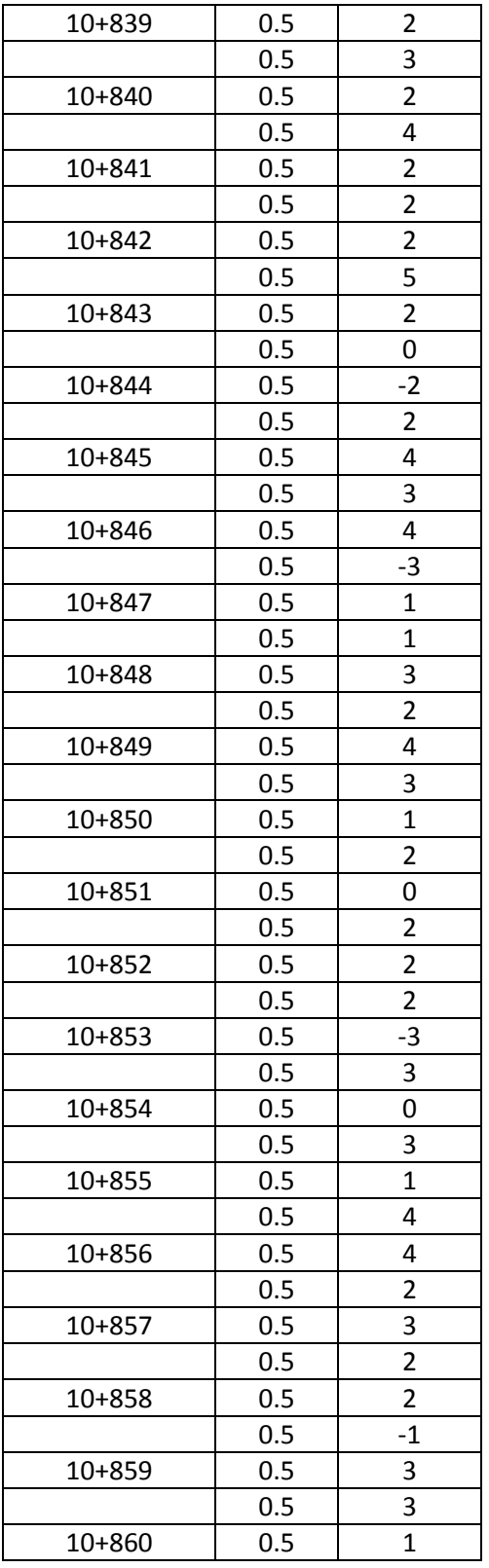

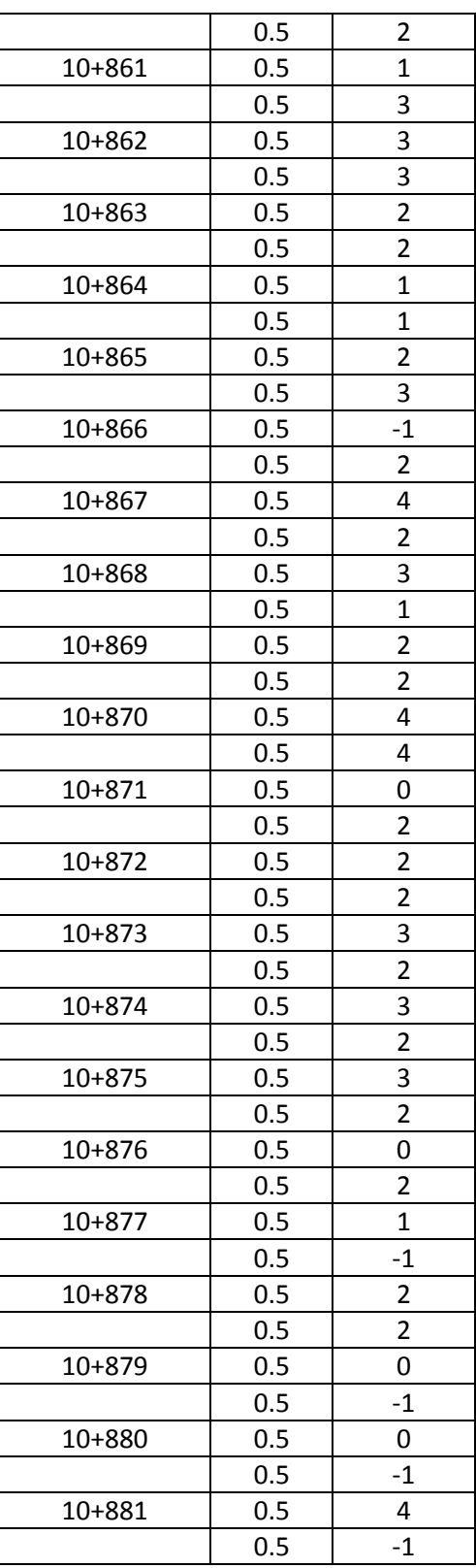

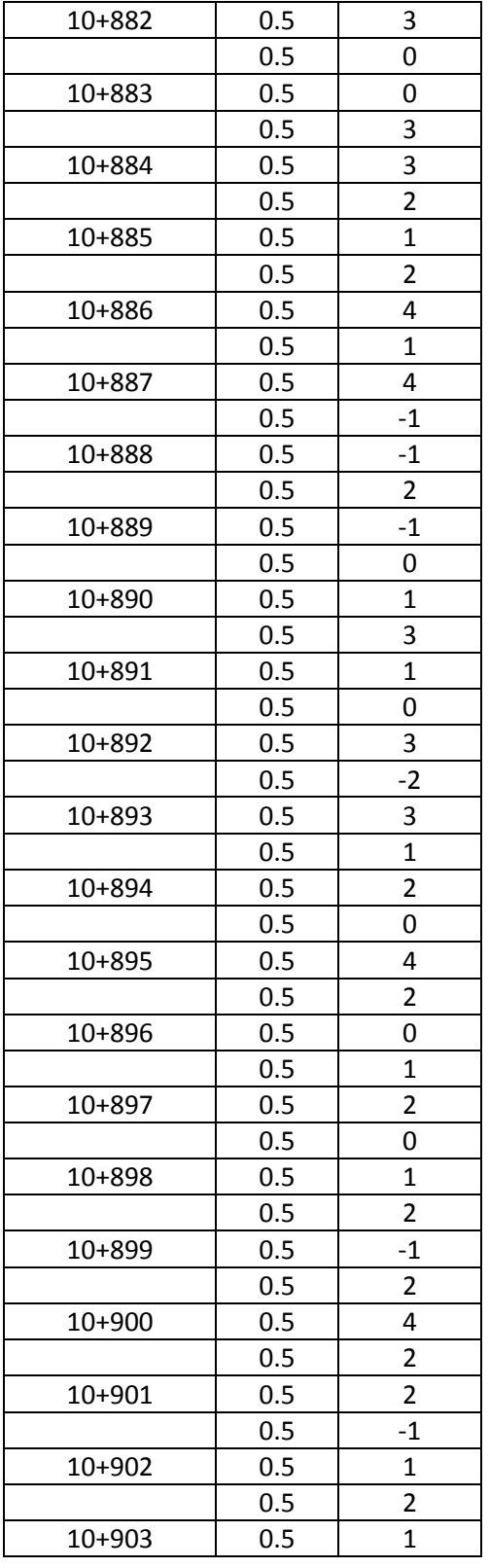

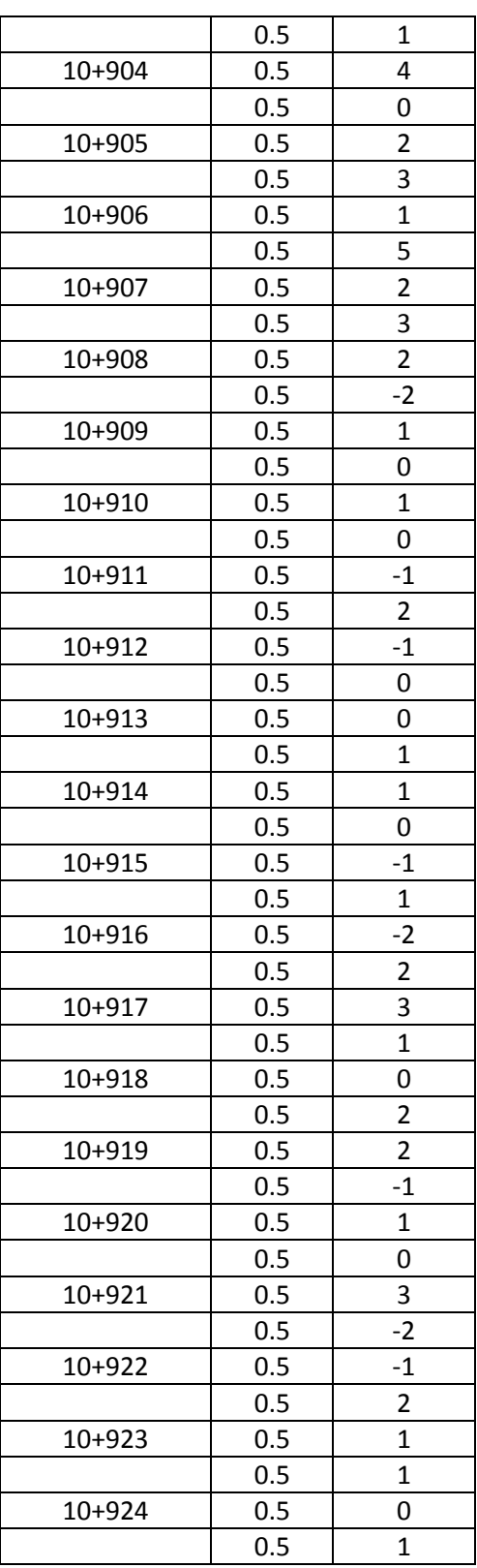

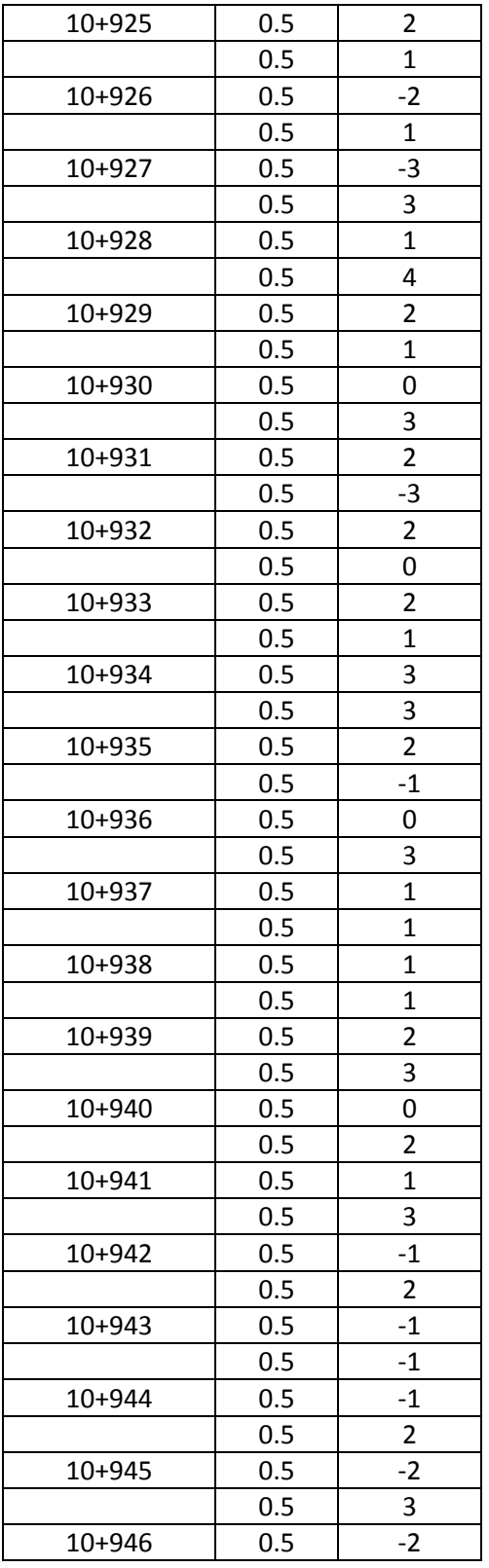

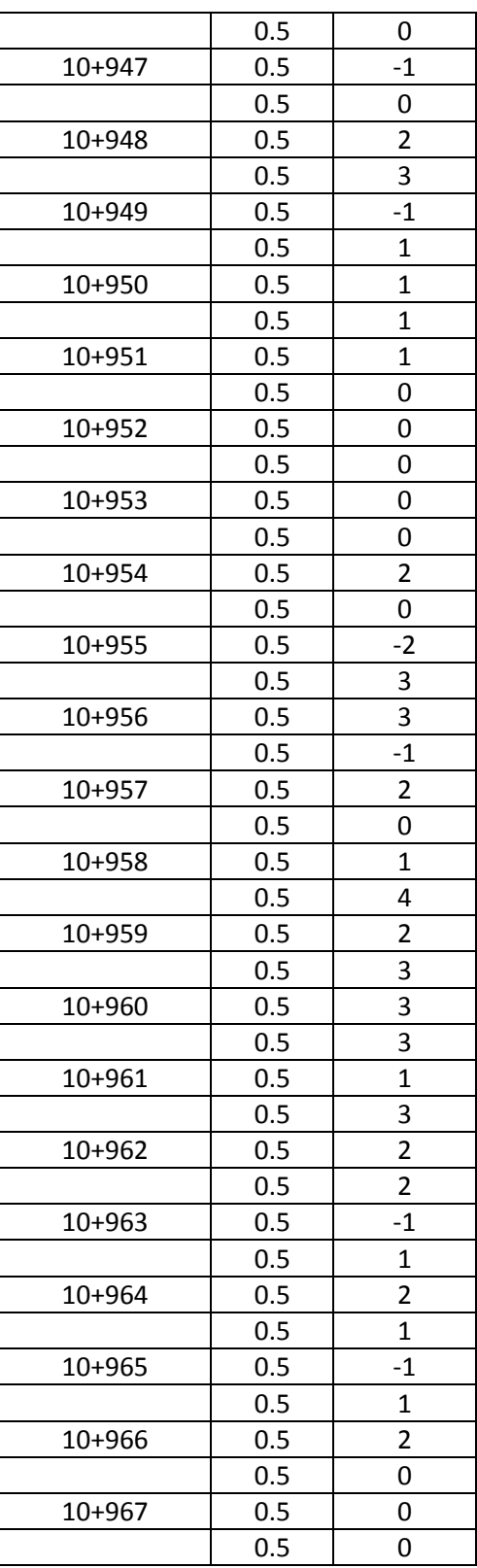

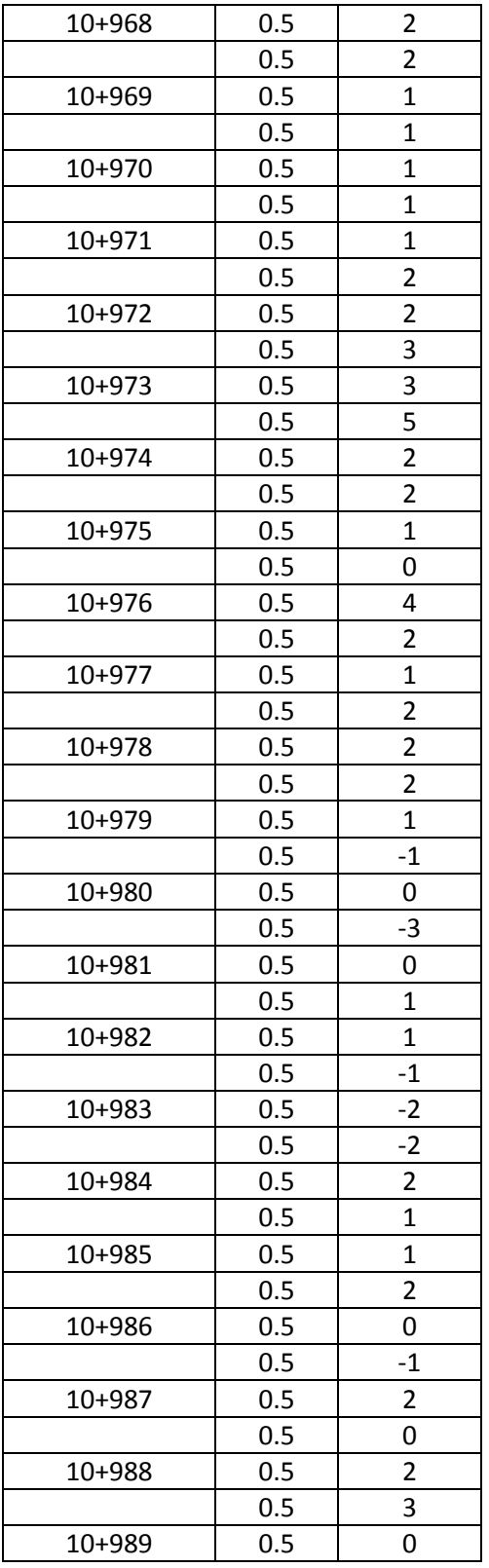

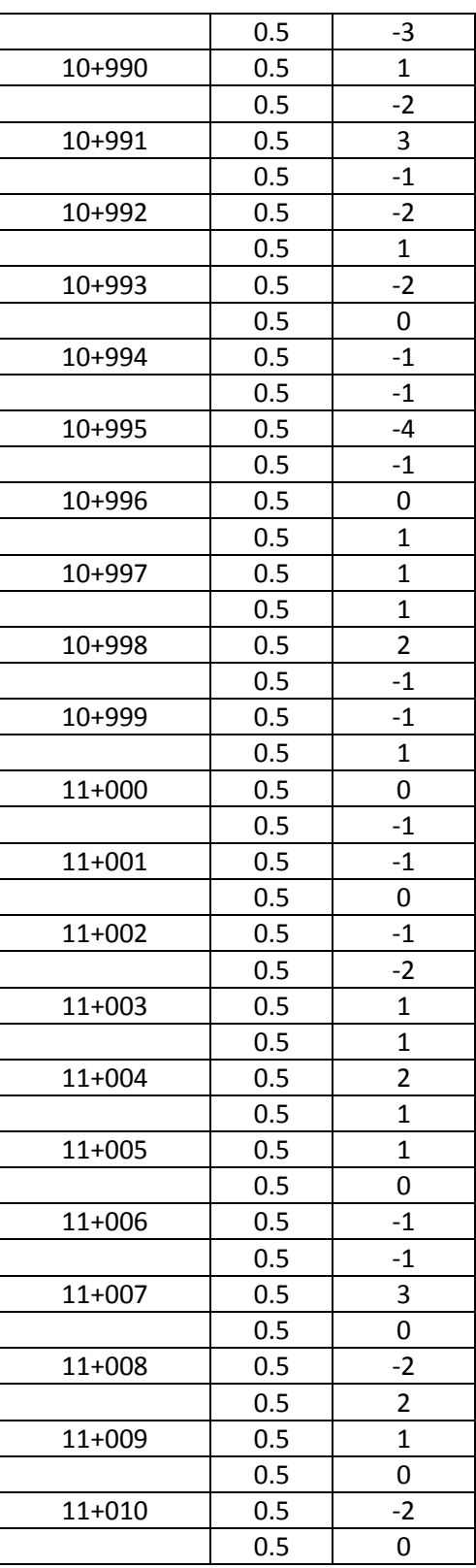

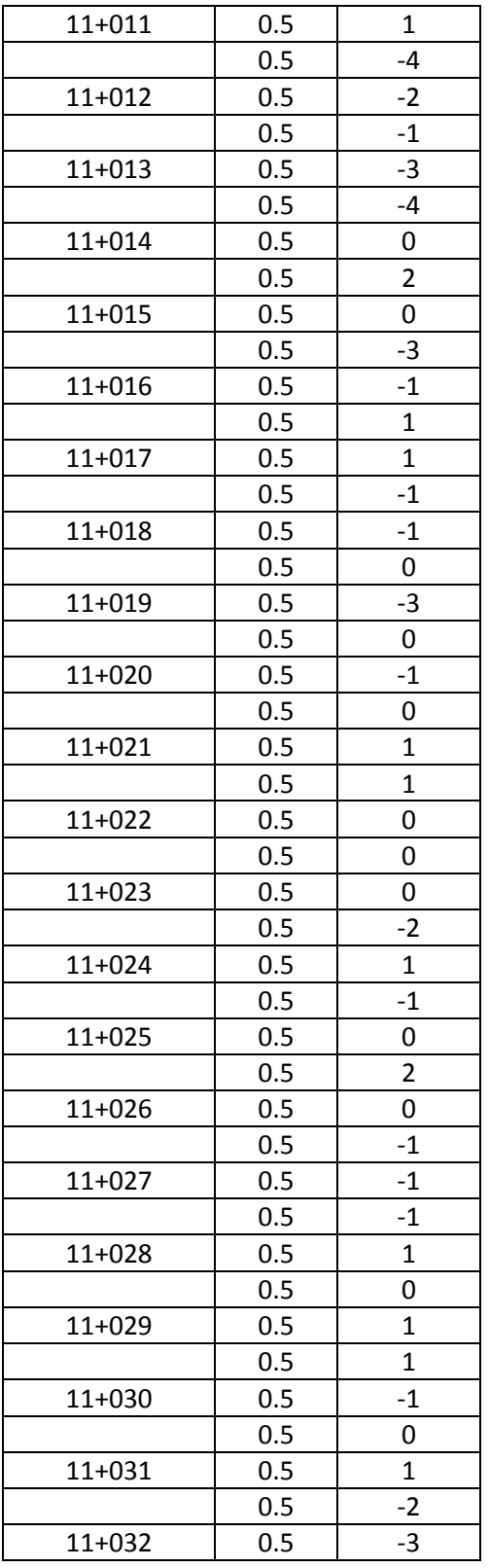

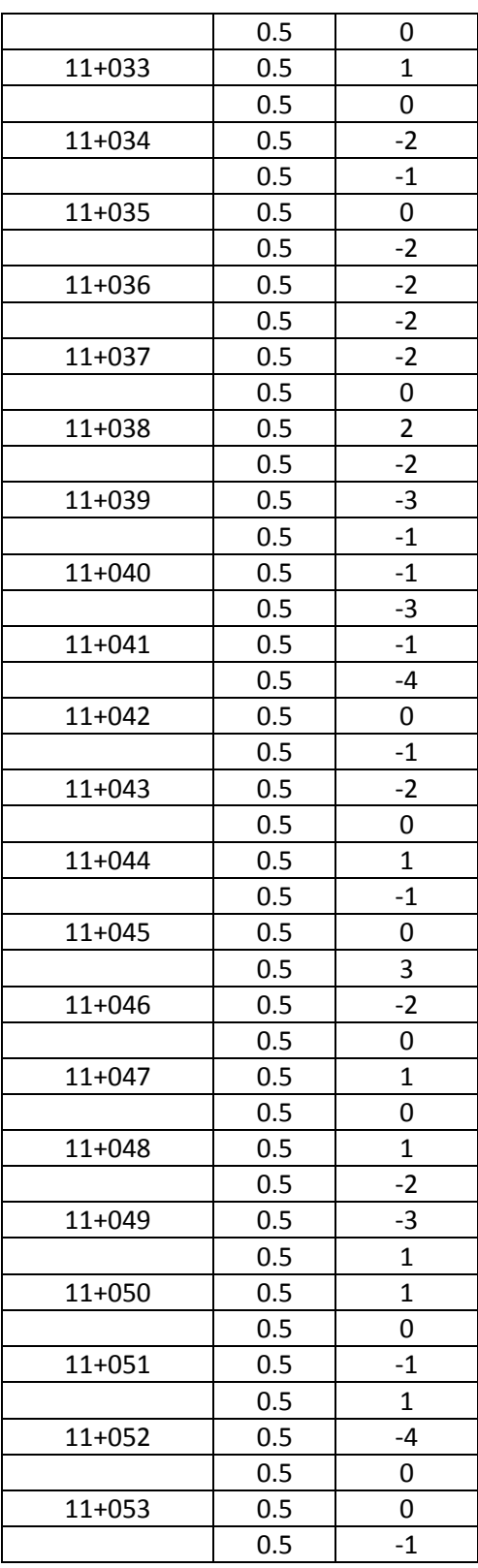

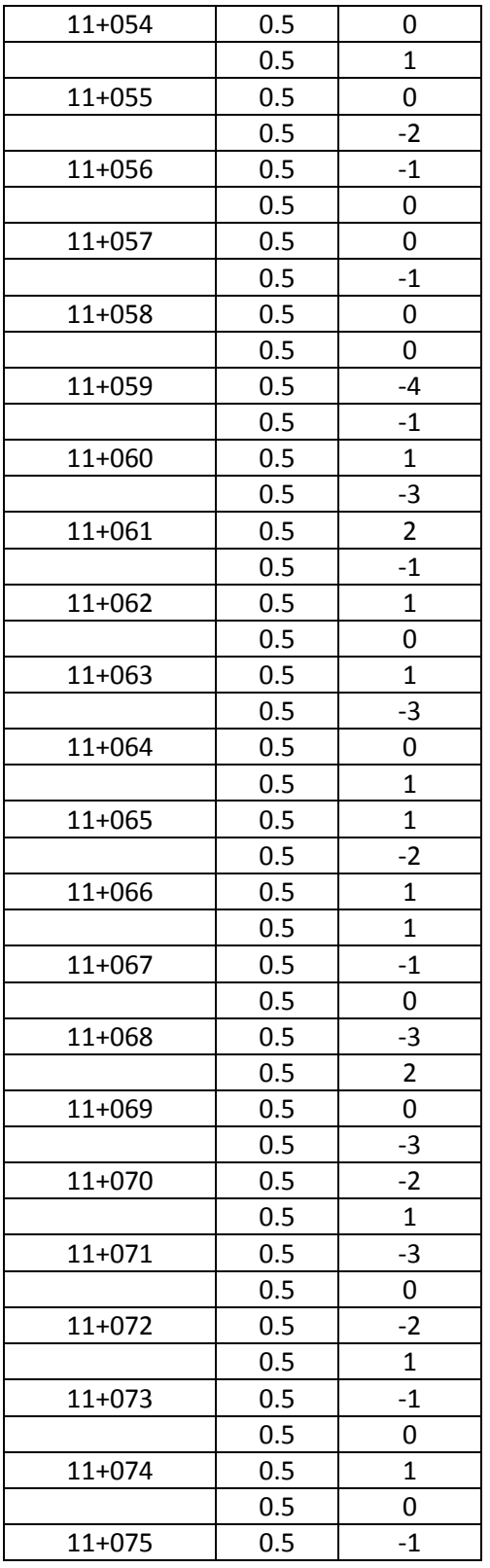

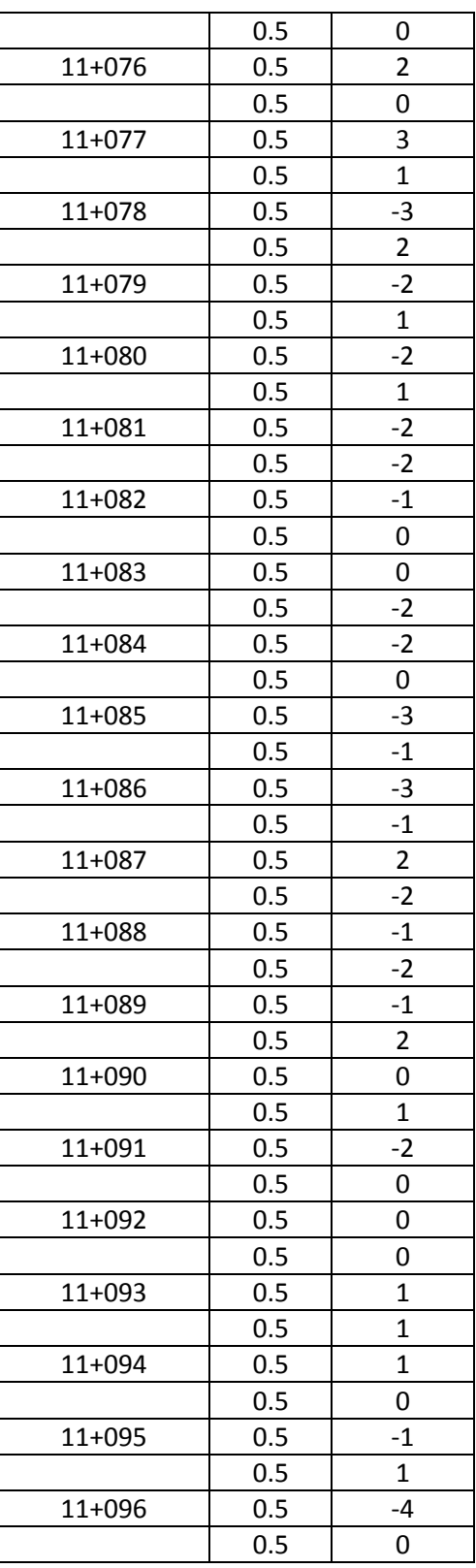

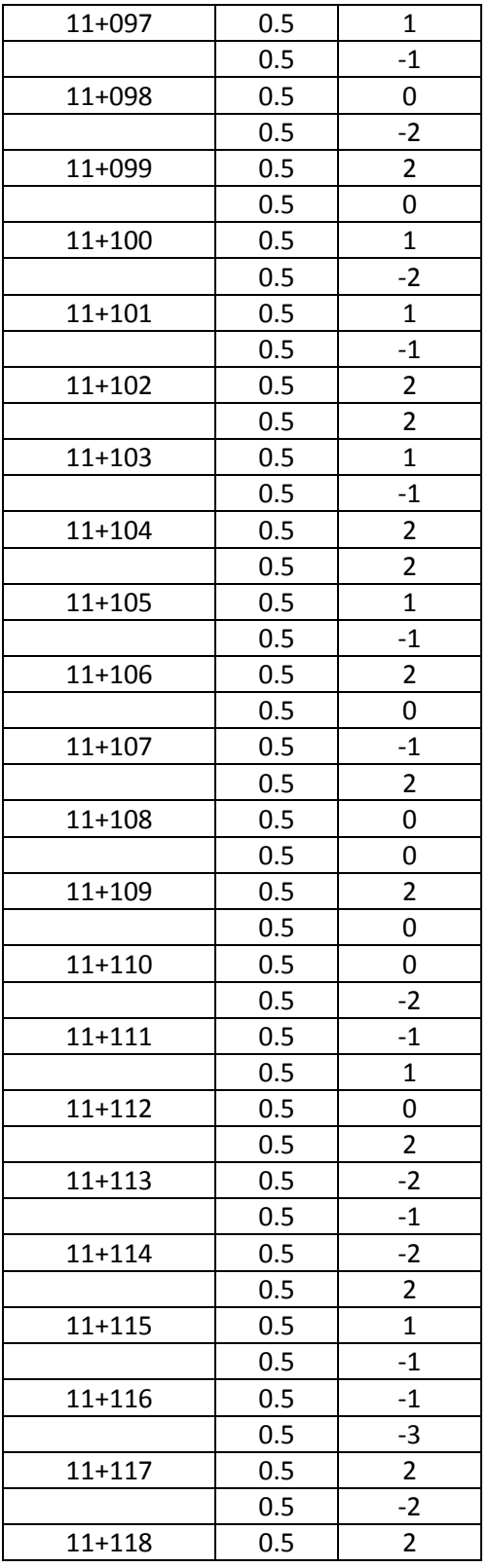

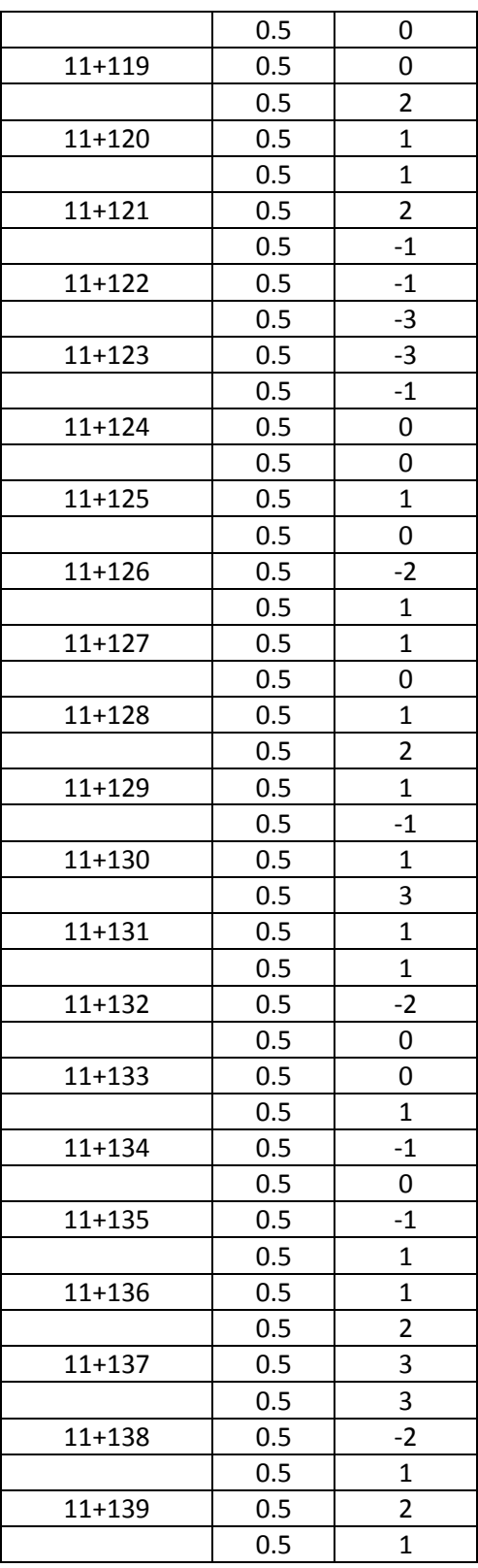

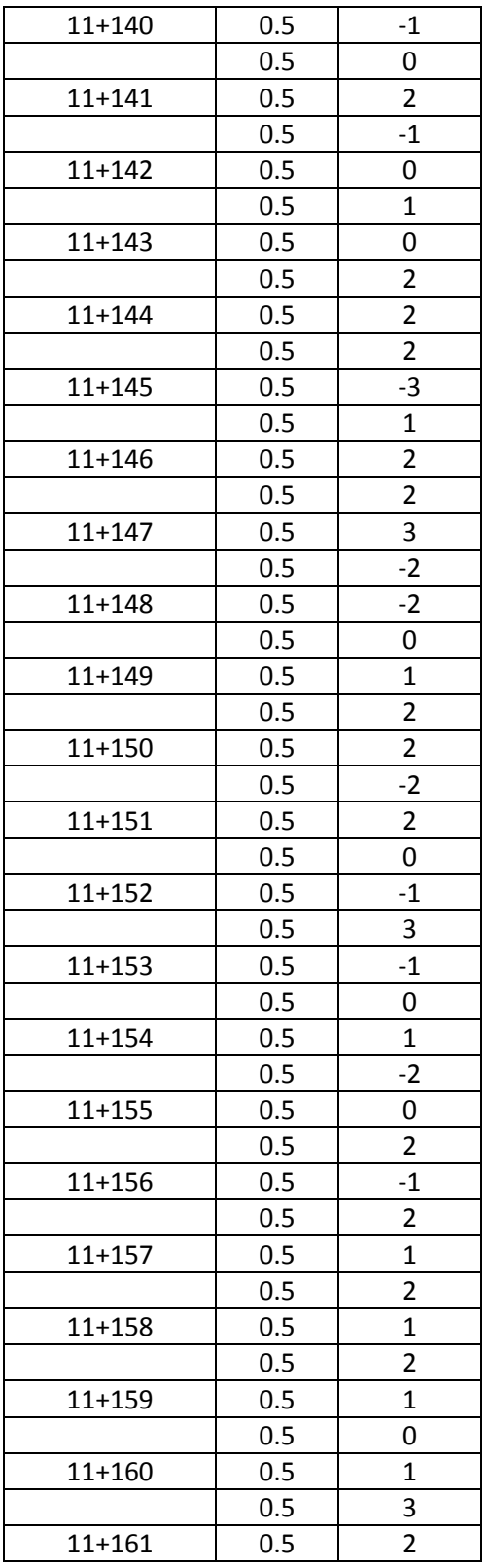

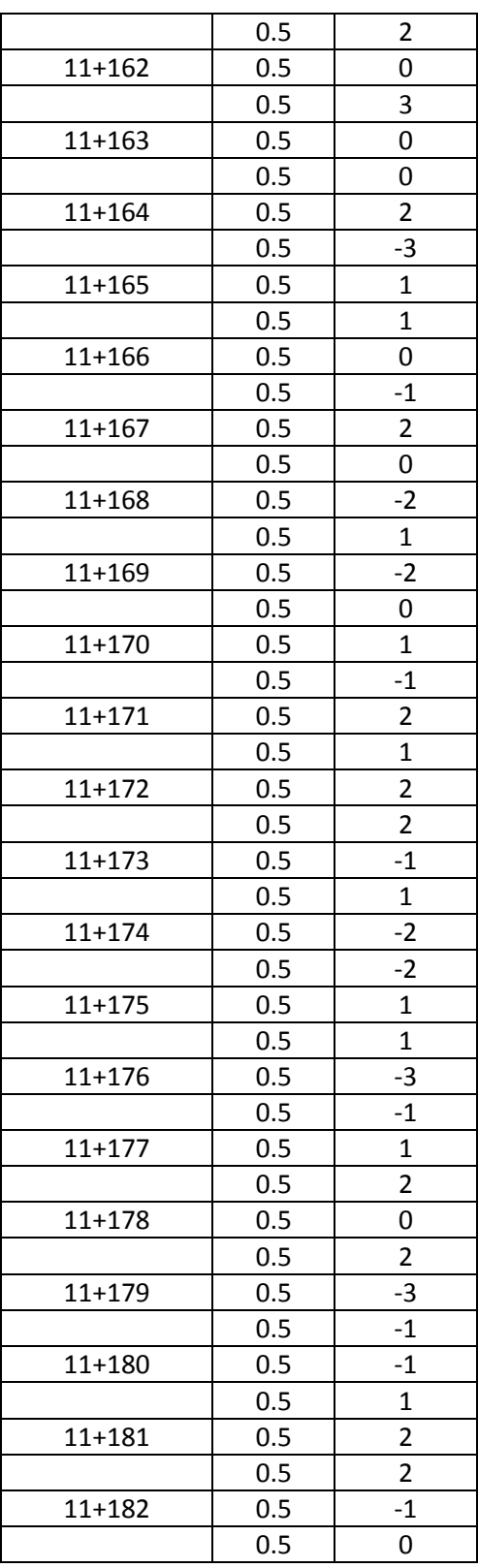

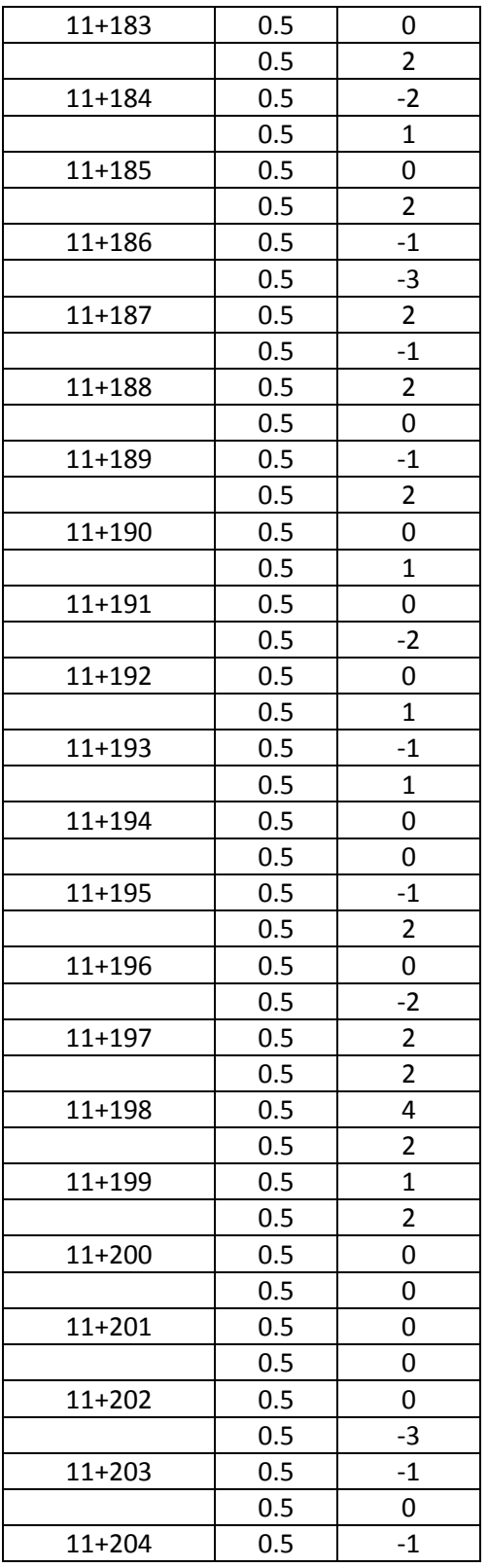

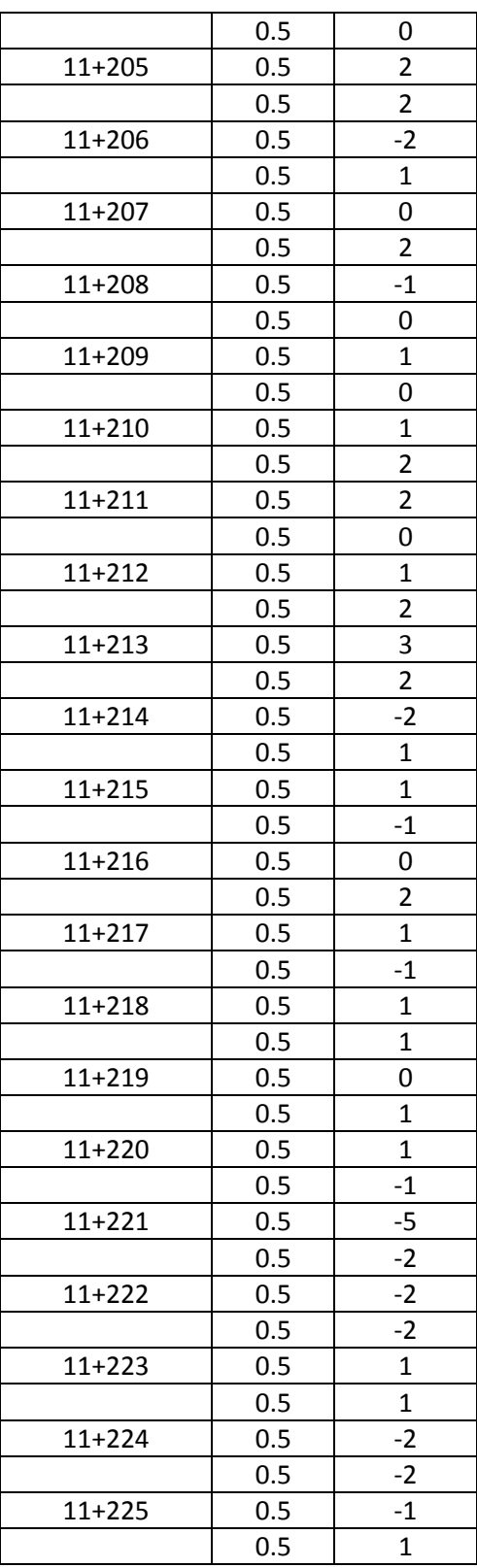

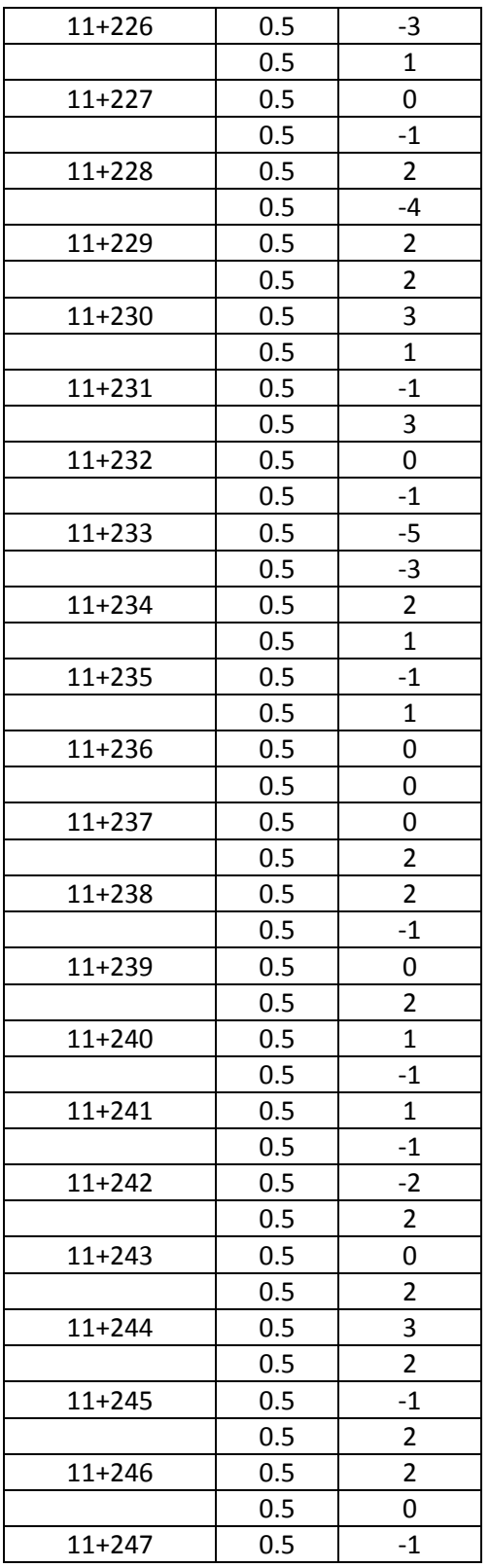

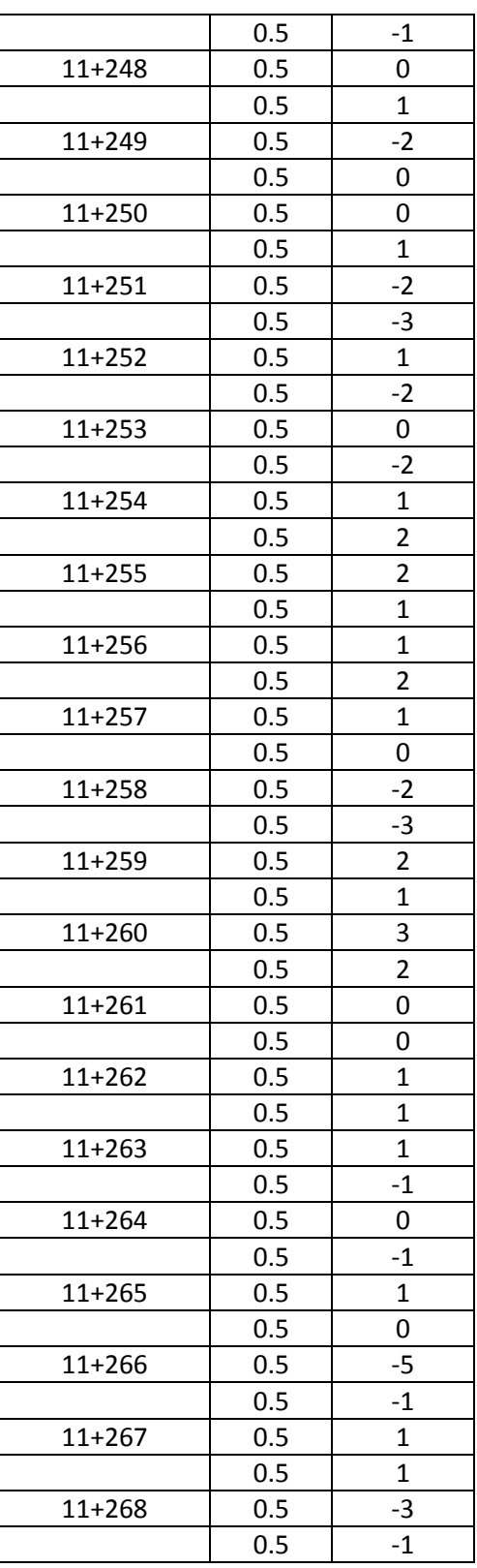

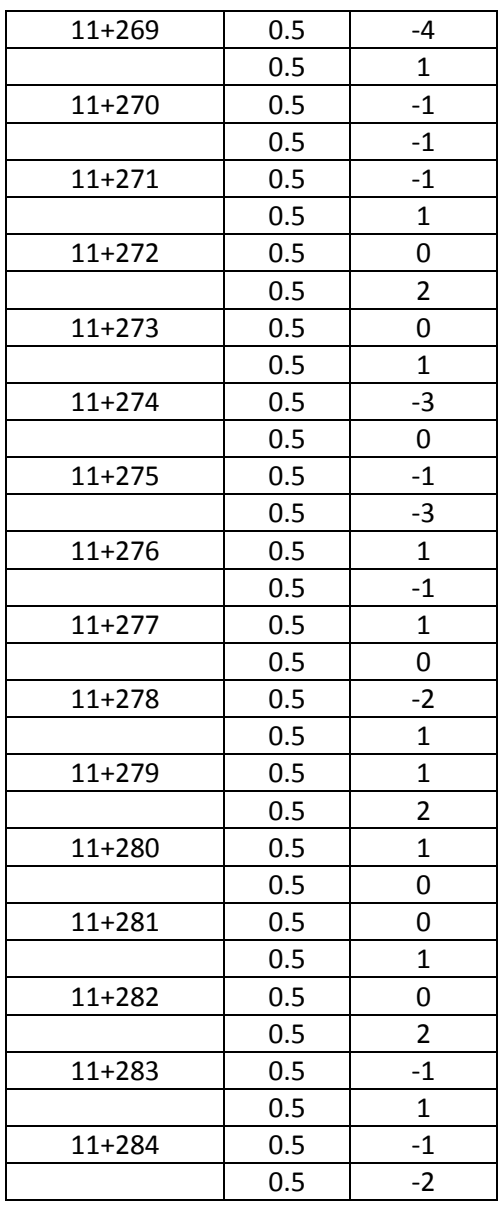

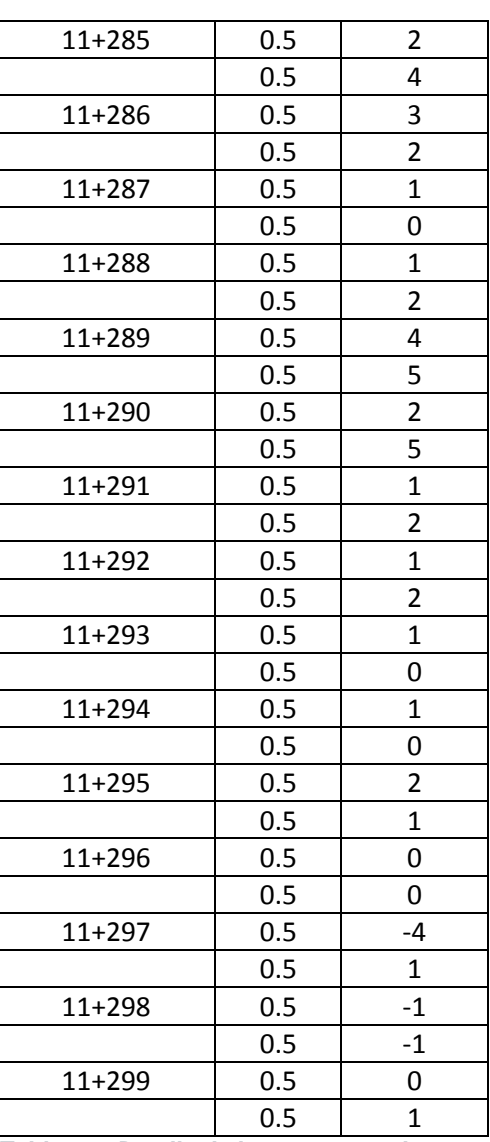

*Tabla 5- 5 Detalle de lecturas tomadas con el nuevo equipo, pavimento rígido, carril derecho, huella externa.*

# **5.3.1.1 EVALUACIÓN EN APLICACIÓN DE EXCEL**

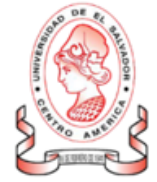

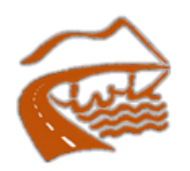

A continuacion, se listan los resultados del calculo de IRI, correspondientes a la base de datos ingresada.

Reporte General del Ensayo

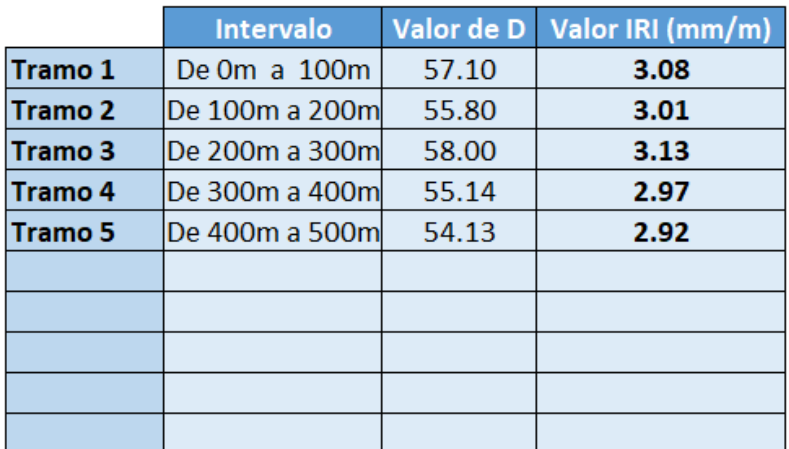

**IRI Promedio de los tramos** 

3.022

Formula para calculo de IRI  $IRI = 2.7 \times 10^{-7} D^3 - 0.000134 D^2 + 0.0669 D - 0.35347$ 

*Figura 5 - 8 Datos IRI Huella Externa Nuevo Perfilómetro sin Ecuación de Correlación. Fuente: Elaboración Propia.*

| Proyecto:                         |                 |                                                          | "MANTENIMIENTO PERIODICO DE LA RUTA CA125 D: SONSONATE BY PASS SUR (FINAL CA08AW) - DV. LAS TAILLAS | (AASHTO PP37-04)                       |                       |                       |          |  |
|-----------------------------------|-----------------|----------------------------------------------------------|----------------------------------------------------------------------------------------------------|----------------------------------------|-----------------------|-----------------------|----------|--|
| Supervisor:<br>Fecha de medición: |                 | SUELOS Y MATERIALES, S.A. DE C.V.<br>20/05/15 - 03/06/15 |                                                                                                    | Concreto Hidraulico<br>Tipo de rodaje: |                       |                       |          |  |
|                                   |                 |                                                          |                                                                                                    | LATERAL DERECHO                        |                       |                       |          |  |
|                                   | <b>ESTACION</b> |                                                          | IRI m/km                                                                                            |                                        |                       | 181 m/km              |          |  |
| <b>INICIO</b>                     | <b>FIN</b>      | Carril Interno                                           |                                                                                                    |                                        | <b>Carril Externo</b> |                       |          |  |
| 2+600                             | 2+700           | <b>Huella Interna</b><br>2.45                            | <b>Huella Externa</b>                                                                               | Promedio                               | <b>Huella Interna</b> | <b>Huella Externa</b> | Promedio |  |
| 2+700                             |                 |                                                          | 2.28                                                                                                | 2.37                                   | 2.27                  | 2.03                  | 2.15     |  |
|                                   | $2 + 800$       | 2.49                                                     | 2.79                                                                                                | 2.39                                   | 1.96                  | 1.95                  | 1.96     |  |
| $2 + 800$                         | 2+900           | 2.05                                                     | 2.46                                                                                                | 2.26                                   | 2.40                  | 2.29                  | 2.35     |  |
| $2 + 900$                         | $3+000$         | 2.23                                                     | 1.91                                                                                                | 2.07                                   | 2.02                  | 1.84                  | 1.93     |  |
| $3 + 000$                         | $3 + 100$       | 2.13                                                     | 2.30                                                                                                | 2.22                                   | 227                   | 2.37                  | 2.32     |  |
| $3 + 100$                         | $3 + 200$       | 2.49                                                     | 2.27                                                                                                | 2.38                                   | 2.20                  | 2.22                  | 2.21     |  |
| $3 + 200$                         | 3+300           | 2.41                                                     | 2.31                                                                                                | 2.36                                   | 2.32                  | 2.05                  | 2.19     |  |
| $3 + 300$                         | $3 + 400$       | 2.46                                                     | 2.49                                                                                                | 2.48                                   | 2.32                  | 1.92                  | 2.12     |  |
| 3+400                             | 3+500           | 2.13                                                     | 2.03                                                                                                | 2.08                                   | 1.98                  | 2.16                  | 2.07     |  |
| 3+500                             | 3+600           | 2.17                                                     | 2.11                                                                                                | 2.14                                   | 2.45                  | 2.31                  | 2.38     |  |
| 3+600                             | $3 + 700$       | 2.30                                                     | 1.97                                                                                                | 2.14                                   | 2.35                  | 2.26                  | 2.31     |  |
| 3+700                             | $3 + 800$       | 2.42                                                     | 2.24                                                                                                | 2.33                                   | 2.38                  | 2.33                  | 2.36     |  |
| 3+800                             | 3+900           | 2.05                                                     | 1.73                                                                                                | 1.89                                   | 1.70                  | 2.20                  | 1.95     |  |
| 3+900                             | 4+000           | 2.07                                                     | 2.14                                                                                                | 2.11                                   | 2.33                  | 2.21                  | 2.27     |  |
| 4+000                             | 44100           | 2.38                                                     | 2.31                                                                                                | 2.35                                   | 2.21                  | 2.36                  | 2.29     |  |
| 4+100                             | $4 + 200$       | 2.08                                                     | 1.86                                                                                                | 1.97                                   | 2.18                  | 2.02                  | 2.10     |  |
| $4 + 200$                         | $4 + 300$       | 2.48                                                     | 2.31                                                                                                | 2.40                                   | 2.24                  | 2.06                  | 2.15     |  |
| 4+300                             | $4 + 400$       | 233                                                      | 2.15                                                                                                | 2.24                                   | 2.32                  | 2.01                  | 2.17     |  |
| $4 + 400$                         | $4 + 500$       | 2.18                                                     | 2.15                                                                                                | 2.17                                   | 2.21                  | 2.09                  | 2.15     |  |
| $4 + 500$                         | 4+600           | 2.45                                                     | 2.34                                                                                                | 2.40                                   | 2.29                  | 2.18                  | 2.24     |  |
| 4+600                             | 4+700           | 2.41                                                     | 2.03                                                                                                | 2.22                                   | 2.14                  | 2.01                  | 2.08     |  |
| 4+700                             | $4 + 800$       | 2.36                                                     | 2.19                                                                                                | 2.28                                   | 2.23                  | 1.97                  | 2.10     |  |
|                                   |                 |                                                          |                                                                                                    |                                        |                       |                       |          |  |
|                                   |                 |                                                          |                                                                                                    |                                        |                       |                       |          |  |
| OBSERVACIONES:                    |                 |                                                          | La medición del IRI se realizo con un perfilometro DIPSTICK 2272 Road Profiler.                     |                                        |                       |                       |          |  |
|                                   |                 |                                                          |                                                                                                    |                                        |                       |                       |          |  |
|                                   |                 |                                                          |                                                                                                    |                                        |                       |                       |          |  |

*Figura 5 - 9 Datos IRI Huella Externa Perfilómetro Clase 1. Fuente:FOVIAL.*

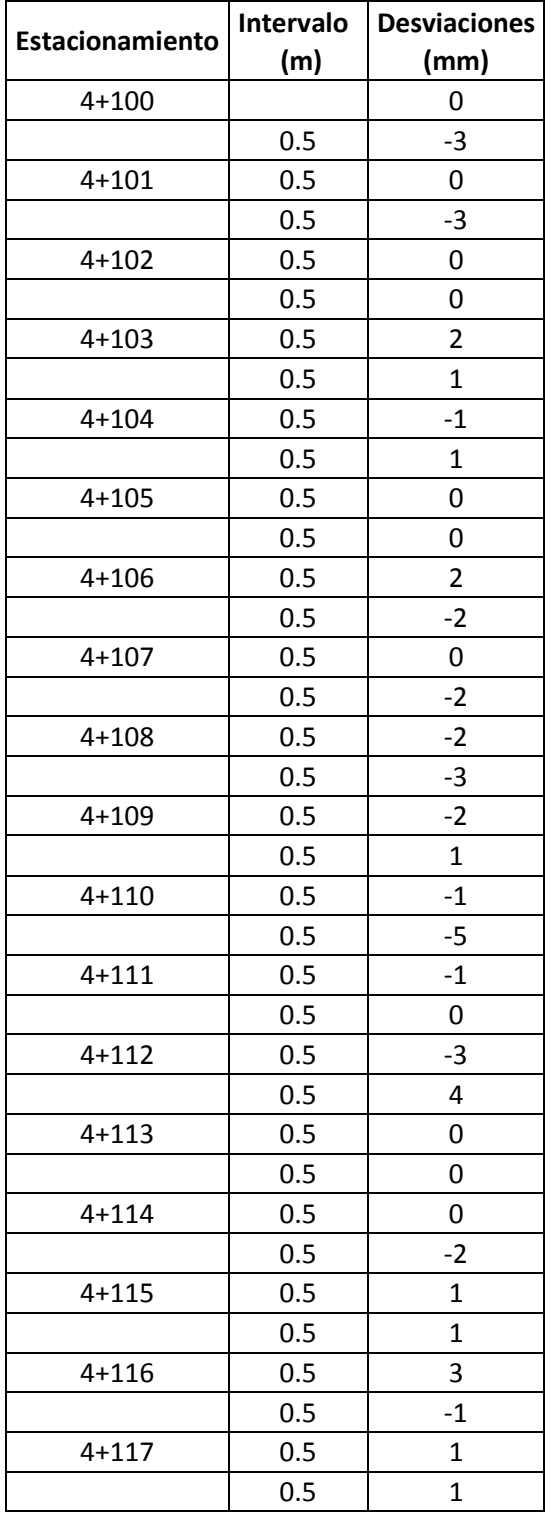

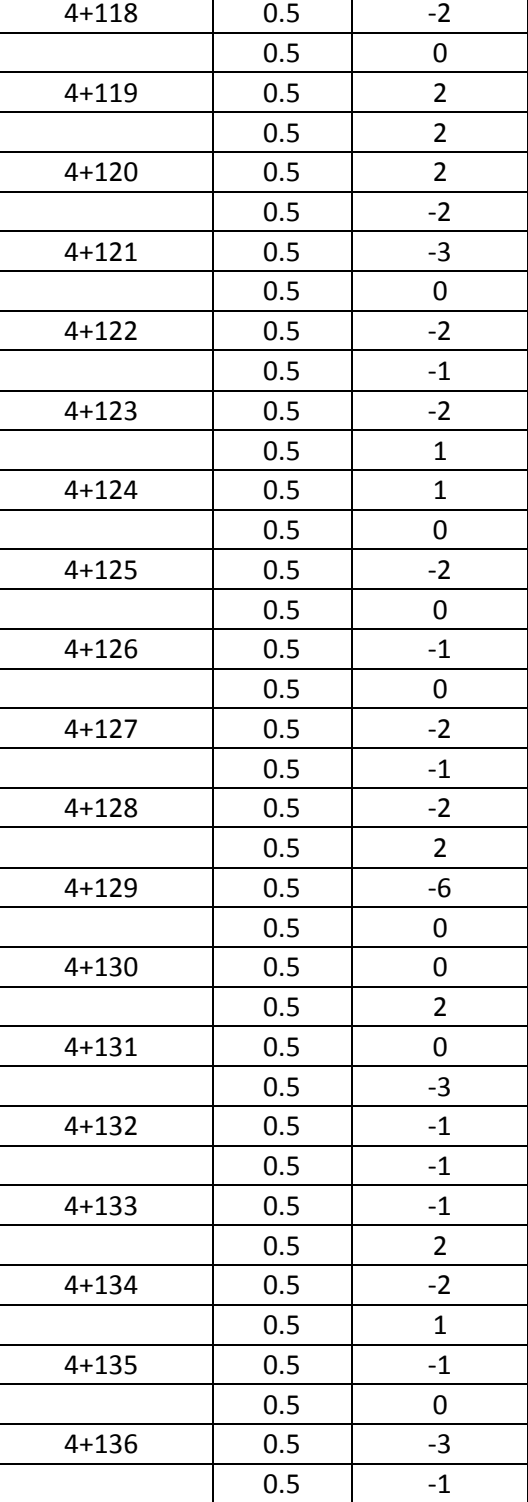

### **5.3.2 CARRIL DERECHO HUELLA INTERNA**

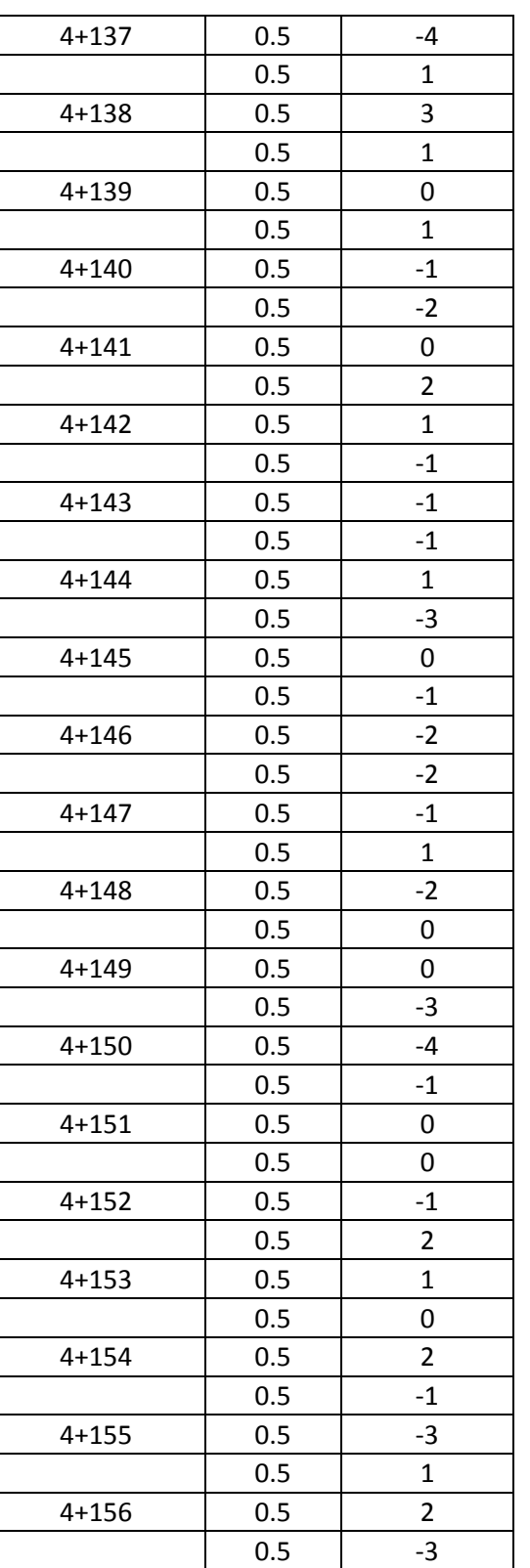

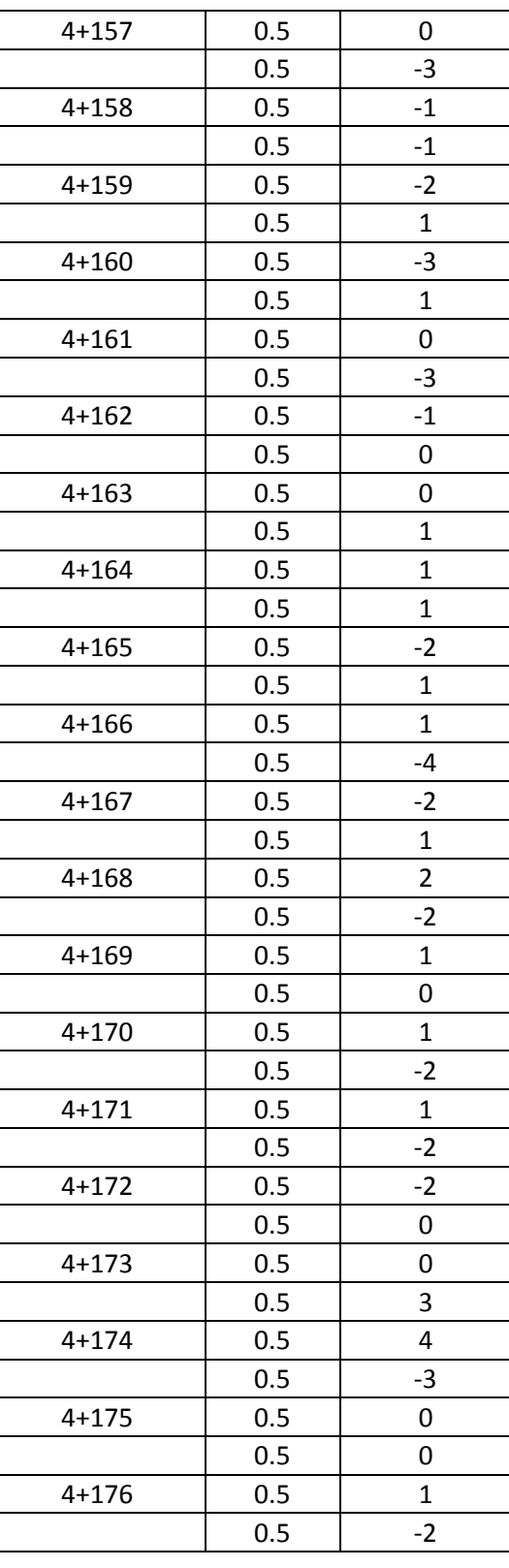

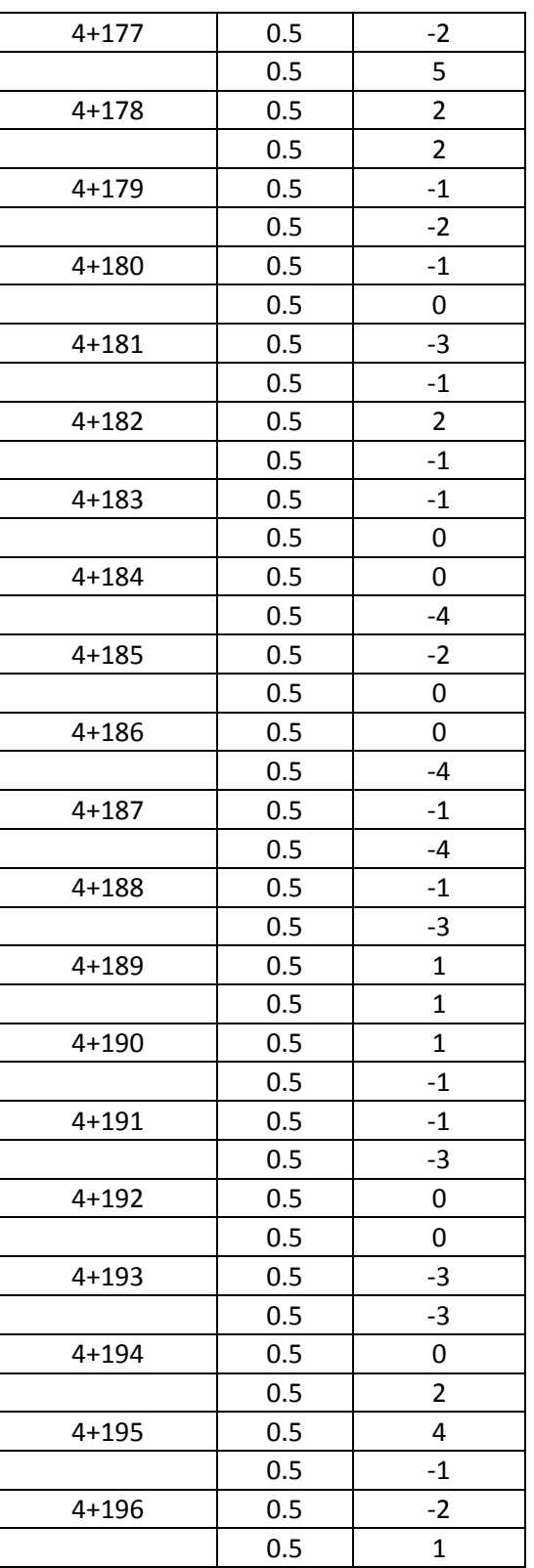

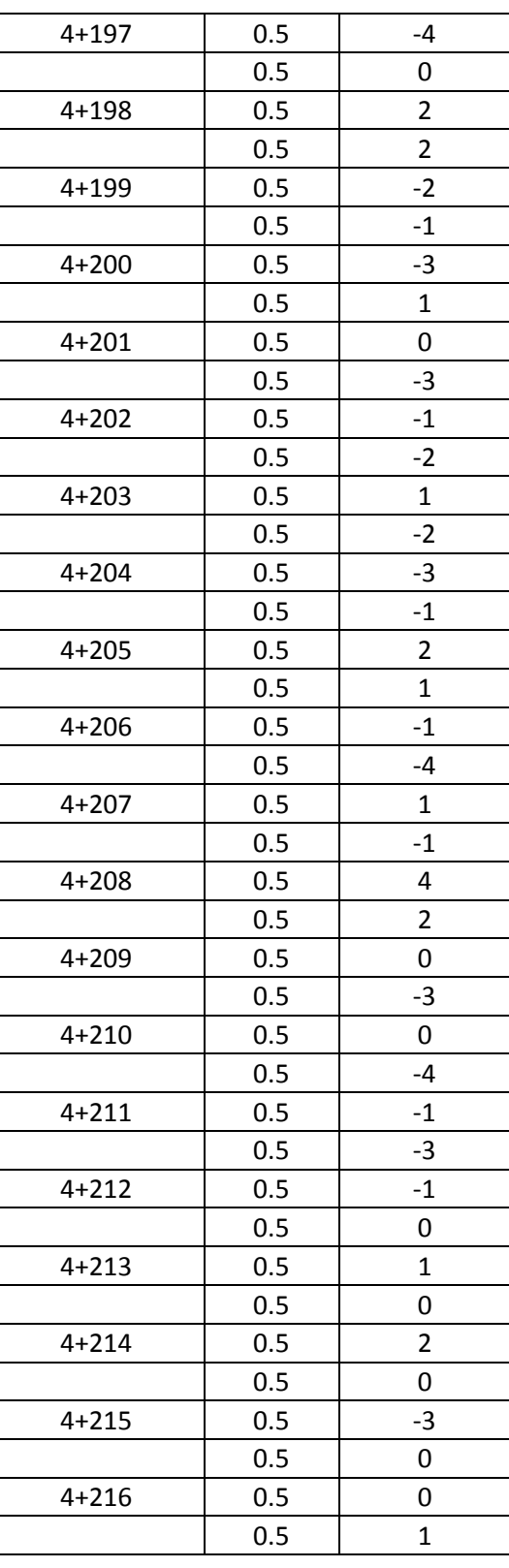

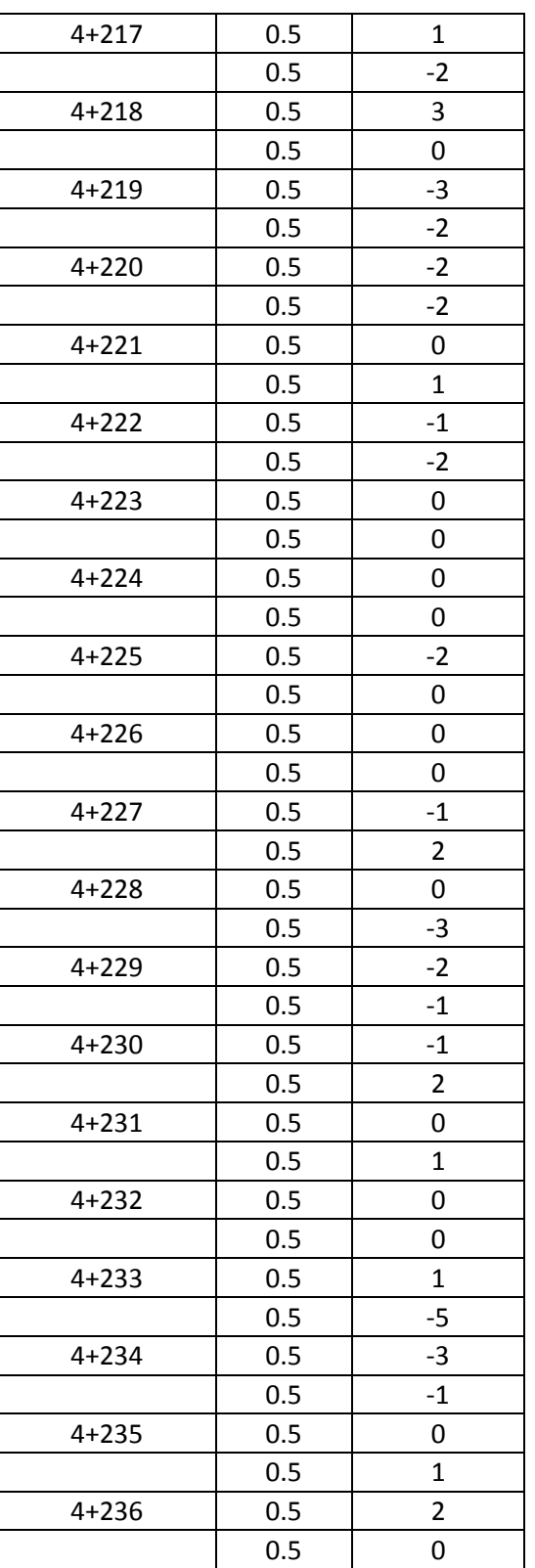

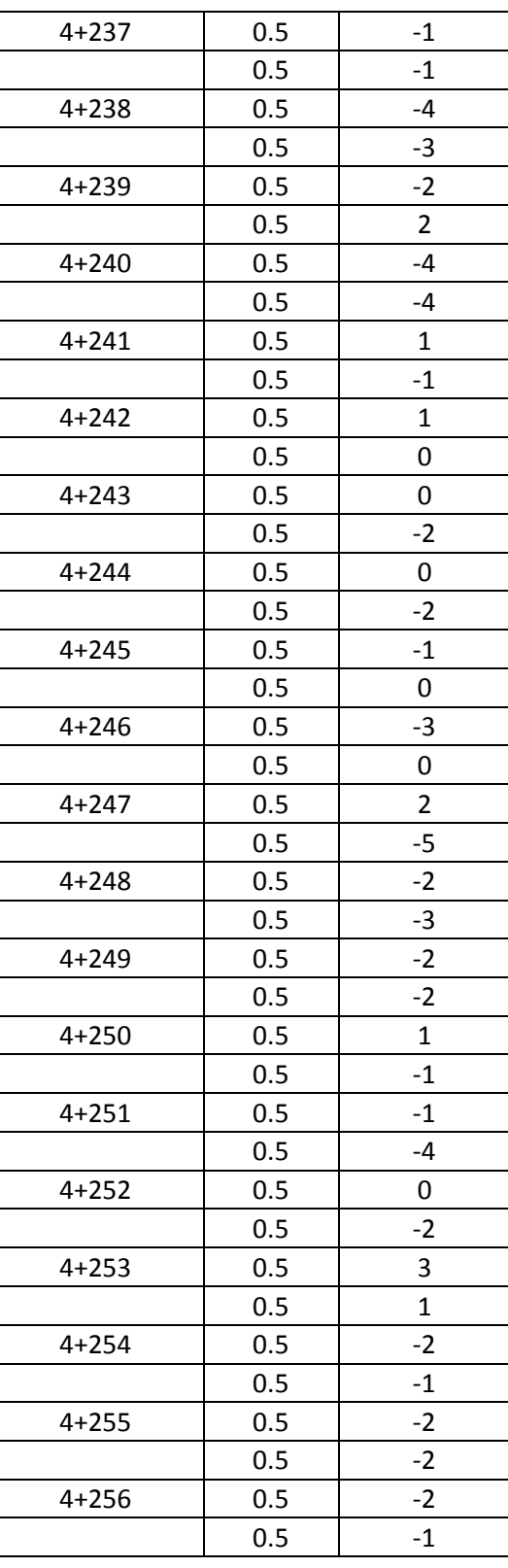

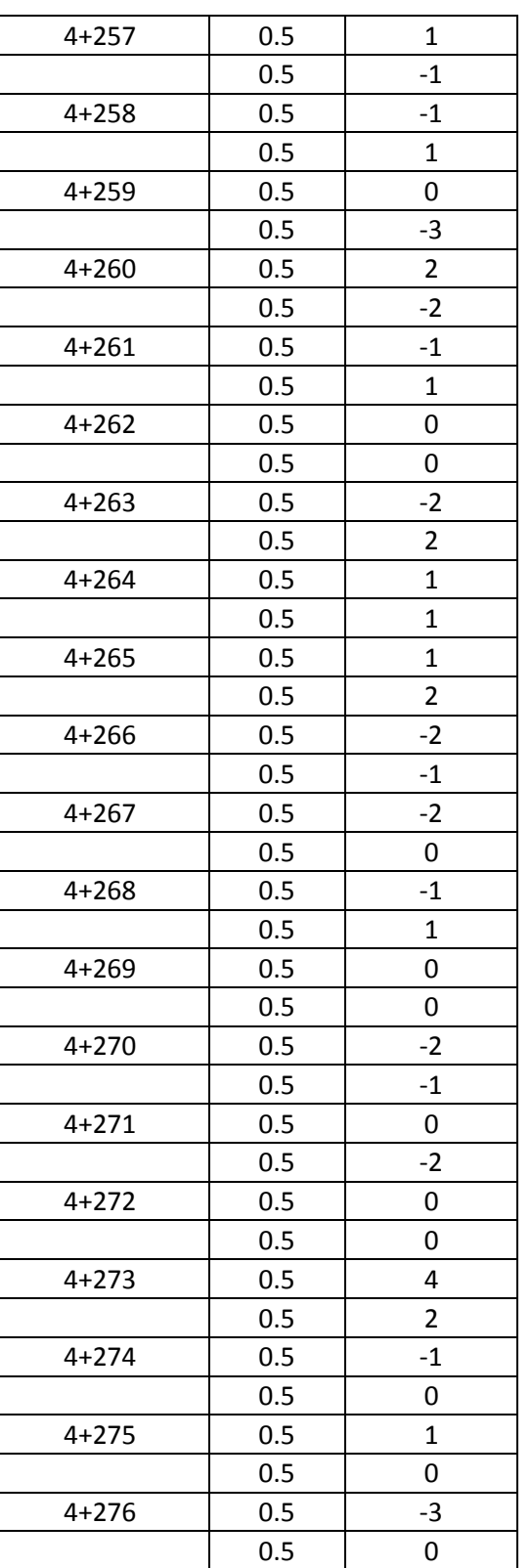

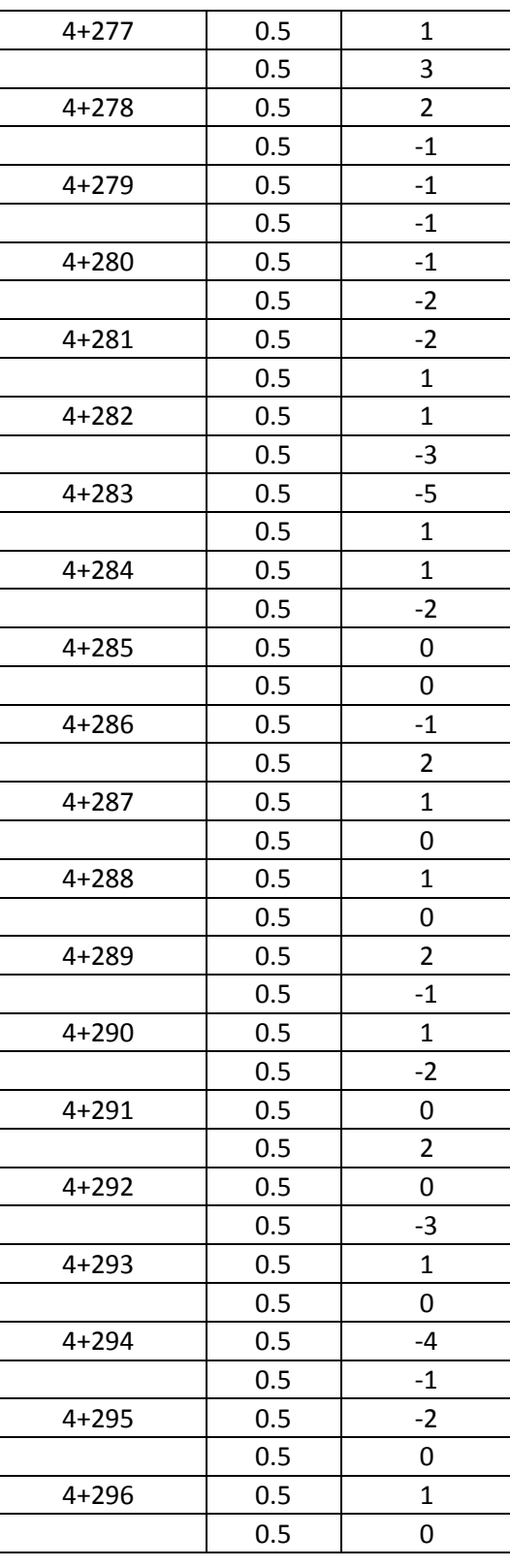

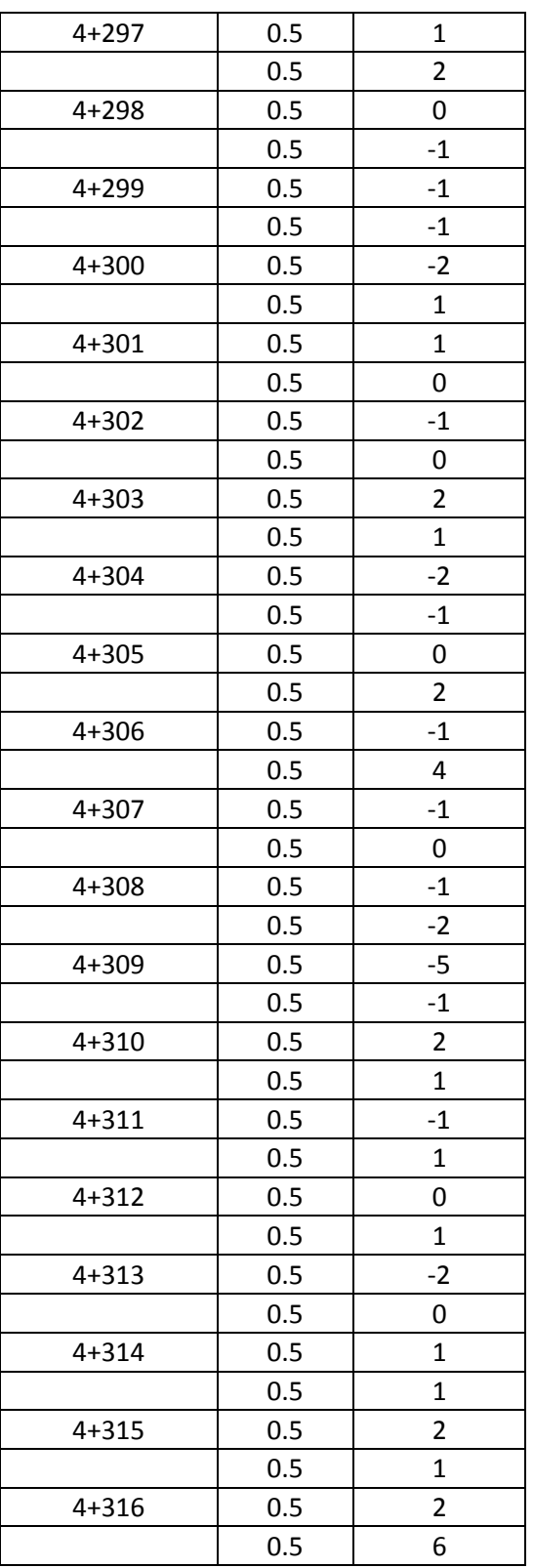

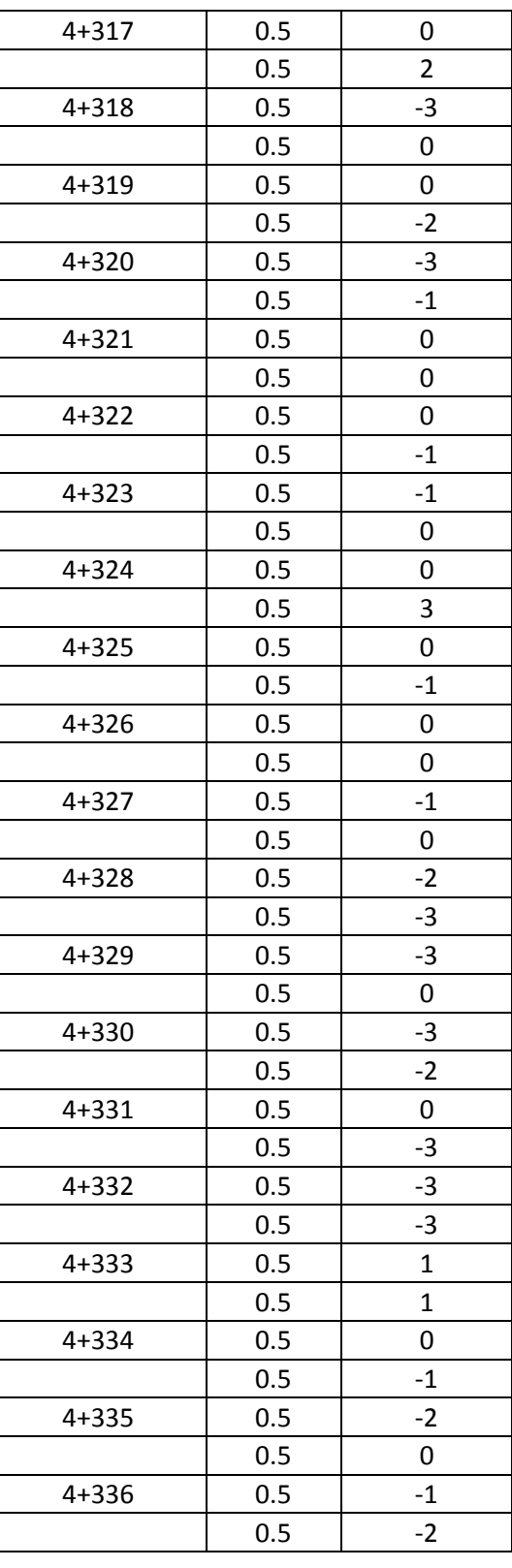

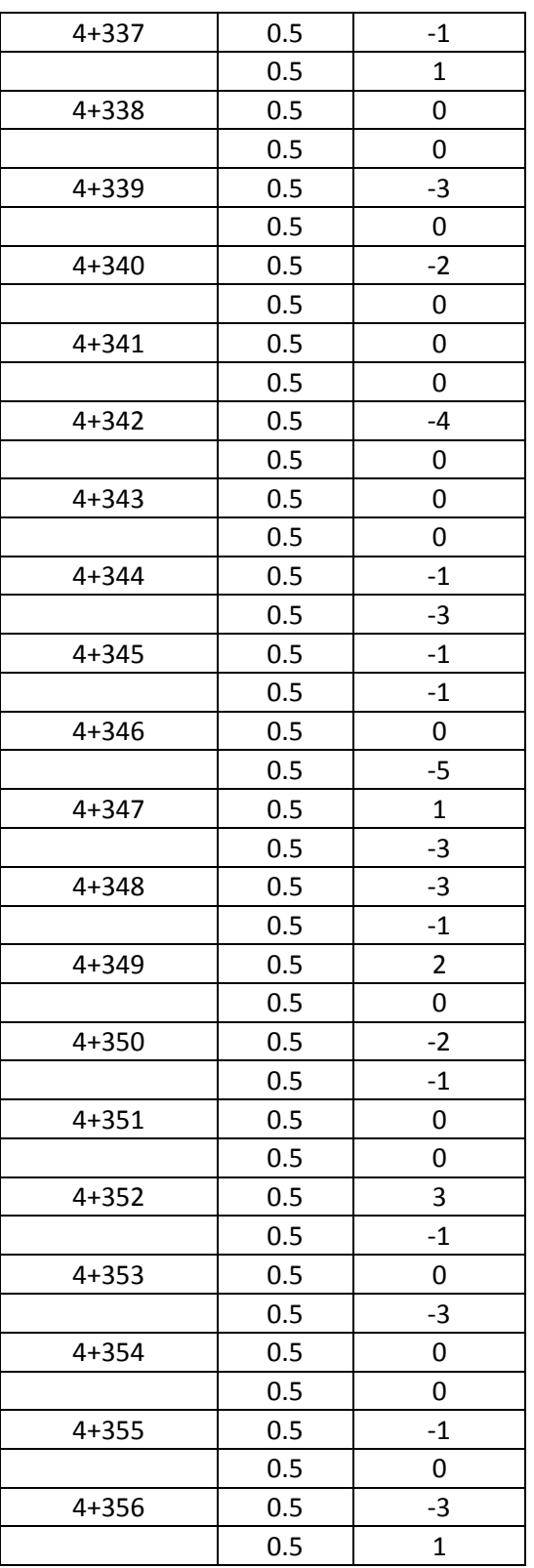

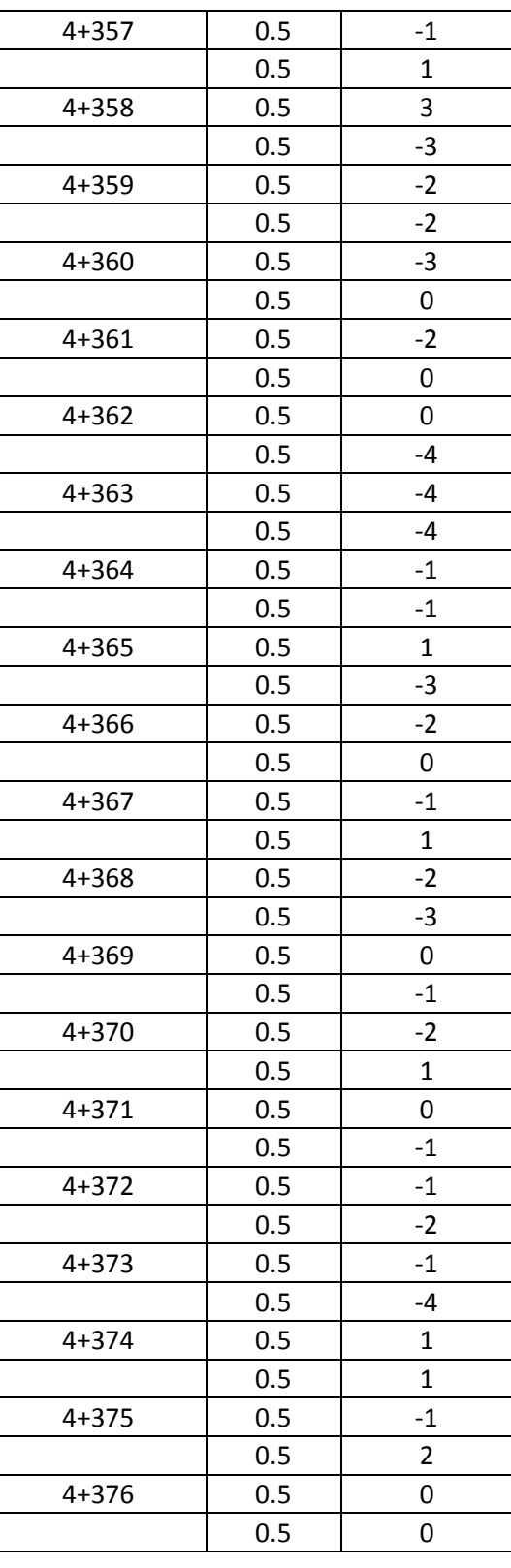

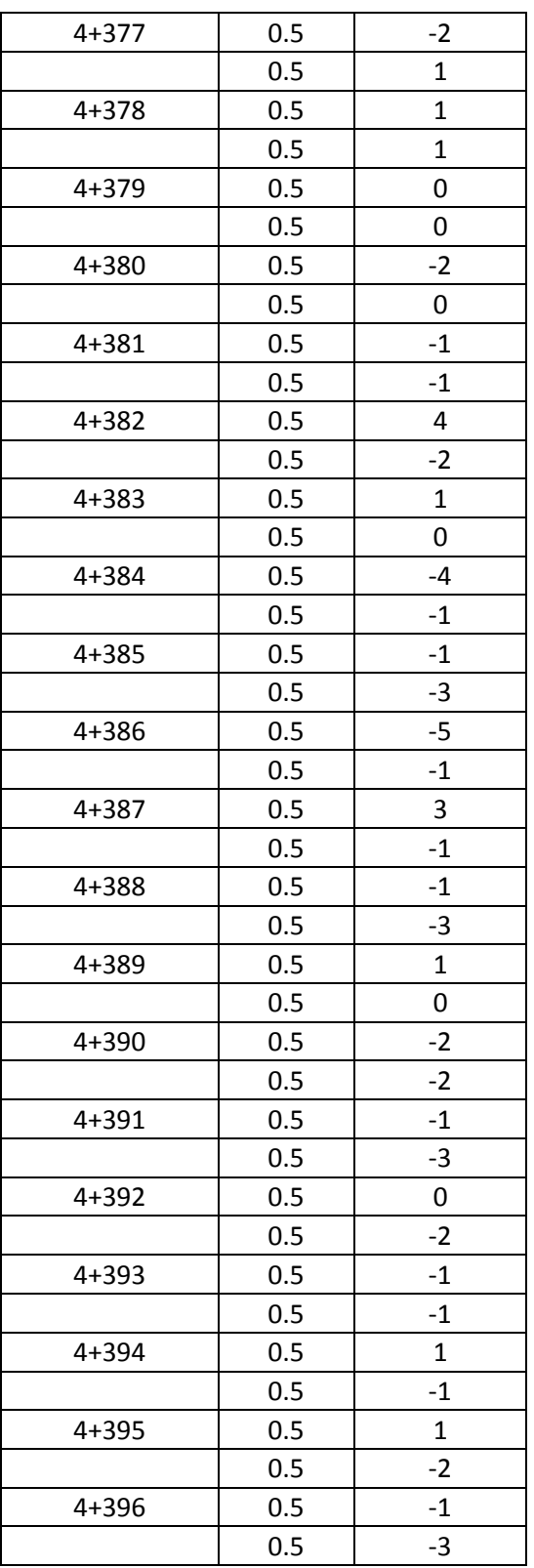

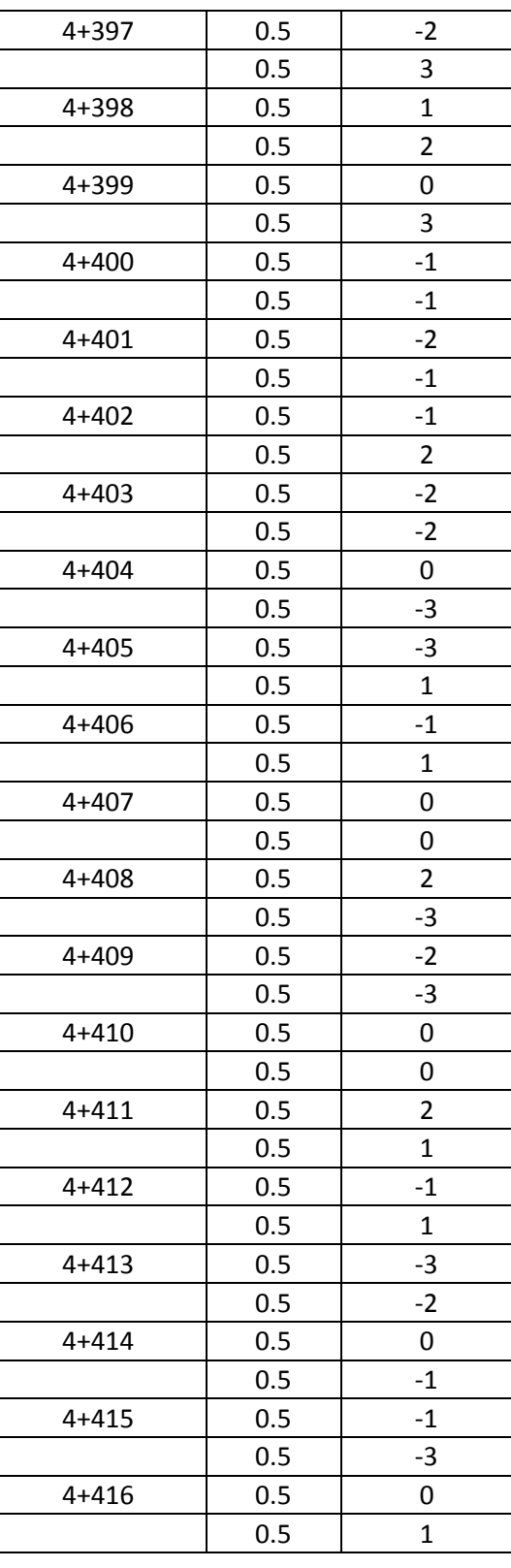

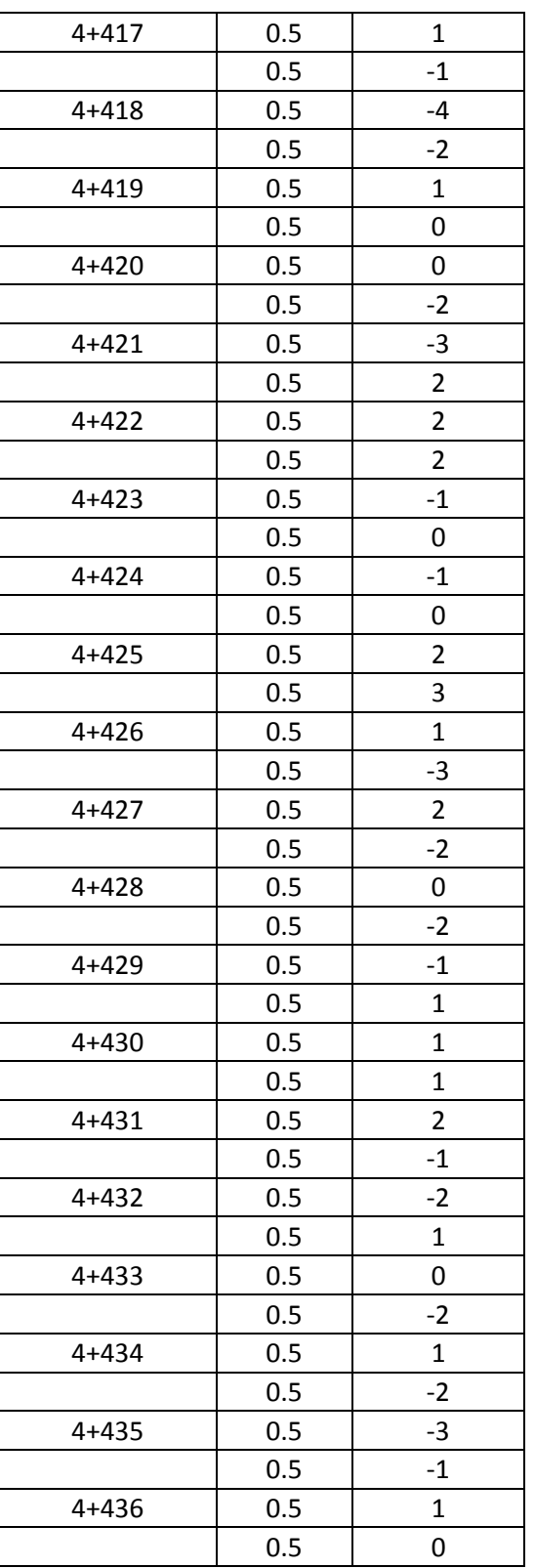

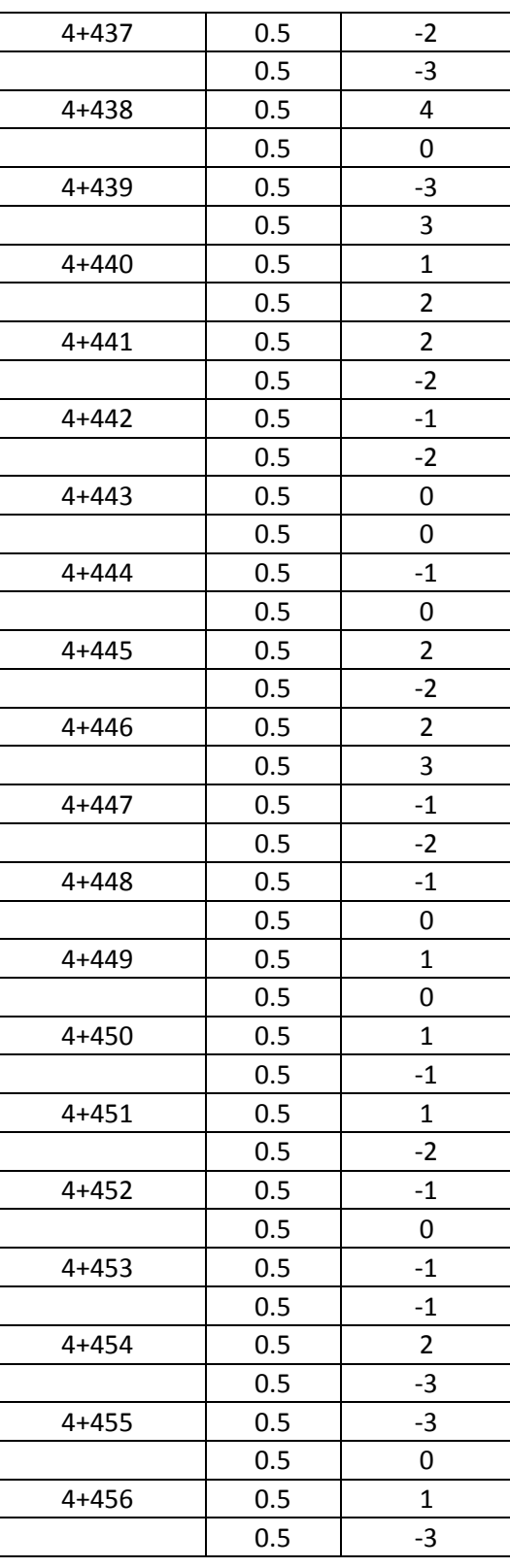

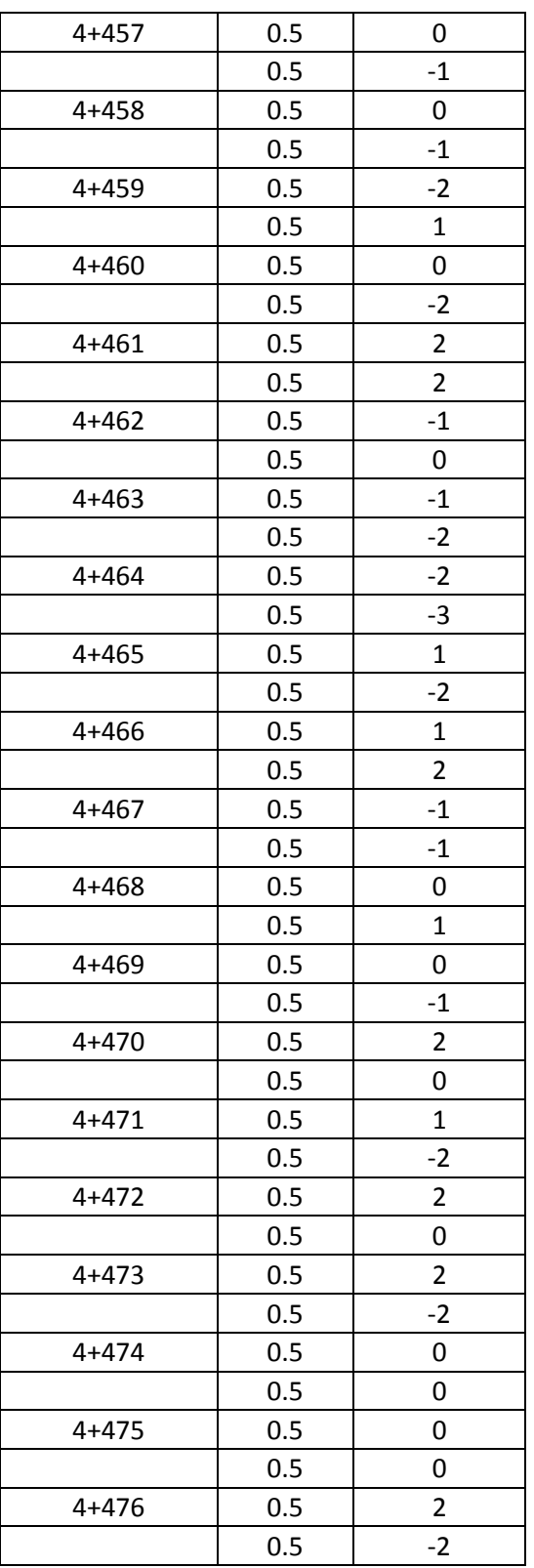

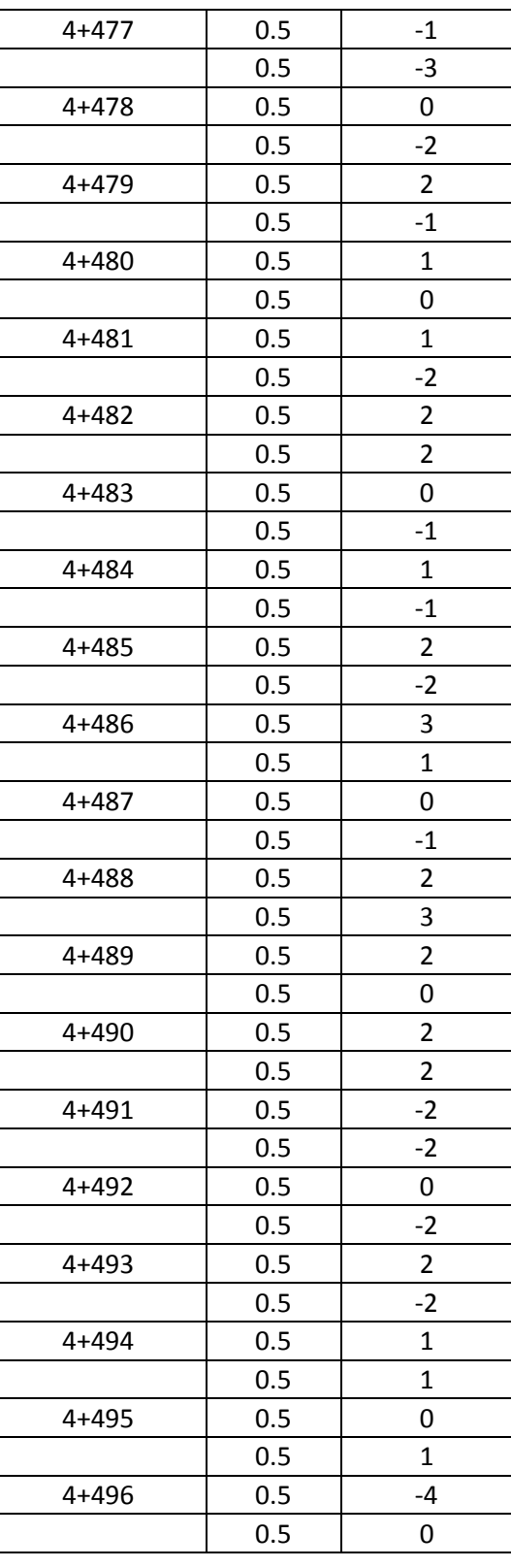

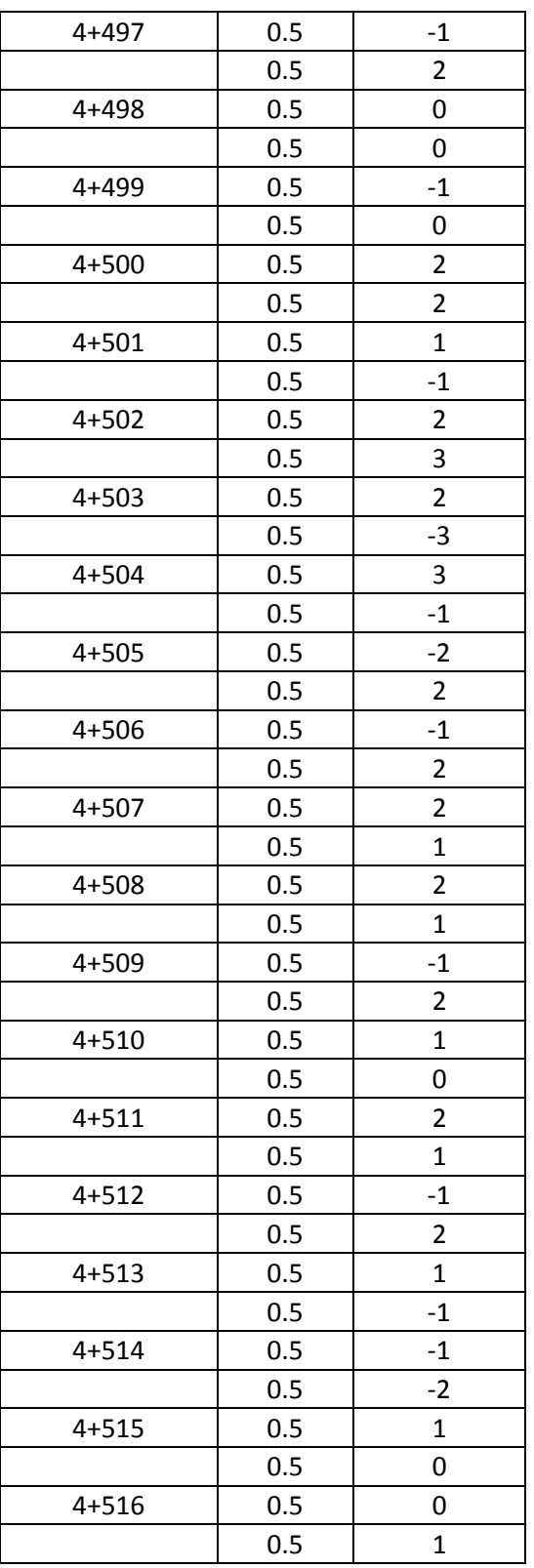

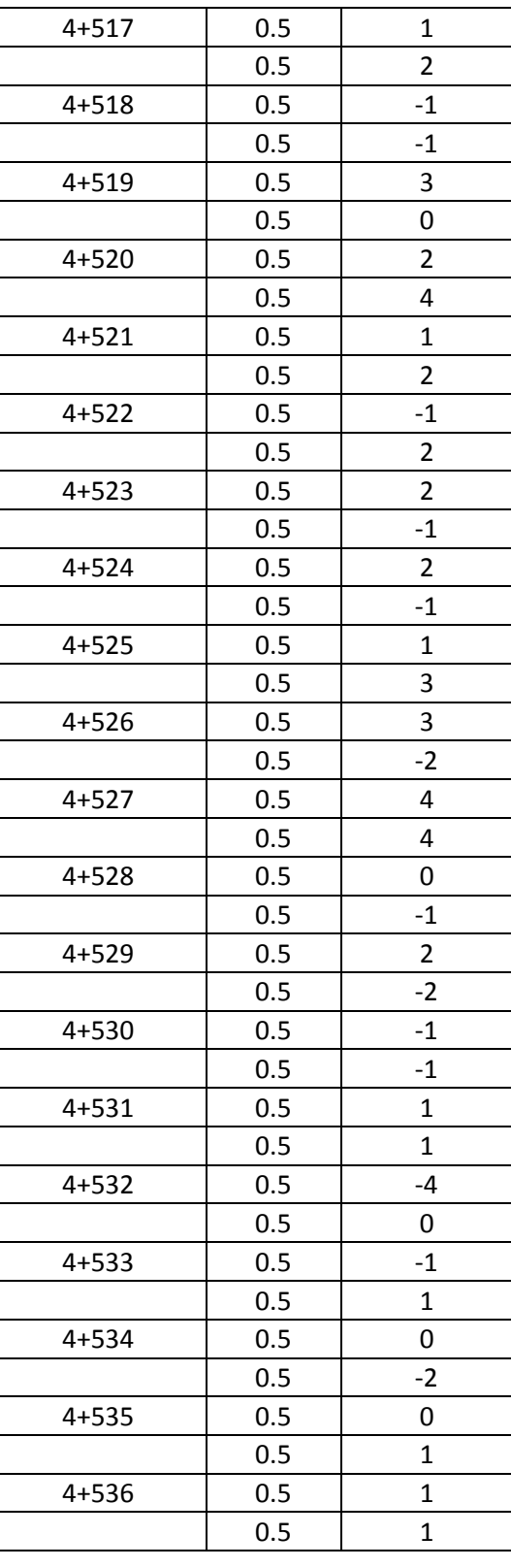

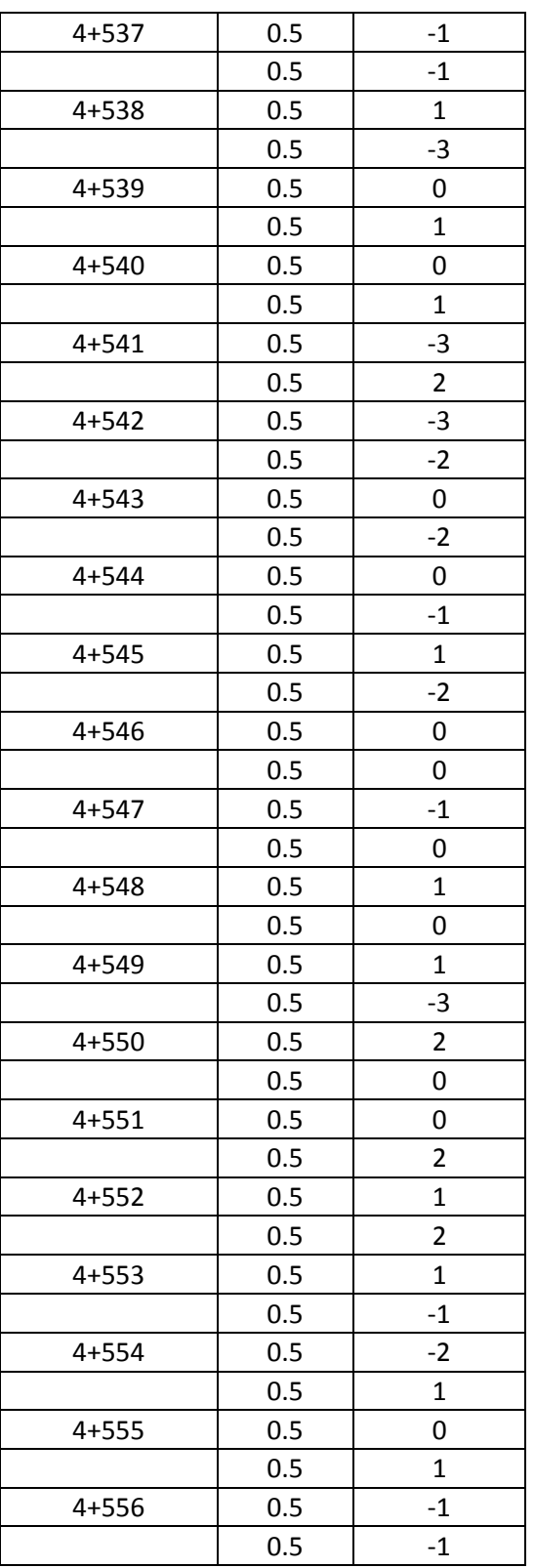

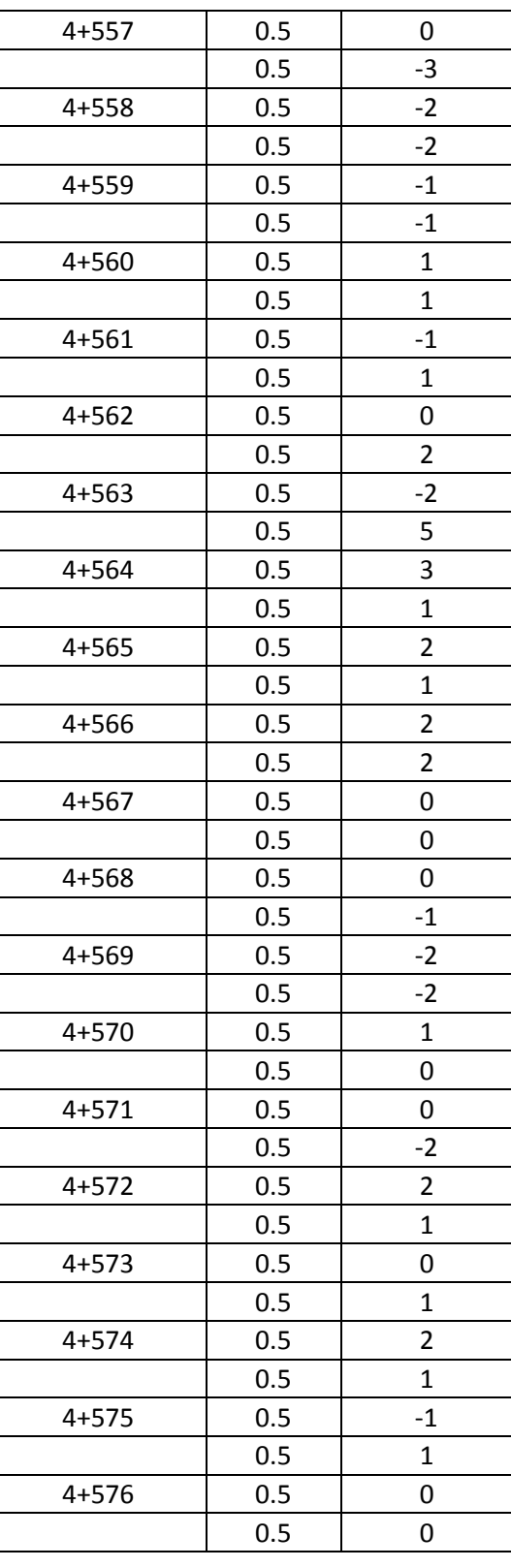

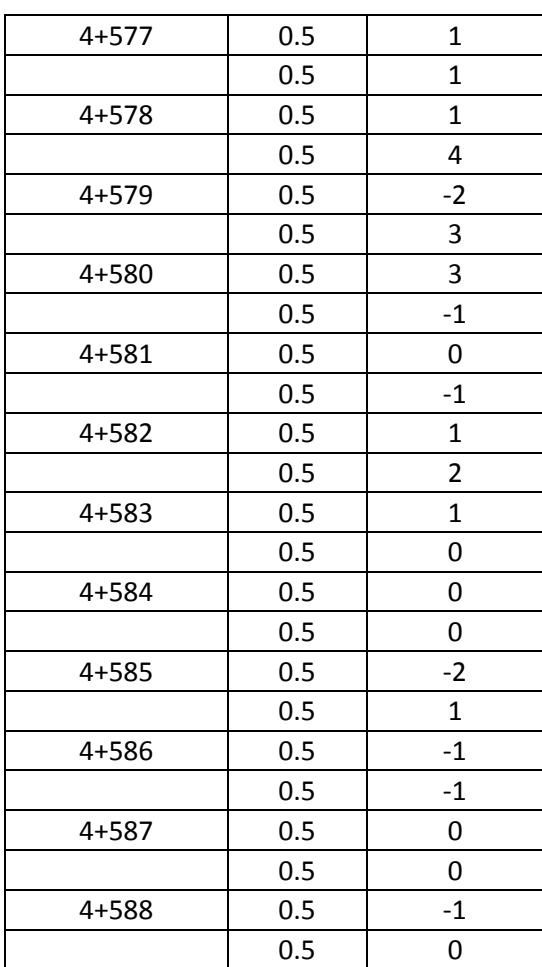

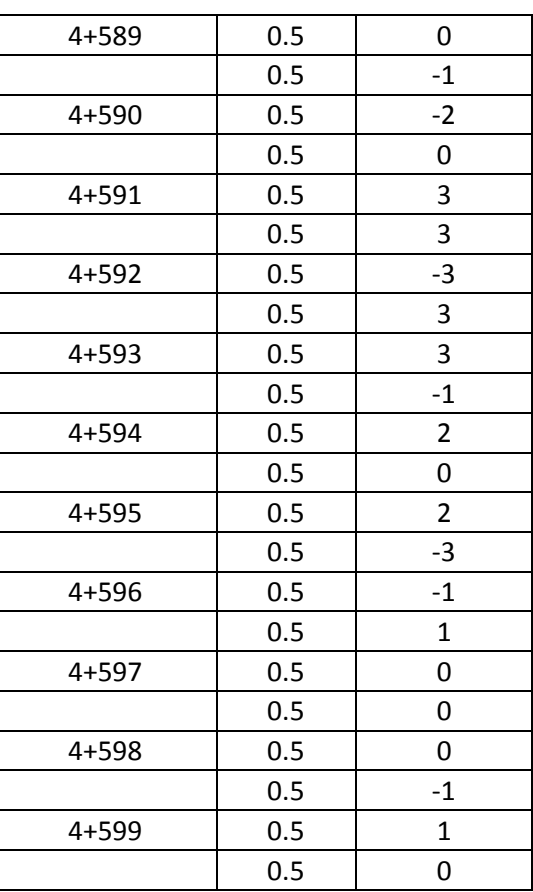

*Tabla 5- 6 Detalle de lecturas tomadas con el nuevo equipo, pavimento rígido, carril derecho, huella interna.*

# **5.3.2.1 EVALUACIÓN EN APLICACIÓN DE EXCEL**

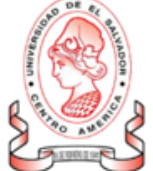

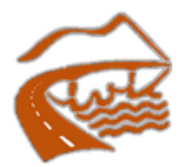

A continuacion, se listan los resultados del calculo de IRI, correspondientes a la base de datos ingresada.

Reporte General del Ensayo

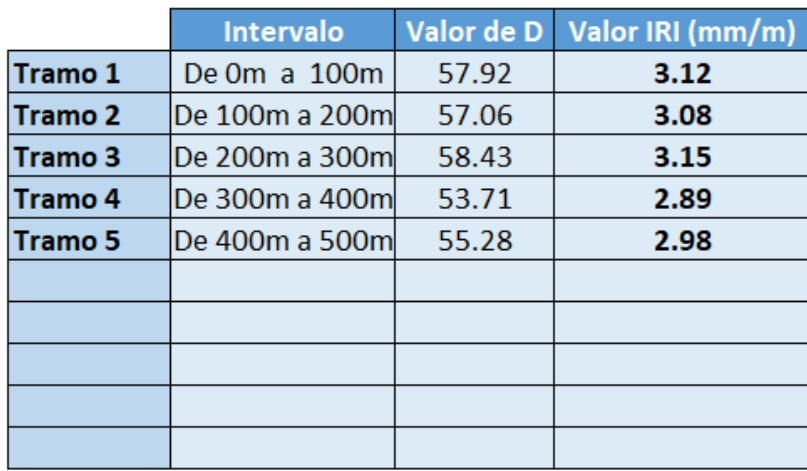

**IRI Promedio de los tramos** 

3.046

Formula para calculo de IRI  $IRI = 2.7 \times 10^{-7} D^3 - 0.000134 D^2 + 0.0669 D - 0.35347$ 

*Figura 5 - 10 Datos IRI Huella Interna Nuevo Perfilómetro sin Ecuación de Correlación. Fuente: Elaboración Propia.*

| Proyecto:<br>Supervisor:                                                                          |                                           |                                                                              |                                                                                                    | (AASHTO PP37-04) | UNIDAD DE CONTROL DE CALIDAD<br><b>FOVIAL</b><br>REPORTE DE INDICE DE REGULARIDAD INTERNACIONAL (IRI) |          |                               |  |  |  |
|---------------------------------------------------------------------------------------------------|-------------------------------------------|------------------------------------------------------------------------------|----------------------------------------------------------------------------------------------------|------------------|----------------------------------------------------------------------------------------------------|----------|-------------------------------|--|--|--|
|                                                                                                   |                                           | SUELOS Y MATERIALES, S.A. DE C.V.                                            | "MANTENIMIENTO PERIODICO DE LA RUTA CA125 D: SONSONATE BY PASS SUR (FINAL CA08AW) - DV. LAS TABLAS |                  |                                                                                                    |          |                               |  |  |  |
|                                                                                                   | Fecha de medición:<br>20/05/15 - 03/06/15 |                                                                              |                                                                                                    |                  | Tipo de rodaje:<br>Concreto Hidraulico                                                                |          |                               |  |  |  |
|                                                                                                   |                                           |                                                                              |                                                                                                    | LATERAL DERECHO  |                                                                                                    |          |                               |  |  |  |
| <b>ESTACION</b>                                                                                   |                                           |                                                                              | IRI m/km                                                                                           |                  |                                                                                                    | 181 m/km |                               |  |  |  |
| <b>INICIO</b><br><b>FIN</b>                                                                       |                                           | Carril Interno<br><b>Huella Interna</b><br><b>Huella Externa</b><br>Promedio |                                                                                                    |                  | Carril Externo<br><b>Huella Interna</b><br><b>Huella Externa</b><br>Promedio                          |          |                               |  |  |  |
| 2+600<br>$2 + 700$                                                                                |                                           | 2.45                                                                         | 2.28                                                                                               | 2.37             | 2.27                                                                                                  | 2.03     | 2.15                          |  |  |  |
| 2+700<br>$2 + 800$                                                                                |                                           | 2.49                                                                         | 2.79                                                                                               | 2.39             | 1.96                                                                                                  | 1.95     | 1.96                          |  |  |  |
| $2 + 800$<br>2+900                                                                                |                                           | 2.05                                                                         | 2.46                                                                                               | 2.26             | 2.40                                                                                                  | 2.29     | 2.35                          |  |  |  |
| $2 + 900$<br>$3 + 000$                                                                            |                                           | 2.23                                                                         | 1.91                                                                                               | 2.07             | 2.02                                                                                                  | 1.84     | 1.93                          |  |  |  |
| $3 + 000$<br>$3 + 100$                                                                            |                                           | 2.13                                                                         | 2.30                                                                                               | 2.22             | 2.27                                                                                                  | 2.37     | 2.32                          |  |  |  |
| $3 + 100$<br>$3 + 200$                                                                            |                                           | 2.49                                                                         | 2.27                                                                                               | 2.38             | 2.20                                                                                                  | 2.22     | 2.21                          |  |  |  |
| $3 + 200$<br>3+300                                                                                |                                           | 2.41                                                                         | 2.31                                                                                               | 2.36             | 2.32                                                                                                  | 2.05     | 2.19                          |  |  |  |
| $3 + 300$<br>$3 + 400$                                                                            |                                           | 2.46                                                                         | 2.49                                                                                               | 2.48             | 2.32                                                                                                  | 192      | 2.12                          |  |  |  |
| 3+400<br>3+500                                                                                    |                                           | 2.13                                                                         | 2.03                                                                                               | 2.08             | 1.98                                                                                                  | 2.16     | 2.07                          |  |  |  |
| 3+500<br>3+600                                                                                    |                                           | 2.17                                                                         | 2.11                                                                                               | 2.14             | 2.45                                                                                                  | 2.31     | 2.38                          |  |  |  |
| 3+600<br>$3 + 700$                                                                                |                                           | 2.30                                                                         | 1.97                                                                                               | 2.14             | 2.35                                                                                                  | 2.26     | 2.31                          |  |  |  |
| $3*700$<br>3+800                                                                                  |                                           | 2.42                                                                         | 2.24                                                                                               | 2.33             | 2.38                                                                                                  | 2.33     | 2.36                          |  |  |  |
| 3+800<br>3+900                                                                                    |                                           | 2.05                                                                         | 1.73                                                                                               | 1.89             | 1.70                                                                                                  | 2.20     | 1.95                          |  |  |  |
| 3+900<br>4+000                                                                                    |                                           | 2.07                                                                         | 2.14                                                                                               | 2.11             | 2.33                                                                                                  | 2.21     | 2.27                          |  |  |  |
| 44000<br>44100                                                                                    |                                           | 2.38                                                                         | 2.31                                                                                               | 2.35             | 2.21                                                                                                  | 2.36     | 2.29                          |  |  |  |
| 4+100<br>4+200                                                                                    |                                           | 2.08                                                                         | 1.86                                                                                               | 1.97             | 2.18                                                                                                  | 2.02     | 2.10                          |  |  |  |
| $4 + 200$<br>$4 + 300$                                                                            |                                           | 2.48                                                                         | 2.31                                                                                               | 2.40             | 2.24                                                                                                  | 2.06     | 2.15                          |  |  |  |
| 4+300<br>$4 + 400$                                                                                |                                           | 233                                                                          | 2.15                                                                                               | 2.24             | 2.32                                                                                                  | 2.01     | 2.17                          |  |  |  |
| $4 + 400$<br>$4 + 500$                                                                            |                                           | 2.18                                                                         | 2.15                                                                                               | 2.17             | 2.21                                                                                                  | 2.09     | 2.15                          |  |  |  |
| $4 + 500$<br>4+600                                                                                |                                           | 2.45                                                                         | 2.34                                                                                               | 2.40             | 2.79                                                                                                  | 2.18     | 2.24                          |  |  |  |
| 4+600<br>4+700                                                                                    |                                           | 2.41                                                                         | 2.03                                                                                               | 2.22             | 2.14                                                                                                  | 2.01     | 2.08                          |  |  |  |
| $4 + 700$<br>$4 + 800$                                                                            |                                           | 2.36                                                                         | 2.19                                                                                               | 2.28             | 2.23                                                                                                  | 1.97     | 2.10                          |  |  |  |
|                                                                                                   |                                           |                                                                              |                                                                                                    |                  |                                                                                                    |          |                               |  |  |  |
|                                                                                                   |                                           |                                                                              |                                                                                                    |                  |                                                                                                    |          |                               |  |  |  |
| OBSERVACIONES:<br>La medición del IRI se realizo con un perfilometro DIPSTICK 2272 Road Profiler. |                                           |                                                                              |                                                                                                    |                  |                                                                                                    |          |                               |  |  |  |
|                                                                                                   |                                           |                                                                              |                                                                                                    |                  |                                                                                                    |          | <b>WALL</b>                   |  |  |  |
|                                                                                                   |                                           |                                                                              |                                                                                                    |                  | REVISO: ING. DE CONTROL DE CALIDAD                                                                    |          | CONSTRUCT<br>DI A<br>S.A. DEC |  |  |  |

*Figura 5 - 11 Datos IRI huella Interna Perfiómetro Clase 1. Fuente: FOVIAL.*

#### **5.4 TABLA RESUMEN DE LA EVALUACIÓN REALIZADA CON EL NUEVO EQUIPO EN CARRETERA CA12S (CARRIL EXTERNO), CONCRETO ASFALTICO CON ECUACIÓN DE CORRELACIÓN, CONCRETO HIDRÁULICO SIN ECUACIÓN DE CORRELACIÓN.**

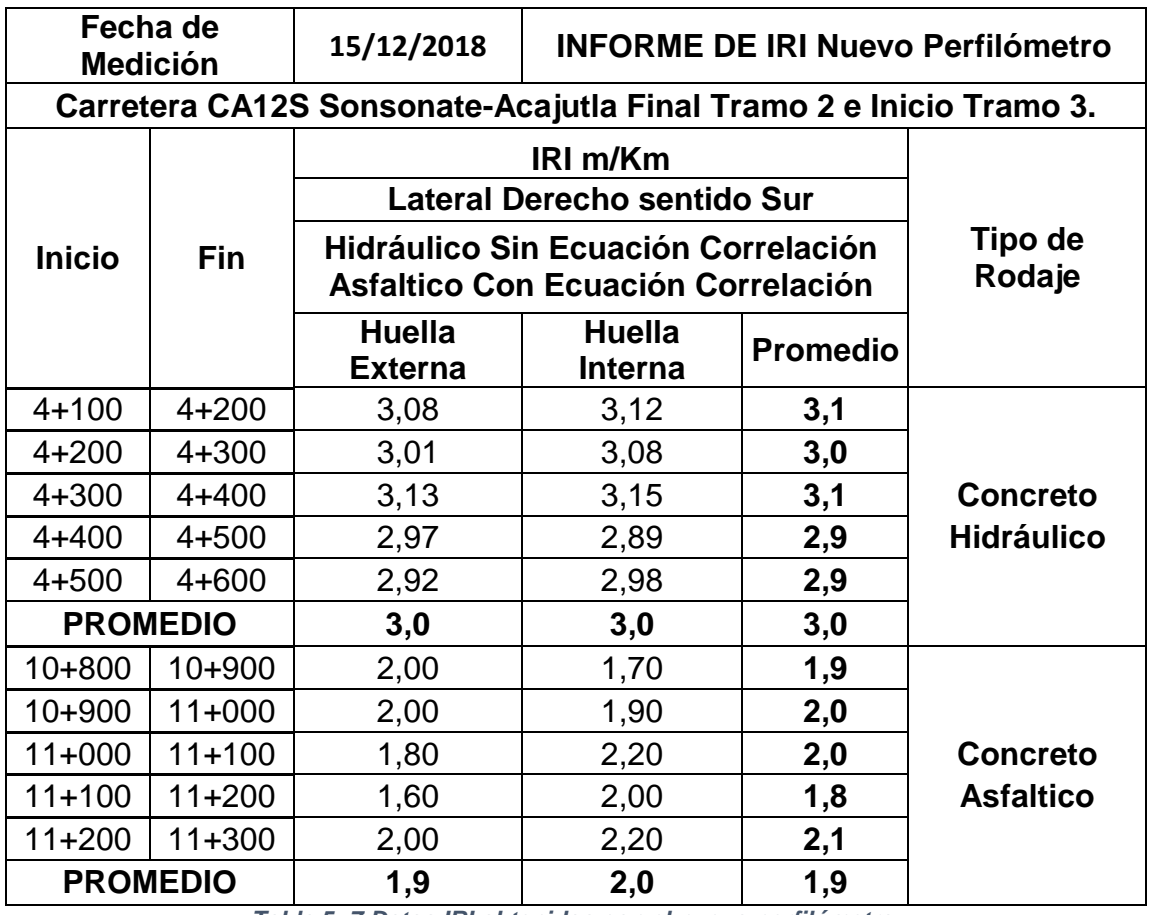

*Tabla 5- 7 Datos IRI obtenidos con el nuevo perfilómetro.*
**5.4.1 COMPARACIÓN CON DATOS BRINDADOS POR FOVIAL CORRESPONDIENTES AL MES DE MAYO DE 2015.**

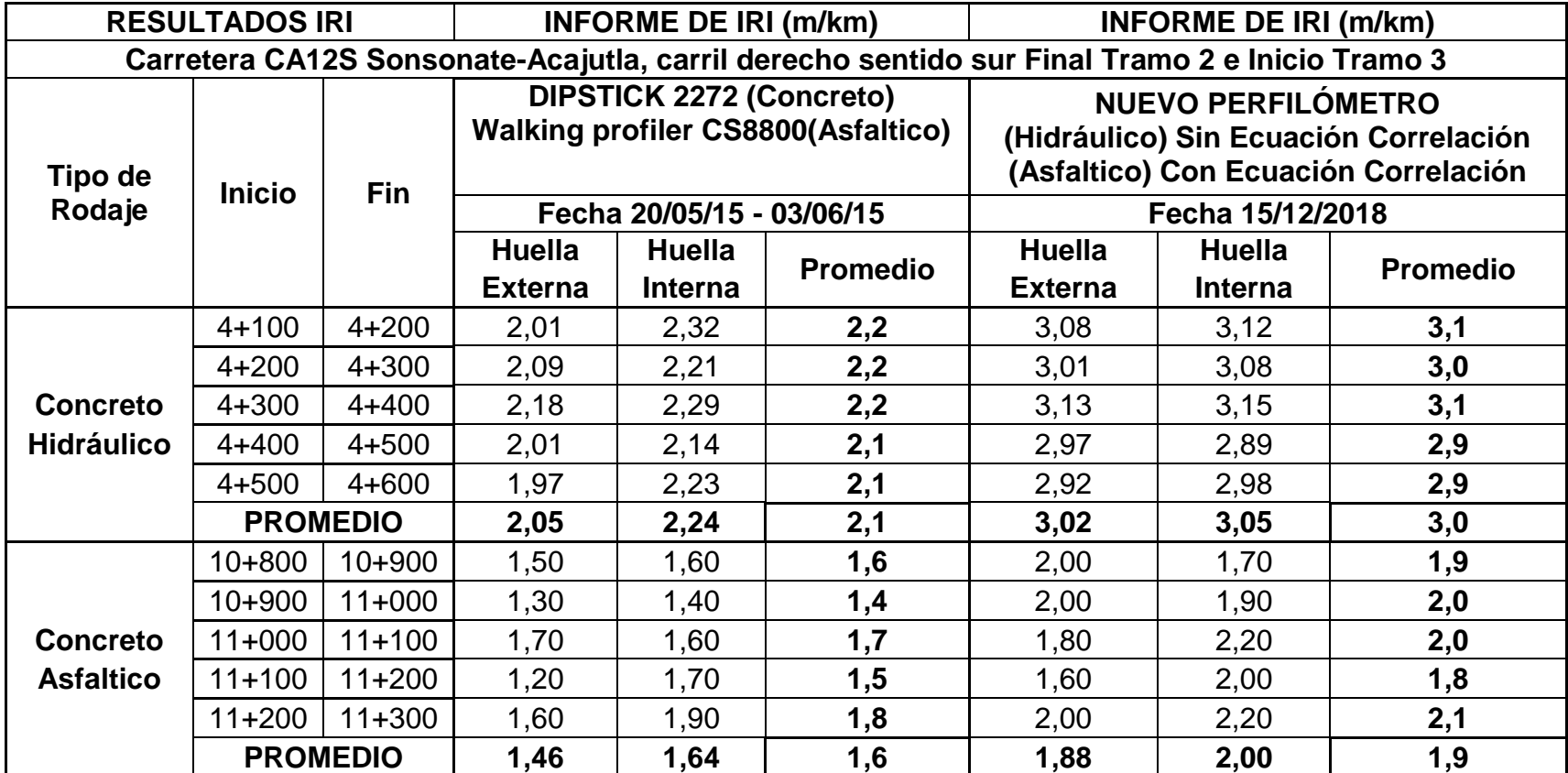

*Tabla 5- 8 Comparativa datos IRI con perfilómetro Clase 1 vs perfilómetro nuevo.*

# CAPÍTULO VI: CONCLUSIONES Y RECOMENDACIONES

#### **6.1 CONCLUSIONES**

- Se desarrolló un equipo para medir confiablemente el IRI en pavimentos flexibles y rígidos, con una precisión dentro del concepto de "equipo de bajo costo", que lo estandariza como clase 3, ya que los valores IRI reales se obtienen mediante una ecuación de correlación.
- Para fabricar el nuevo perfilómetro, se contó con la valiosa asesoría directa del ingeniero Cristian Guerra, cuya área de especialización es la ingeniería en sistemas informáticos.
- Se escogió para la toma de desviaciones, el sensor ultrasónico MB7366 (HRXL-MaxSonar-WRL), el cual cuenta con una precisión de 1 milímetro. Este sensor es el mejor en su clase hasta la fecha, el cual según su fabricante cuenta con una precisión adecuada tomando en cuenta que por la naturaleza académica que nos ocupa tenía que ser de bajo costo, tomándose la previsión de que dependiendo de un coeficiente de variación podría o no, ser necesario la repetición de las lecturas. Lo cual nos da una confiabilidad a la hora de hacer las mediciones.
- Se empleó un análisis estadístico, el cual corresponde al desarrollo de la ecuación de correlación, resultante de la calibración entre los resultados obtenidos por un perfilómetro clase 1 y el nuevo equipo, congruentes en tiempo y espacio.
- A pesar de su velocidad de operación (0.3 m/s), el equipo en sí, está capacitado para realizar mediciones en largas distancias, ya que, aunque la aplicación actualmente toma lecturas hasta 1 km, pero el usuario puede hacer mediciones consecutivas de 1 km cuantas veces lo desee.
- Se concluye que bajo el concepto de bajo costo en perfilómetros digitales, se cuenta con un sensor ultrasónico de los mejores en existencia, bajo ese contexto, hasta la fecha emula la confiabilidad de un perfilómetro analógico como el MERLIN, demostrando estar a la altura en la medición y evaluación de rugosidad en pavimentos, dando como resultado lecturas de IRI coherentes y acordes a las lecturas tomadas por perfilómetros clase 1.

#### **6.2 RECOMENDACIONES**

Se recomienda darle continuidad al proyecto y tomar en cuenta los siguientes puntos, con el propósito de garantizar que los resultados sean más cercanos a los de un perfilómetro clase 1.

- Investigar avances tecnológicos a la fecha con el fin de sustituir el sensor ultrasónico MB7366 (HRXL-Max Sonar-WRL), por uno con mayor precisión y estabilidad en sus capturas de datos, para garantizar resultados repetitivos sin desestimar el concepto de bajo costo de la propuesta en cuestión.
- Tramitar convenios FOVIAL-UES y/o MOP-UES con el fin de realizar múltiples ensayos comparativos congruentes en tiempo y espacio, en pavimentos rígidos y flexibles, para afinar la ecuación de correlación entre los resultados de un equipo clase 1 y el nuevo equipo, en cada uno de los pavimentos.
- Impermeabilizar el área vulnerable del equipo, como por ejemplo encoder, sensor ultrasónico, caja de circuitería, cableado, etc. con el fin de hacerlo más resistente a la intemperie, en referencia al polvo y humedad.
- Realizar ensayos con la implementación de llantas completamente lisas, con el objetivo de reducir vibraciones.
- Deducir una ecuación de correlación para datos en pavimento rígido, debido a que no fue posible obtener datos de perfilómetros clase 1 en el ensayo de pavimento rígido para realizar la respectiva comparación con los datos obtenidos con el nuevo equipo, en consecuencia, no se desarrolló la ecuación de correlación para calibrar el equipo para ensayos en pavimentos rígidos.

# **REFERENCIAS BIBLIOGRAFICAS**

- **DOCUMENTO PAVIMENTOS FLEXIBLES**, Ing. Antonio ortega Maldonado.
- **REVISTA DE INGENIERÍA DE CONSTRUCCIÓN N° 6, JUNIO 1989**
- **UNIDAD DE INVESTIGACIÓN EN INFRAESTRUCTURA VIAL, LABORATORIO NACIONAL DE MATERIALES Y MODELOS ESTRUCTURALES, UNIVERSIDAD DE COSTA RICA,** Ing. Gustavo a. Badilla Vargas.
- **INFORME RUGOSIDAD EN PAVIMENTOS,** Y. Pereyra Herrera.
- **ANÁLISIS COMPARATIVO DE METODOLOGÍAS DE AUSCULTACIÓN DE PAVIMENTOS FLEXIBLES.** Johanna Buitrago Velandia, Diana Cano. Trabajo de graduación, Universidad Militar Nueva Granada 2011.
- **THE INTERNATIONAL ROAD ROUGHNES EXPERIMENT: ESTABLISHING CORRELATIONS AND A CALIBRATION STANDARD FOR MEASUREMENTS".** Bank technical paper n° 45. Washington d.c., 1986, Sayers, m. Et al.
- **DESARROLLO DE LA ECUACIÓN DE CORRELACIÓN PARA LA DETERMINACIÓN DEL IRI EN PAVIMENTOS ASFÁLTICOS NUEVOS, UTILIZANDO EL RUGOSÍMETRO MERLIN".** Trabajo presentado al x congreso ibero-latinoamericano. Sevilla, 1999. Del Águila, p.m.
- **"THE MERLIN ROAD ROUGHNESS MACHINE: FURTHER ANALYSIS OF PERFORMANCE".** Transport research laboratory, overseas development administration. TRL project report pr/orc/107/96. Crowthorne, 1996**,** Cundill, m.a.
- **METODOLOGÍA VENEZOLANA PARA MEDICIÓN DEL IRI MEDIANTE EL EQUIPO MERLIN,** Corros, Urbáez y Corredor.

# ANEXOS

## **A**.**1 REUNIÓN PARA EL DESARROLLO DEL DISEÑO PRELIMINAR DEL EQUIPO**

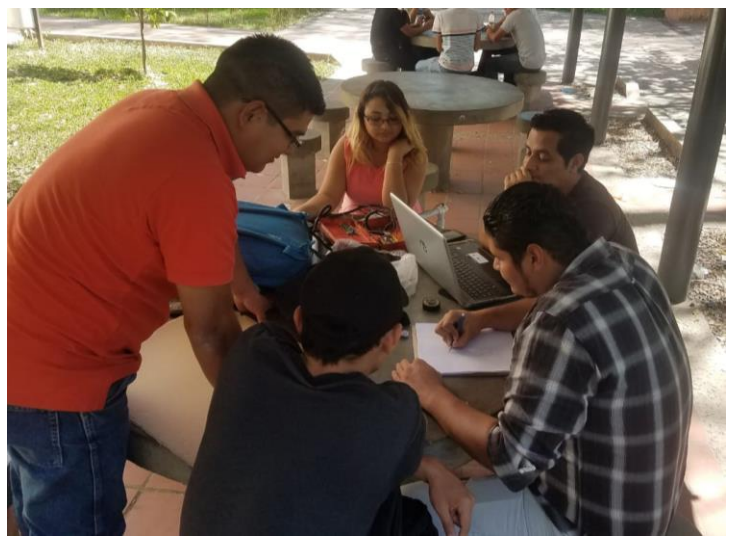

*Reunión con el compañero Luis Montano, para la elaboración del diseño preliminar del nuevo equipo, quien nos colaboró en la realización de la estructura. Fuente: Elaboración Propia*

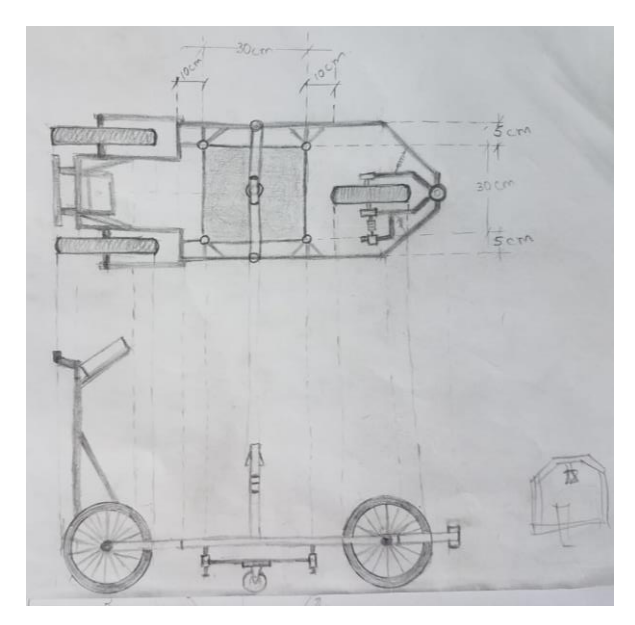

*Diseño preliminar del nuevo equipo Fuente: Elaboración Propia*

# **A.2 ASESORÍA CON PROFESIONAL EN EL ÁREA DE DESARROLLO DE EQUIPOS.**

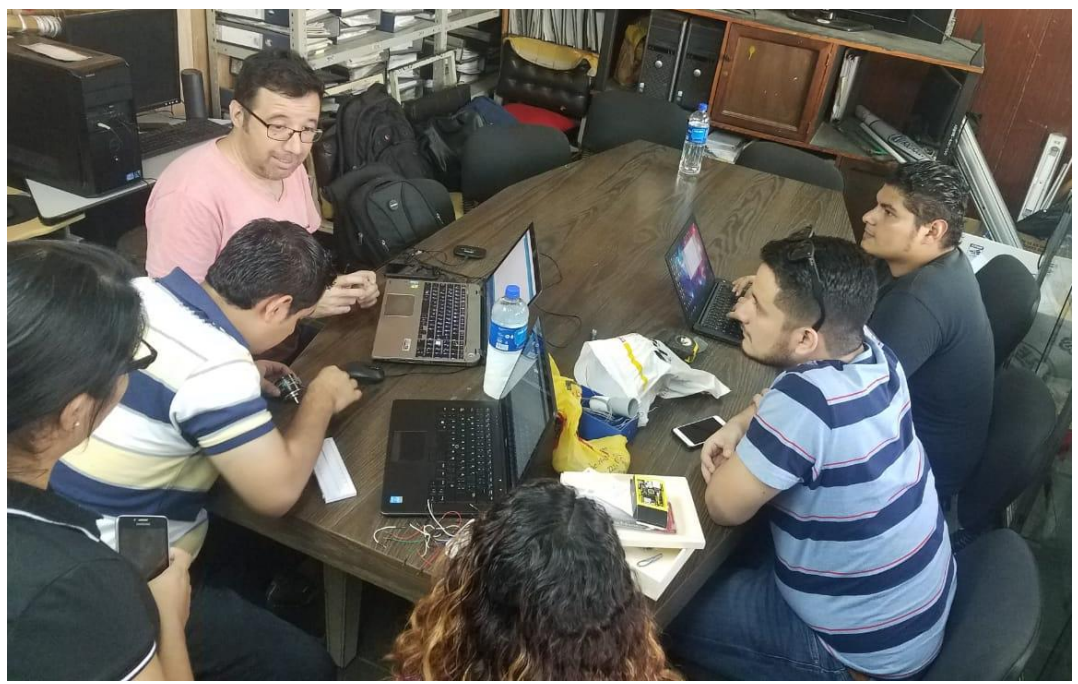

*Reunión con ingeniero Chileno Cristian Guerra Fuente: Elaboración Propia*

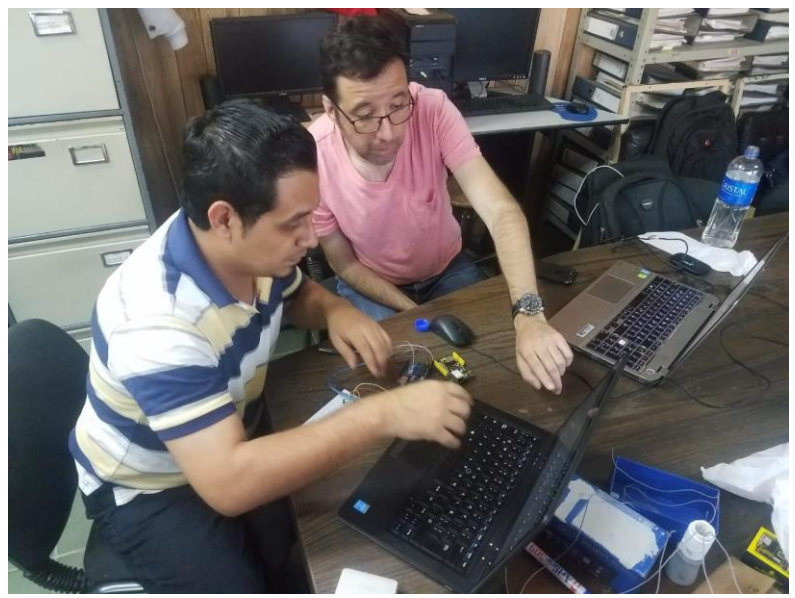

*Asesoría correspondiente al funcionamiento y programación del encoder Fuente: Elaboración Propia*

# **A.3 CALIBRACIÓN DE LOS SENSORES**

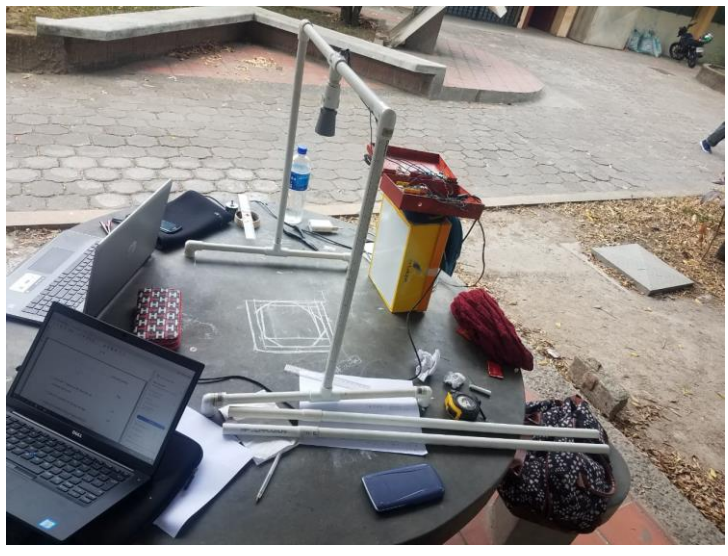

*Determinación del área necesaria en la placa móvil Fuente: Elaboración Propia*

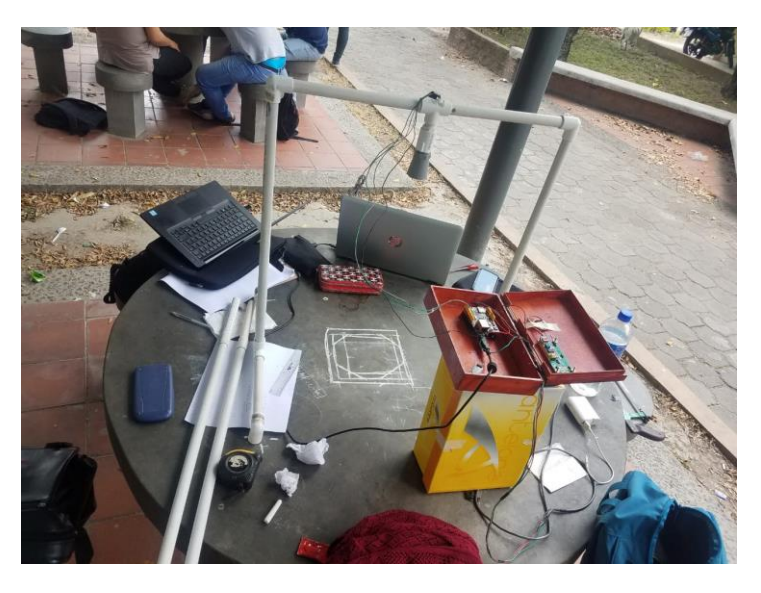

*Determinación del área necesaria en la placa móvil Fuente: Elaboración Propia*

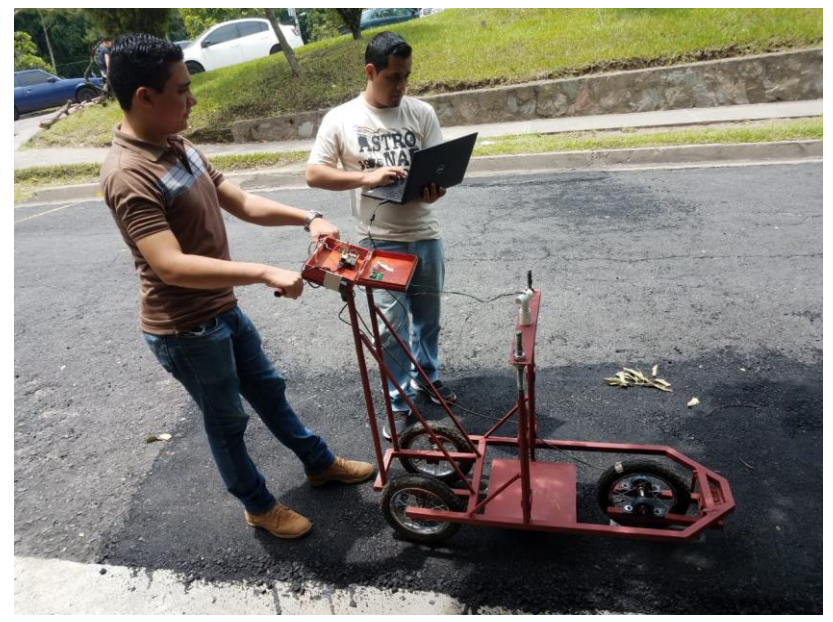

*Calibración de la cantidad de pulsos en el encoder equivalentes a 50 cm Fuente: Elaboración Propia*

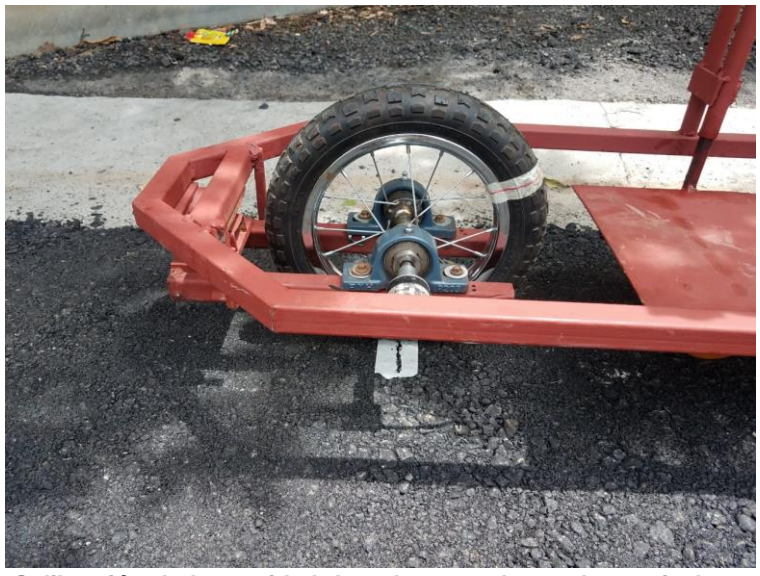

*Calibración de la cantidad de pulsos en el encoder equivalentes a 50 cm Fuente: Elaboración Propia*

# **A.4 CALIBRACIÓN PRELIMINAR FRENTE AL VMT**

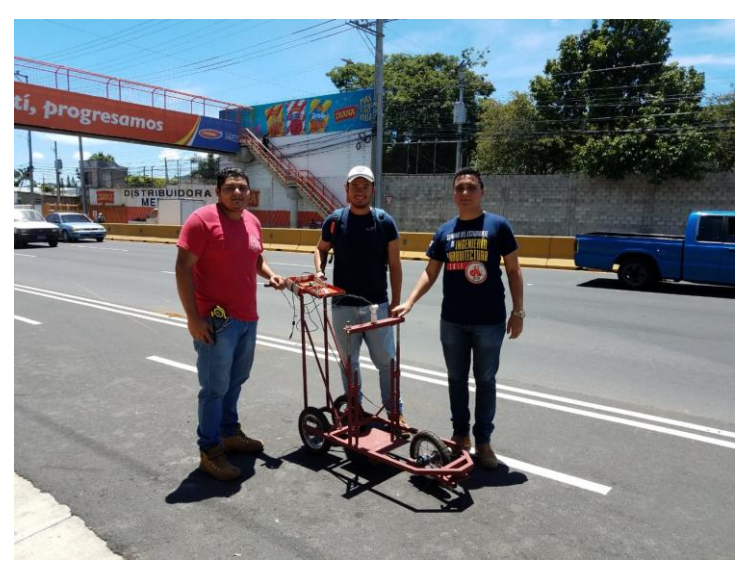

*Equipo de tesis listo para comenzar las pruebas Fuente: Elaboración Propia*

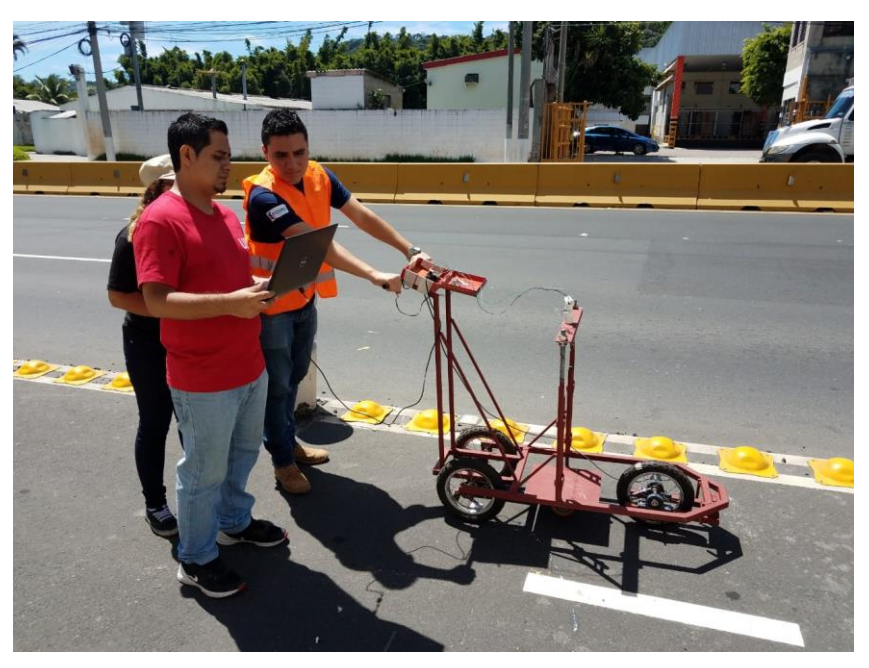

*Equipo de sistemas evaluando la toma de datos por medio de los sensores Fuente: Elaboración Propia*

#### **A.5 CALIBRACIÓN DE DISTANCIA DEL NUEVO PERFILÓMETRO CON 3 RUEDAS DEL MISMO DIÁMETRO**

**PASO 1:** Se deben dejar las 3 ruedas que son del mismo diámetro a una misma presión de aire, esto con el objetivo de que se tenga el mismo nivel, la presión de aire usada para este Trabajo de Graduación ha sido de 32PSI en cada rueda.

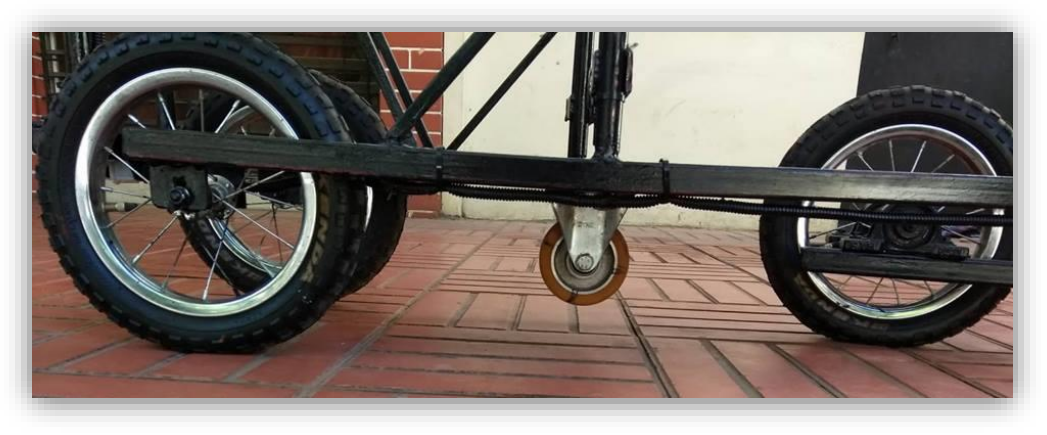

*Ruedas del nuevo perfilómetro del mismo diámetro y a una 32PSI cada una. Fuente: Elaboración Propia*

**PASO 2:** Con 3 ruedas de un mismo diámetro y a la misma presión de aire, se mide con Cinta Métrica una distancia considerable, en este caso fue una distancia de 15m con marcas a cada 5m, en un tramo plano, esto con el objeto de pasar el equipo por esta distancia.

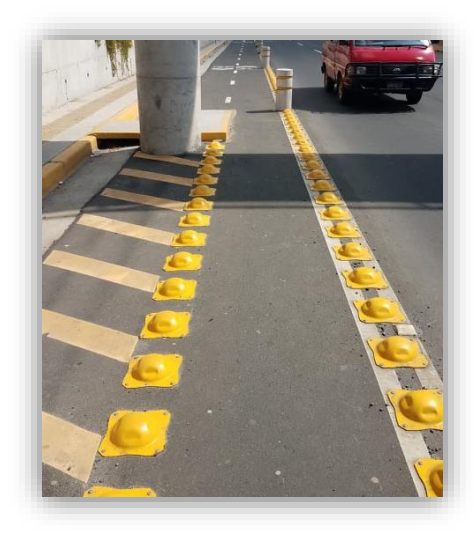

*Tramo limpio y marcado con distancias medidas con Cinta Métrica. Fuente: Elaboración Propia*

**PASO 3:** Teniendo el Encoder conectado al eje de la llanta delantera y a su vez al ARDUINO UNO, se conecta una PC al ARDUINO UNO y se trabaja con el código para medir pulsaciones del Encoder.

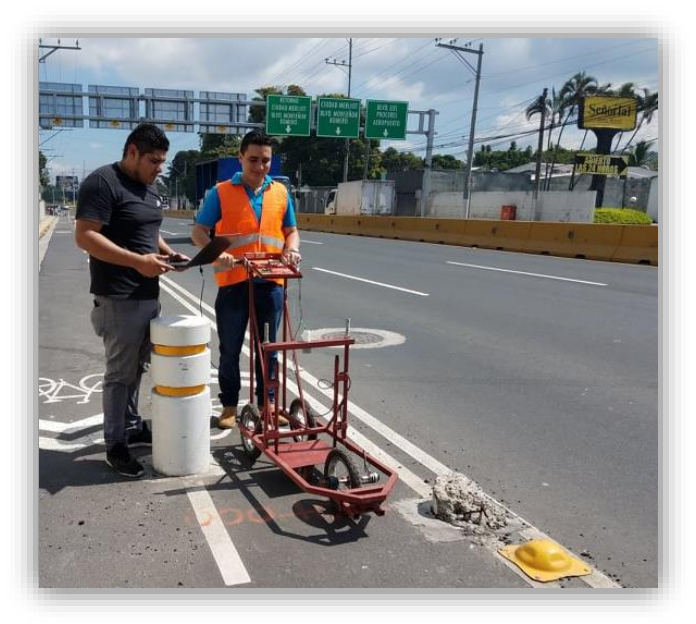

*PC conectada al Arduino UNO con el código para conocer el número de pulsaciones del Encoder. Fuente: Elaboración Propia*

**PASO 4:** Se recorre horizontalmente el equipo sobre la distancia previamente marcada, desde el punto 0.0m hasta el punto 15.0m y se anota el número de pulsaciones del Encoder en dicha distancia recorrida, esto se debe hacer al menos 3 veces seguidas para obtener un número de pulsaciones congruente.

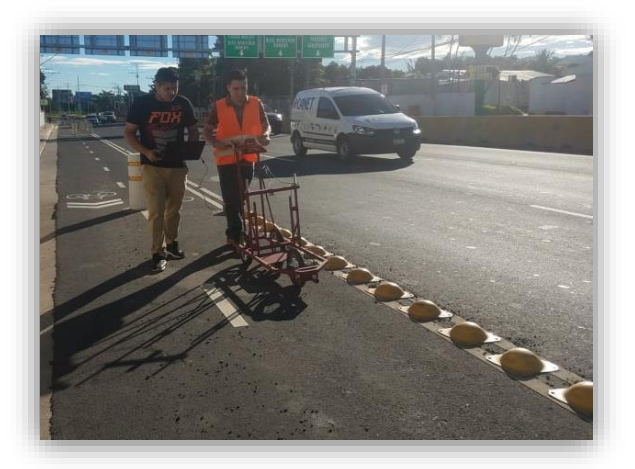

*Se recorre el equipo horizontalmente la distancia marcada al menos 3 veces seguidas en la misma distancia. Fuente: Elaboración Propia*

**PASO 5:** Cuando ya se tiene el número de pulsaciones en la distancia marcada, entonces se procede a realizar el cálculo de cuantas pulsaciones se necesitan para que el equipo recorra 0.50m que es la distancia a la que toma cada lectura el Nuevo Perfilómetro, esto se hace con Regla de tres simple.

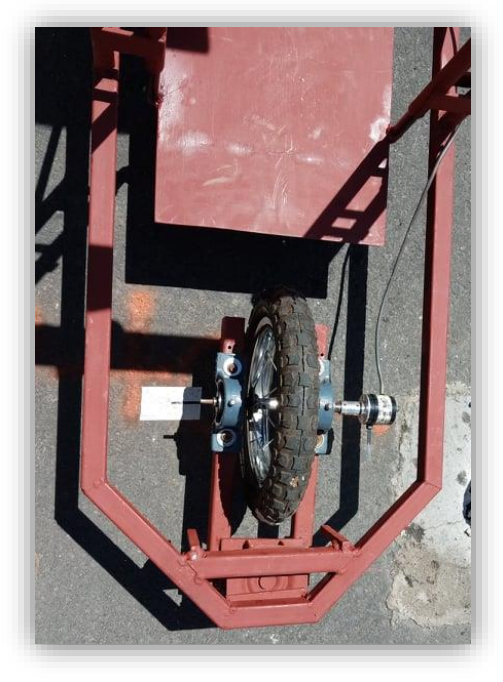

*Equipo ha recorrido la distancia exacta previamente marcada. Fuente: Elaboración Propia*

Para el presente trabajo de graduación y con las llantas utilizadas a 32PSI el número de pulsaciones del Encoder en 15.0m fue de 17,010 pulsaciones, por lo que para 0.50m se necesitan 567 pulsaciones.

#### Pulsaciones en 15.0 $m = 17,010 \text{ pulses}$

#### **OBTENIENDO PULSOS PARA 0.50m**

15.0 $m \xrightarrow{equivalence}$  17,010 pulsos 0.50 $m \xrightarrow{equivalence} X$  pulsos  $X =$  $(0.50m)(17, 010 \text{ pulses})$  $15.0<sub>m</sub>$  $X = 567 \text{ pulses}$ **Para 0.50m se necesitan 567 pulsos del encoder.**

#### **A.6 CALIBRACIÓN DE VELOCIDAD DE RECORRIDO DEL NUEVO PERFILÓMETRO**

**PASO 1:** Se marca una distancia considerable con Cinta Métrica en un tramo plano, para nuestro caso consideramos una distancia de 50m

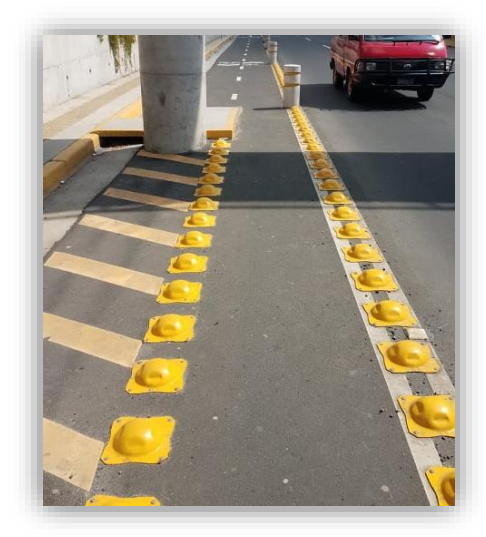

*Tramo limpio y marcado para calibrar velocidad. Fuente: Elaboración Propia*

**PASO 2:** Cuando ya se tiene el equipo armado y listo para recorrer, se coloca en el punto de inicio de la distancia marcada y se deja que se calibre a una altura.

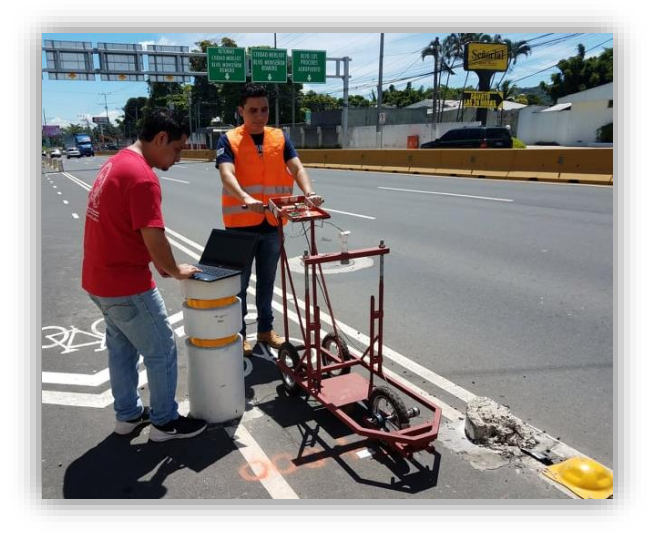

*Se coloca el equipo listo para hacer el recorrido. Fuente: Elaboración Propia*

**PASO 3:** Al estar calibrado y listo para recorrer, se da inicio a un cronometro al mismo tiempo que se inicia el recorrido de los 50m, a paso de hombre de tal manera que todas las lecturas sean tomadas y no exista error, ya que de saltarse una lectura hay que volver a iniciar y disminuir la velocidad de recorrido.

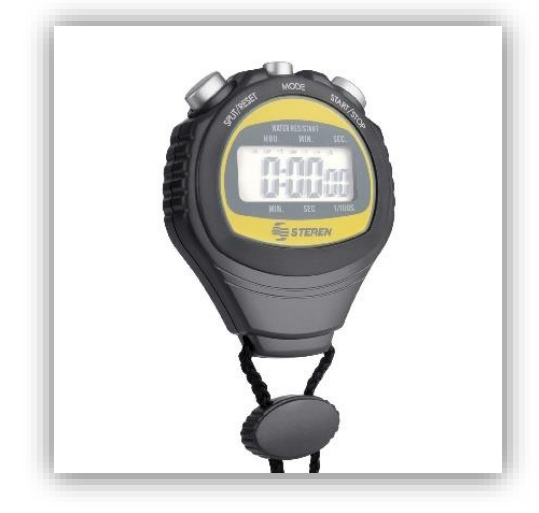

*Cronómetro. Fuente: STEREN*

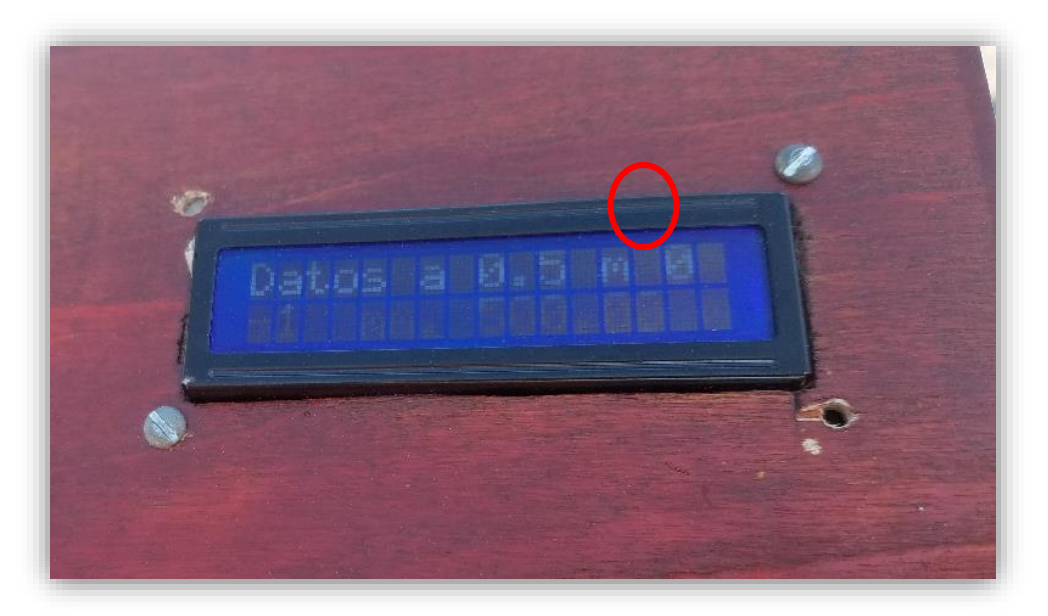

*Pantalla del equipo donde se puede visualizar si un dato no fue tomado, en la esquina superior derecha muestra un número cero, lo que indica que no hay dato saltado, si fuese un valor distinto de cero, entonces será el número de datos no tomados por el sensor Ultrasónico y es debido a que la velocidad es mayor. Fuente: Elaboración Propia*

**PASO 4:** Cuando se llega al final de la distancia marcada (50m), y no se ha visto afectado el ensayo en ninguna toma de datos verificando en la pantalla, se para el cronometro justo al llegar al final.

**PASO 5:** Se calcula la velocidad obtenida en los 50m, teniendo el tiempo y distancia, esto se realizó en repetidas ocasiones de tal manera que la velocidad sea congruente y no altere el ensayo.

**La velocidad de recorrido máxima a la que el equipo no presenta ningún error es a 0.30m/s**

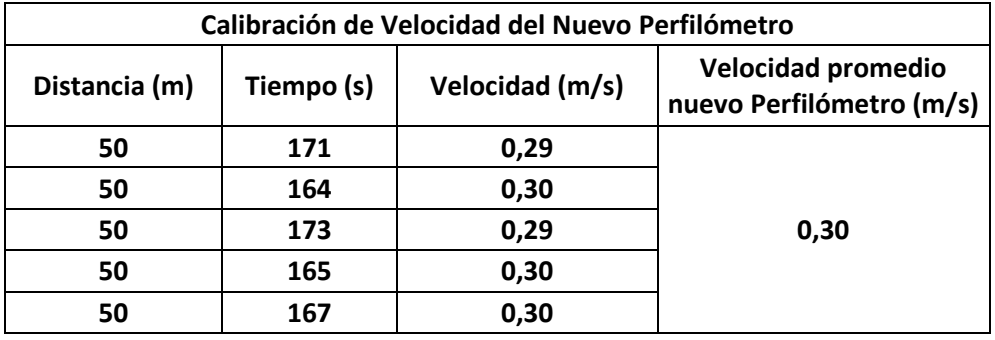

*Datos obtenidos en calibración de velocidad donde no presenta error. Fuente: Elaboración Propia*

# **A.7 PRUEBAS DE CALIBRACIÓN CON EQUIPO CLASE 1 EN CARRETERA A LOS NARANJOS.**

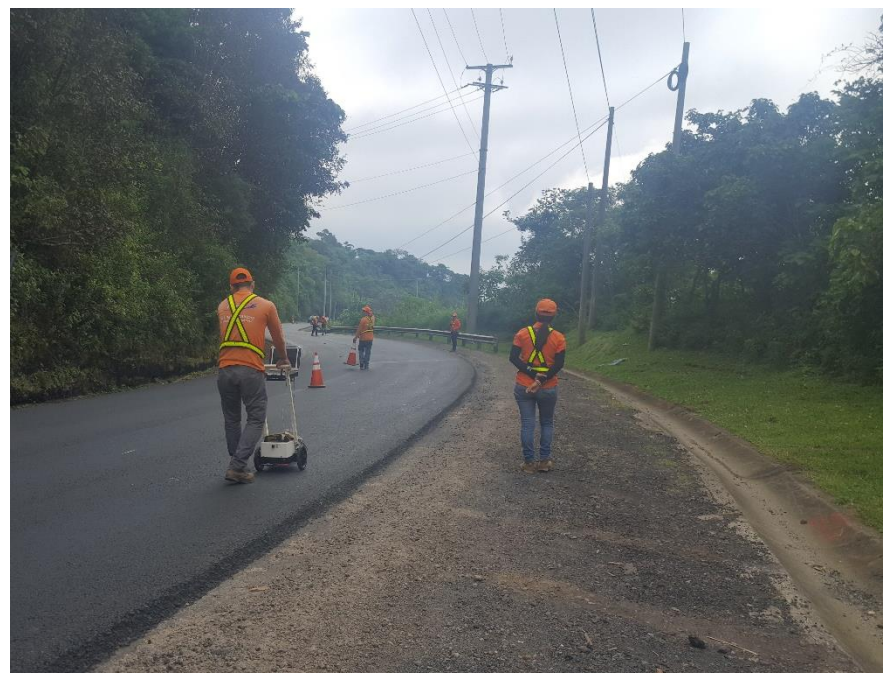

*El equipo clase 1 toma su lectura de IRI adelante del equipo nuevo. Fuente: Elaboración Propia*

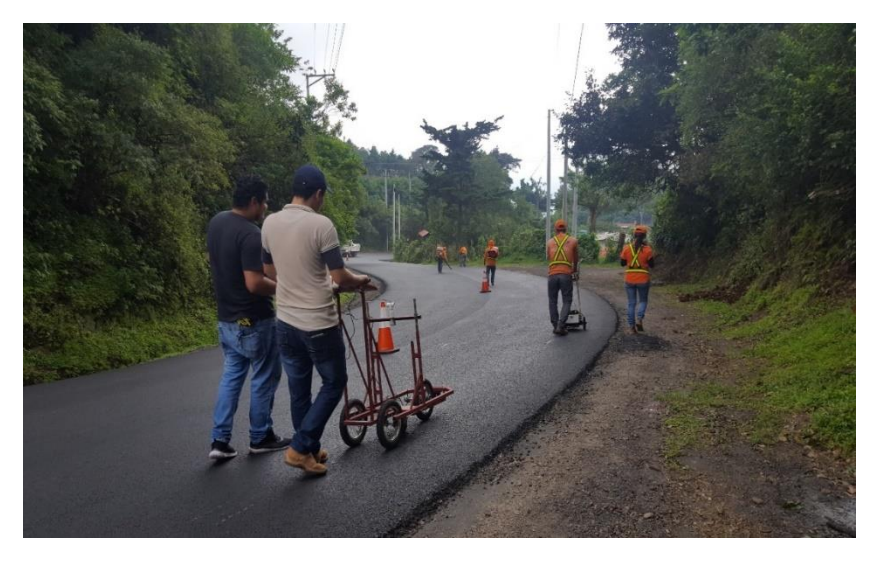

*El equipo nuevo toma sus lecturas simultáneas al perfilómetro clase 1 sobre la misma huella. Fuente: Elaboración Propia*

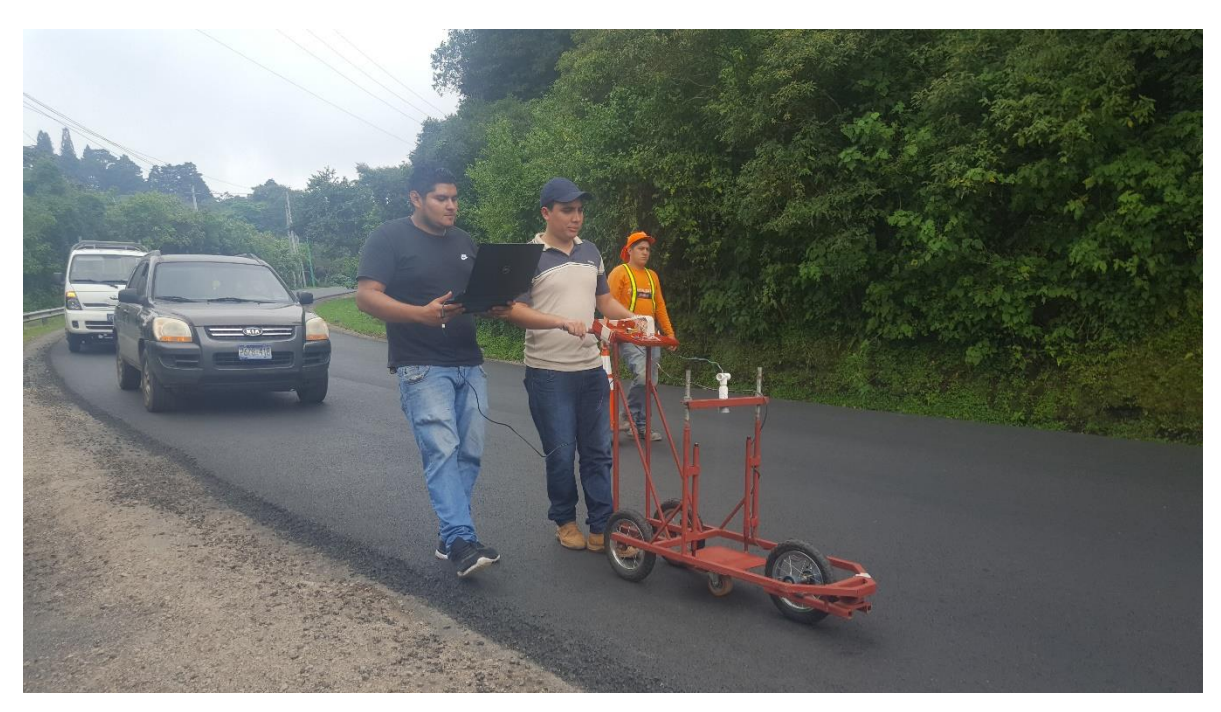

*En esas pruebas el equipo no contaba con su pantalla, por lo que era necesario contar con una laptop para visualizar las lecturas recolectadas. Fuente: Elaboración Propia*

### **A.8 PRUEBA OFICIAL PARA ANÁLISIS DE RESULTADOS EN CARRETERA CA-12 QUE CONDUCE DESDE SONSONATE A ACAJUTLA.**

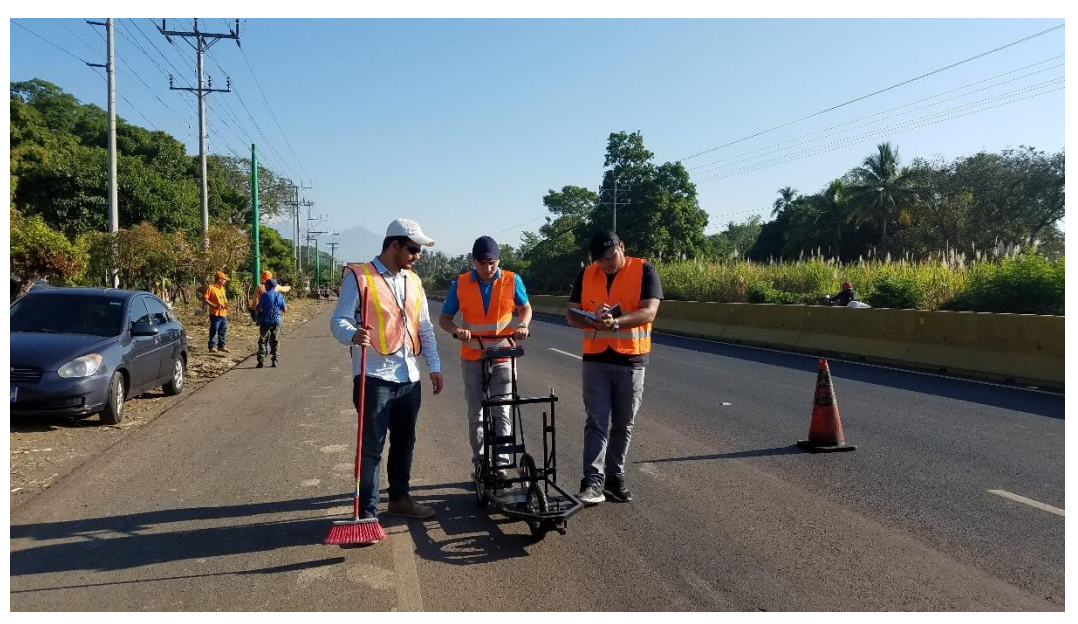

*El grupo comenzo la prueba temprano en la mañana en el tramo de pavimento flexible. Fuente: Elaboración Propia*

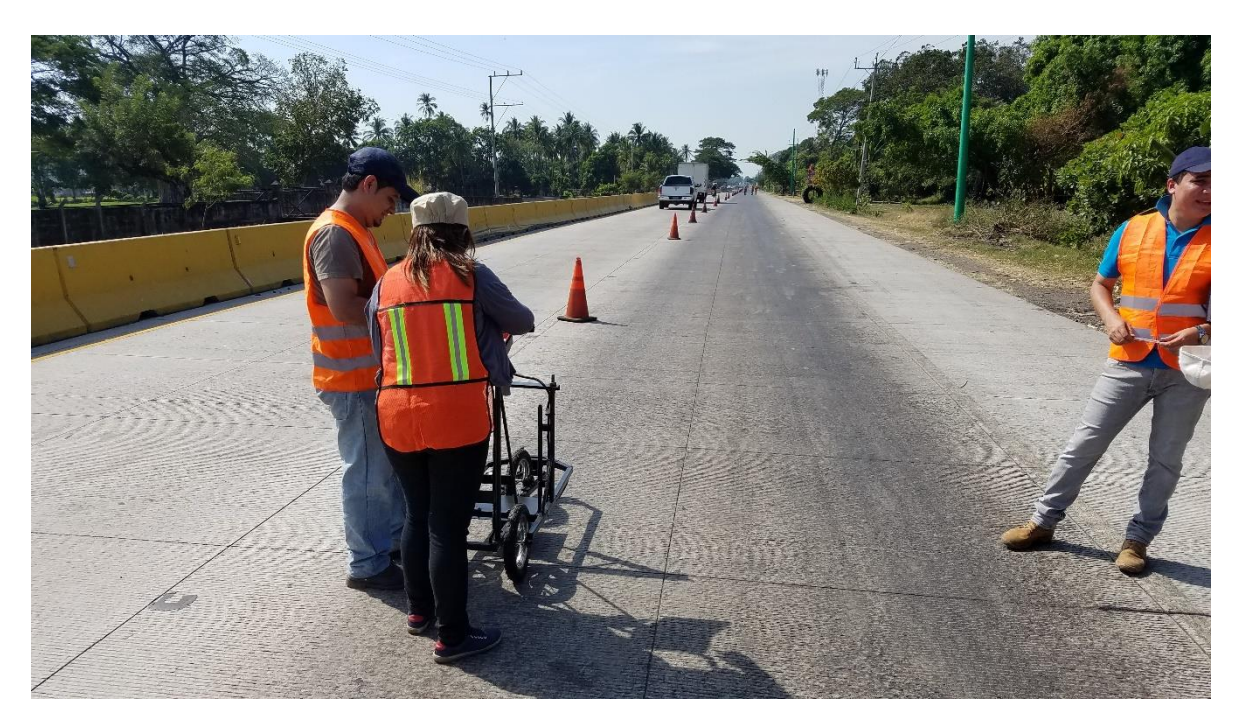

*Posteriormente se procedió a hacer pruebas al tramo de pavimento rigido, el grupo de sistemas estuvo supervisando el funcionamiento del programa. Fuente: Elaboración Propia*

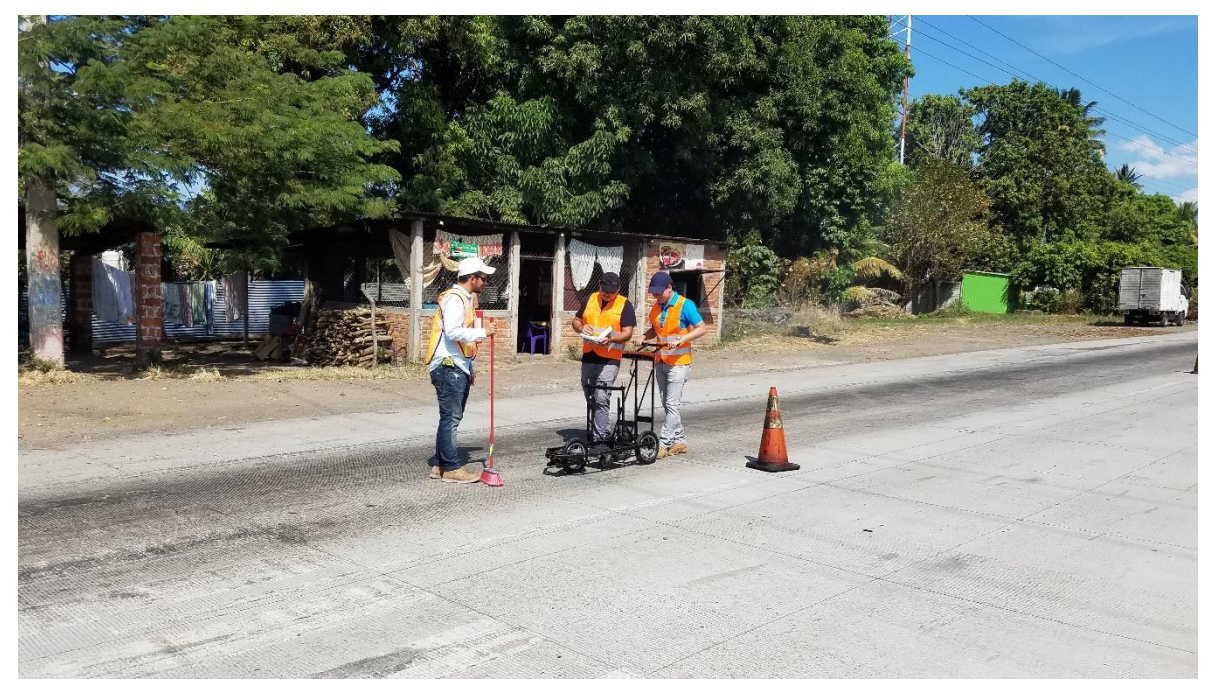

*Se tomaron datos de 500 metros por cada huella en cada tramo, equivalente a 1 kilometro por cada tipo de pavimento. Fuente: Elaboración Propia*

**A.9 REALIZACIÓN DE PRUEBAS ADICIONALES EN PAVIMENTO FLEXIBLE (CARRETERA TRONCAL DEL NORTE, TRAMO DESVÍO DE TEJUTLA – DESVÍO DE LA REINA).**

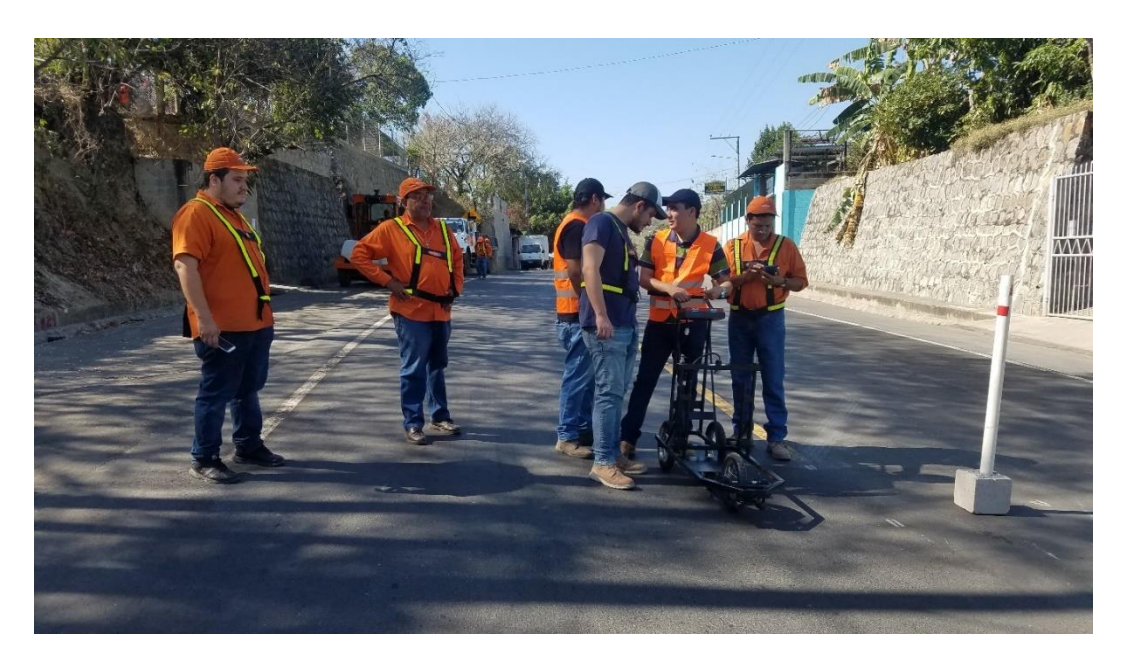

*Se realizaron las pruebas con el apoyo de los ingenieros de la empresa constructora del tramo, proveyendo la delimitacion del carril, la barredora para facilitar la limpieza, y de las marcas sobre el eje utilizados para la prueba propia de la empresa. Fuente: Elaboración Propia*

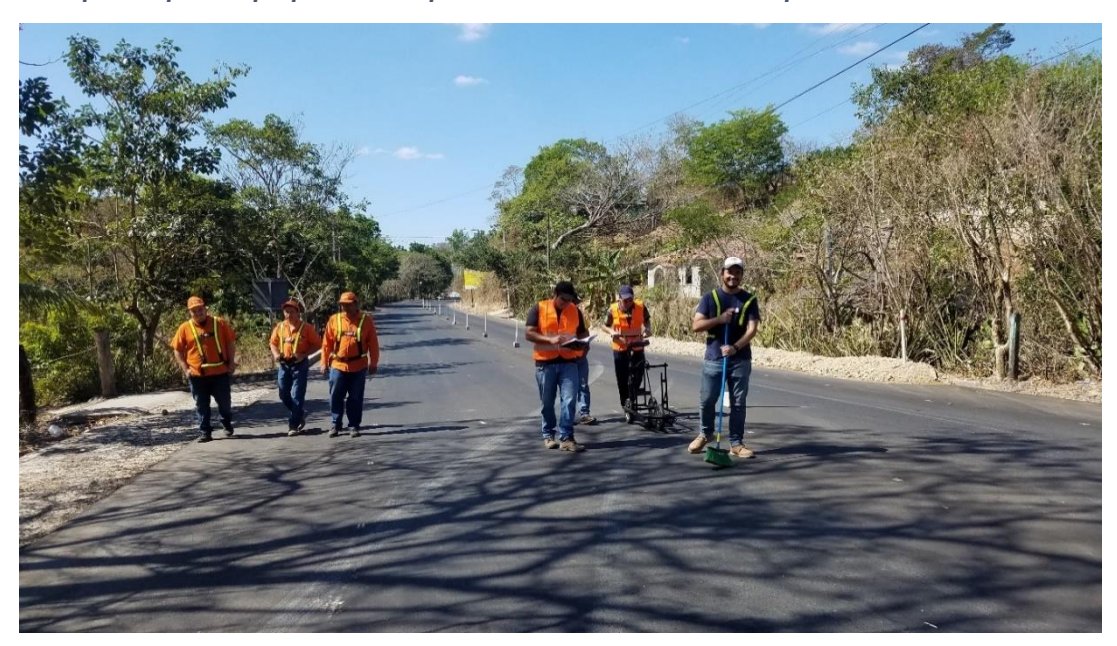

*Prueba realizada en 500 m por cada huella, sobre el eje marcado por la empresa contratista, tomando en cuenta estacionamientos establecidos por la empresa. Fuente: Elaboración Propia*

#### **A.10 REALIZACIÓN DE PRUEBAS ADICIONALES EN TRAMO DE PAVIMENTO RÍGIDO (CARRETERA AL PUERTO DE LA LIBERTAD, ZONA DE DESVÍO A ZARAGOZA).**

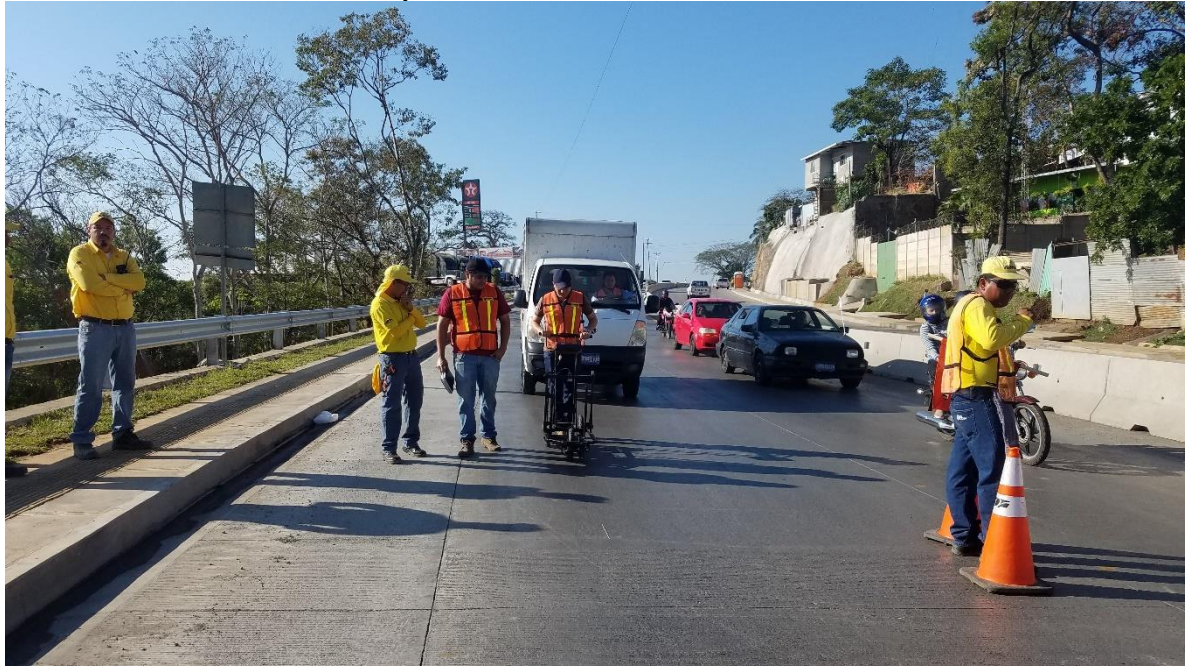

*Fue provista ayuda por parte de la empresa ECON para poder realizar el ensayo, para seguridad del equipo. Fuente: Elaboración Propia*

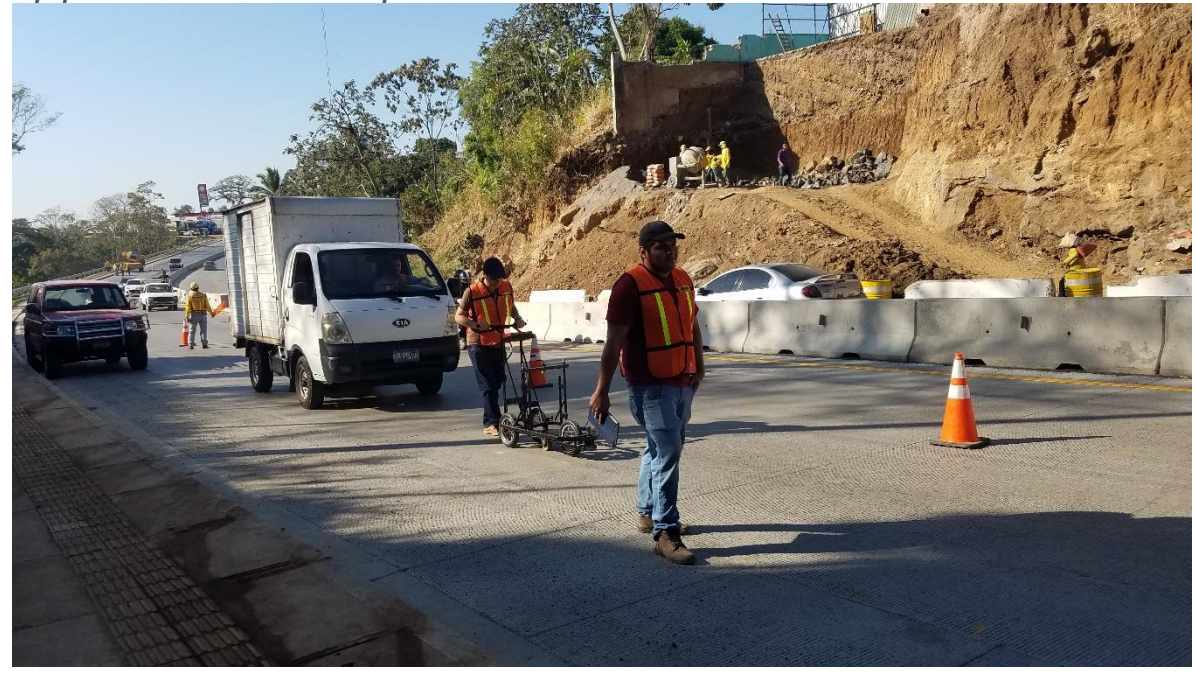

*Fue necesario llevar el camión en que se transporto el equipo como seguridad detrás del perfilómetro.* 

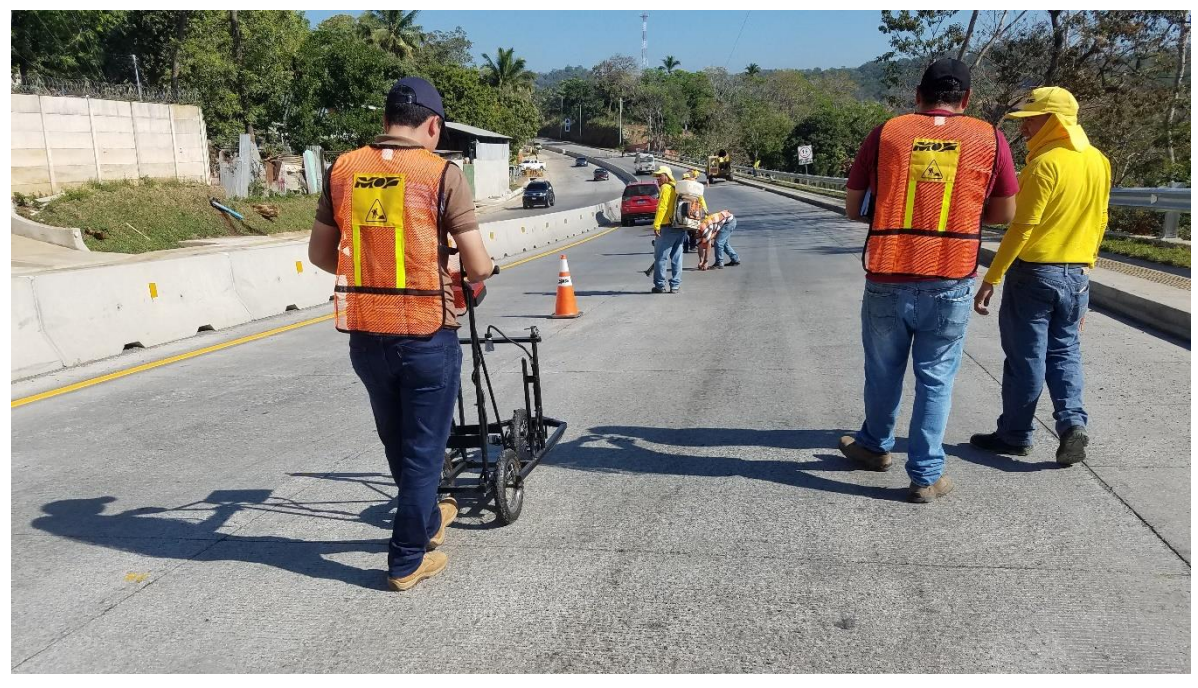

*Se nos apoyo con un blower para mantener limpia la huella donde el aparato tomo las lecturas.*

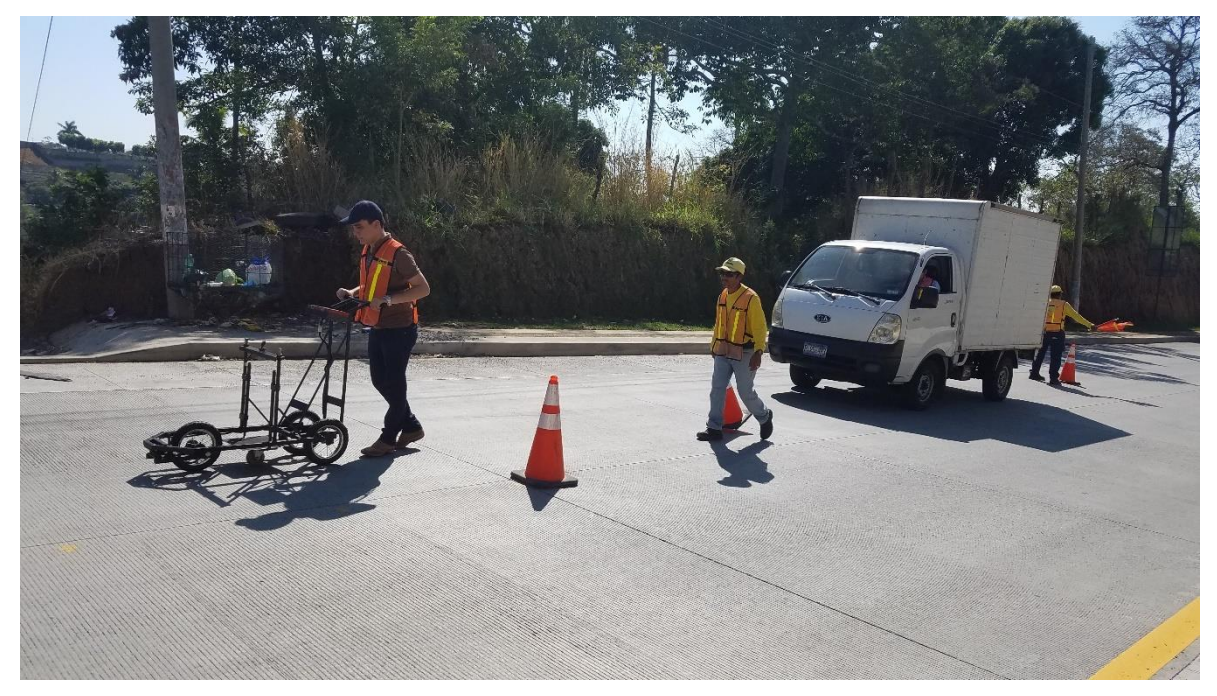

*Tambien hubo una cuadrilla ayudando con la colocacion de conos para cerrar el carril en cuestion al trafico.*

#### **A.11 DATOS DE IRI PROPORCIONADOS POR EL MOP CORRESPONDIENTES A LA CARRETERA CA12S BY PASS SONSONATE-ACAJUTLA.**

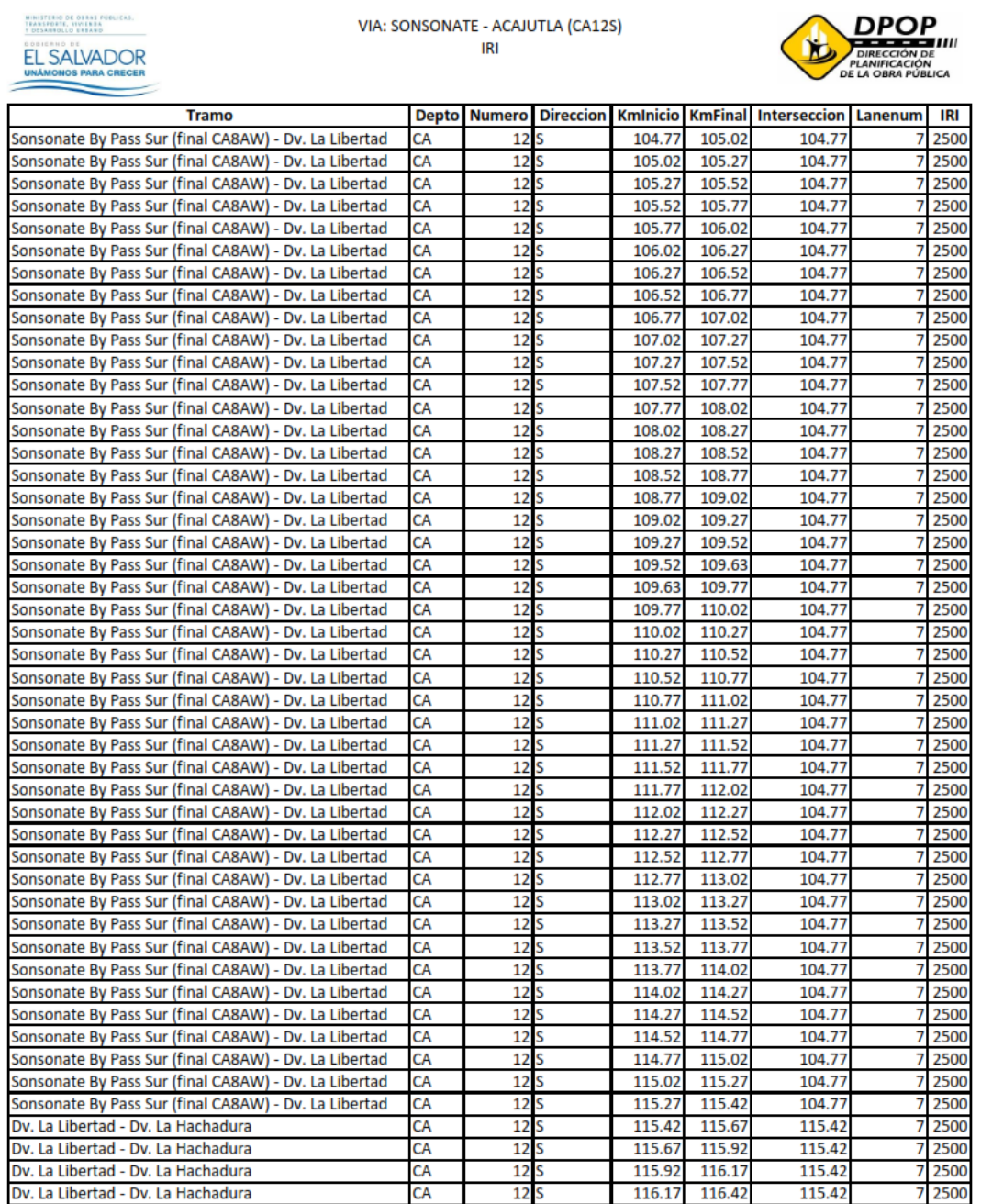

Datos de IRI proporcionados por el MOP correspondientes a la carretera CA12S By pass Sonsonate-Acajutla.

### MINISTERIO DE OBRAS PUBLICAS.<br>TRANSPORTE, NIVIERBA<br>TOCSANHOLLO BREAND EL SALVADOR<br>UNÁMONOS PARA CRECER

#### VIA: SONSONATE - ACAJUTLA (CA12S) **IRI**

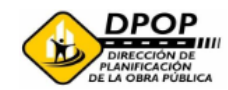

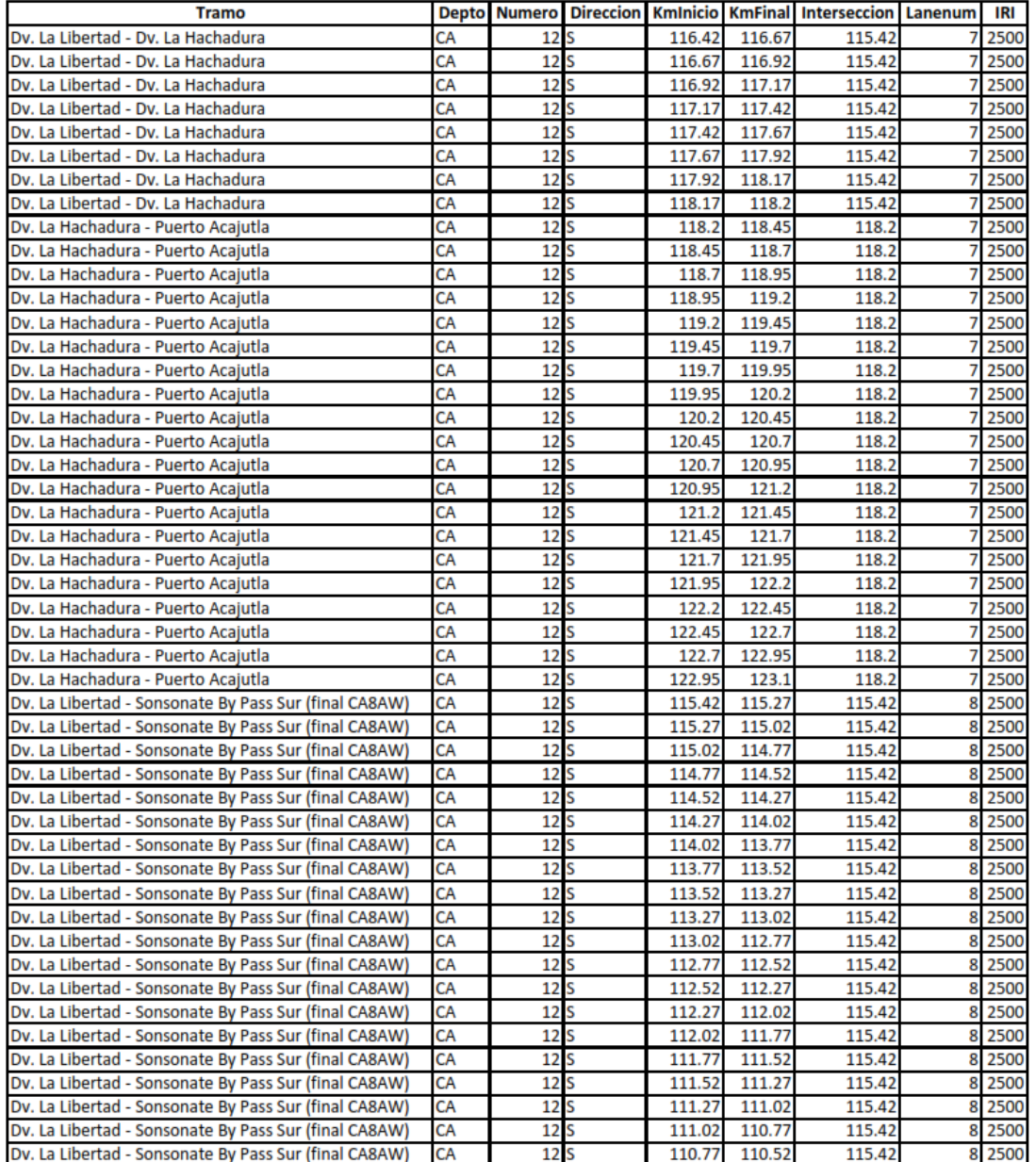

Datos de IRI proporcionados por el MOP correspondientes a la carretera CA12S By pass Sonsonate-Acajutla.

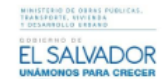

VIA: SONSONATE - ACAJUTLA (CA12S) **IRI** 

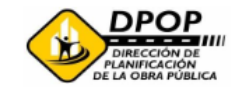

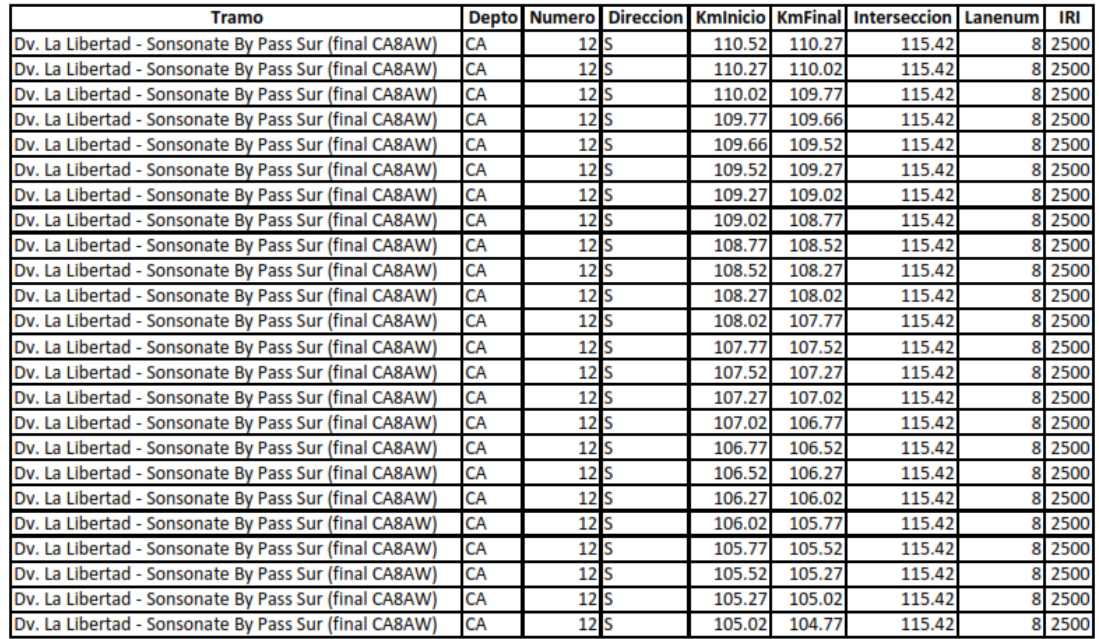

Datos de IRI proporcionados por el MOP correspondientes a la carretera CA12S By pass Sonsonate-Acajutla.

#### **A.12 CÓDIGO FUENTE DE ARDUINO UNO**

**Nota: se necesitan librerías, sombreadas de color rojo.** 

#include <digitalWriteFast.h> #include <Wire.h> #include <SPI.h> #include <SD.h> #include <LCD.h> #include <LiquidCrystal\_I2C.h> LiquidCrystal\_I2C lcd(0x27, 2, 1, 0, 4, 5, 6, 7, 3, POSITIVE);

const int chipSelect = 4,  $pwPin1 = 5$ ;// SD long anVolt, mm, offSetint; // Maxsonar XL double valor, suma=0.0, promedio =0.0; // Promedios byte i; //Ciclos

//Variables de Encoder #define c\_LeftEncoderInterrupt 0 #define c\_LeftEncoderPinA 2 #define c\_LeftEncoderPinB 3 #define LeftEncoderIsReversed volatile bool LeftEncoderBSet; volatile long \_LeftEncoderTicks = 0;

void setup() { //Inicio Arranque

 Serial.begin(9600); double offSet  $= 0.0$ , sumaoffSet[70]; lcd.begin(16,2);  $Let$ EncoderTicks = 0;

 pinMode(c\_LeftEncoderPinA, INPUT); digitalWrite(c\_LeftEncoderPinA, LOW); pinMode(c\_LeftEncoderPinB, INPUT); digitalWrite(c\_LeftEncoderPinB, LOW);

attachInterrupt(c\_LeftEncoderInterrupt, HandleLeftMotorInterruptA, RISING);

pinMode(pwPin1, INPUT);

//Calculo offSet Distancia Sensor

```
 Serial.println(F("Calculando offSet Sensor Distancia")); //Gasto en memoria 
Flash
  lcd.print("Calculando offSet Sensor Distancia");
 for (int i = 0; i < 70; i++) { //obtencion de 70 datos de calibracion
  anVolt = pulseln(pwPin1, HIGH);sumaoffSet[i] = anVolt;
  }
 for (int j=0; j < 70; j++){ //ordenamiento
   for (int i=0; i < 69; i++){
       if(sumaoffSet[i] > sumaoffSet[i+1]){
      int temp = sumaoffSet[i+1];
       sumaoffSet[i+1]=sumaoffSet[i];
      sumaoffSet[i] = temp;
      }
    } 
  }
offSet = ((sumaoffSet[20] + sumaoffSet[21] + sumaoffSet[22]+ sumaoffSet[23]+ 
sumaoffSet[24]+ sumaoffSet[25] + sumaoffSet[26]+ sumaoffSet[27]+ 
sumaoffSet[28]+ sumaoffSet[29] + sumaoffSet[30]+ sumaoffSet[31]+ 
sumaoffSet[32]+ sumaoffSet[33] + sumaoffSet[34]+ sumaoffSet[35]+ 
sumaoffSet[36]+ sumaoffSet[37] + sumaoffSet[38]+ sumaoffSet[39]+ 
sumaoffSet[40]+ sumaoffSet[41] + sumaoffSet[42]+ sumaoffSet[43]+ 
sumaoffSet[44]+ sumaoffSet[45] + sumaoffSet[46]+ sumaoffSet[47]+ 
sumaoffSet[48]+ sumaoffSet[49]) / 30);
 offSetint = offSet + 0.5;
  lcd.clear(); 
 Serial.println(offSetint);
  lcd.setCursor(0,0);
  lcd.print(offSetint);
  Serial.println("Listo");
  lcd.setCursor(0,1); 
  lcd.print("Listo");
  while (!Serial) {
   ; // Esperar la conexion del puerto serial.
  }
  Serial.println("Inicializando tarjeta SD...");//SD
  if (!SD.begin(chipSelect)) {
   Serial.println("Fallo en la tarjeta, no esta presente");
```

```
 return;
```

```
 }
   Serial.println("Tarjeta SD inicializada."); 
  delayMicroseconds(5000);
} //Fin Arranque
void read_sensor() { //Inicio lectura Maxsonar XL
  double sensor[10];
 for (i = 0; i < 10; i++) \frac{1}{2} Codigo del Perfil3 para verificacion
  anVolt = pulseln(pwPin1, HIGH);sensor[i] = anVolt;
   //Serial.print(sensor[i]);
   //Serial.print(" ");
   int A=sensor[i];
     }
   Serial.println(" ");
  for (int j=0; j < 10; j++){
    for (int i=0; i < 9; i++){
       if(sensor[i] > sensor[i+1])int temp = sensor[i+1];
        sensor[i+1]=sensor[i];
       sensor[i] = temp;
      }
     } 
  }
 for(int i=0;i<10 ; i++){
   //Serial.print(sensor[i]);
   // Serial.print(" "); 
   } 
 promedio = ((sensor[3]+sensor[4]+sensor[5]+sensor[6]) / 4);int prom = promedio + 0.5;
  mm = (offSetint - prom);
  Serial.println(" ");
  Serial.print("Promedio ");
  Serial.println(prom);
 //delay(50);
} //Fin Lectura Maxsonar XL
void loop() { //Inicio Ciclos de lectura
```
 long paso=0, pulso=567; String dataString = "";//SD dataString += String(mm);//SD

```
if (LeftEncoderTicks == pulso) \frac{1}{561} para 50 cm
valor=(0.5 * LeftEncoderTicks) / LeftEncoderTicks://Valor de los pulsos
 suma=valor+suma;
 read_sensor(); //modulo de Lectura Maxsonar XL
 Serial.print(" ");
 Serial.print("Desviacion ");
 Serial.print(mm);
Serial.print(" ");
 lcd.clear();
 File dataFile = SD.open("perfil.txt", FILE_WRITE);//SD...
 if (dataFile) {
  dataFile.println(dataString);
  dataFile.close();
 }
 else {
  Serial.println("error opening datalog.txt");
 } //SD END...
 Serial.print(" mm.");
 Serial.print(" Suma ");
 Serial.print(suma);
 Serial.println(" m");
 pulso=pulso+567;
 while(pulso < _LeftEncoderTicks){
  valor=(0.5 * _LeftEncoderTicks) / _LeftEncoderTicks;//Valor de los pulsos
  suma=valor+suma;
  Serial.print(" mm.");
  Serial.print(" Suma ");
  Serial.print(suma);
  Serial.println(" m");
  Serial.println(" ");
 pulso = pulso + 567; paso++;
  Serial.println(paso);
  Serial.println("Fin");
 }
 lcd.clear();
 lcd.setCursor(0,0);
 lcd.print("Datos a 0.5 m");
 lcd.setCursor(14,0);
 lcd.print(paso);
 lcd.setCursor(0,1);
 lcd.print(mm);
```

```
 lcd.setCursor(4,1);
   lcd.print("mm");
   lcd.setCursor(8,1);
   lcd.print(suma);
   lcd.setCursor(15,1);
   lcd.print("m");
  }
} //Fin de ciclos de lectura
void HandleLeftMotorInterruptA()
{
   _LeftEncoderBSet = digitalReadFast(c_LeftEncoderPinB); // Lectura Encoder
#ifdef LeftEncoderIsReversed
 LetEncoderTicks -= (LetEncoderBSet ? -1 : +1) * -1;
#else
  _LeftEncoderTicks += (_LeftEncoderBSet ? -1 : +1) * -1;
#endif
}
```